# **MITSUBISHI**

**OnA SERIES** 

# Q4ARCPU **Programming Manual (Process Control Instruction Edition)**

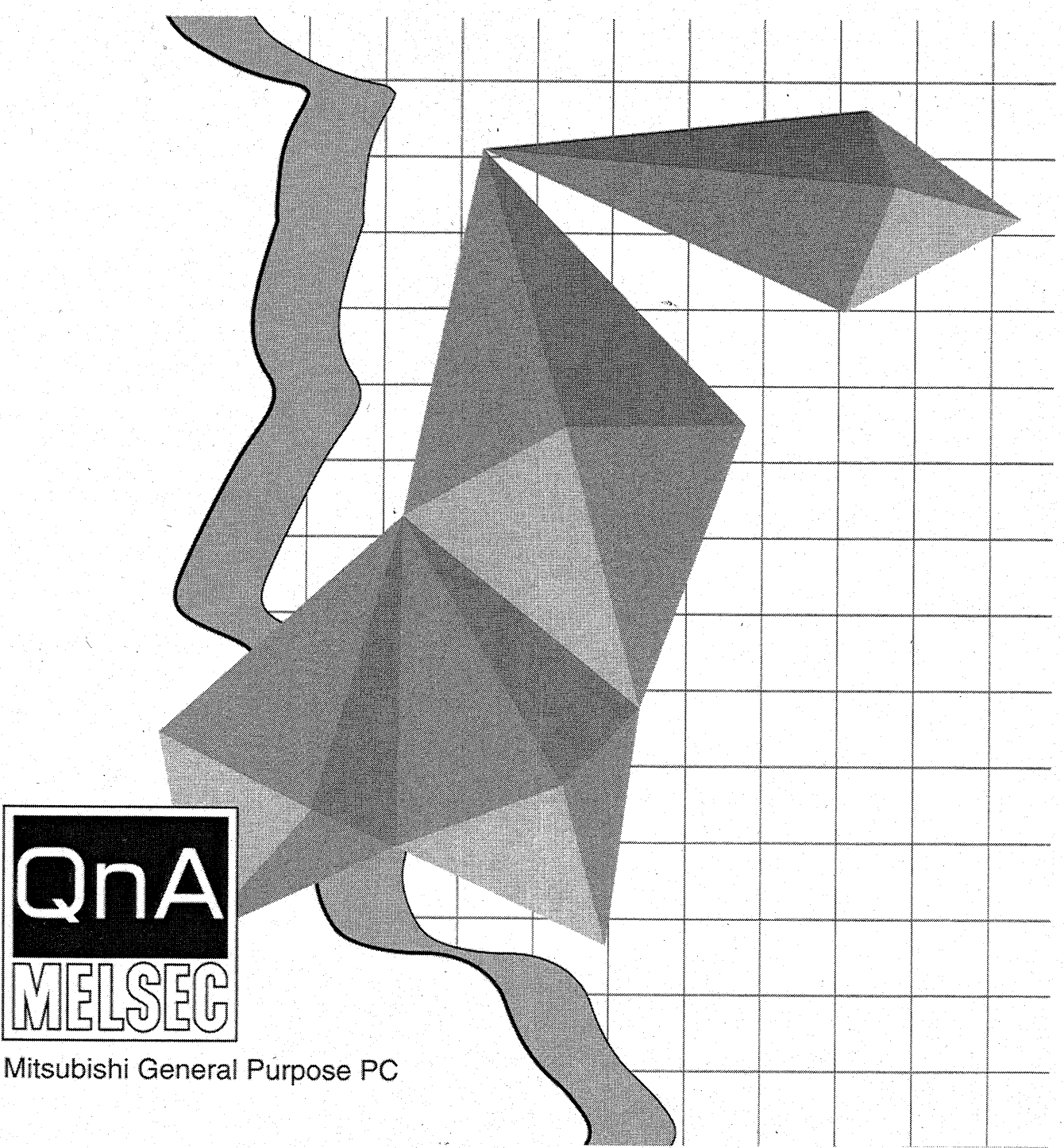

#### **REVISIONS**

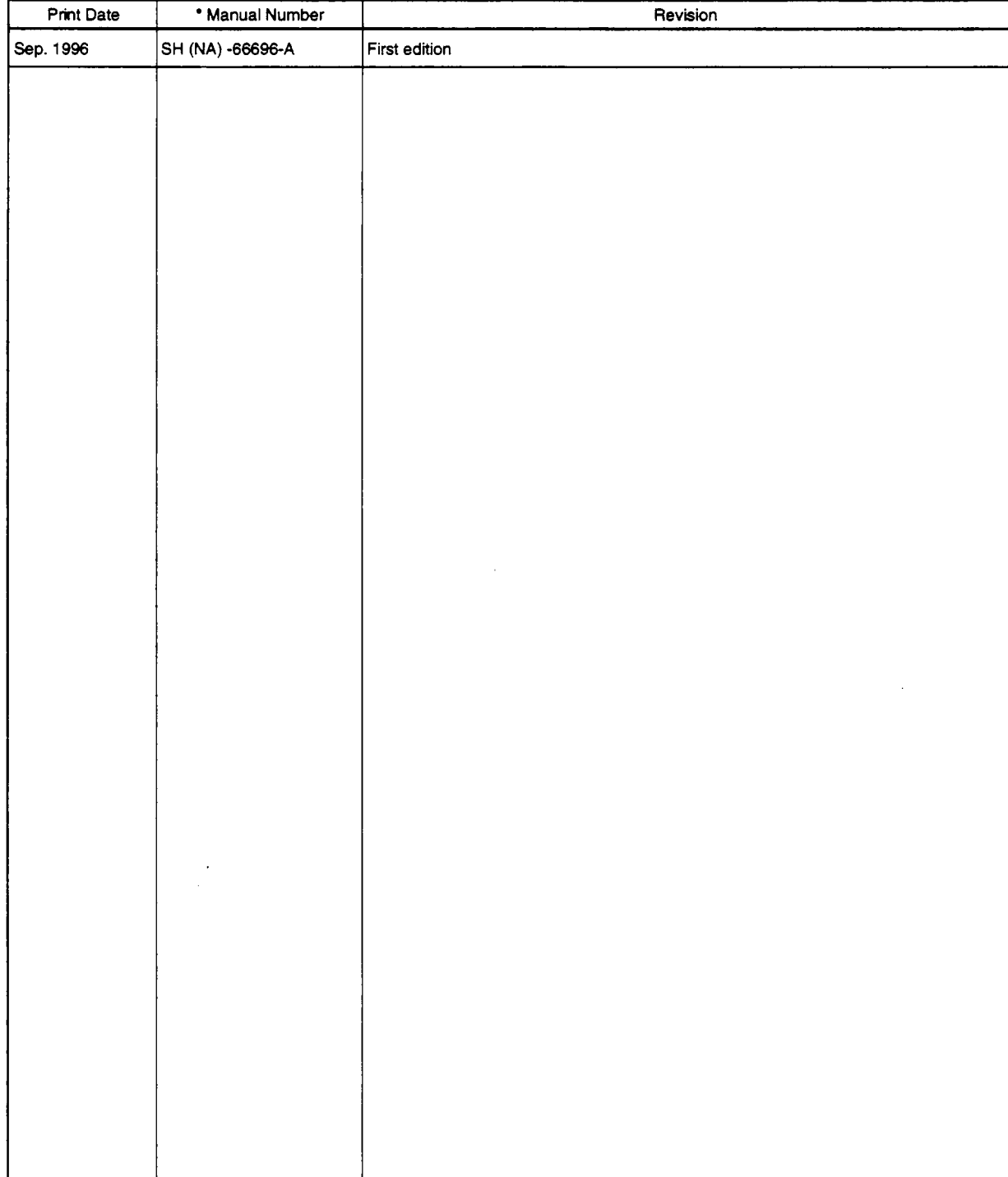

#### **The manual number is given on** the **bottom left of the back cover.**

**This manual does not imply guarantee or implementation right for industrial ownership or implementation** of **other rights. Mitsubishi Electric Corporation is not responsible for industrial ownership problems caused by use** of **the contents** of **this manual.** 

## **Introduction**

Thank you for purchasing the Mitsubishi General Purpose PC MELSEC-QnA series.

Before use read this manual carefully and correctly use the equipment after fully understanding the QnA series sequence functions and performance.

Please put this manual in a location accessible to the end user.

### **Table of Contents**

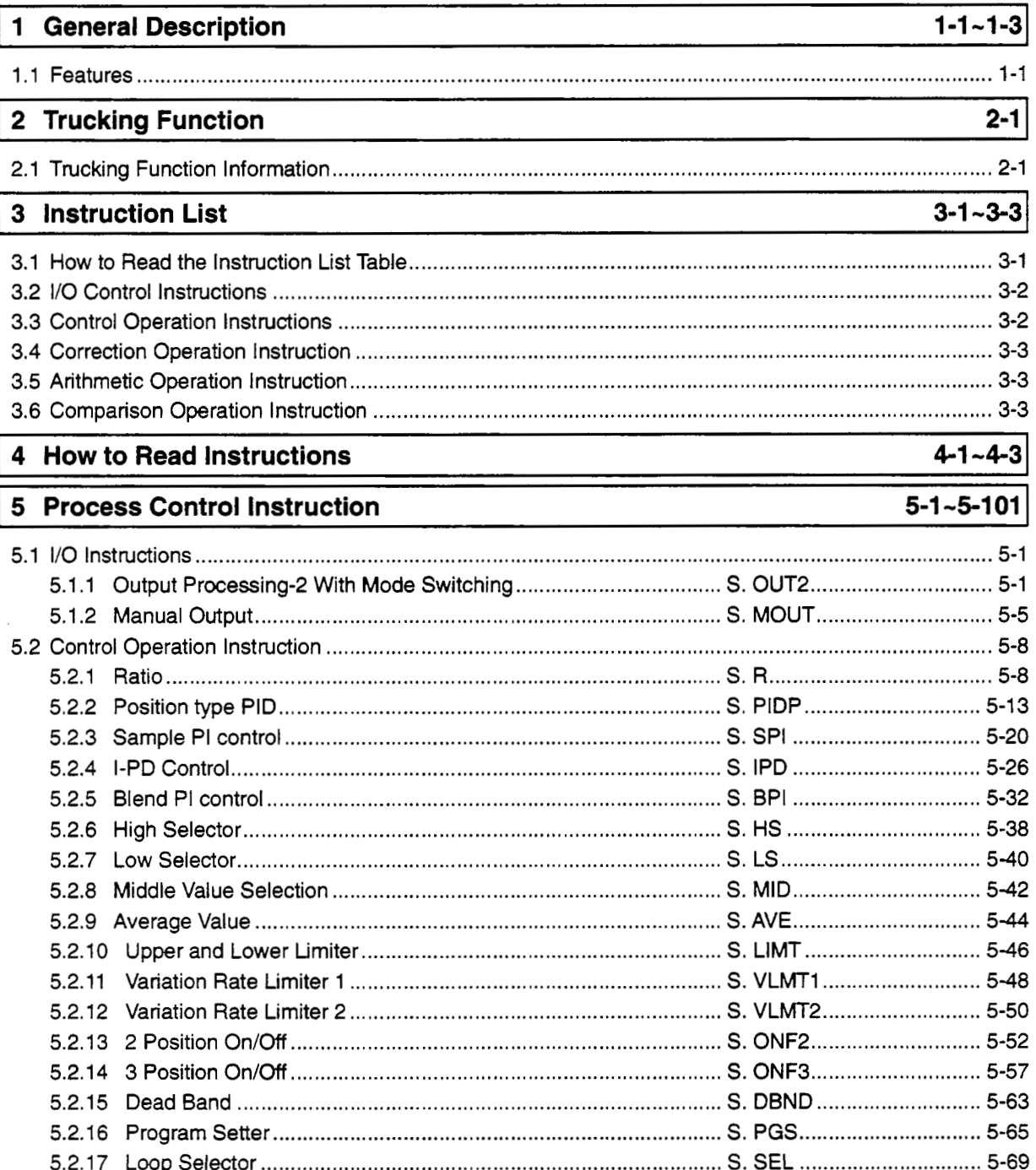

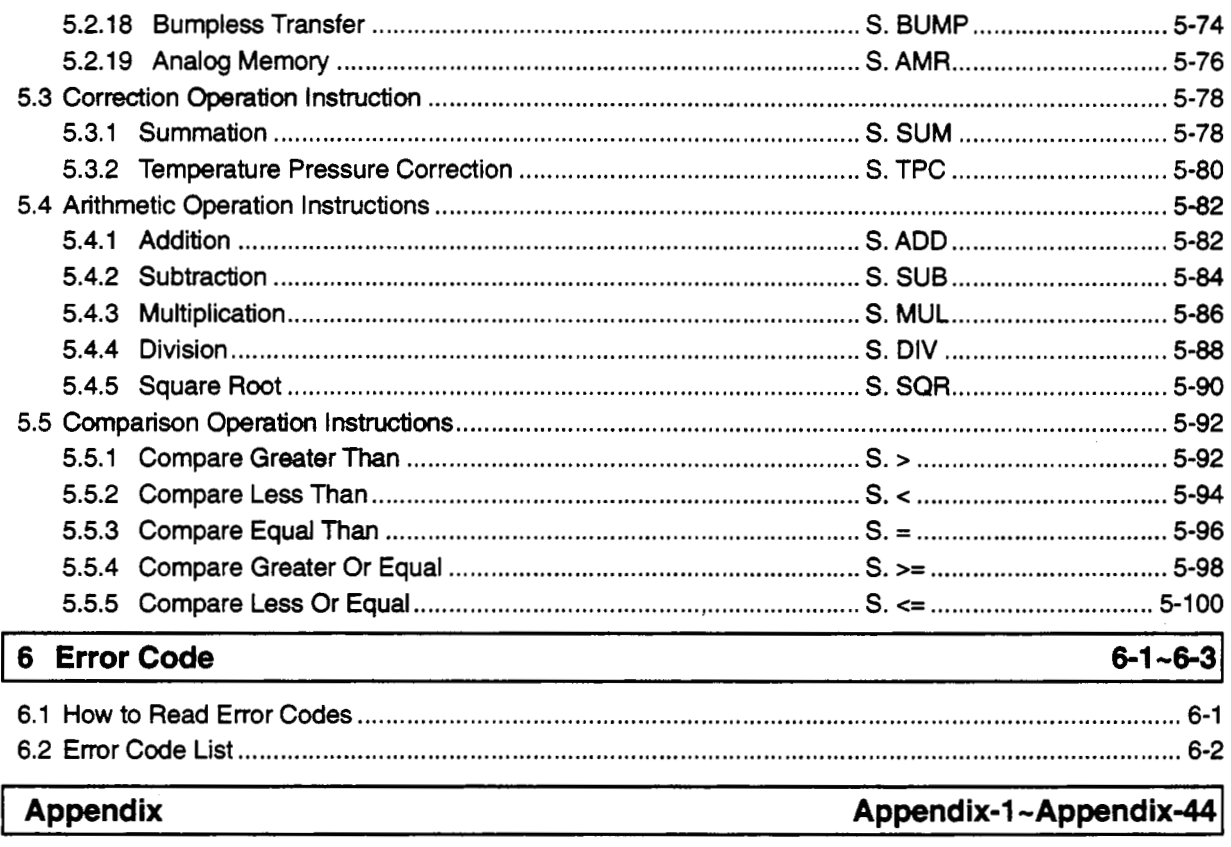

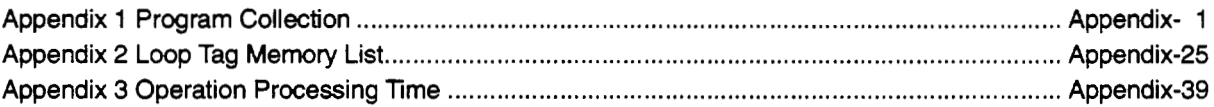

#### **About this manual**

The manuals relating to this product are given in the table **below.** When necessary **refer** to the following **table** to order the manuals.

#### **Related manuals**

 $\bar{z}$ 

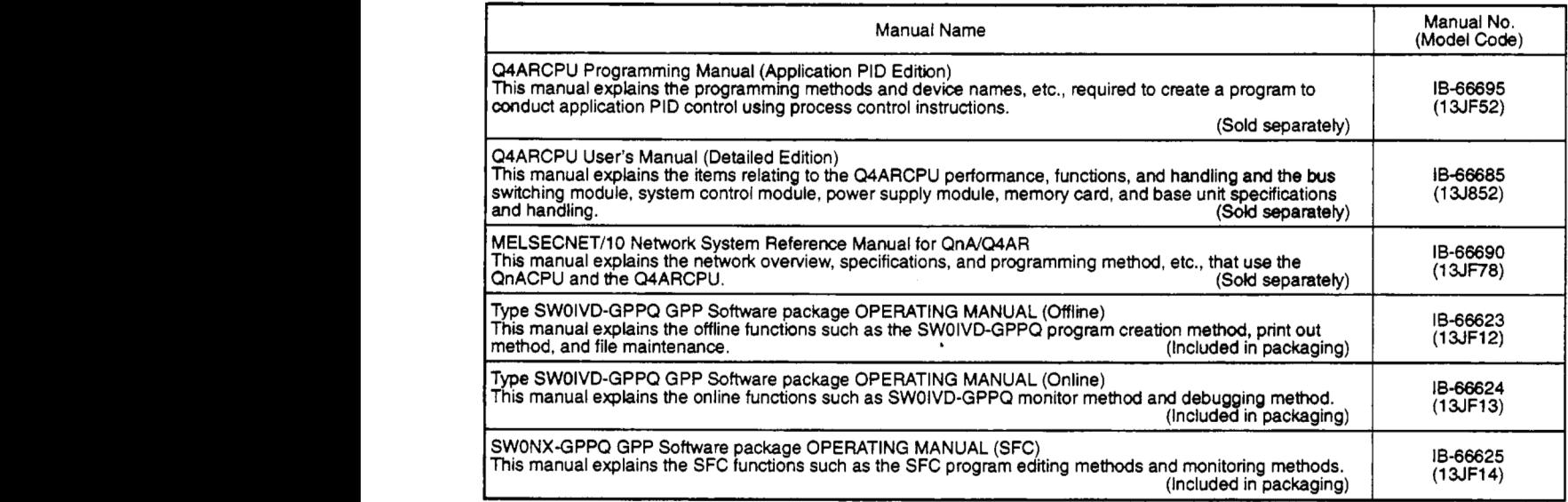

#### Related Programming Manuals

In addition to this manual there are related programming manuals that explain all of the Q4ARCPU instructions.

- QnACPU Programming Manual (Basic Edition)
- QnACPU Programming Manual (Common Instruction Edition)
- QnACPU Programming Manual (Specid Function Module Edition)
- QnACPU Programming Manual (PID Control Instruction Edition)
- QnACPU Programming Manual **(AD75** Command Edition)
- QnACPU Programming Manual (SFC Edition)
- Q4ARCPU Programming Manual (Application PID Instruction Edition)

Before reading this manual please read the QnACPU Programming Manual (Basic Edition) and (Common Instruction Edition) to gain a basic knowledge of this product.

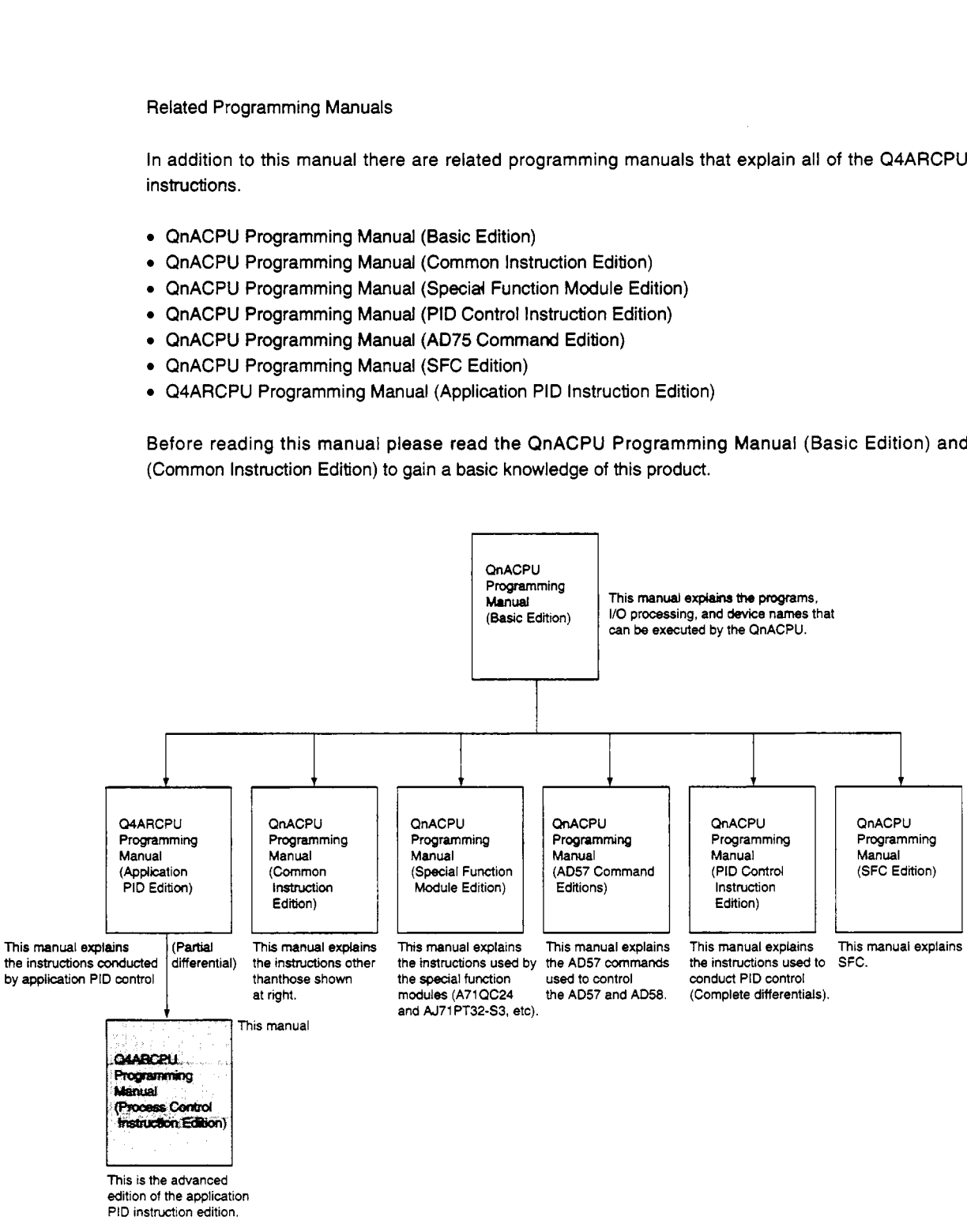

edition of **the** application PID instruction edition.

## <span id="page-6-0"></span>**I General Description**

This manual explains the process control instructions used to conduct application PID control in the Q4ARCPU.

This manual is **used** as the advanced edition of the Application PID instruction Edition.

### **1.1 Features**

The process control instructions have the features shown **below,** and make it possible to easily conduct simple control to advanced control.

- **(1)** Because **the** CPU contains a floating point operation processor, **floating** point real number **operations** for PID processing can **be** processed at high **speed.**
- **(2) Because** floating point real number data is handled, a wide range *of* operations can **be**  executed at high accuracy.
- **(3) All types of** control algorithm can **be** conducted. **PID control PIDP control Sampling PID control I-PD control Other**
- **(4)** Because the system can be built up by adding **options,** a **wide** range *of* applications **are**  possible. Process control Instructions can **be** freely added as **options to** the loop tied in to each process control instruction.

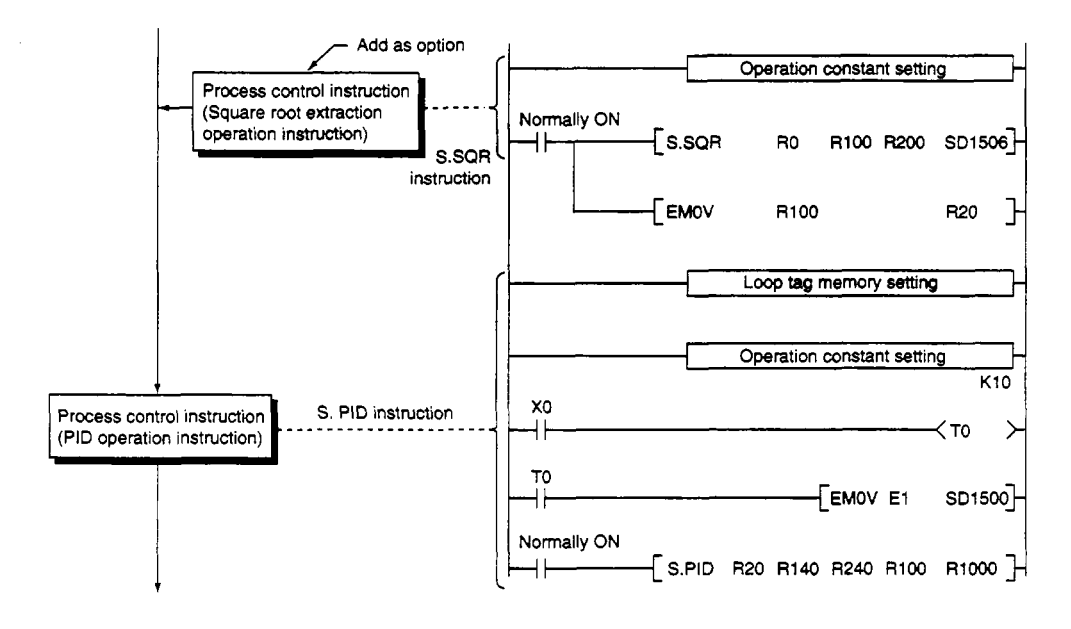

#### Remarks

PID control is recorded in the Application PID Control Edition.

In the above example, **the** input signal is subjected to a square root extraction operation and an output signal is emitted and is used as a linearalized differential pressure input. In addition, it can also be used as a differential pressure flow meter linearalizer.

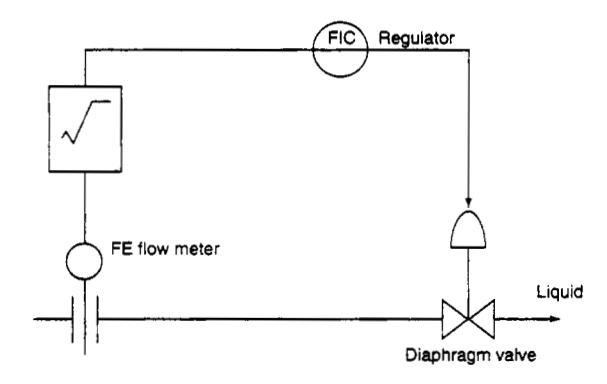

- **(5) A** save system can **be** developed because various warning information can **be** automatically detected **by the** system.
- **(6) PID** algorithm using a velocity type incomplete differential **format** ..... Partial differential **has**  the following advantages over the complete differential format.
	- @ The differential gain **is l/p** and the limit value can be set.
	- @ The output contains time amplitude, **so** the system actually responds to the operation edge **so**  the differential operation makes the movement valid.

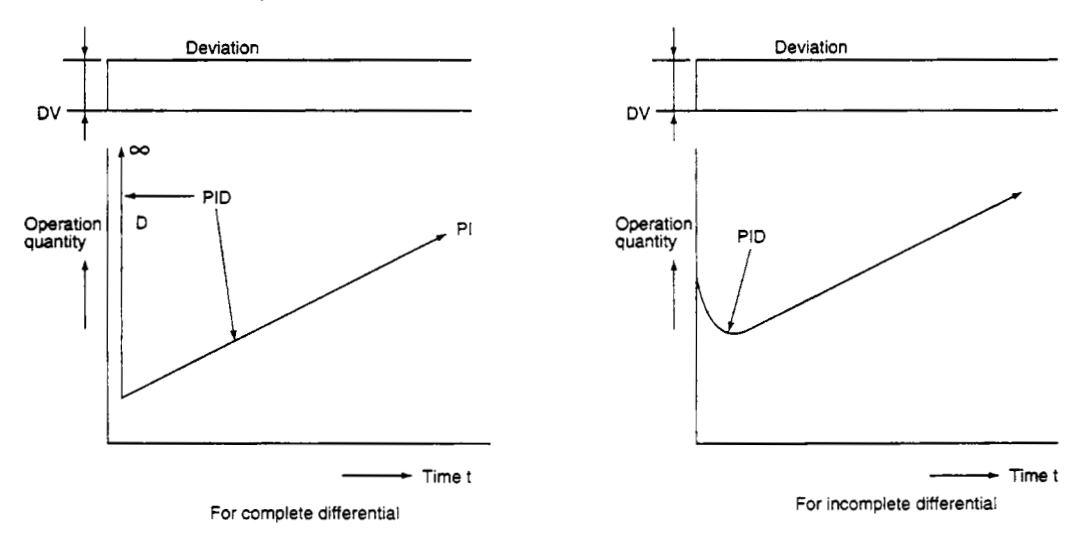

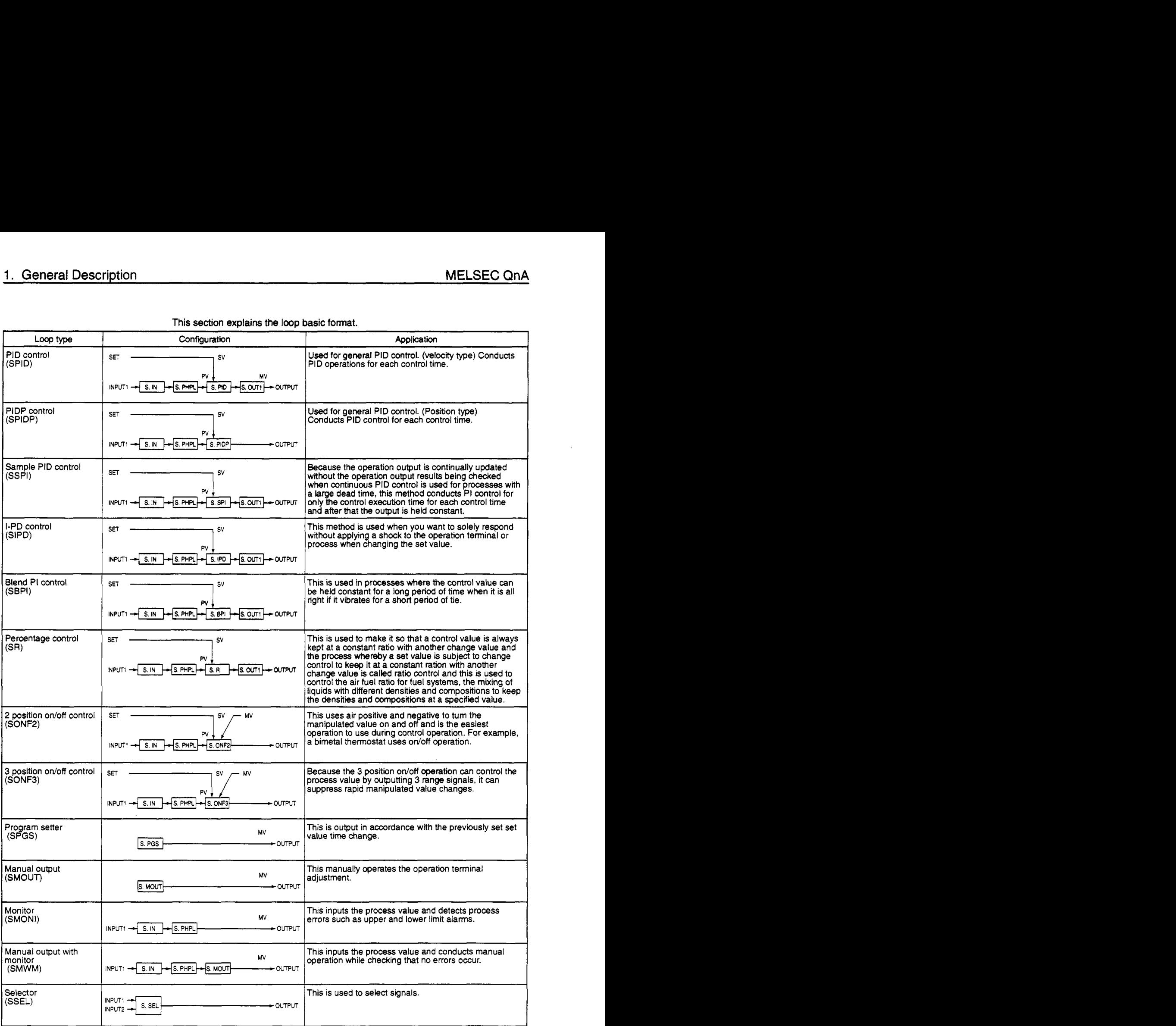

**This** *section* **explains the** loop **basic** format.

**Table** 1.1 Loop *tag* list

## <span id="page-9-0"></span>**2 Trucking Function**

### **2.1 Trucking Function Information**

**Bumpless function and** output **limiter processing function:**  For details, refer to Section 2 of the Application PID Instruction Edition.

S.OUT1 S.OUT2 S.MOUT

#### **Cascade loop trucking**

For details, refer to Section 2 *of* the Application PID Instruction Edition.

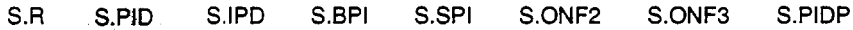

- **Loop selector trucking function** 
	- *S.* SEL
	- (a) When the control mode **MAN,** CMB, CMV, LCM, LCC, or BB = 1, trucking is processed in accordance with the following conditions.

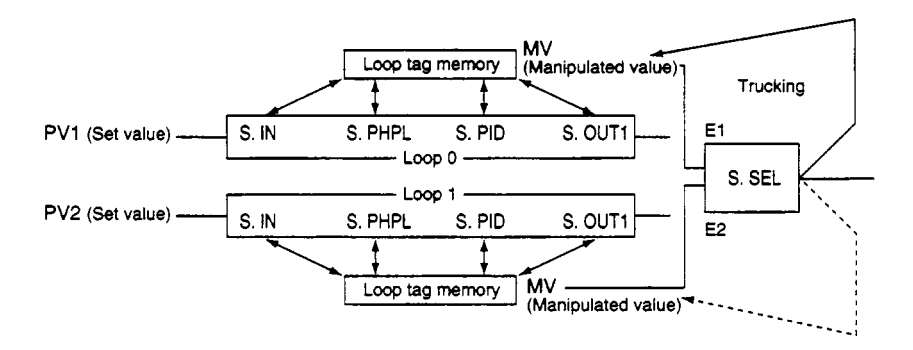

#### Example:

When the S.SEL instruction uses the input value E1 and E1 uses the first MV, the S.SEL instruction's MV value is trucked to **loop Os** MV. The setting that conducts trucking **is** shown below.

#### Operation constant

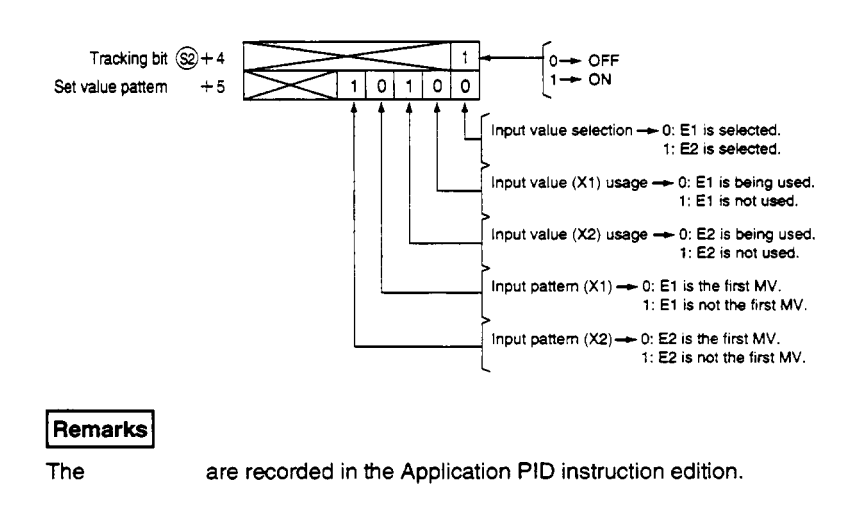

## **MEMO**

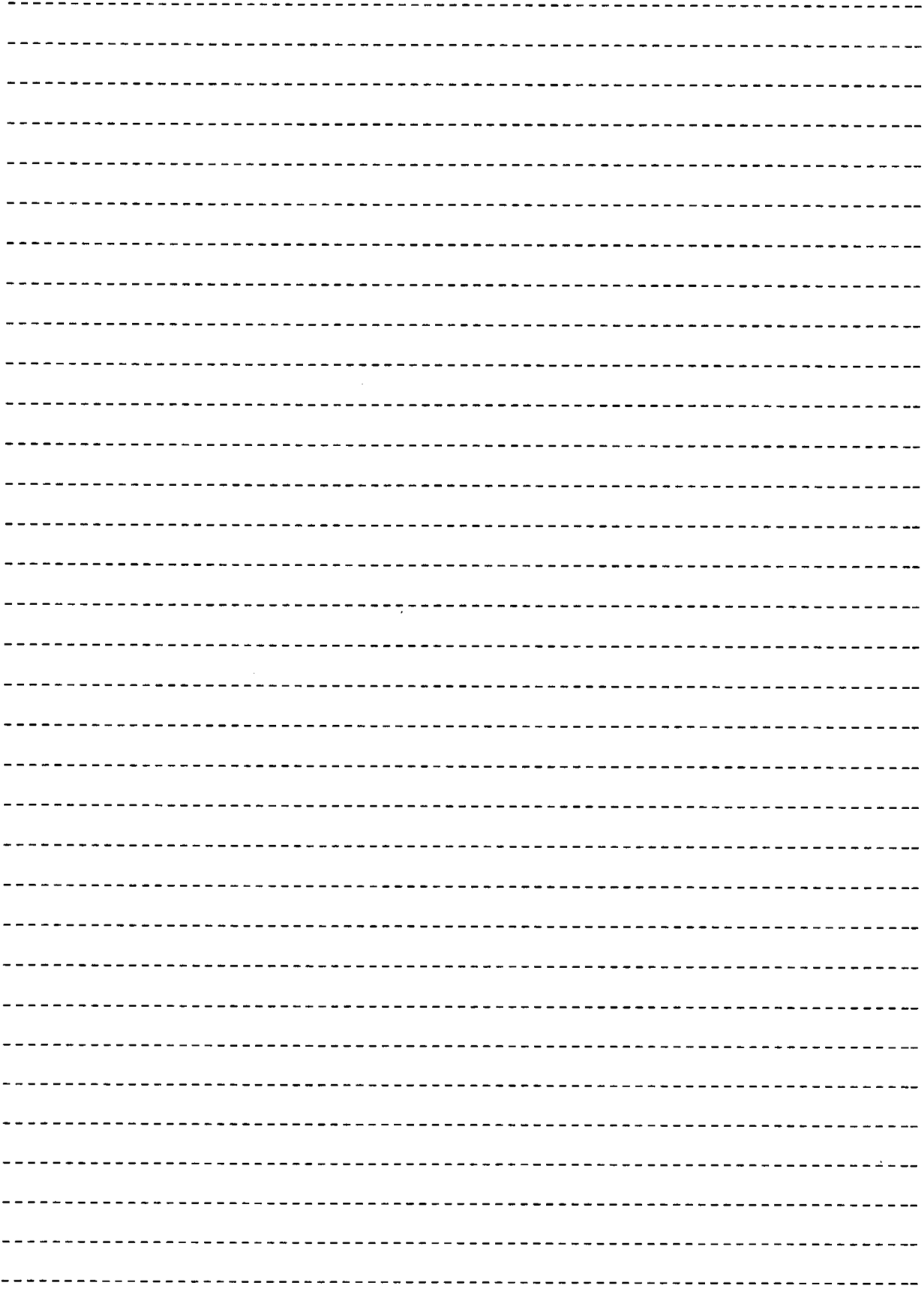

## <span id="page-11-0"></span>**3 Instruction List**

The process control instruction is largely divided into the I/O control instructions, control operation instructions, correction operation instructions, arithmetic operation instructions, and proportional operation instructions.

## **3.1 How to Read the Instruction List Table**

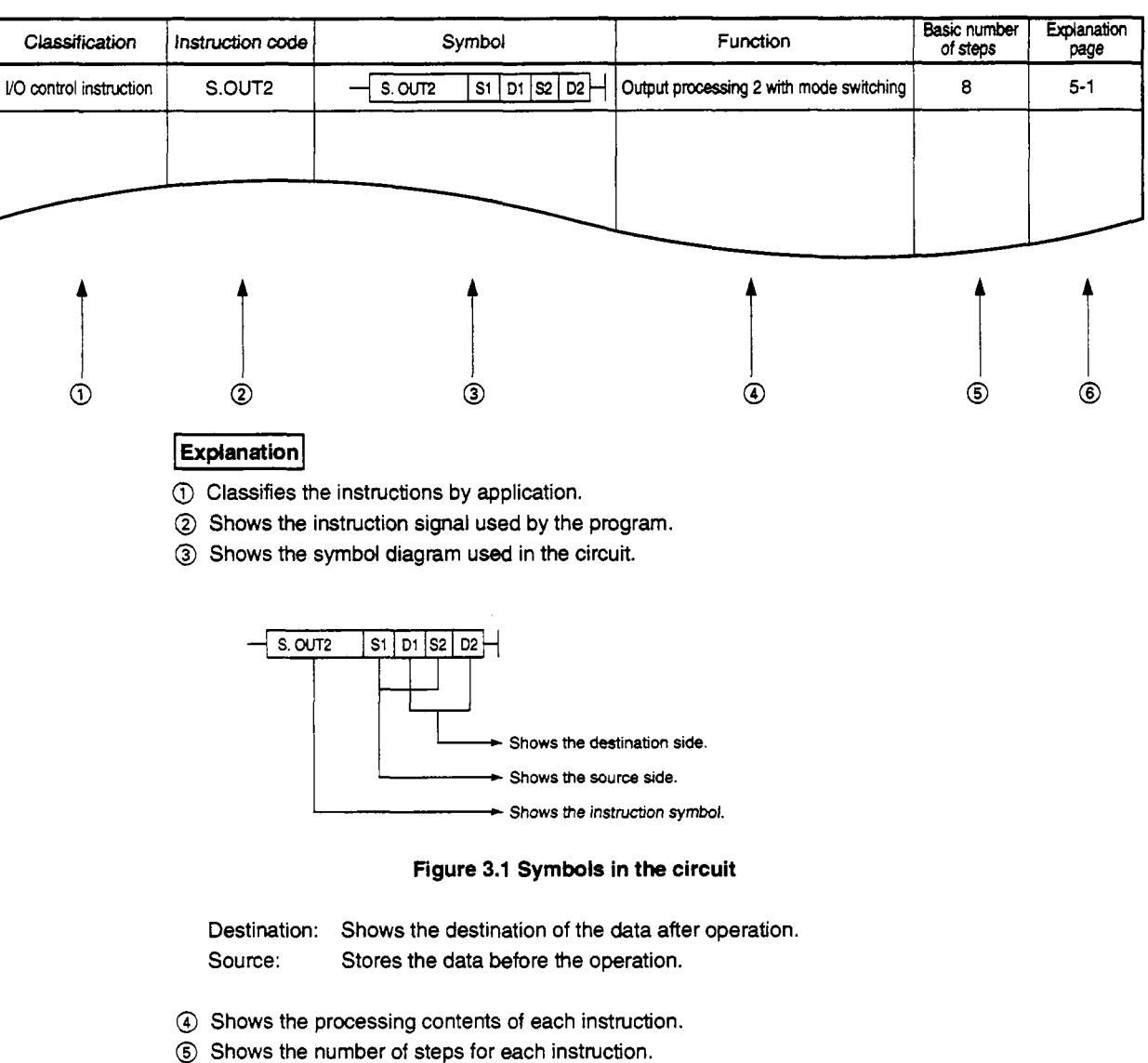

#### **Table 3.1 How to read the instruction list**

- 
- @ Shows the explanation page for each instruction.

## <span id="page-12-0"></span>**3.2** *VO* **Control Instructions**

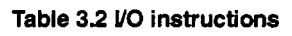

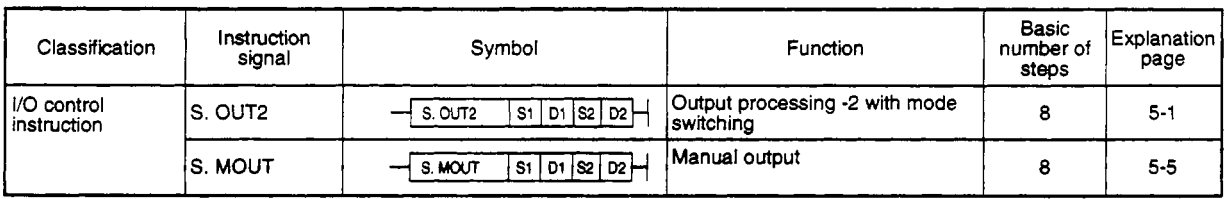

## **3.3 Control Operation Instructions**

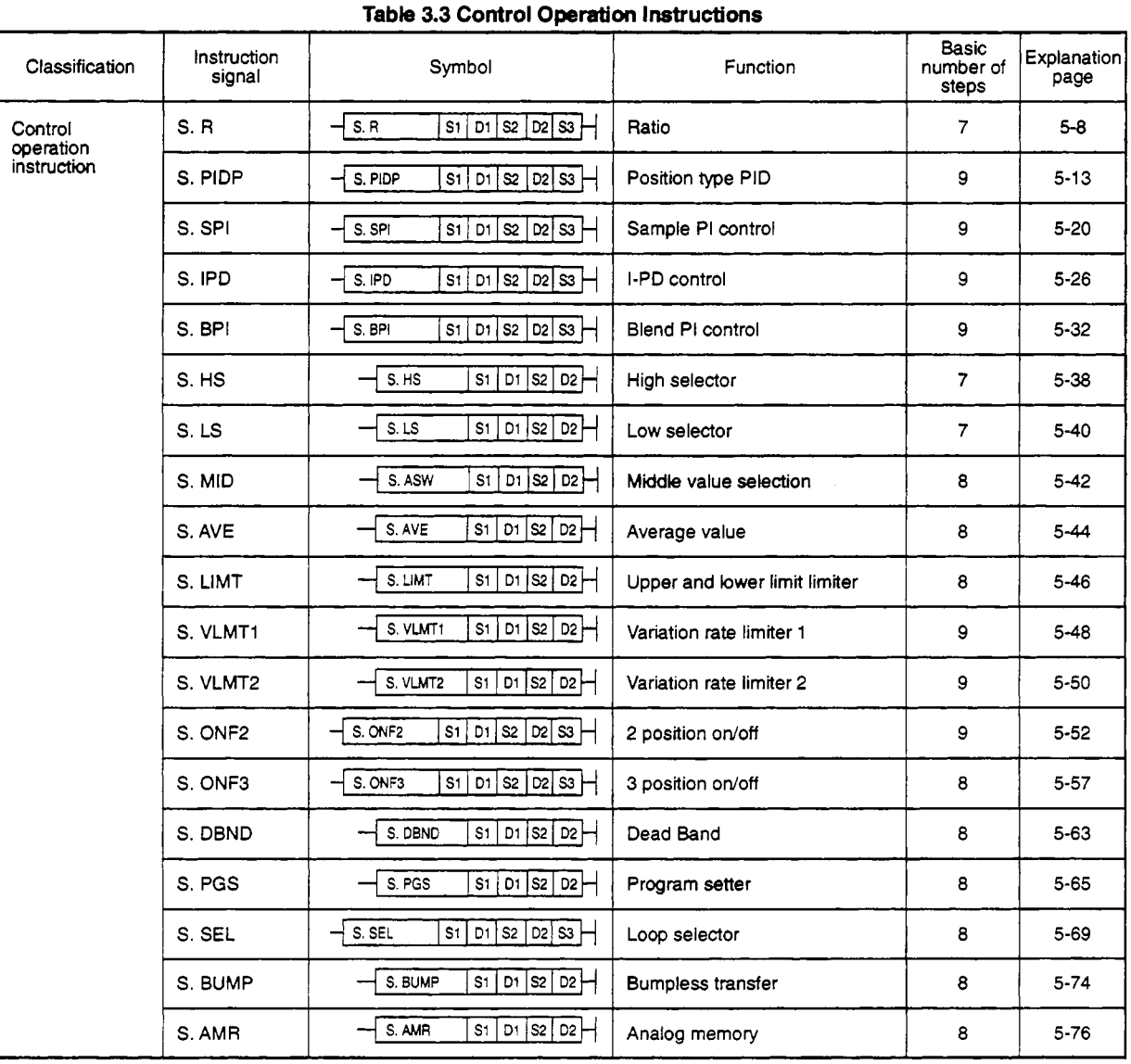

## <span id="page-13-0"></span>**3.4 Correction Operation Instruction**

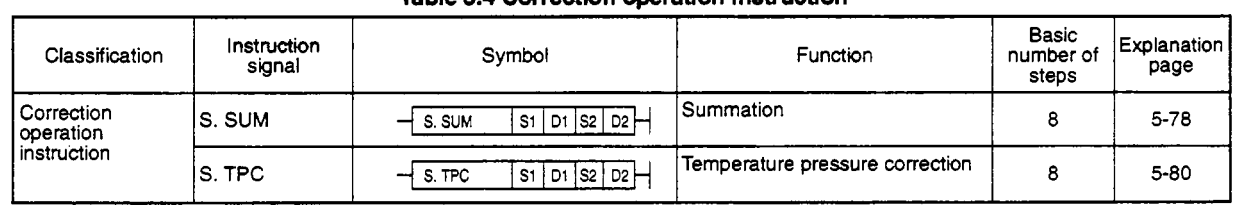

#### **TaMe 3.4 Correction operation instruction**

### **3.5 Arithmetic Operation Instruction**

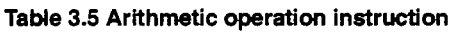

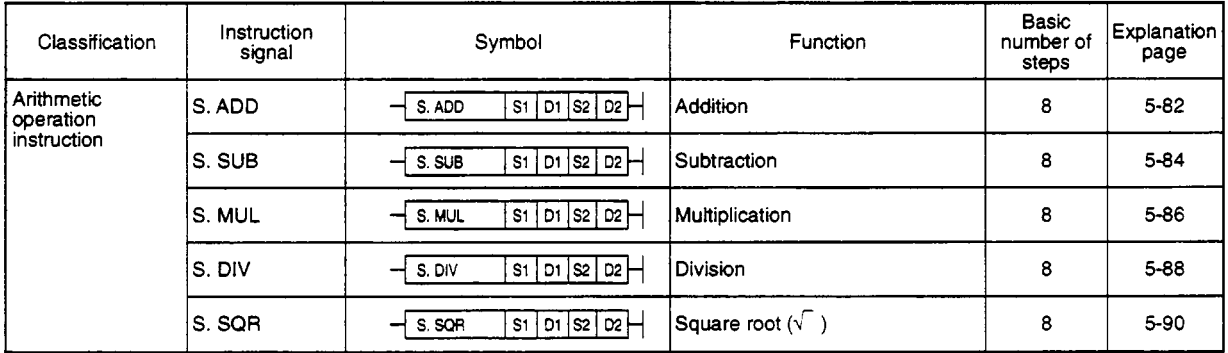

## **3.6 Comparison Operation Instruction**

#### **Table 3.6 Comparison operation instruction**

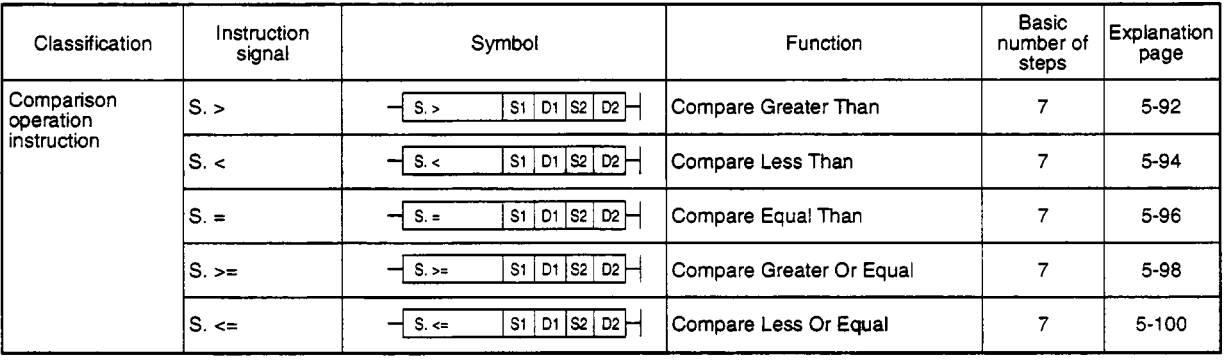

#### **How to Read Instructions** 4

The following format will be used to explain how to read instructions presented hereafter.

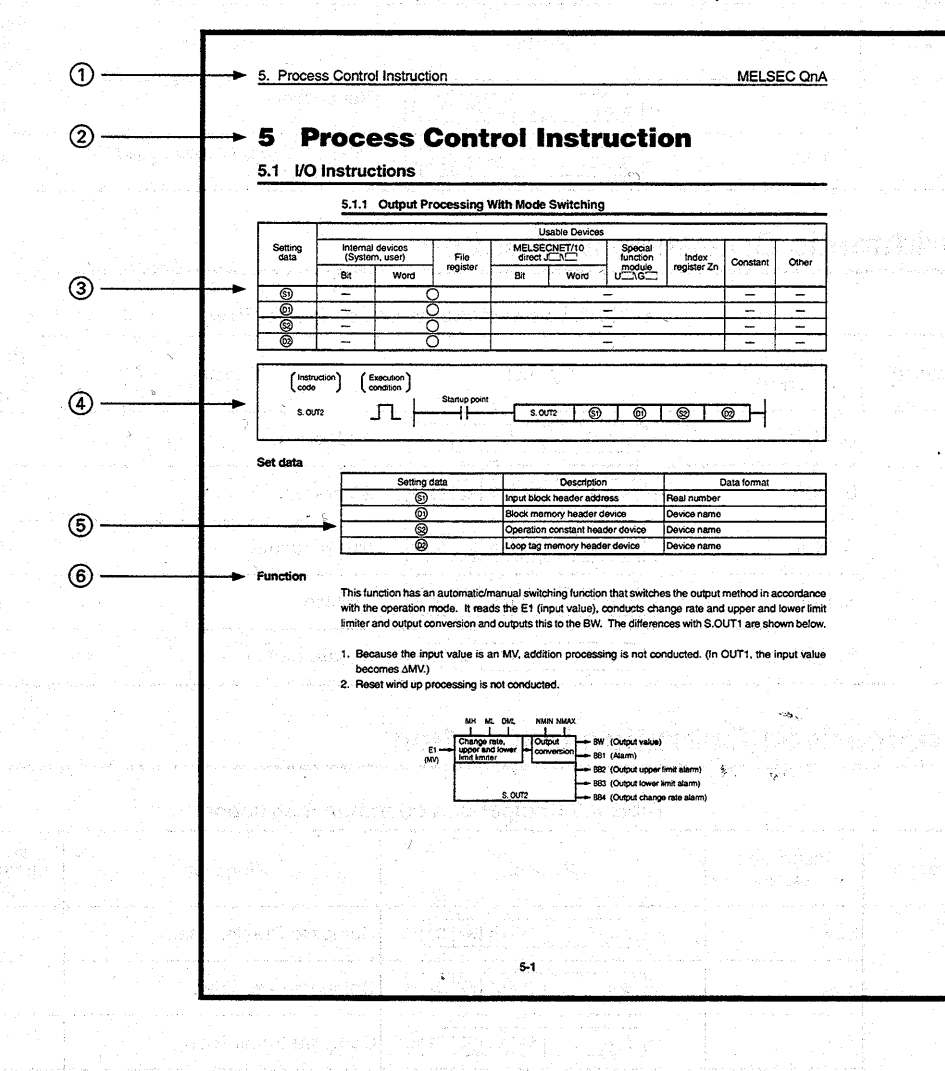

- 1 Shows the instruction symbol.
- 2 Shows the item No. in the instruction summary.
- 3 O is added to devices that can be used by the instruction. The usage classifications for devices that can be used is shown below.

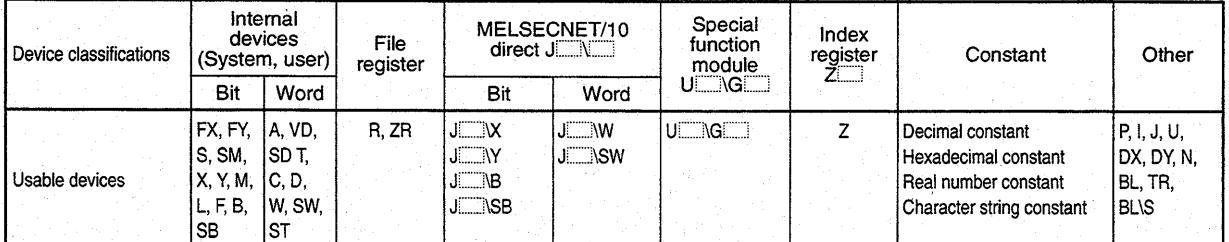

An asterisk by a constant or other use shows what device can be used. For constants a decimal constant is shown by K, hexadecimal constant by H, real number constant by E, and a character string constant by \$.

**MELSEC QnA** 

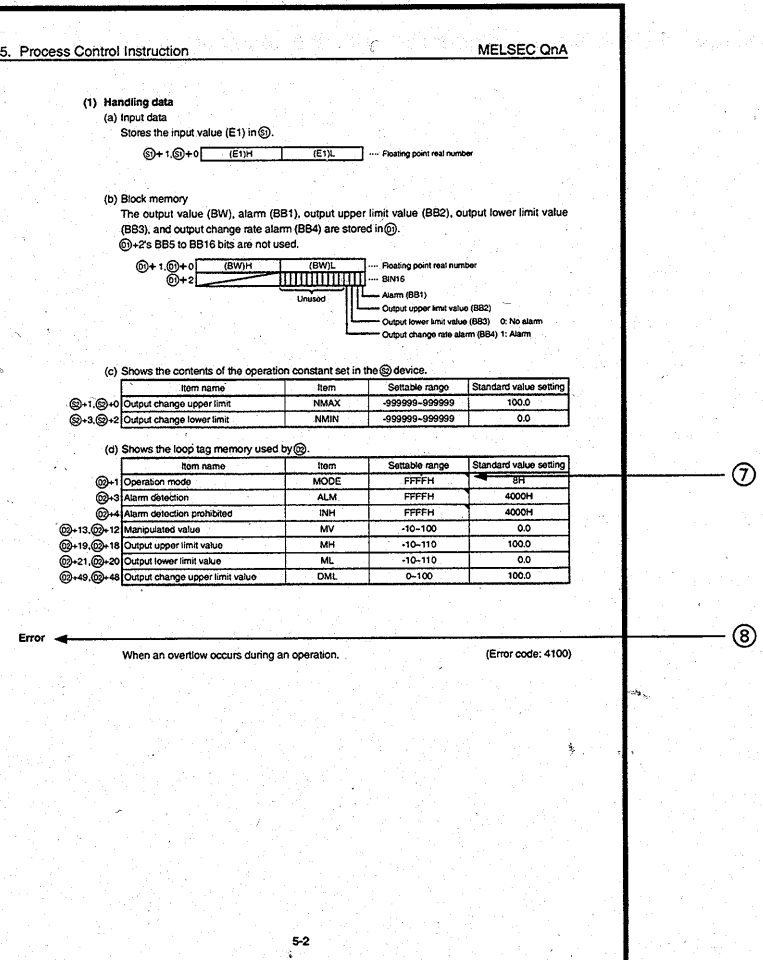

#### 4) This shows the expression and instruction execution conditions in the circuit mode.

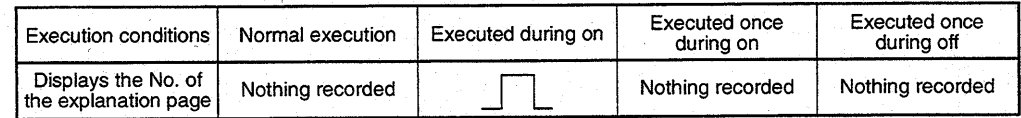

#### 5 This shows the instruction setting data explanations and data formats.

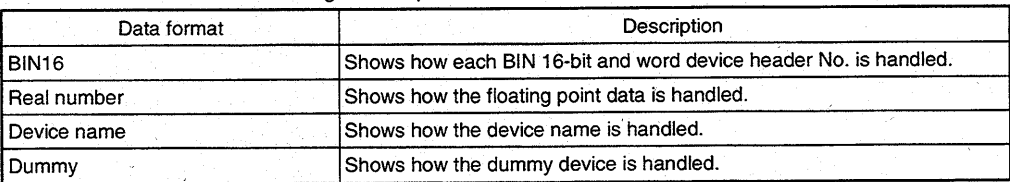

- @ This shows the function executing the instruction.
- **0**' This shows the function executing the instruction.<br> **1**'2' : This shows word data. <br> **Solution**: This shows the floating point real number data.
- @ This shows the conditions and error **No.** created **by** an error.

## <span id="page-17-0"></span>*5* **Process Control Instruction**

### **5.1** *VO* **Instructions**

#### **5.1.1 Output Processing With Mode Switching**

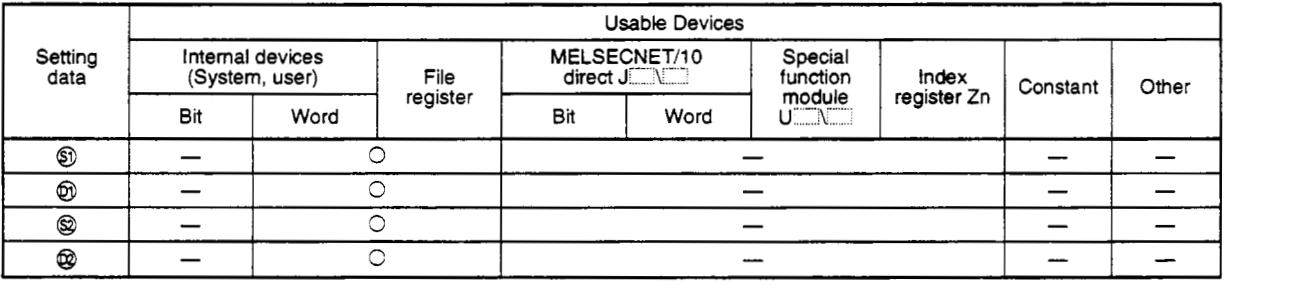

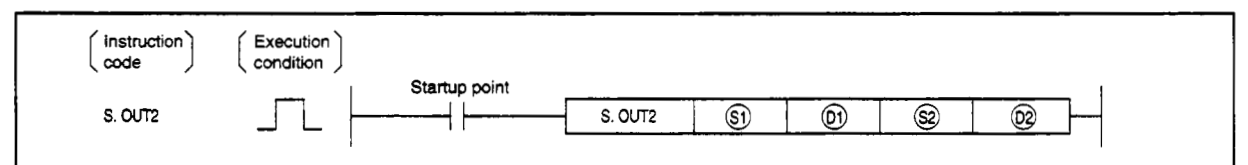

#### **set data**

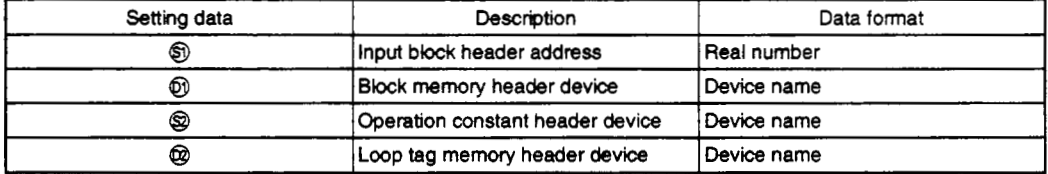

#### **Function**

This function has an automatic/manual switching function that switches **the** output method in accordance with the operation mode. It reads the E1 (input value), conducts change rate and upper and lower limit limiter and output conversion and outputs this to the BW. The differences with S.OUT1 are shown **below.** 

- 1. Because the input value is an **MV,** addition processing is not conducted. (In OUT1, the input value becomes **AMV.)**
- 2. Reset **wind** up processing is not conducted.

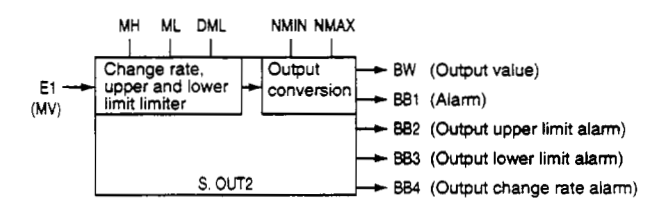

#### **(1) Handling data**

(a) Input data

Stores the input value (E1) in  $@$ .

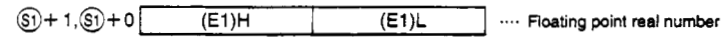

#### (b) Block memory  $\cdot$

The output value (BW), alarm (BBl), output upper limit value **(BB2),** output lower limit value (B83), and output change rate alarm **(BB4)** are stored in @.

**@+2's** 885 to **8816** bits are not **used.** 

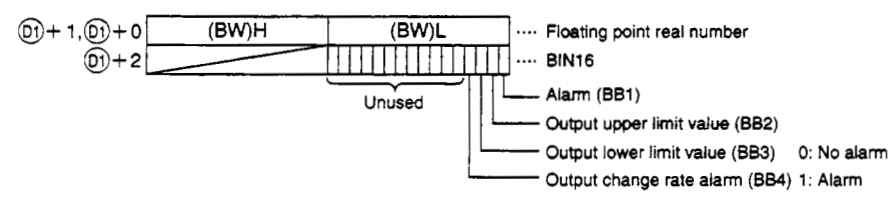

(c) Shows the contents of the operation constant set in the @ device.

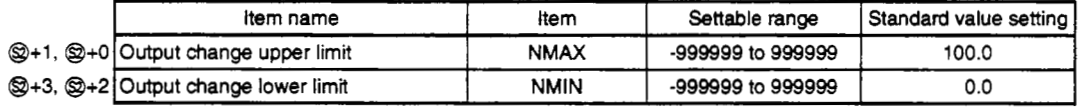

#### (d) Shows the loop tag memory **used** by @.

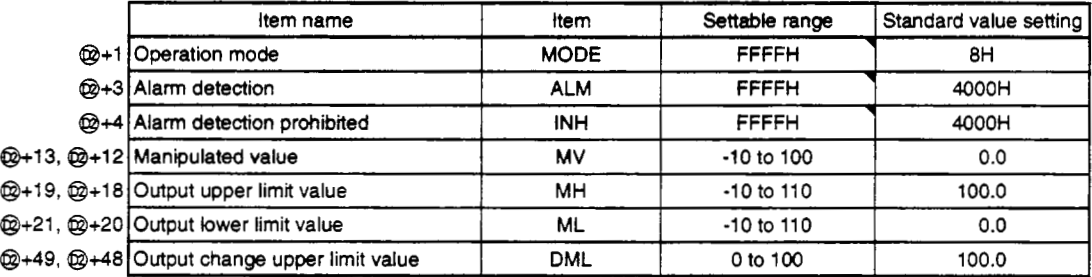

The bit used by the alarm detection (ALM) is shown below.

SPA can be set by the user, and the corresponding bit becomes 1 when DMLA, MHA, MLA outputs an alarm.

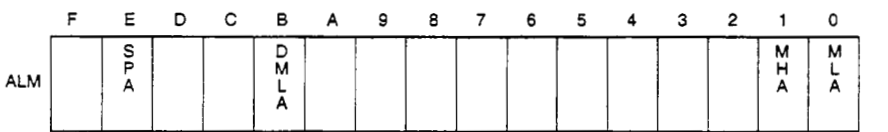

The bit **used** by alarm detection prohibition (INH) is shown below. ERRI, DMLI, MHI, MLI can be set **by** the user.

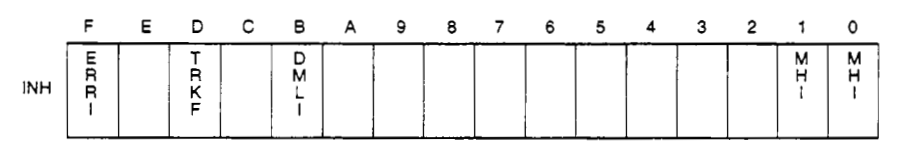

#### **(2) Processing explanation**

#### (a) Loop STOP processing

When the alarm detection (ALM) SPA is 1, the following process is conducted and ended,

- *0* BW holds the previous BW value.
- @ The operation mode is changed to MAN (MANUAL).
- @ **BB's** BB1 to 884 **is** made to 0.
- @ Alarm detection (ALM)'s MHA, MLA, DMLA is made to 0.
- (b) Mode determination

The following processing is conducted by the operation mode (MODE).

- @ When the operation mode is MAN, CMB, CMV, or LCM (alarm clear processing)
	- @ The alarm detection (ALM)'s MHA, **MIA,** and DMLA are made to **0.** 
		- @ **BBs** BB1 to **884** is made to 0.
	- @ Output conversion processing is conducted and ended.
- @ When the operation mode is AUT, CAB, CAS, CCB, CSV, LCA, or LCC

Processing after (c) input addition is conducted. However, when the alarm detection (ALM)'s SEA is 1 or when there is a hold (SM1501) then BB1 to BB4 is made to 0 and ended.

#### (c) Lower and upper limit and change rate limiter.

This conducts a check of the change rate and upper and lower limit for the input value (E1) and conducts data and alarm output after limiter processing **is** finished.

The change rate limiter conducts the following operation and outputs the results to 884 and DMLA.

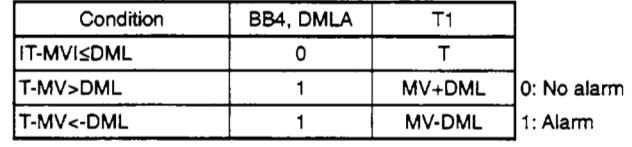

DML : Output change upper limit value

- T : Estimated MV value
- MV : Manipulated value

#### Note 1:

When the alarm detection prohibition (INH)'s DMLl and ERR1 are 1, the alarm detection (ALM)'s DMLA and **884** are made to 0.

The upper and lower limit delimiter conducts the following operations and outputs the results to 882,883, MLA, and MHA.

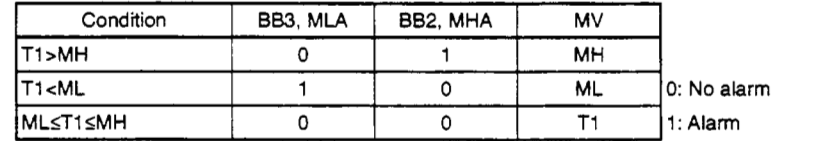

MH : Output upper limit value

T1 : MV value applied to change rate limiter

ML : Output lower limit value

Note 1:

When the alarm detection prohibited (INH)'s MHI and ERR1 are 1, the alarm detection (ALM)'s MHA and BB2 are made to **be** 0.

Note 2:

When the alarm detection prohibited (INH)'s MLI and ERR1 are 1, the alarm detection (ALM)'s MLA and BB3 are made to be 0.

(d) Output conversion processing

Output conversion conducts the following processing. r Output conversion processing I

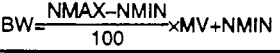

NMAX: Output upper limit NMIN: Output lower limit MV: Manipulated value

(e) Previous value hold processing

This processing specifies whether to hold or to continue processing **as** is for the output value from the **OUT2** instruction when a sensor error occurs (detected **by** IN instruction) **by** loop STOP determination processing.

Selection can **be** made **by** setting **SM1501** to hold or not hold the **MV** value when a sensor alarm occurs.

**SM1501=0:** NO hold **SM1501=1:** Hold

#### **Error**

When an overflow occurs during **an** operation. (Error *code:* **4100)** 

#### 5.1.2 Manual Output

<span id="page-21-0"></span>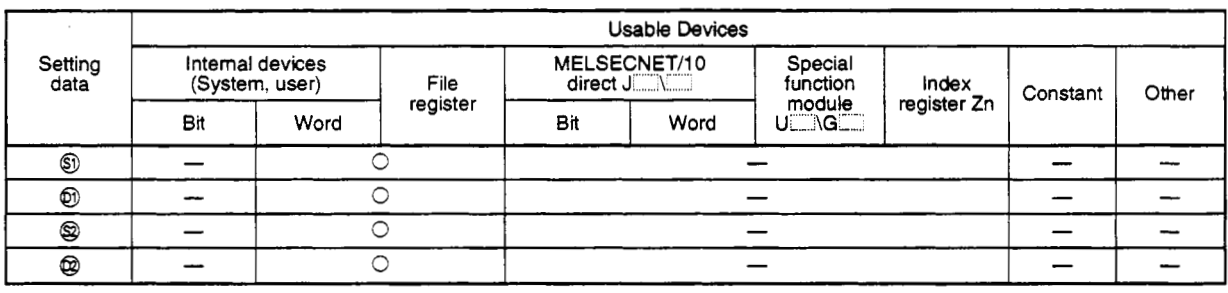

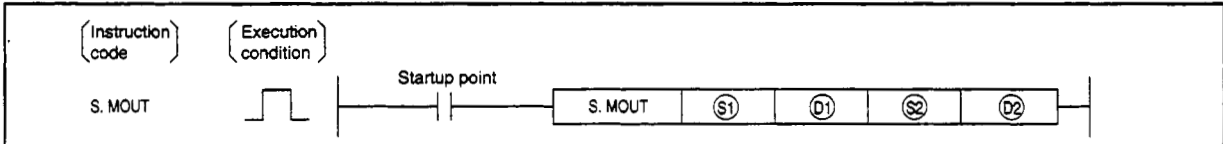

#### **set data**

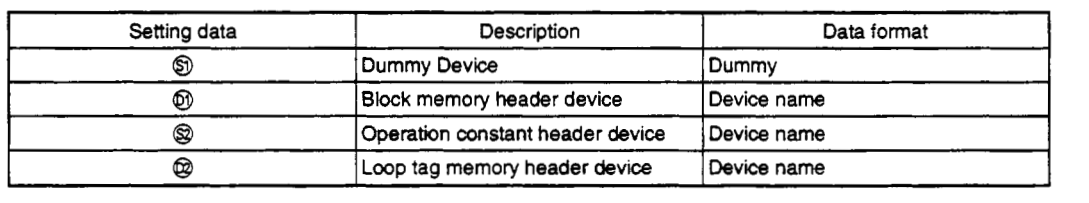

#### **Function**

**This** function reads the loop tag memory's MV, conducts output conversion, conducts alarm clear processing, and outputs results to BW.

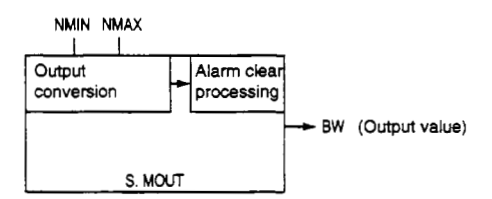

#### **(1) Handling data**

(a) Input data

Set the  $\circledS$  dummy device to the dummy device use device (SD1506).

(b) **Block** memory

The output value **(BW)** is **stored** in @.

BB is not used.

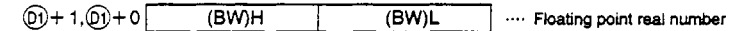

(c) Shows the contents *of* the operation constant set in the @ device.

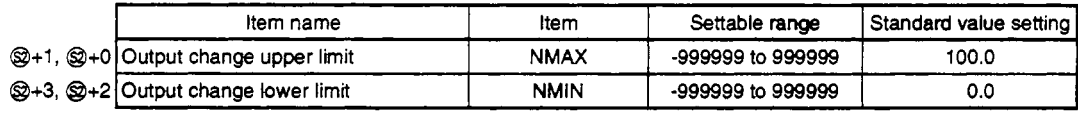

(d) Shows the loop *tag* memory used by @.

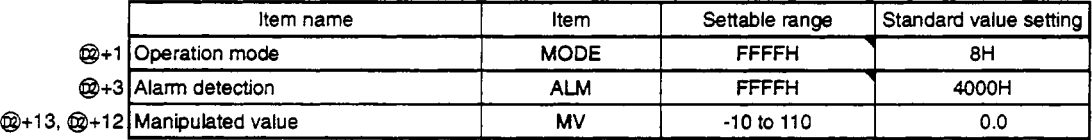

The bit used by the alarm detection **(ALM)** *is* shown below. **SPA** can be set by the user.

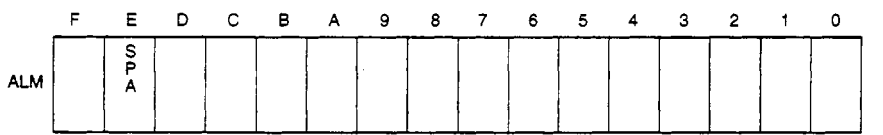

#### **(2) Processing explanation**

#### (a) Loop STOP processing

When the alarm detection (ALM) SPA is 1, the following process is conducted and ended.

- @ BW holds the previous BW value.
- @ The operation mode **is** changed to MAN (MANUAL).
- @ BB's BB1 to 884 is made to 0.
- **(b)** Mode determination
	- The following processing is conducted **by** the operation mode.
	- @ When the operation mode **is** MAN, CMB, CMV, or LCM
		- @ The MV value becomes the contents for the loop tag memory.
		- $\odot$  The following output conversion processing is conducted. The MV value becomes the content<br>The following output conversion pro<br>—— Output conversion processing<br>NMAX-NMIN

**BU-WING**<br>100

NMIN: Output conversion lower conversion NMAX: Output conversion upper limit MV: Manipulated value

- @ Conducts alarm clear processing.
- @ When the operation mode is AUT, CAB, CAS, CCB, CSV, LCA, or LCC @ The output holds the previous value.

**Error** 

When an overtlow occurs during an operation. (Error code: 41 *00)* 

### <span id="page-24-0"></span>**5.2 Control Operation Instruction**

#### 5.2.1 Ratio

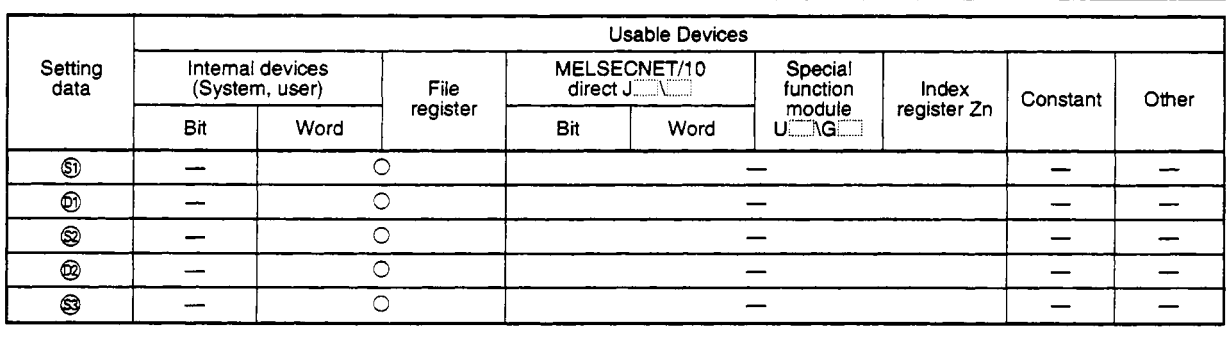

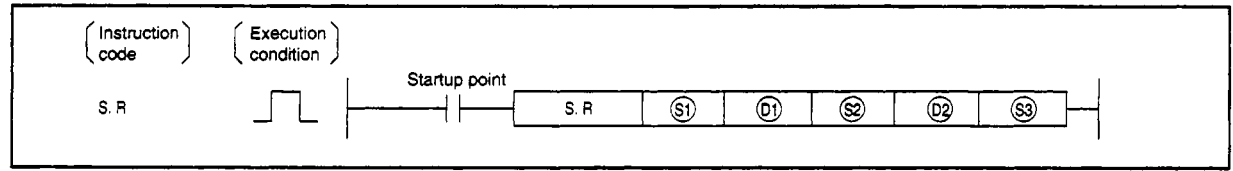

#### **Set data**

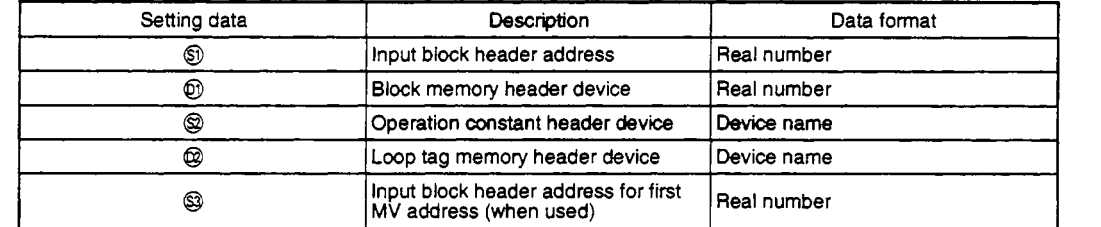

#### **Function**

This function conducts operation mode **(MODE)** determination for each control time and conducts engineering value conversion, trucking processing change rate limiter, and ratio operations on the results.

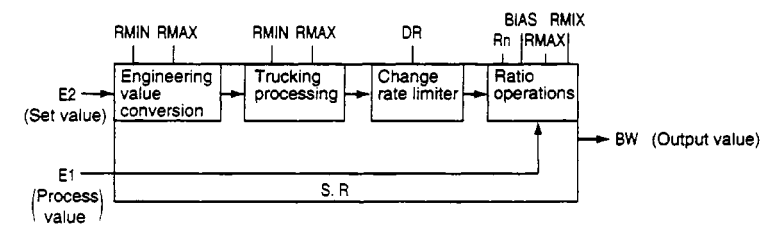

#### **(1) Data handled**

(a) Input data

- @ The process value **(El)** is stored in *0.*
- @ The **Q** set value (E2) *can* **be** used when **the** set value (E) is set (0 bit=l) by the operation constant set value parameter.

For other cases set the dummy device **(SD1506).** 

In addition, when the set value (E2) is set by the first loop tag memory MV value, set the device **(+12: MV** value) set by the first loop tag memory **MV** value.

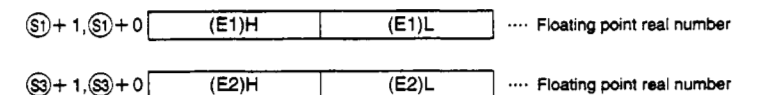

(b) Block memory

The output value (BW) is stored in  $\mathbb{D}$ ).

BB is not used.

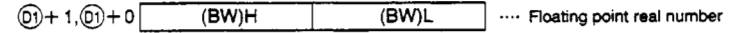

(c) This shows the contents of the operation constant set in  $\circledR$ .

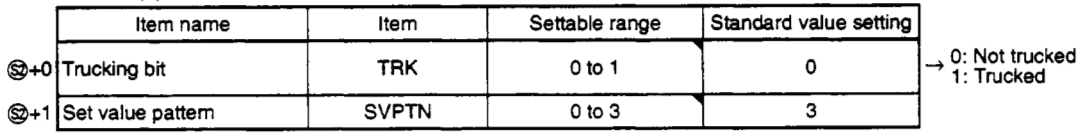

The set value pattern (SVPTN) is a device that sets whether the set value is set by *8* and whether that set value is set by the first loop device **(+12:** MV value). The set value pattern (SVPTN) cannot use bits **2** through **15.** 

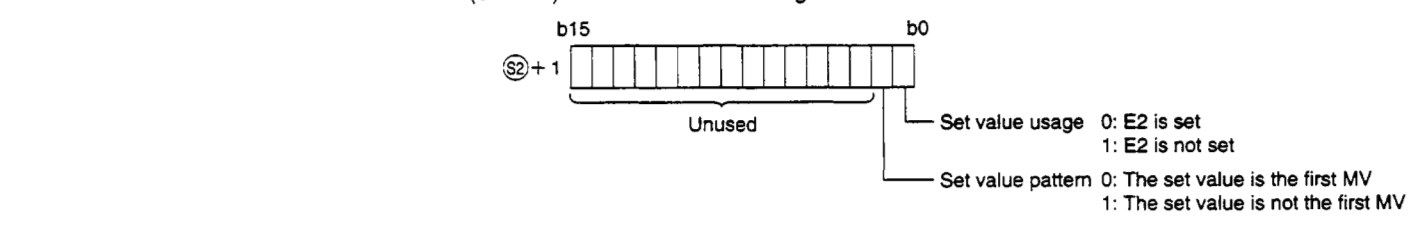

**(d)** Shows the loop tag memory used by @.

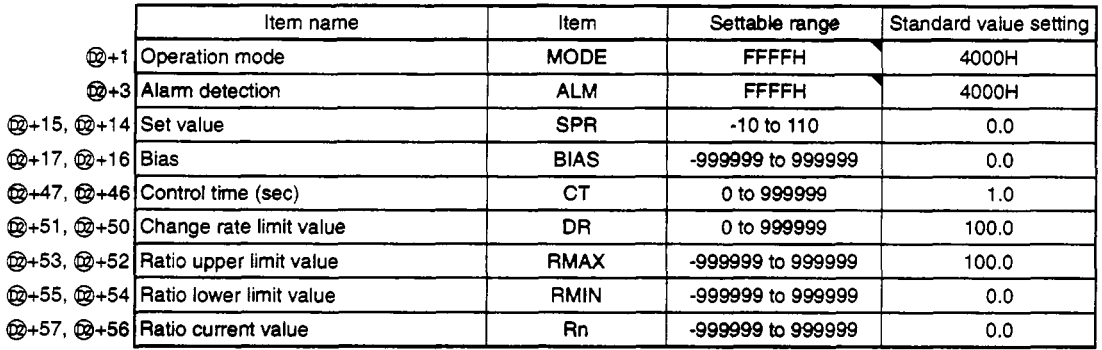

The bit used by the alarm detection (ALM) **is** shown below.

SPA can be set by the user.

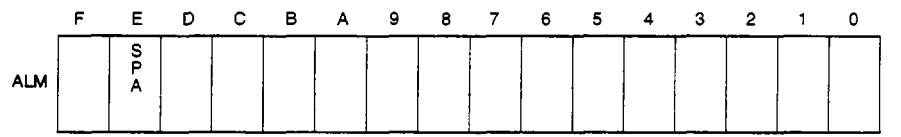

(e) **Loop** tag **pasted** value memory

This **shows** the contents of the loop tag **passed** value memory used by the **R** instruction. The user does not need to set the contents. However, for the initial state it must be cleared by the sequence.

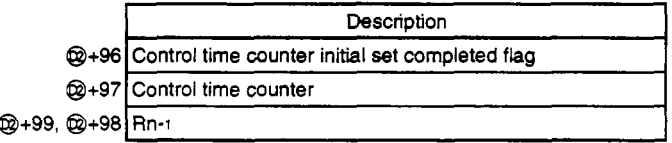

**(9** Execution time **(AT)** 

Set the execution time in SDi500 and **SDi501.** (Refer to Q4ARCPU Programming Manual (Application PID Edition) Section **3.)** 

#### **(2) Processing explanation**

#### (a) Loop STOP processing

- *0* When the alarm detection (ALM) SPA is **1,** the following process is conducted and ended.
	- @ BW holds the previous BW value.
	- @ The operation mode is changed to MAN (MANUAL).

When the alarm detection (ALM)'s SPA is 0, processing is conducted from the (b) control time determination.

(b) Control time determination

This determines whether the control time from the control time (CT) has been reached and conducts the following processing.

- *0* If the control time has not been reached
- @ BW is held, processed, and ended.
- @ If the control time has been reached
	- @ Processing is continued from the (c) mode determination.
- (c) Mode determination

The following processing is conducted **by** the operation mode (MODE).

- @ When the operation mode (MODE) is either CAS, CCB, or CSV (when the set value is used as the set value)
	- @ When the set value (E2) is not set, processing is conducted from the (e) change rate limiter.
	- @ When @ set value (E2) is set, processing is conducted from the (e) change rate limiter after the following engineering value conversion has been conducted.

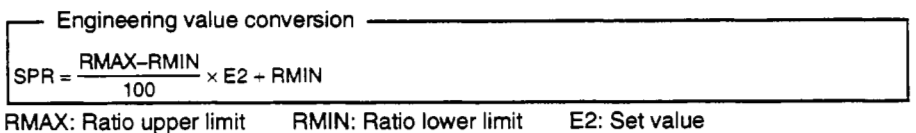

- @ When the operation mode (MODE) is MAN, AUT, *CMV,* CMB, CAB, LCM, LCA, or LCC @ Processing **is** conducted from the (d) trucking processing.
	-
- (d) Trucking processing

Trucking processing is conducted when the following conditions occur.

- *0* When the operation constant's TRK is 1.
- @ When the set value (E2) is used.
- 

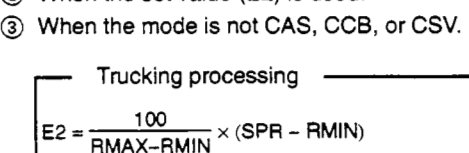

RMAX: Ratio upper limit value RMIN: Ratio lower limit value SPR: Set value subjected to engineering value conversion

When the set value (E2) is the first loop tag memory MVn, the first loop tag memory alarm detection prohibition **(INH)'s** TRKF is made to **be** 1.

(e) Change rate limiter

Change rate limiter is conducted using the following processing.

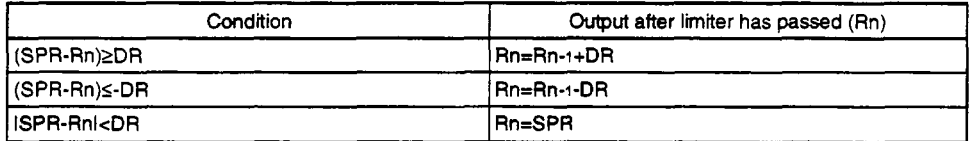

SPR: Set value subjected to engineering value conversion

DR: Change rate limit value Rn: Ratio current value

#### (f) Ratio operation

The ratio operation is conducted using the following processing.<br>
Ratio processing  $\overbrace{\text{Rn-RMIN}}$   $\times$  F1 + RIAS  $BW = \frac{Rn - RMIN}{RMAX - RMIN} \times E1 + BIAS$ 

Rn: Ratio current value **RMIN:** Ratio lower limit ratio El: Process value BIAS: Bias RMAX: Ratio upper limit ratio

#### R operation

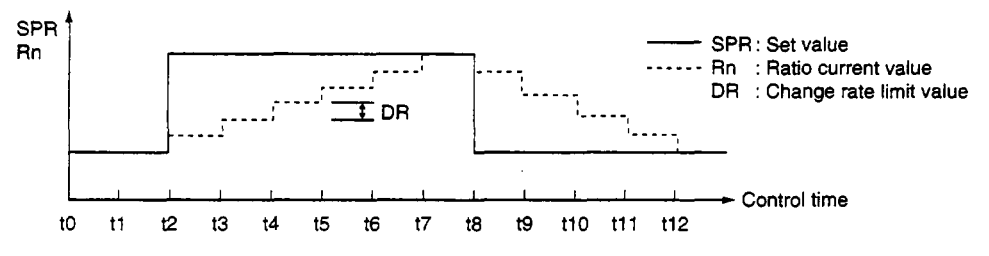

**Error** 

**e** When an overflow occurs during an operation. (Error code: 4100)

#### **5.2.2 Position** type **PID**

 $\begin{array}{c} \begin{array}{c} \begin{array}{cccc} \end{array} & \begin{array}{cccc} \end{array} & \begin{array}{cccc} \end{array} & \end{array} \end{array}$ 

<span id="page-29-0"></span>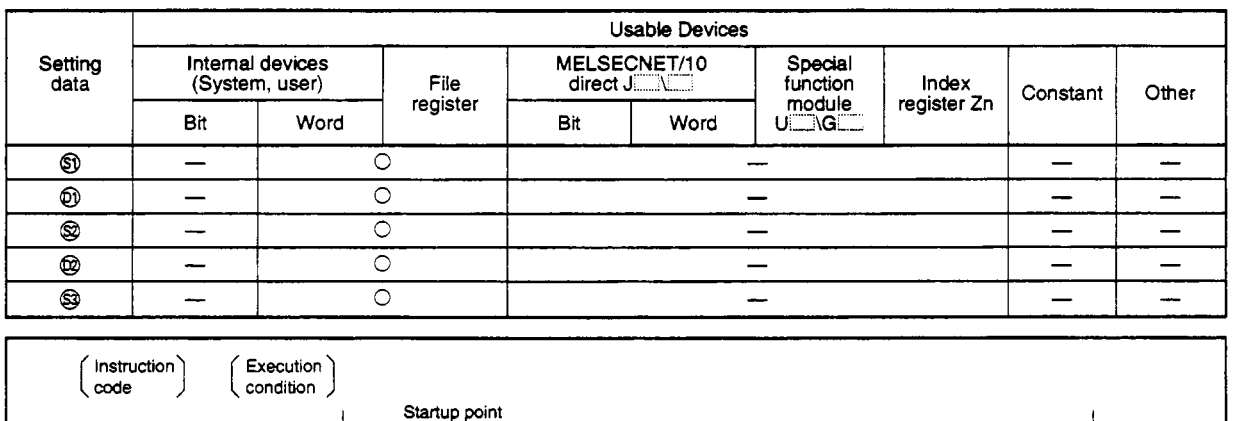

S. PIDP

#### **Set data**

S. PIDP

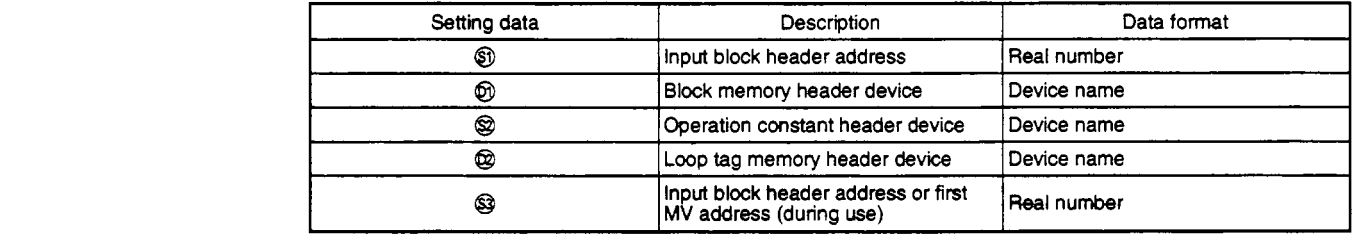

 $^{\circledR}$ 

 $^{\circledR}$ 

❀

®

❀

#### **Function**

PlDP operations are conducted for each control time.

When the control time is reached SV processing, trucking processing, gain KP operation processing, and an deviation check are conducted and then operation mode **(MODE)** determination **is** conducted. These results are used to conduct change rate, upper and lower limit limiter, and output processing or alarm clear processing and output conversion.

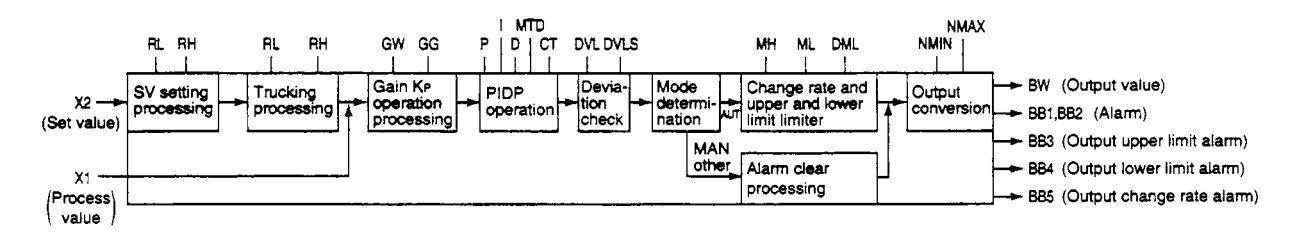

#### **(1) Data handled**

(a) Input data

- @ The input value **(El)** is stored in *0.*
- @ The @ *set* value (E2) can **be** used when the set value (E2) is **set (0** bit=l) by **the** operation constant set value parameter.

For other cases **set** the dummy device (SD1506).

In addition, when the set value (E2) is set by the first loop tag memory MV value, set the device (+12: MV value) set by the first loop tag memory MV value.

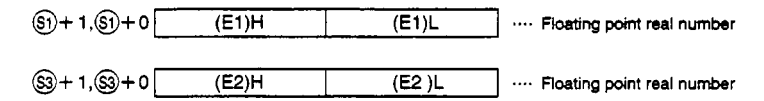

#### (b) **Block** memory

The output value (BW), error alarm (BBl), deviation high alarm **(BB2),** output upper limit alarm **(BB3),** output lower limit alarm **(BW),** and output change rate alarm (BB5) are stored in @. @+2's 666 to 661 **6** are not used.

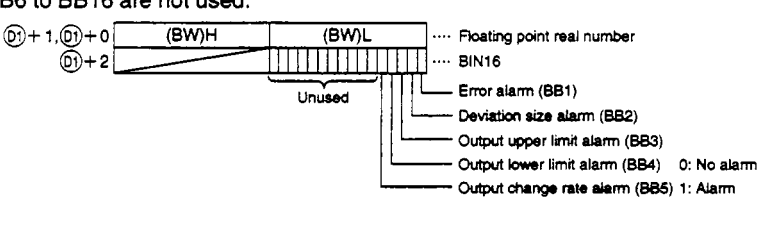

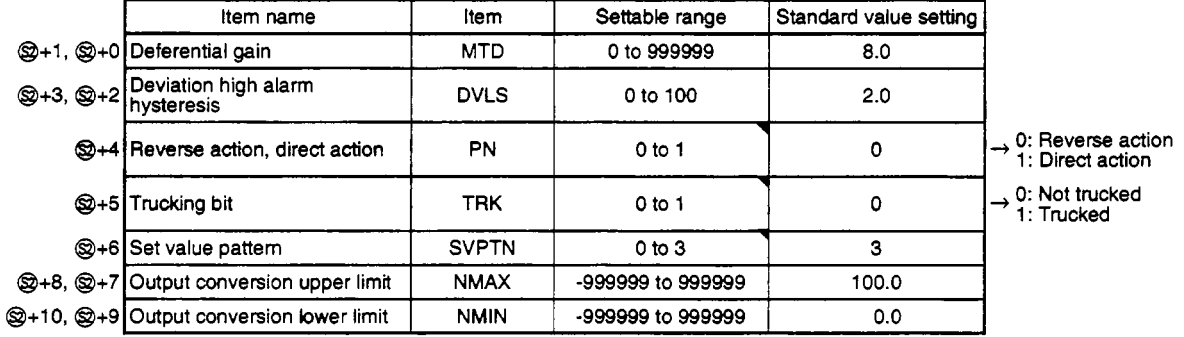

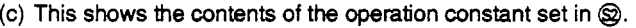

The set value pattern (SVPTN) is a device that sets whether the set value is set **by** @ and whether that set value is set by the first loop device (+12: MV value). The set value pattern (SVPTN) cannot use bits **2** through 15.

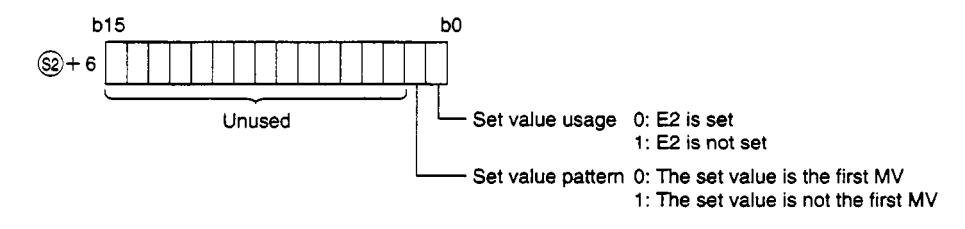

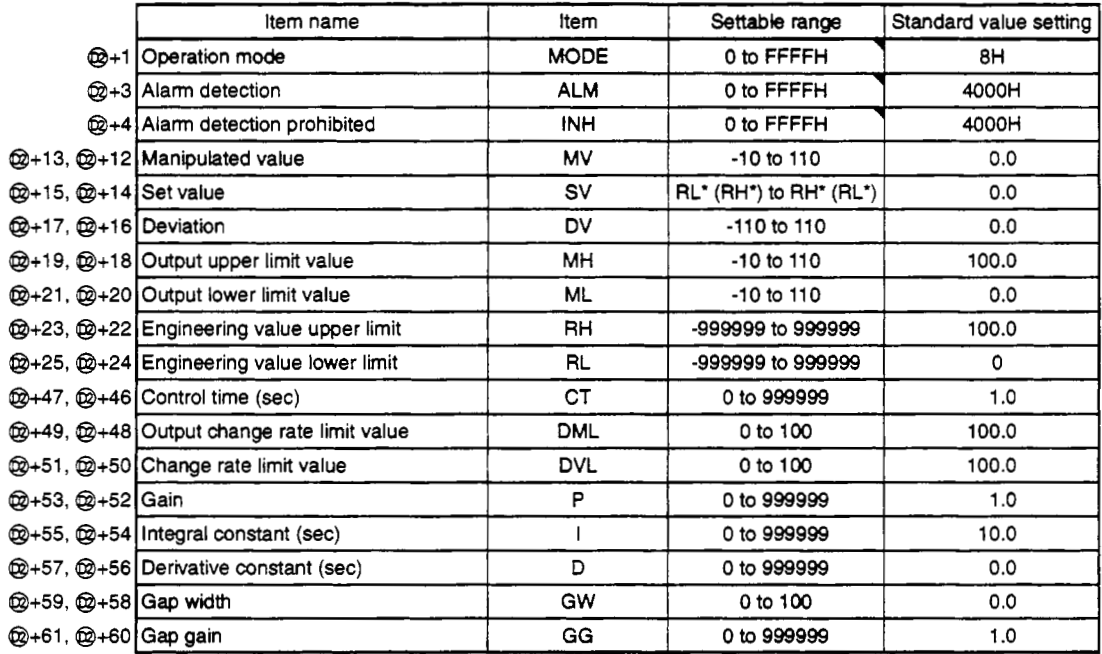

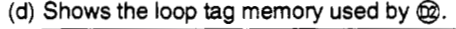

The bits used by the PlDP instruction alarm detection are shown below.

SPAcan be set by the user, and corresponding bit is **1** when DMLA, DVLA, MHA, MIAoutputs an alarm.

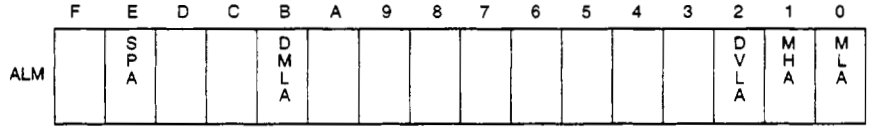

The bit used by alarm detection prohibition is shown below. ERR, DMLI, DVLI, MHI, MLI can **be** set by the user.

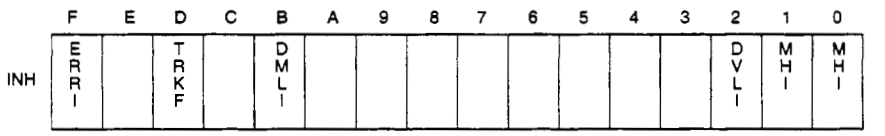

(e) Loop tag pasted value memory

This shows the contents of the loop tag passed value memory used by the PID instruction. The user does not need to set the contents. However, for the initial state it must **be** cleared by the sequence.

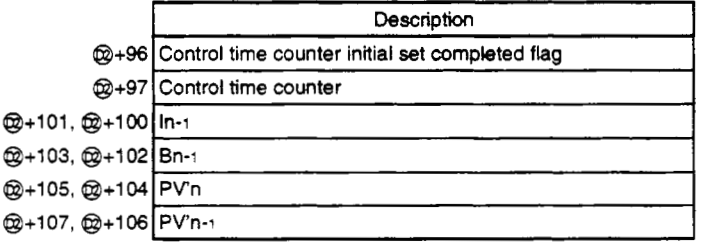

**(9** Execution time **(AT)** 

Set the execution time in SD1500 and **SD1501.** (Refer to Q4ARCPU Programming Manual (Application PID Edition) Section 3.)

#### **(2) Processing explanation**

- (a) Loop STOP processing
	- @ When the alarm detection (AM) SPA is **1,** the following **process** is conducted and ended.
		- @ BW holds the previous BW value.
		- @ BBs **661** to *665* is made to 0.
		- @ Alarm detection **(ALM)'s** DVLA, MHA, MLA, DMLA becomes 0.
		- @ The operation mode (MODE) is changed to MAN (MANUAL).

When the alarm detection (ALM)'s SPA is 0, processing is conducted from the (b) control time determination.

(b) Control time determination

This determines whether the control time from the control time (CT) has been reached and conducts the following processing.

- @ If the contrd time has not been reached
	- @ The BW value is held, processed, and ended.
- @ If the contrd time has been reached
	- @ Processing is continued from the (c) SV setting processing.
- (c) **SV** setting processing

The following processing is conducted by the operation mode (MODE).

- @ When the operation mode (MODE) is either CAS, CCB, or CSV
	- @ When the set value (E2) is not set, processing **is** conducted from the (d) trucking processing.
	- @ When @ set value (E2) is set, processing is conducted from the (d) trucking processing after the following engineering value conversion has been conducted.

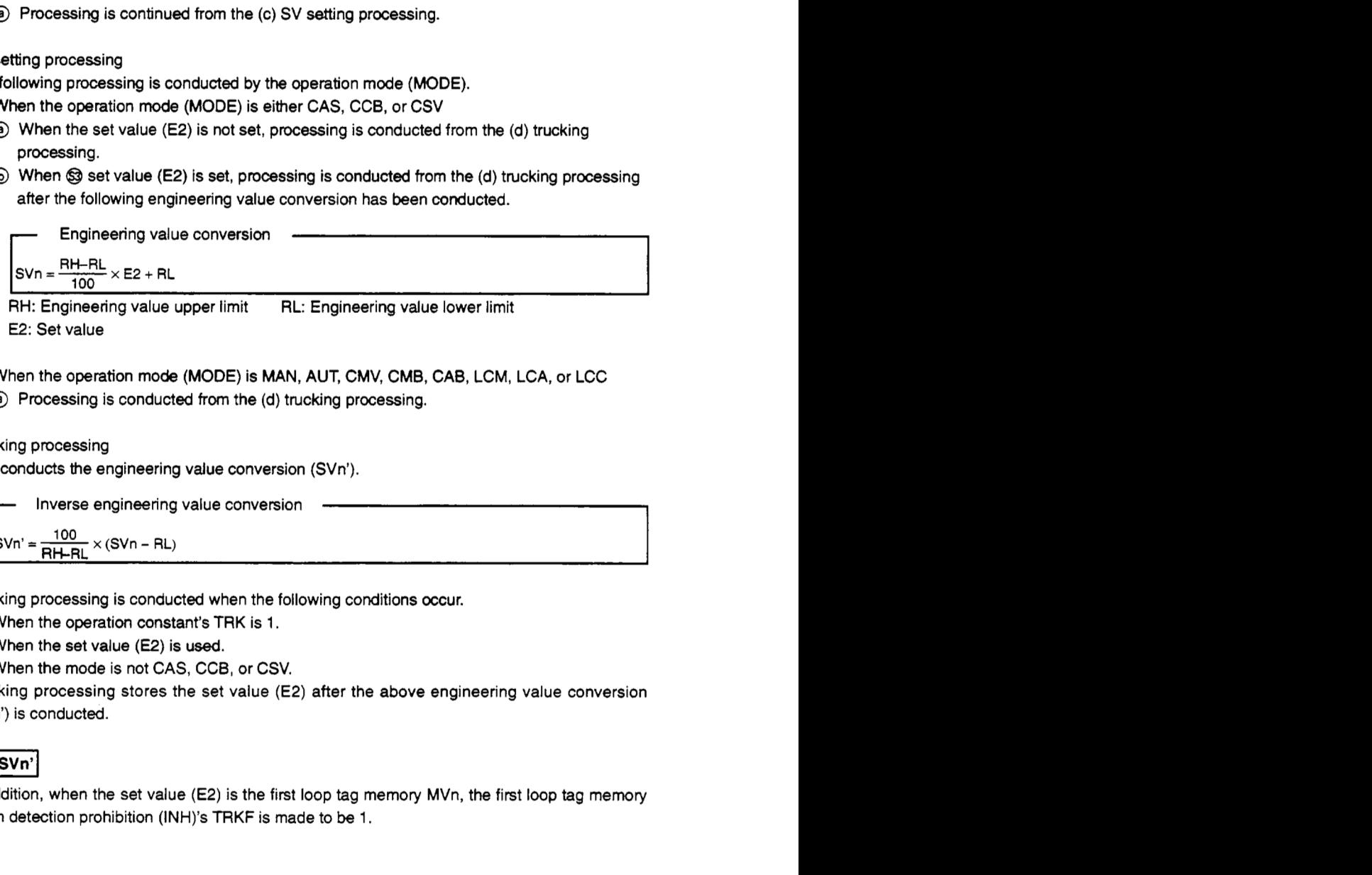

E2: Set value

@ When the operation mode (MODE) is MAN, AUT, CMV, **CMB,** CAB, LCM, LCA, or LCC @ Processing is conducted from the (d) trucking processing.

#### (d) Trucking processing

This conducts the engineering value conversion (SVn').<br>
Inverse engineering value conversion<br>  $S\vee n' = \frac{100}{100} \times (S\vee n - RL)$ Inverse engineering value conversion

Trucking processing is conducted when the following conditions occur.

*0* When the operation constant's TRK is **1.** 

@ When the set value (E2) is used.

@ When the mode is not CAS, CCB, or CSV.

Trucking processing stores the set value (E2) after the above engineering value conversion (SVn') is conducted.

#### **E2=SVn**

In addition, when the set value (E2) is the first loop tag memory MVn, the first loop tag memory alarm detection prohibition (INH)'s TRKF is made to be 1.

#### (e) Gain Kp operation processing

The deviation (DV) is calculated.

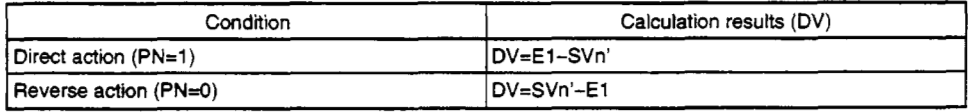

E1: Process value SVn': Engineering value conversion processing results

Next the PID value final output value's output gain is calculated.

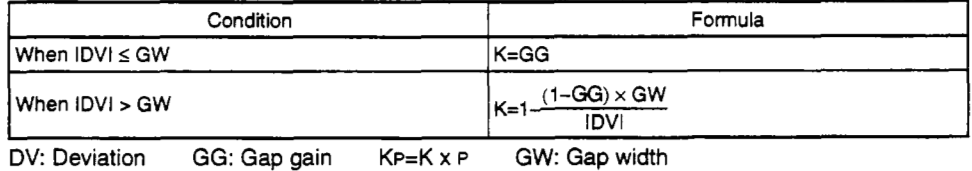

*Ifl* PID calculation

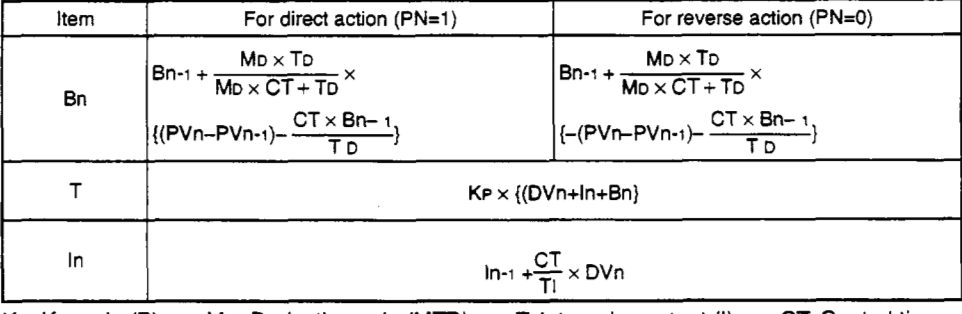

KP: K x gain (P) MD: Derivative gain (MTD) T: Integral constant (I) CT: Control time<br>TD: Derivative constant (D) PVn: Process value (E1) PVn-1: Previous process value PVn-1: Previous process value

However, special processing **is** done for the following cases so take due precaution.

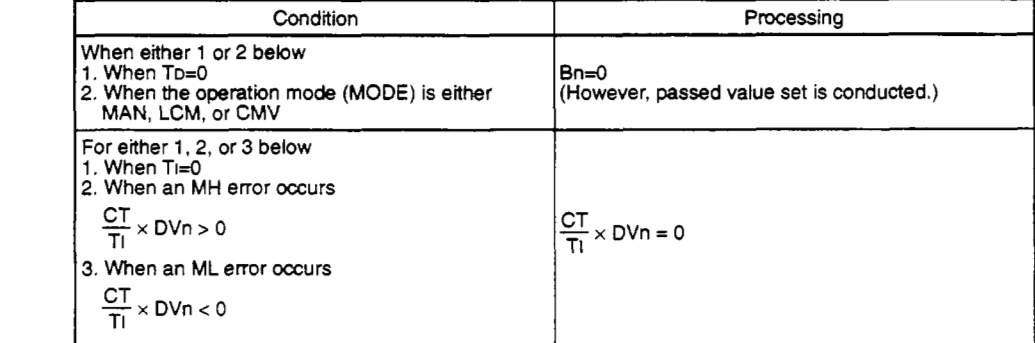

When the PIDP operation is ended the PV passed value memory data is overwritten with new data.

PVn-1←PVn  $PVn \leftarrow E1$ 

#### (9) Error check

A deviation check is conducted under the following conditions and the results are output to DVLA and BB1.

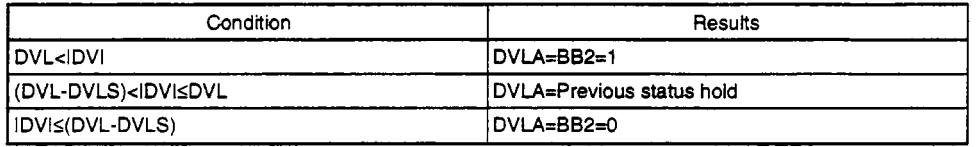

DV: Deviation DVLS: Deviation high alarm hysteresis

DVL: Change rate limit value DVLA: Deviation high alarm

#### Note 1:

When the alarm detection prohibition (INH)'s DVLI or ERRI are 1, the DVLA and BB2 become 0.

#### (h) Mode determination

The following processing is conducted by the operation mode (MODE) determination.

- @I When the operation **mode** (MODE) is MAN, CMB, CMV, *or* **LCM** (alarm clear processing)
	- (a) The alarm detection (ALM)'s MHA, MLA, and DMLA are made to 0.
	- @ BB's 883 to BB5 is made to 0.
	- @ For BB1, it is made so that BBl=BB2.
	- @ Output conversion processing is conducted and ended.
- @ When the operation mode (MODE) is AUT, CAB, CAS, CCB, CSV, LCA, or LCC
	- @ Processing is executed from the (i) lower and upper limit and change rate limite.
- (i) Lower and upper limit and change rate limiter.

This conducts a check of the change rate and upper and lower limit for the input value (E1) and conducts data and alarm *output* after limiter processing is finished. Change rate limiter

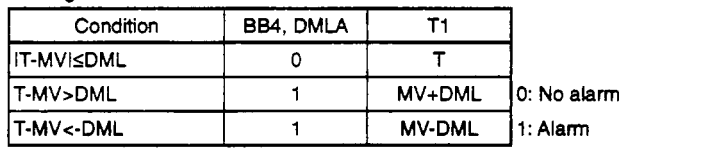

MV: Manipulated value T: Estimated MV value

DML: Output change rate limit value

Note 1:

When the alarm detection prohibition (INH)'s DMU and ERR1 are 1, the DMIAand 884 are **made** to 0.

Upper and lower limit delimiter

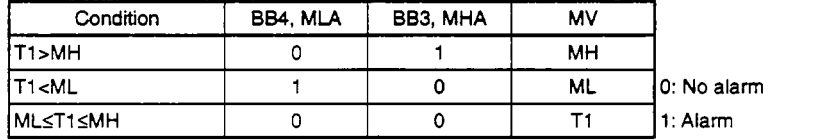

T1: Change rate limiter with applied MV value MH: Output upper limit value ML: Output lower limit value

Note 1:

When the alarm detection prohibited (INH)'s MHI and ERR1 are **1,** the alarm detection (ALM)'s MHA and **883** are made to be 0.

Note 2:

When the alarm detection prohibited (INH)'s MLI and ERR1 are 1, the alarm detection (ALM)'s MIA and BB4 are made to be 0.

(j) Output conversion processing Output conversion conducts the following processing.

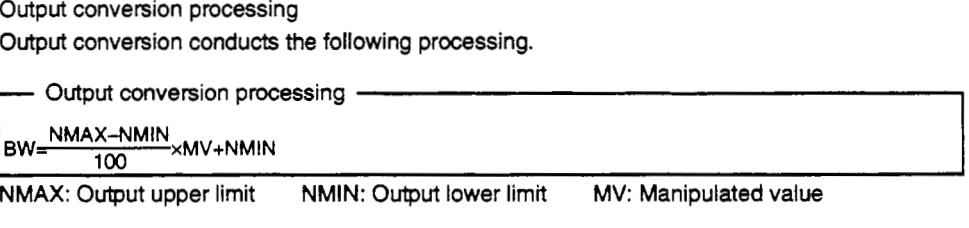

**Error** 

When an overflow occurs during an operation. (Error code: **41** *00)*
# **5.2.3 Sample PI control**

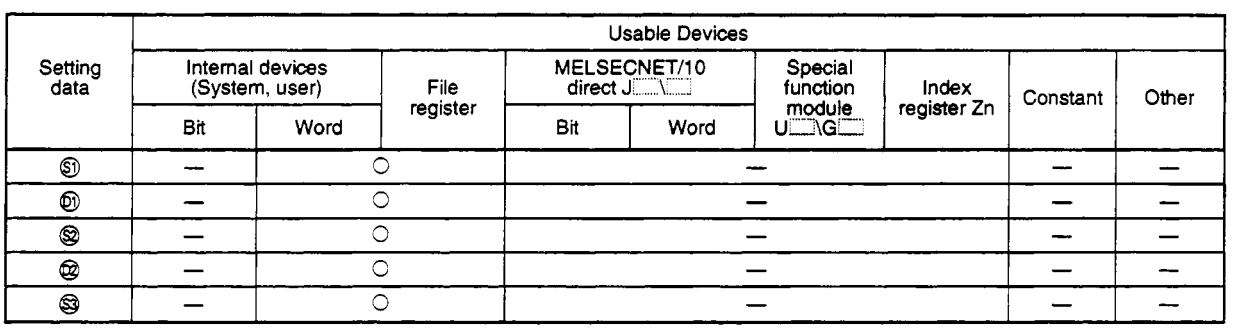

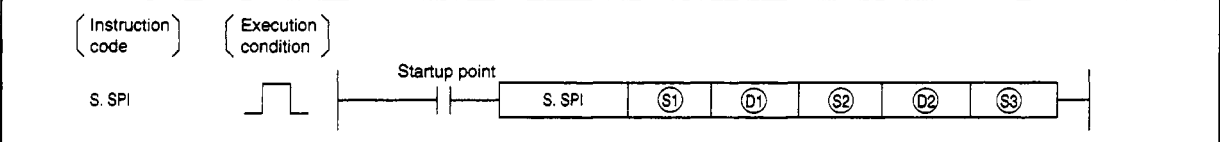

#### **Set data**

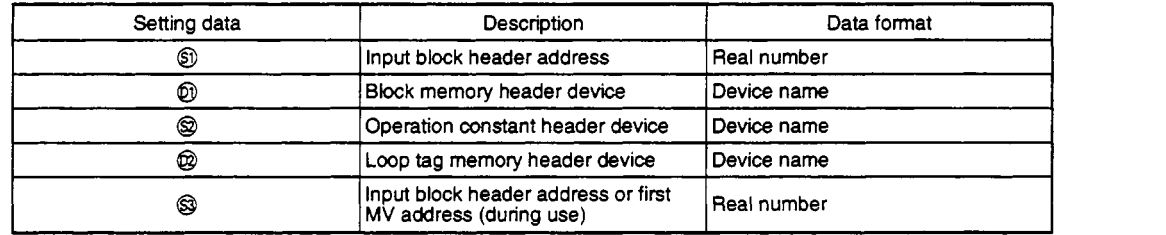

### **Function**

The regular PI operation is conducted during the operation time **(ST).** 

During hold time (HT) output=O, and when combined with the OUT1 instruction it holds the manipulated value **MV.** When the operation time and hold time are determined by *the* operation time monitor during operation time, **SV** setting processing, trucking processing, gain KP operation processing, **SPI** operation, and deviation check are conducted.

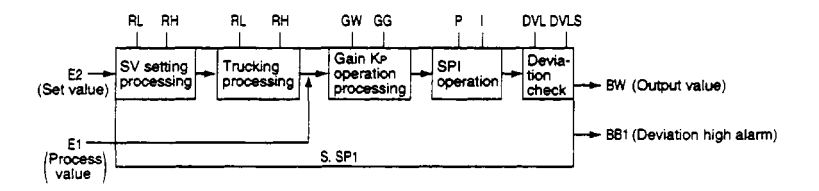

# **(1) Data handled**

- (a) Input data
	- @ The input value **(El)** is stored in *0.*

@ The @ set value (E) can **be** used when the set value **(E2)** is set (0 bit=l) by the operation constant set value parameter.

For other cases set the dummy device (SD1506).

In addition, when the set value (E2) is set by the first loop tag memory MV value, set the device **(+12:** MV value) set by the first loop tag memory MV value.

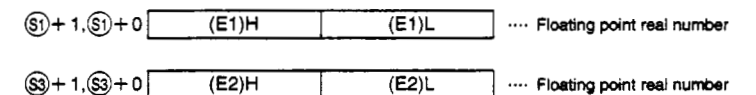

(b) Block memory

The  $\Delta$ MV output value (BW) and deviation size alarm (BB1) are stored in  $\textcircled{b}$ . 882 to BB16 are not used.

The output value is made to 0 when an error occurs.

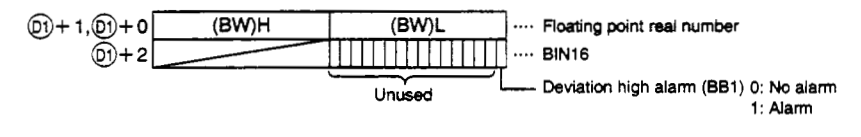

(c) This shows the contents of the operation constant set in @.

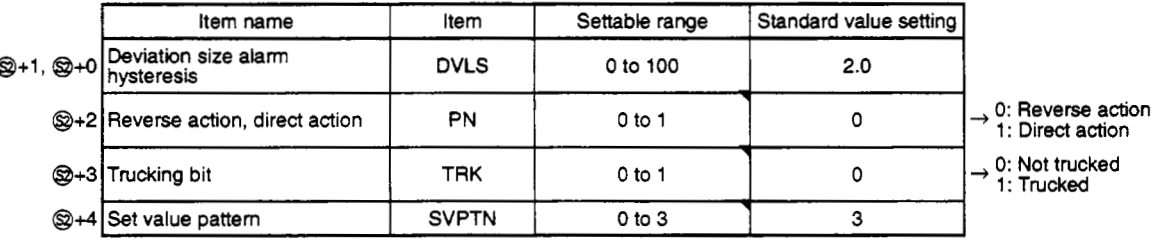

The set value pattern (SVPTN) is a device that sets whether the set value is set by *8* and whether that set value is set by the first loop device **(+12:** MV value). The set value pattern (SVPTN) cannot use bits 2 through 15.

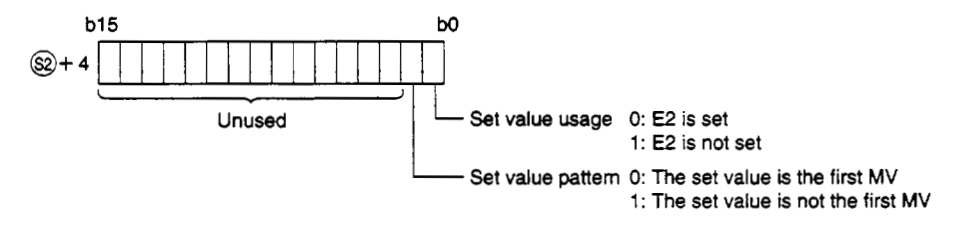

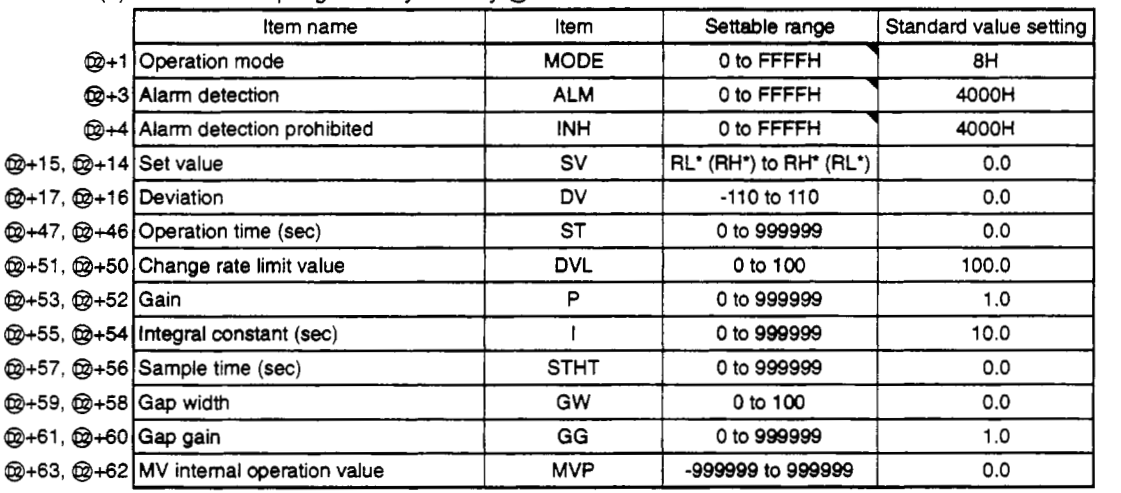

(d) Shows the loop tag memory used by  $@$ .

The bit used by the alarm detection (ALM) is shown below.

SPA can be set by the user, and corresponding bit is 1 when DVLA, MHA, MLA outputs an alarm.

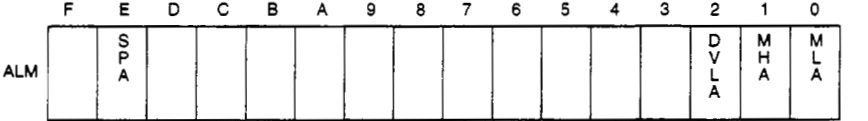

The bit used by alarm detection prohibition (INH) is shown below.

ERRI, DVLI, MHI, MLI can be set by the user.

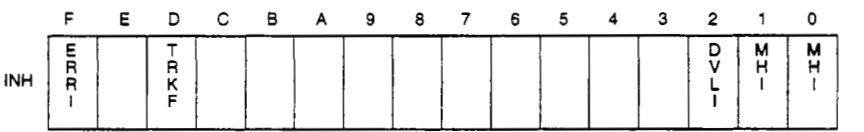

(e) Loop tag pasted value memory

This shows the contents of the loop tag passed value memory used by the SPI instruction. The user does not need to set the contents. However, for the initial state it must be cleared by the sequence.

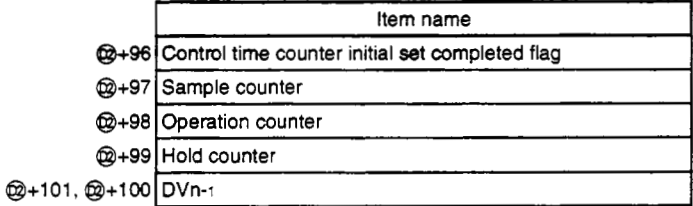

**(9** Execution time (AT)

Set the execution time in SD1500 and SD1501. (Refer to Q4ARCPU Programming Manual (Application PID Edition) Section 3.)

# **(2) Processing explanation**

### (a) Loop STOP processing

- *0* When the alarm detection (ALM) SPA is 1, the following process is conducted and ended.
	- @ BW outputs 0.
	- @ Alarm detection (ALM)'s DVLA becomes 0.
	- @ The operation mode (MODE) is changed *to* MAN (MANUAL).
	- @ BB's BB1 is made to 0.

When the alarm detection (ALM)'s SPA is 0, processing is conducted from the (b) time/hold time check determination.

(b) Operation time/hold time check determination

The operation time (ST) or hold time (HT) is determined using the following processing.

For operation time (ST)

SV setting processing, trucking processing, gain KP operation processing, PI processing (operation time), and Deviation check operations are conducted.

For hold time (HT)=(STHT-ST)

Trucking processing, PI operation (hold time), and deviation check processing are conducted. However, under the following conditions the hold time (HT) is 0 and continuous **PI** Control is conducted.

$$
\frac{\text{STHT}}{\Delta T} \leq \frac{\text{ST}}{\Delta T}
$$

STHT: Sample time AT: Execution time ST: Operation time

In addition, when the STHT/ $\Delta T$  integer section=0, no processing is conducted. ( $\Delta MV$  also stays as it is.)

(c) SV setting processing

The following processing is conducted by the operation mode (MODE).

- *0* When the operation mode is either CAS, CCB, or CSV (when the input value is used as the set value)
	- @ When the set value **(E2)** is not set, processing is conducted from the (d) trucking processing.
	- @ When @ set value (E2) is set, processing is conducted from the (d) trucking processing after the following engineering value conversion has been conducted.

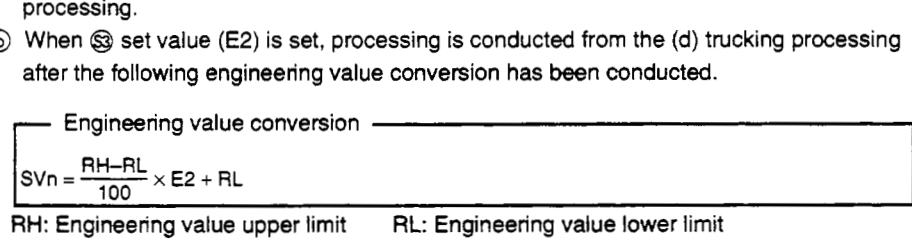

RH: Engineering value upper limit RL: Engineering value lower limit E2: Set value

*0* When the operation mode (MODE) is MAN, AUT, CMB, CAB, CMV, LCC, LCA, or LCM @ Processing is conducted from the (d) trucking processing.

#### (d) Trucking processing

This conducts the engineering value conversion (SVn').

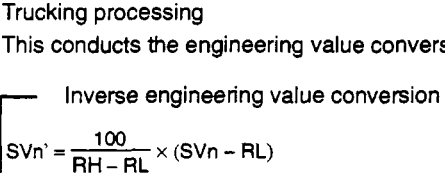

Trucking processing is conducted when the following conditions occur.

@ When the operation constant's TRK is 1.

@ When the set value (E2) is used.

@ When the mode is not **CAS,** CCB, or CSV.

Trucking processing stores the set value (E2) after the above engineering value conversion (SVn') is conducted.

### E2=SVn'

In addition, when the set value (E2) is the first loop tag memory MVn, the first **loop** tag memory alarm detection prohibition **(INH)'s** TRKF is made to **be** 1.

#### (e) Gain KP operation processing

The deviation (DV) is calculated using the following conditions.

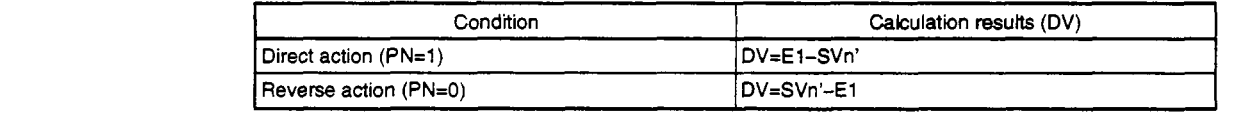

E1: Process value SVn': Engineering value converted set value

Next the SPI value final output value's output gain **(K)** is calculated using the following conditions.

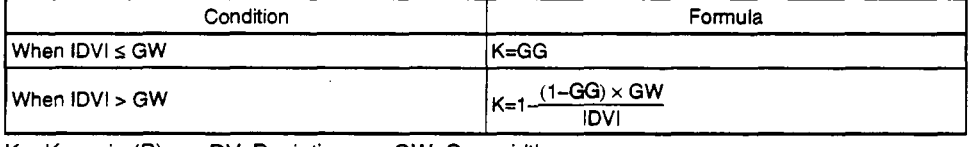

KP=K x gain (P) DV: Deviation GW: Gap width **K:** Output gain GG: Gap gain

### **(9** The PID calculation is found using the following formula.

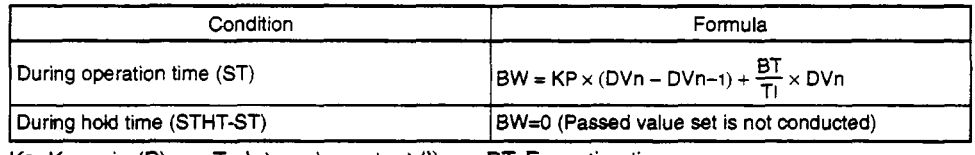

KP: K **x** gain **(P)** TI: Integral constant **(I)** BT Execution time

However, special processing is done for the following cases *50* take due precaution.

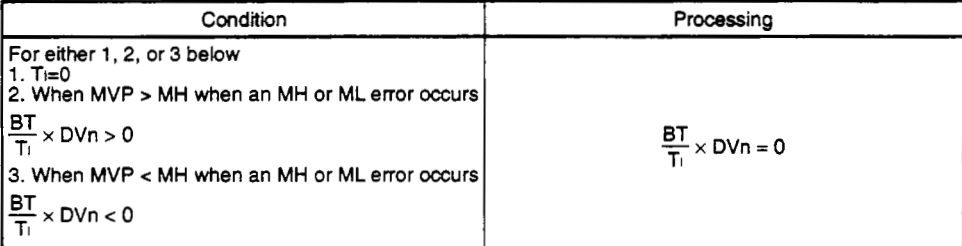

#### (g) Deviation check

An deviation check is conducted under the following conditions and the results are output to DVLA and **BB1.** 

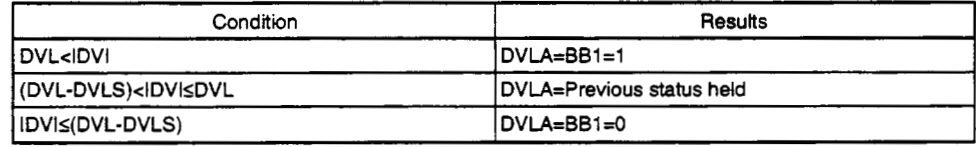

DV: Deviation DVL: Change rate limit value DVLS: Deviation size alarm hysteresis

#### Note 1:

**When** the alarm detection prohibition (INH)'s DVLl or ERR1 are **1,** the DVLA and BB1 become 0.

#### **SPI** operation

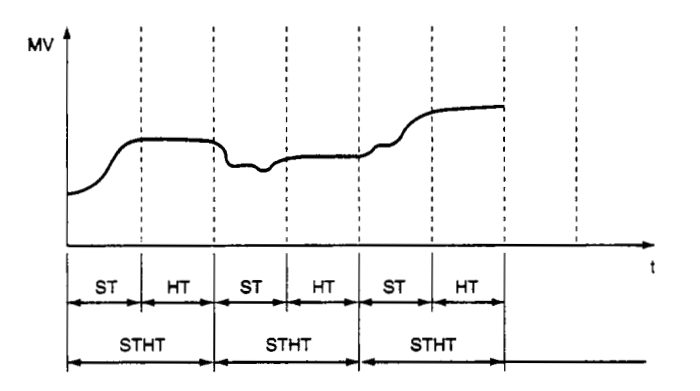

**Error** 

When an overflow occurs during an operation. (Error code: **41** *00)* 

# 5. Process Control Instruction - **S. IPD - MELSEC QnA**

# **52.4 I-PD Control**

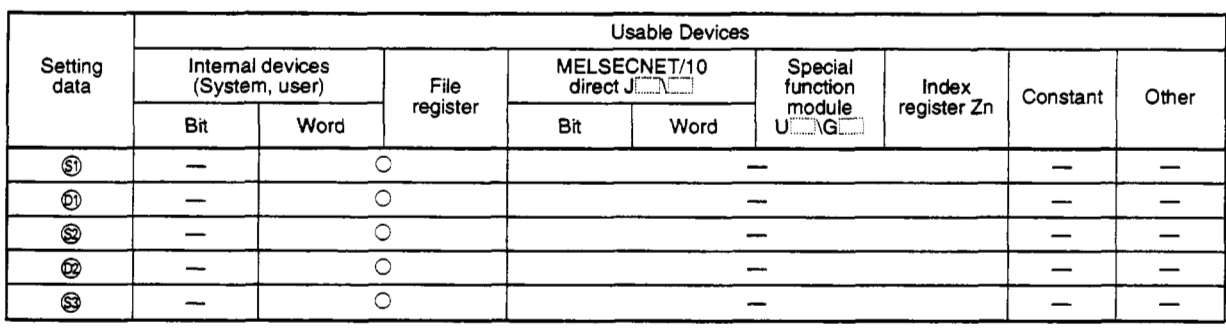

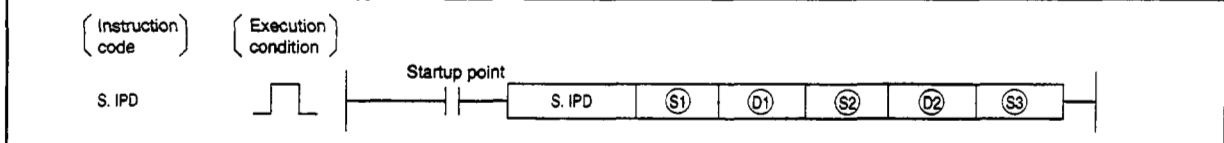

#### **Set data**

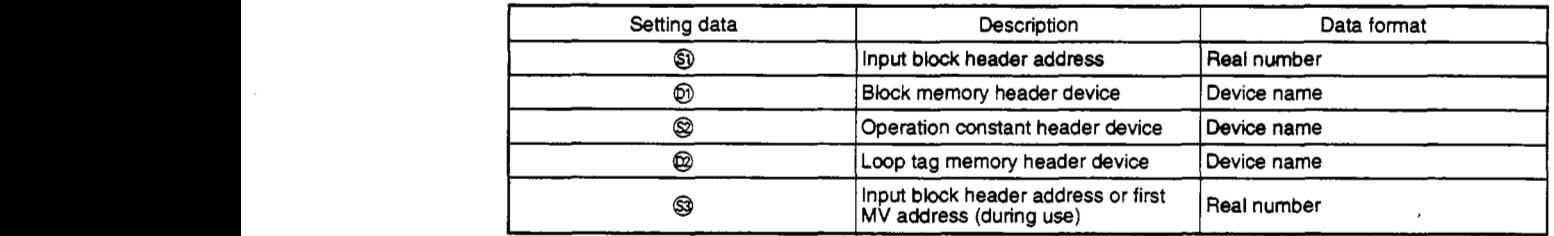

### **Function**

When the control time is reached SV setting processing, trucking processing, gain KP operation processing, IPD operation, and deviation check are conducted.

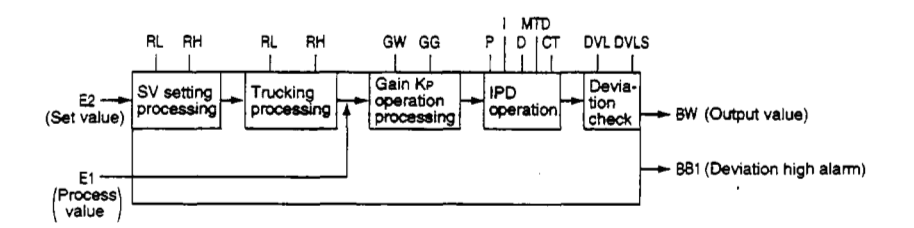

# **(1) Data handled**

- (a) Input data
	- *0* The input value **(El)** is stored in *0.*
	- @ The Q set value (E2) can **be** used when the set value **(E2)** is set (0 **bit=l)** by the operation constant set value parameter.

For other cases set the dummy device **(SD1506).** 

In addition, when the set value **(E2)** is set by the first loop tag memory **MV** value, set the device **(+12: MV** value) set by the first loop tag memory **MV** value.

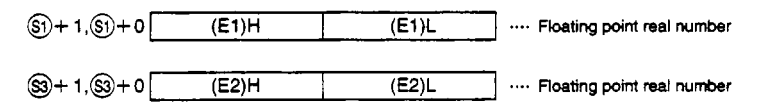

(b) **Block** memory

The output value **(BW=AMV)** and deviation size alarm **(BB1)** are stored in @I. The output value is made to 0 when an **emof** occurs.

**@+2's BB2** to **BB16** are not used.

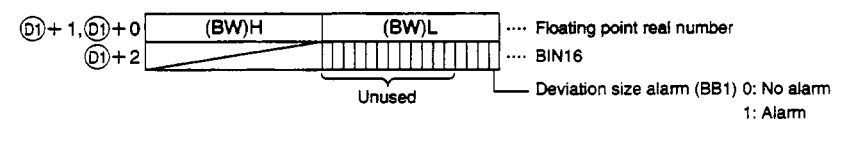

(c) This shows the contents **of** the operation constant set in @.

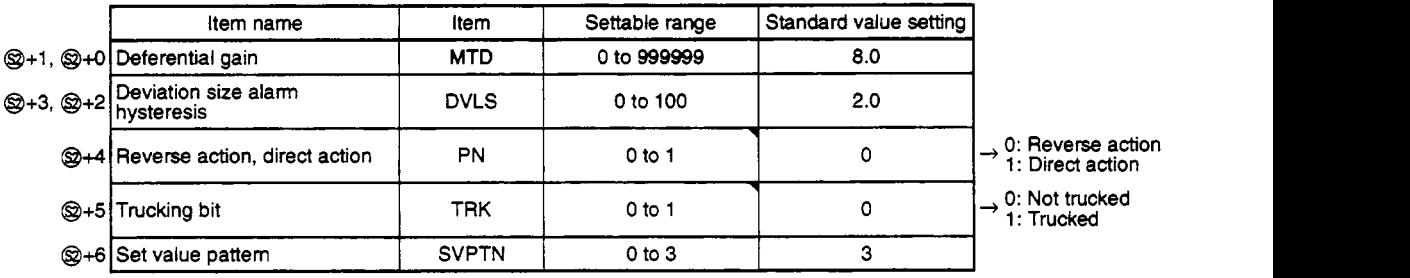

The set value pattern (SVPTN) is a device that sets whether the set value is set by @ and whether that set value **is** set by the first loop device **(+12: MV** value). The set value pattern **(SVPTN)** cannot use **bits 2** through **15.** 

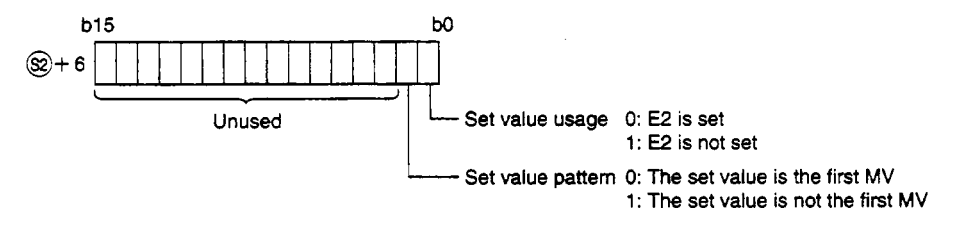

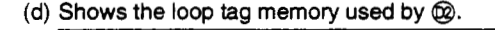

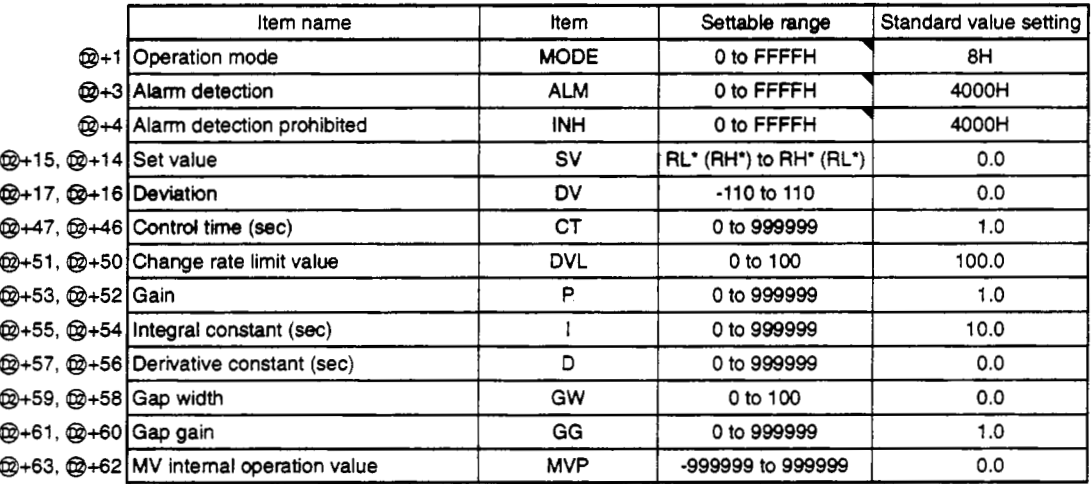

The bit used by the alarm detection (ALM) is shown below.

SPA can **be** *set* by the user, **and** corresponding **bit** is 1 when DVLA, MHA, MIA outputs **an** alarm.

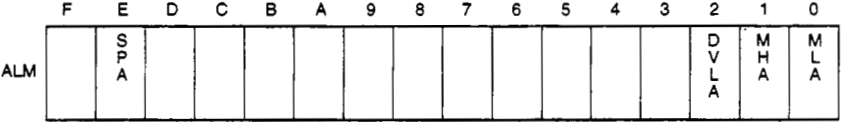

The bit used by alarm detection prohibition (INH) is shown below.

ERRI, DVLI, **MHI,** MLI can be set by the user.

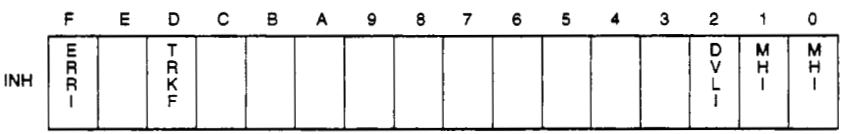

# (e) Loop tag pasted value memory

This shows the contents of the loop tag passed value **memory** used by the IPD instruction. The user does not need to set the contents. However, for the initial state it must be cleared by the sequence.

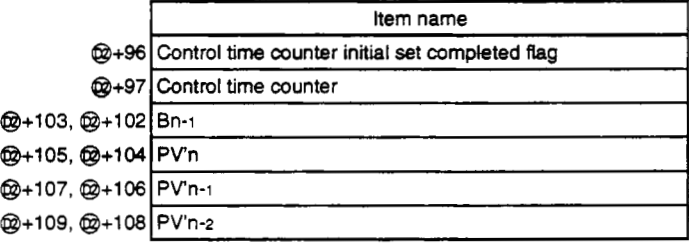

### **(9** Execution time **(AT)**

Set the execution time in SD1500 and SD1501. (Refer to Q4ARCPU Programming Manual (Application PID Edition) Section **3.)** 

# **(2) Processing explanation**

- (a) Loop STOP processing
	- *0* When the alarm detection (ALM) SPA is 1, the following process is conducted and ended.
		- @ BW outputs 0.
		- @ Alarm detection (ALM)'s DVL4 becomes 0.
		- @ The operation mode (MODE) is changed to MAN (MANUAL).
		- @ BBs BB1 is made to 0.

When the alarm detection (ALM)'s SPA is 0, processing is conducted from the **(b)** control time determination.

(b) Control time determination

This determines whether the control time from the control time (CT) has been reached and conducts the following processing.

*0* If the control time has not been reached

The BW value is **made** to 0 and processing is ended.

- @ If the control time has been reached Processing is continued from the (c) SV setting processing.
- (c) SV setting processing

The following processing is conducted **by** the operation mode **(MODE).** 

- @ When the operation mode (MODE) is either CAS, CCB, or CSV (when the input value is used as the set value)
	- @ When the set value **(E2)** is not set, processing is conducted from the (d) trucking processing.
	- *8* When @ set value **(E2)** is set, processing is conducted from the (d) trucking processing after the following engineering value conversion has been conducted.

*Fingineering value conversion* 

 $\text{SNn} = \frac{\text{RH-RL}}{100} \times \text{E2} + \text{RL}$ <br>RH: Engineering value upper limit

RL: Engineering value lower limit

E2: Set value

@ When the operation mode (MODE) is MAN, AUT, CMB, CAB, CMV, LCC, LCA, or LCM @ Processing is conducted from the (d) trucking processing.

### (d) Trucking processing

This conducts the engineering value conversion (SVn'). Trucking processing<br>
This conducts the engineering value conversion (SVn').<br>
Inverse engineering value conversion<br>
The structure of the structure of the structure of the structure of the structure of the structure of the s

$$
S Vn' = \frac{100}{RH - RL} \times (S Vn - RL)
$$

Trucking processing is conducted when the following conditions occur.

@ When the operation constant's TRK is 1.

@ When the set value (E2) is used.

@ When the mode is not CAS, CCB, or CSV.

Trucking processing stores the set value (E2) after the above engineering value conversion (SVn') is conducted.

# **LEGSVn'** I

In addition, when the set value (E2) is the first loop tag memory MVn, the first loop tag memory alarm detection prohibition **(INH)'s TRKF** is made to **be 1.** 

### (e) Gain **KP** operation processing

**The** deviation (DV) is calculated using **the** following conditions.

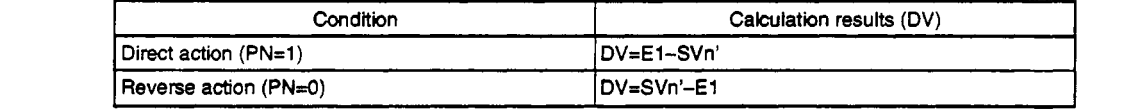

DV: Deviation SVn': Set value subjected to engineering value conversion

E1: Process value

**Next** the IPD value final output value's output gain **(K)** is calculated using the following conditions.

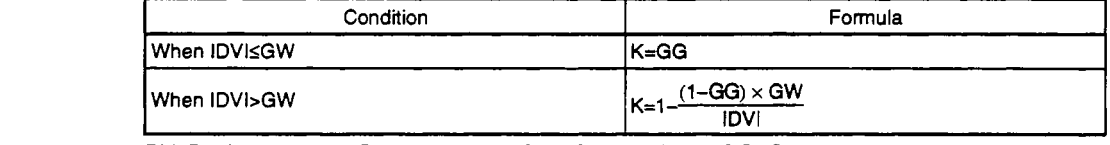

DV: Deviation K: Output gain GW: Gap width GG: Gap gain

(f) The IPD calculation is found using the following formula.

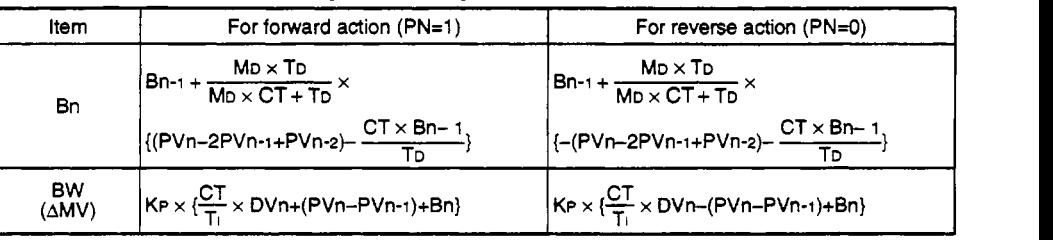

KP: K x gain (P) MD: Derivative gain T: Integral constant (I) CT: Control time TD: Derivative constant PVn: Process value (El) PVn-1: Previous process value PVn-2: Process value before last

However, special processing is done for the following cases so take due precaution.

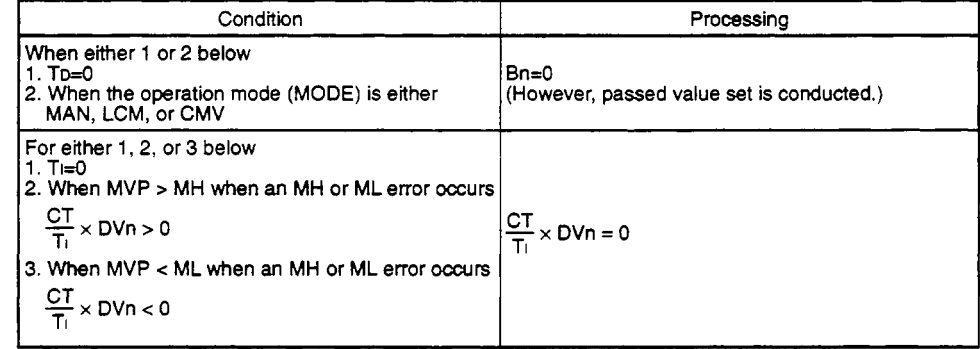

When the IPD operation is ended the PV passed value memory data is overwritten with new data. PVn-2←PVn-1 PVn-1←PVn PVn←E1

#### (9) Deviation check

An error check is conducted under the following conditions and the results are output to DVLA and BB1.

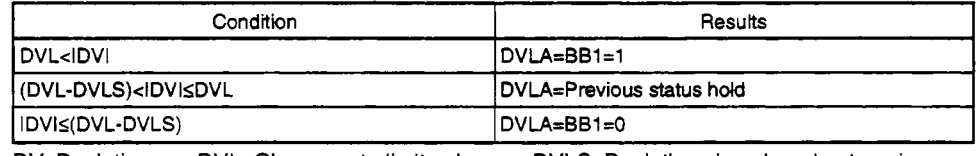

DV: Deviation DVL: Change rate limit value DVLS: Deviation size alarm hysteresis

#### Note 1:

When the alarm detection prohibition (INH)'s DVLI or ERRI are 1, the DVL1 and BB1 become 0.

### **Error**

*0* When an overflow occurs during an operation. (Error code: 4100)

# *5.25* **Blend PI control**

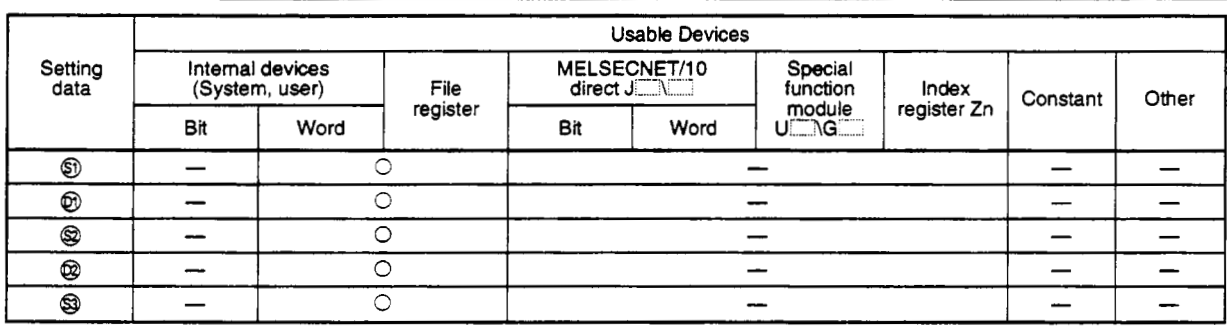

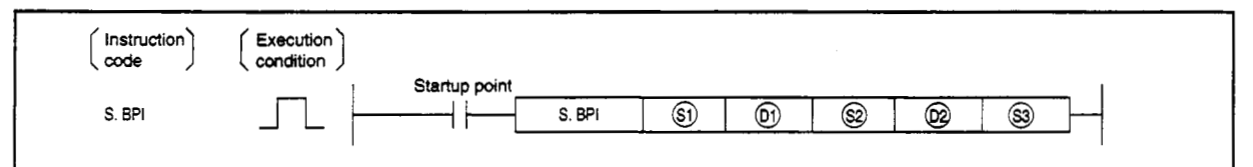

### **set data**

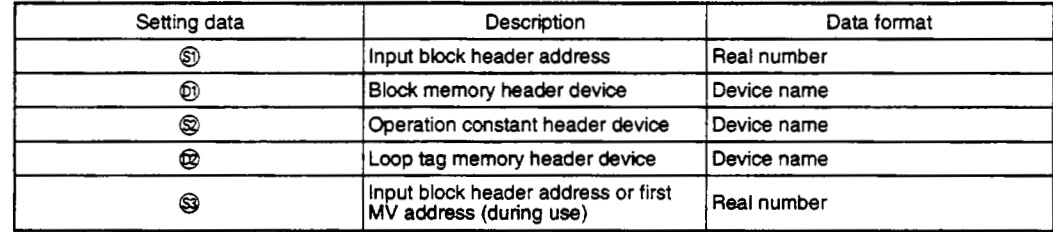

### **Function**

When the control time is reached SV setting processing, trucking processing, gain KP operation **processing,** BPI **operation, and deviation check are conducted.** 

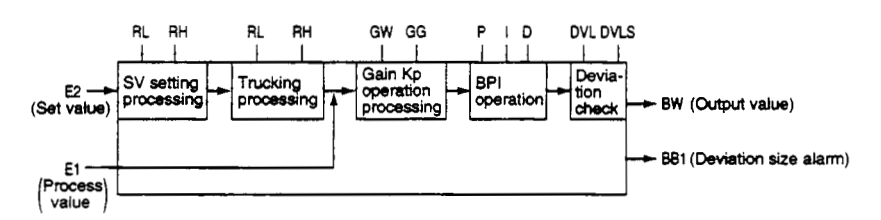

# **(1) Data handled**

(a) Input data

- @ The input value **(El)** is stored in *0.*
- @ The @ Set value **(E2)** *can* **be** used when the set value **(E2)** is set *(0* bit=l) by the operation constant set value parameter.

For other cases set the dummy device **(SD1506).** 

In addition, when the set value **(E2)** is set by the first loop tag memory **MV** value, set the device **(+12: MV** value) set by the first loop tag memory **MV** value.

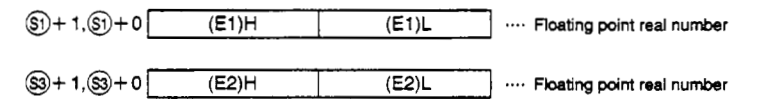

(b) **Block** memory

The output value **(BW=AMV)** and deviation high alarm **(BB1)** are stored in @. **@+2's BB2** to **BB16** are not used.

The output value **is** made to 0 when an error occurs.

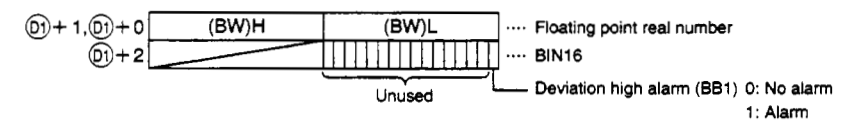

(c) This shows the contents of the operation constant set in @.

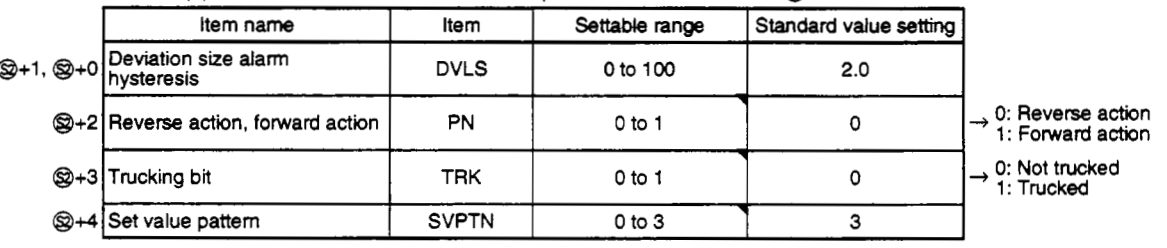

The set value pattern **(SVPTN)** is a device that sets whether the set value is set by @ and whether that set value is set by the first loop device **(+12: MV** value). The set value pattern **(SVPTN)** cannot use bits *2* through **15.** 

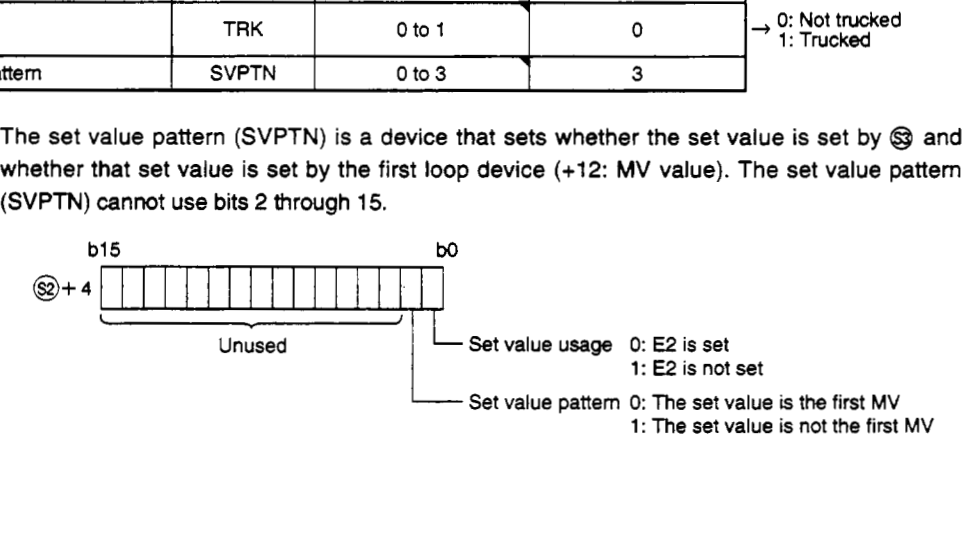

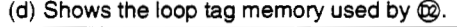

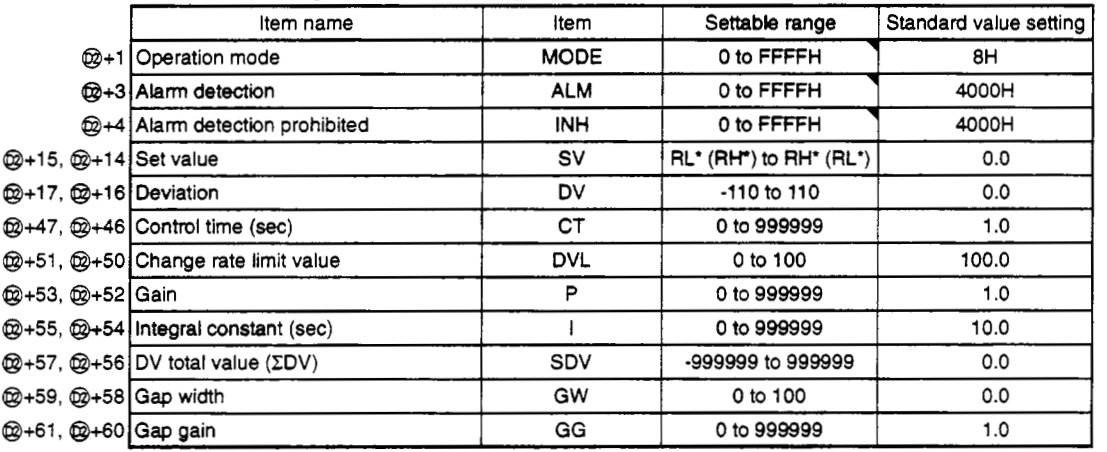

The bit used by the alarm detection (ALM) is shown below.

SPA can be set by the user, and corresponding bit is 1 when DVLA, MHA, **MIA** outputs an alarm.

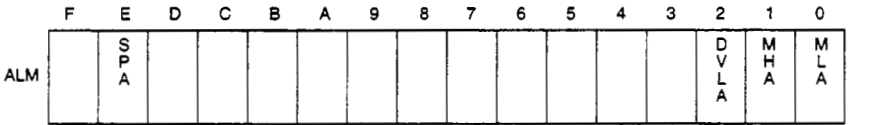

The bit used by alarm detection prohibition (INH) is shown below.

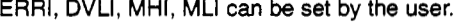

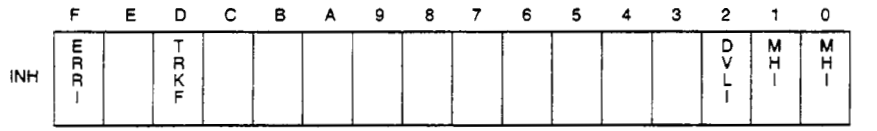

(e) Loop tag pasted value memory

This shows the contents of **the** loop tag passed value memory **used** by the BPI instruction. The user does not need to set the contents. However, for the initial state it must be cleared by the sequence.

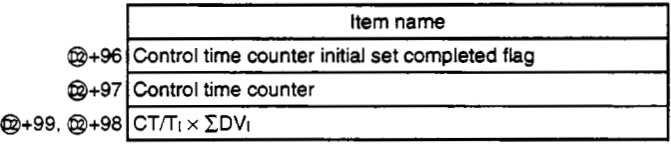

(f) Execution time  $(\Delta T)$ 

Set the execution time in SD1500 and SD1501. (Refer to Q4ARCPU Programming Manual (Application PID Edition) Section 3.)

## **(2) Processing explanation**

(a) Loop STOP processing

- *0* When the alarm detection (ALM) SPA is 1, the following process is conducted and ended.
	- @ BW outputs 0.
	- Q Alarm detection (ALM)'s DVLA becomes 0.
	- @ The operation mode (MODE) is changed to MAN (MANUAL).
	- @ BB's BB1 is made to 0.

When the alarm detection (ALM)'s SPA is 0, processing is conducted from the (b) control time determination.

- (b) Control time determination
	- *0* This determines whether the control time from the control time (CT) has been reached and conducts the following processing.

If the control time has not been reached

The BW value is made to 0 and processing is ended.

@ If the control time has been reached

Processing is continued from the (c) **SV** setting processing.

(c) SV setting processing

The following processing is conducted **by** the operation mode (MODE).

- *0* When the operation mode (MODE) is either CAS, **CCB,** or CSV (when the input value is used as the set value)
	- @ When the set value (E2) is not set, processing is conducted from the (d) trucking processing.
	- Q When @ set value (E2) is set, processing is conducted from the (d) trucking processing after the following engineering value conversion has been conducted. after the following engineering value<br>
	Engineering value conversion<br>  $S\vee n = \frac{RH - RL}{R} \times E2 + RL$

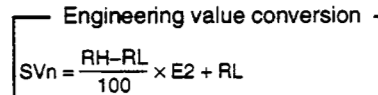

RH: Engineering value upper limit RL: Engineering value lower limit E2: Set value

@ When the operation mode (MODE) is MAN, AUT, CMB, CAB, CMV, LCC, LCA, or LCM @ Processing is conducted from the (d) trucking processing.

### (d) Trucking processing

This conducts the engineering value conversion (SVn'). r Inverse engineering value conversion 1

Trucking processing is conducted when the following conditions occur.

*0* When **the** operation constant's TRK is 1.

@ hen the set value (E2) **is** used.

@ When the mode is not CAS, CCB, or CSV.

Trucking processing stores the set value (E2) after the above engineering value conversion (SVn') is conducted.

### E2=SVn'

In addition, when the set value **(E2)** is the first loop tag memory MVn, the first loop tag memory alarm detection prohibition (INH)'s TRKF is made to **be 1.** 

#### (e) Gain **KP** operation processing

The deviation (DV) is calculated using the following conditions.

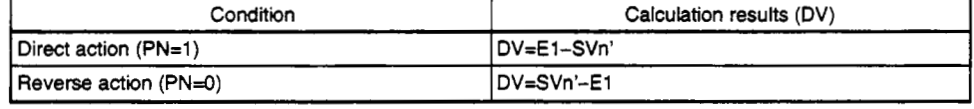

E1: Process value SVn': Engineering value conversion results

Next the BPI value final output value's output gain (K) **is** calculated using the following conditions.

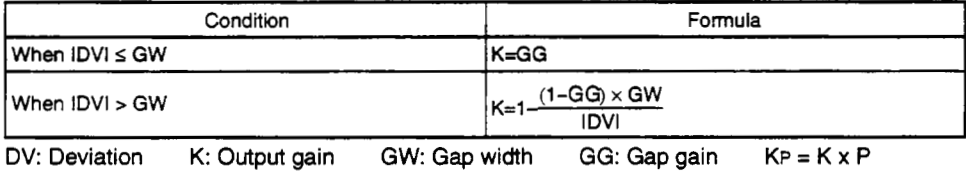

(f) The blend PI operation is found using the following formula

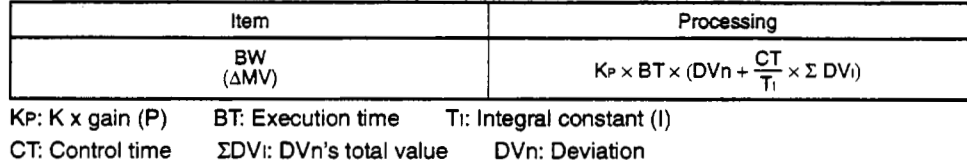

However, special processing is used in the following case, **so** take due precautions.

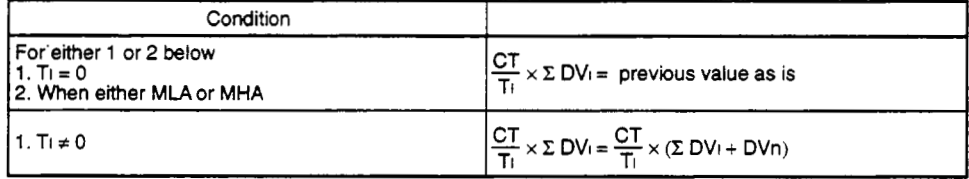

(9) Error check

An deviation check is conducted under the following conditions and the results are output to DVIA and BB1.

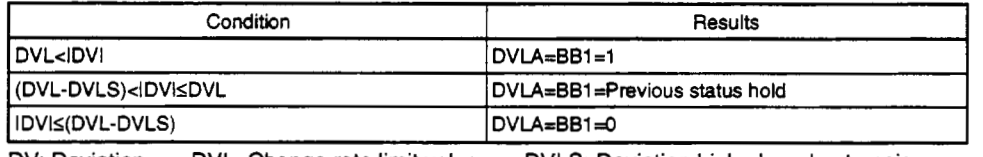

DV: Deviation DVL: Change rate limit value DVLS: Deviation high alarm hysteresis

Note 1:

When the alarm detection prohibition (INH)'s DVLl or **ERR1** are 1, the DVIA and BB1 become 0.

**Error** 

*<sup>0</sup>*When an overflow occurs during **an** operation. (Error code: 4100)

# *5.* Process Control Instruction - **S. HS** - MELSEC **QnA**

### **5.2.6 High Selector**

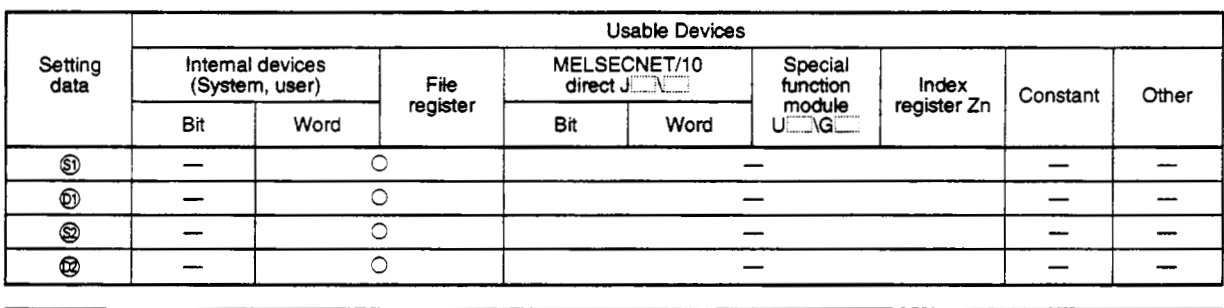

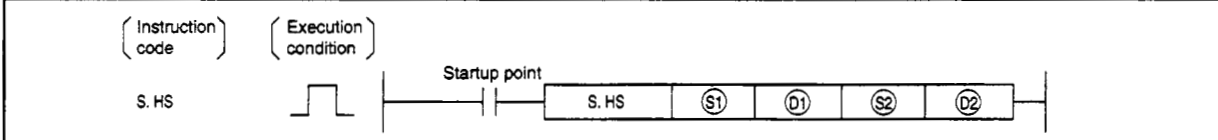

#### **Set data**

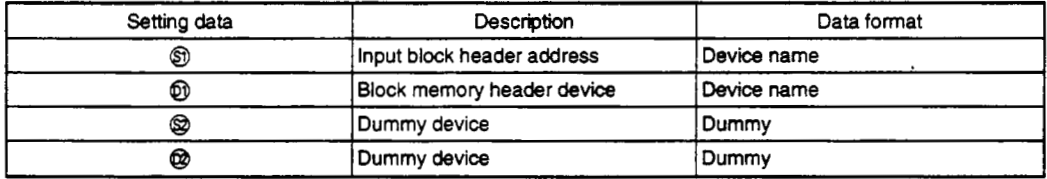

#### **Function**

The maximum value of **the** input values is output.

#### **(1) Data Handling**

(a) Input data

The number of inputs (n) and the input values **(El** to En) are stored in *0.*  Set the number **of** inputs (n) within the range **of** 1 to 16.

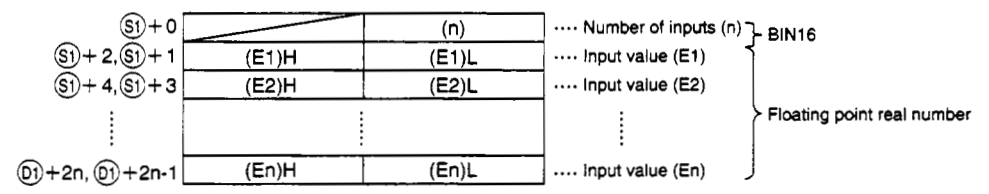

### **(b)** Block memory

The BW (Output value) and BB1 to BB16 (Output selections) are stored in @.

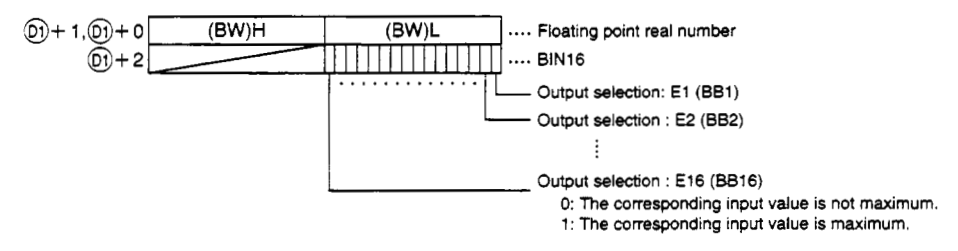

(c) Set @as the dummy device (SD1506).

(d) Set @ as the dummy device (SD1506).

### **(2) Processing explanation**

The maximum value of the input E1 to E16 is output and at the same time the bit that corresponds to the input value selected as the maximum value from bits BB1 to BB16 corresponding to the input is changed to 1.

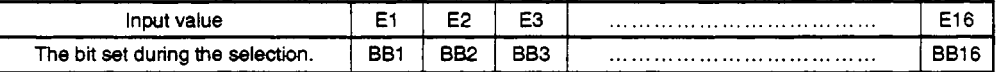

(a) When multiple maximum values exist **Sets** all bits that correspond to the input to 1

- (b) When there is only one input
	- $\circled{)}$  Only uses the input value (E1) BW is used as El and BB1 is changed to 1. BB2 to BB16 are changed to 0.
	- @ When only one of **E2** to El 6 is used The instruction is executed between the E2 to El6 and the previous block output. When E1 is not specified as the input then the previous block memory's BW (Output) is automatically used.

#### **Error**

- When an overflow occurs during an operation. (Error code: 4100)
- When not  $1 \leq$  number of inputs  $(n) \leq 16$ .

(Error code: 4100)

# <span id="page-56-0"></span>5. Process Control Instruction - **S. LS** - MELSEC **QnA**

# **5.2.7 Low Selector**

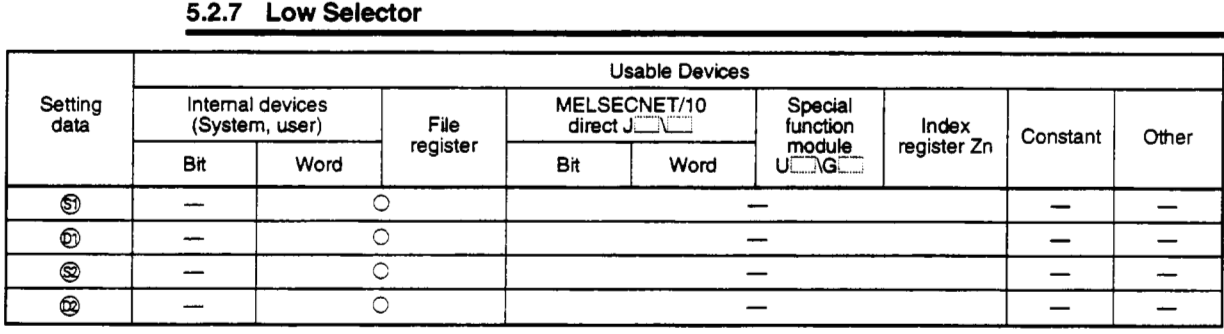

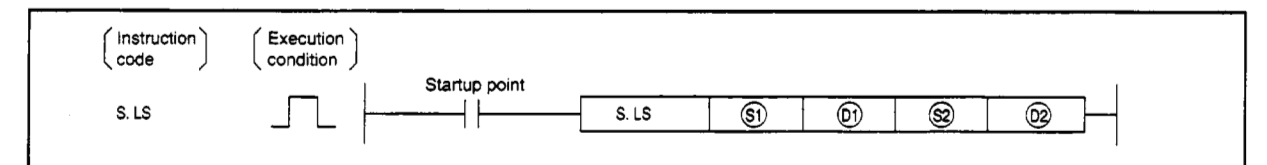

#### **set data**

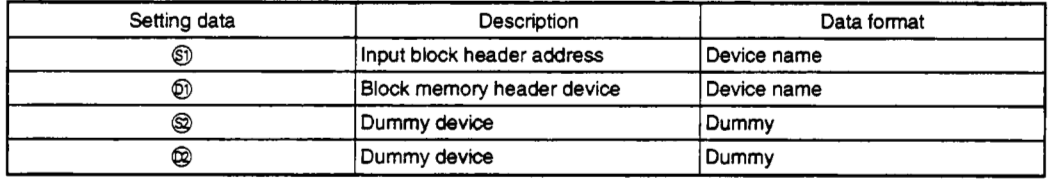

### **Function**

The minimum value of the input values is output.

### **(1) Data Handling**

(a) Input data

The number of inputs (n) **and** the input values (El **to** E16) are stored in *0,*  Set the number of inputs (n) within the range of 1 to 16.

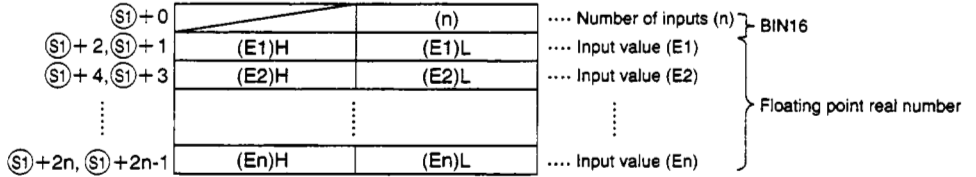

# (b) **Block** memory

The BW (Output value) and BB1 to BB16 (Output selections) are stored in  $\textcircled{m}$ .

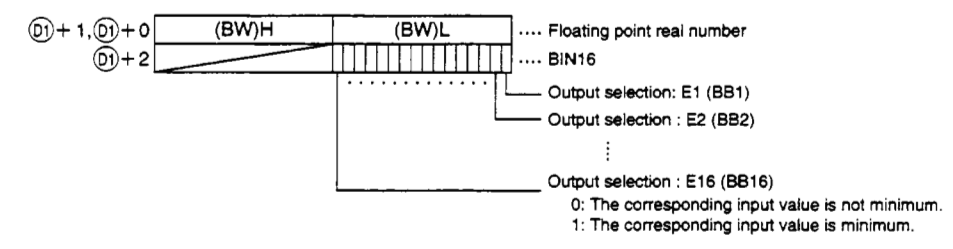

## **(2) Processing explanation**

The minimum value of the input  $E1$  to  $E16$  is output and at the same time the bit that corresponds to the input value selected as the minimum value from bits BB1 to BB16 corresponding to the input is changed to 1.

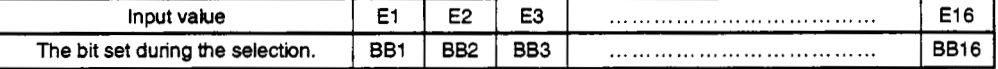

(a) When multiple minimum values exist Sets all bits that correspond to the input to 1.

- **(b)** When there is only one input
	- $\circled{1}$  Only uses the input value (E1) BW is used as El and BB1 is changed to 1. BB2 to BB16 are changed to 0.
	- @ When only one of E2 to El 6 is used The instruction is executed between the E2 to **El** 6 and the previous block output. When E1 is not specified as the input then the previous block memory's BW (Output) is automatically used.

#### **Error**

When an overflow occurs during an operation. When not  $1 \le$  number of inputs (n)  $\le$  16. (Error code: 4100) (Error code: 4100)

# *52.8* **Middle Value Selection**

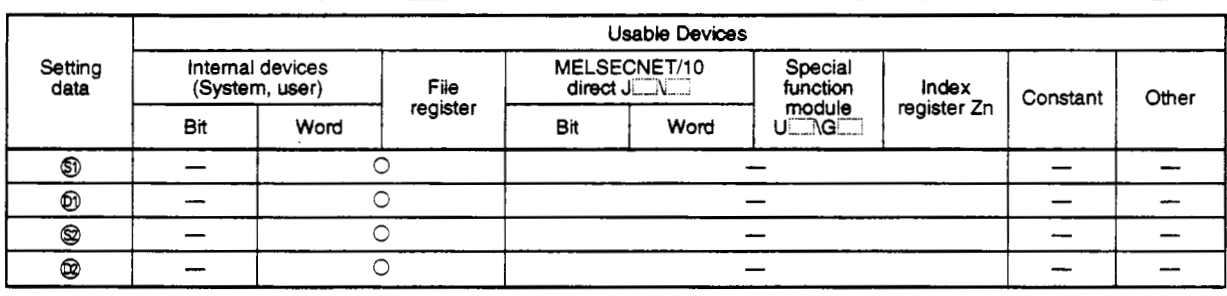

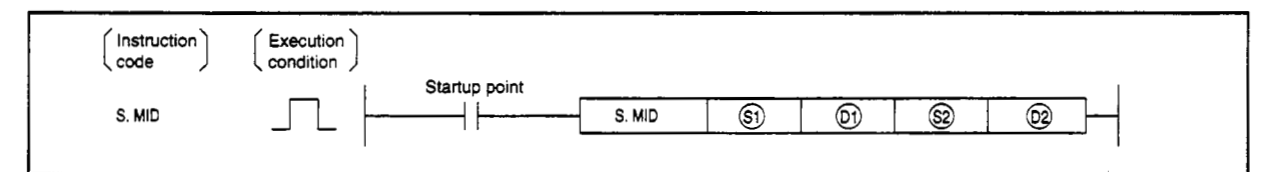

#### **set data**

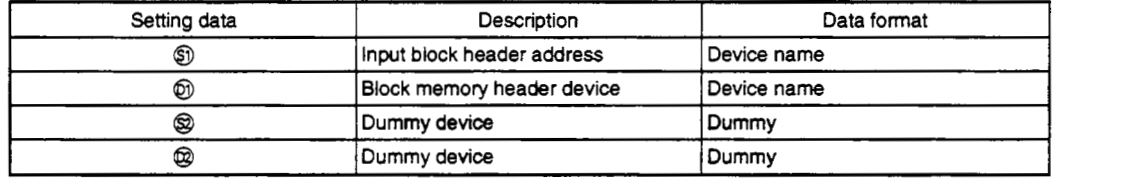

#### **Function**

The middle value of the input values between maximum and minimum value is output.

#### **(1) Data Handling**

(a) Input data

The number of inputs (n) and the input values (E1 to E16) are stored in  $\circledS$ . Set the number of inputs (n) within the range of 1 to 16.

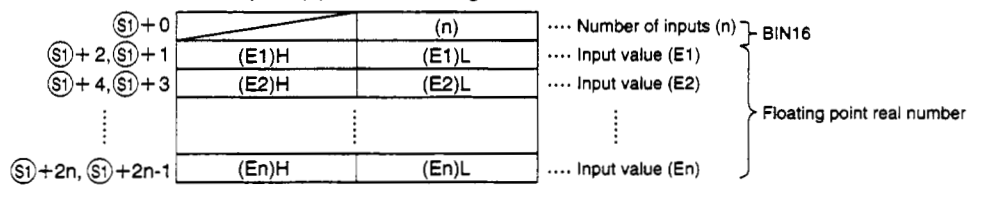

### (b) Block memory

The BW (Output value) and BB1 (output selection: El) to BB16 (Output selection: E16) are stored in @.

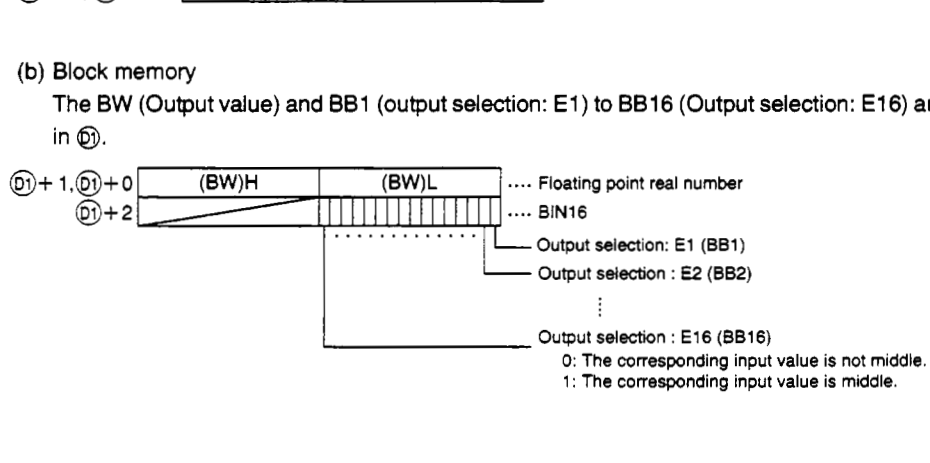

#### **Processing explanation**

The middle values of the input E1 to E16 is output and at the same time the bit that corresponds to the input value selected as the middle values from bits BB1 to BB16 corresponding to the input is changed to **1.** 

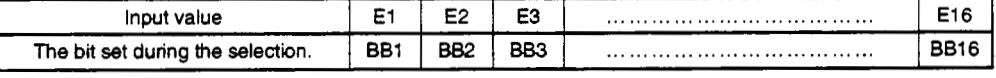

(a) When **an** even number of inputs exist The smallest value is output.

(b) When multiple middle values exist

Set **all** of the bits that correspond to that input to **1.** 

## **Middle value selection value**

- (a) Replace in the order from the smallest value of the input En. (If there are input values that are equal, order from the input with the smallest No.)
- (b) Selects the middle value from the ordered values. Example:

#### Reordered

2, 5, 1, 4,  $3 \rightarrow 1$ , 2, 3, 4, 5 Middle value from this is 3.

#### **Error**

- *0* When an overflow occurs during an operation.
- When not  $1 \leq$  number of inputs  $(n) \leq 16$ .

(Error code: 41 *00)*  (Error code: **4100)** 

# **5.2.9** Average Value

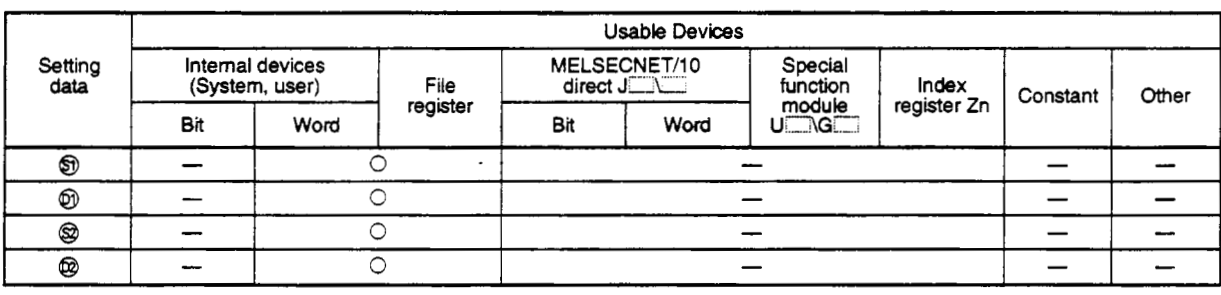

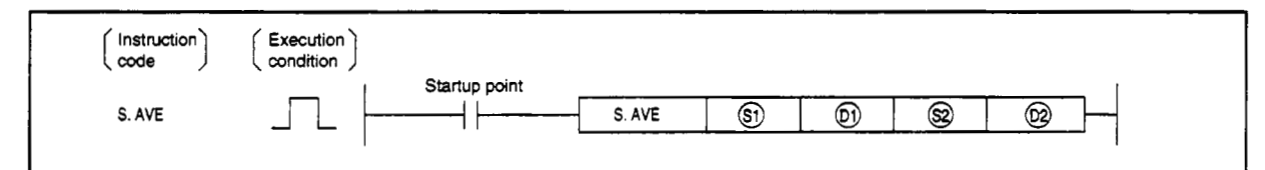

#### **set data**

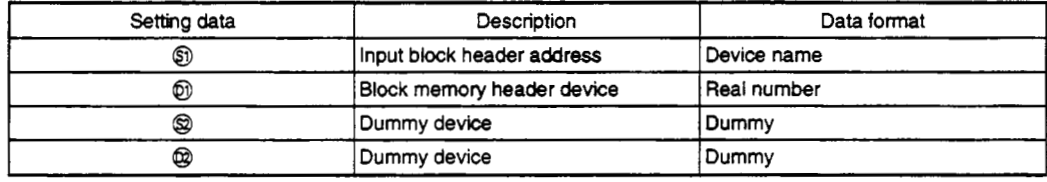

### **Function**

The maximum value *of* the input values **is** output.

## **(1) Data Handling**

(a) Input data

The number of inputs (n) and the input values **(El** to **E16)** are stored in *0.*  Set the number *of* inputs (n) within the range of 1 to **16.** 

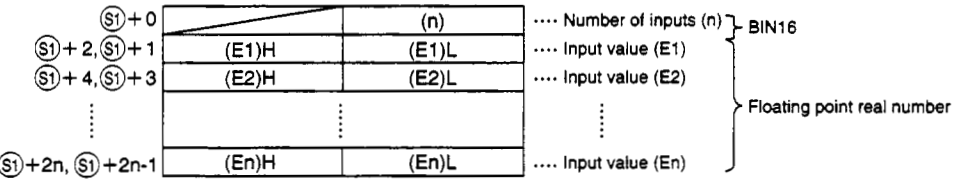

(b) **Block** memory

The BW (Output value) is stored in  $@$ .

**BB** is not used.

 $\textcircled{\tiny 1}$  + 1,  $\textcircled{\tiny 1}$  + 0  $\textcircled{\tiny 1}$  (BW)H  $\textcircled{\tiny 1}$  (BW)L  $\textcircled{\tiny 1}$  .... Floating point real number

### **Processing explanation**

**The** average value of input values El to E16 is calculated.

Input value (En) that are not input are calculated as 0. The denominator **N** is automatically found for the corresponding input En number.

$$
BW = \frac{E1 + E2 + E3 + \dots + E16}{N}
$$

**Error** 

- When an overflow occurs during **an** operation.
- When not  $1 \leq$  number of inputs  $(n) \leq 16$ .

(Error code: 4100) (Error code: **41** 00)

# **5.2.10 Upper and Lower Limiter**

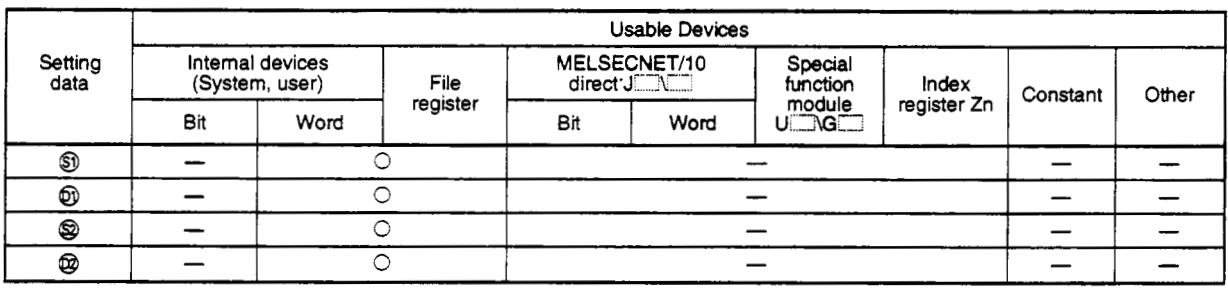

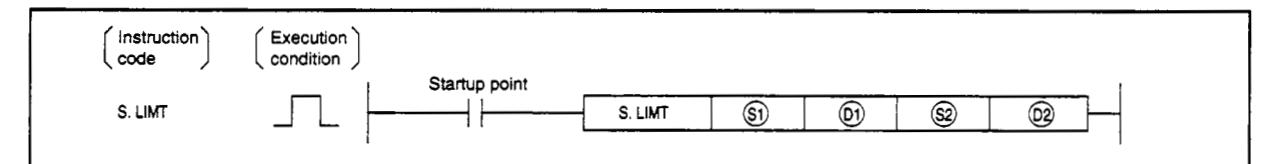

#### **set data**

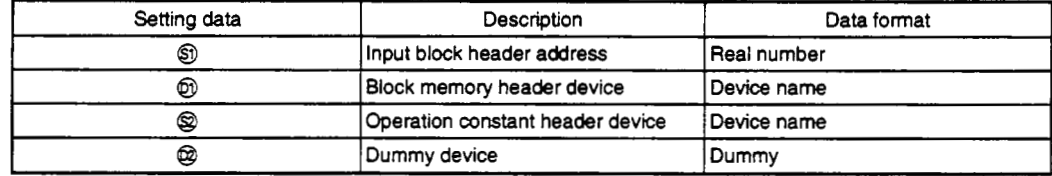

#### **Function**

The upper and lower limit limiter is applied to the output value **by** adding a hysteresis.

#### **(1) Data handling**

(a) Input data

The input value (El) is stored in *0.* 

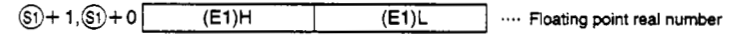

### **(b)** Block memory

The BW (Output value), BB1 (Upper limit alarm: El), and 882 (Lower limit alarm: **E2)** are stored in @.

 $① + 2$ 's BB3 to BB16 are not used.

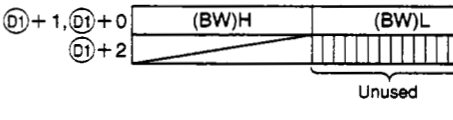

.... Floating point **real** number limit **alarm (BB1) 0:** No **alarm** 

**Lower** limit **alarm (BB2) 1: Alan** 

(c) This shows the contents *of* the operation constant set in @.

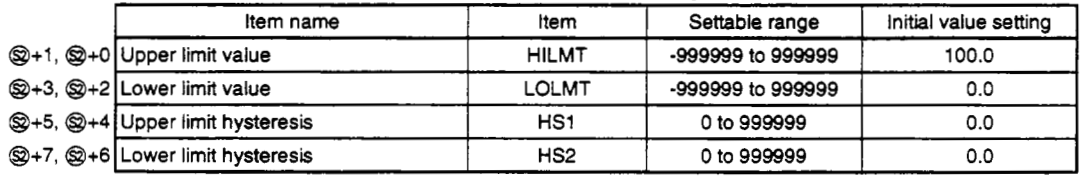

(d) Set  $@$  as the dummy device (SD1506).

# **(2) Processing explanation**

The following operations are conducted.

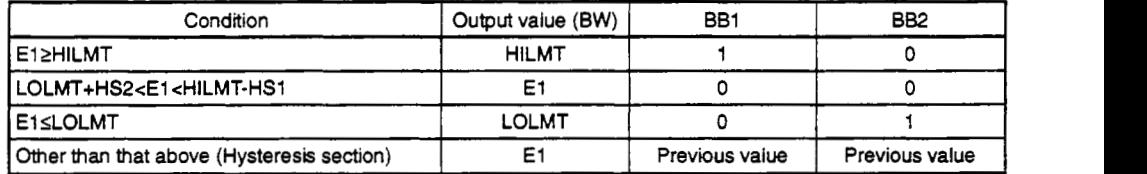

Note **1** :

The upper limit value is set to HILMT *2* LOLMT.

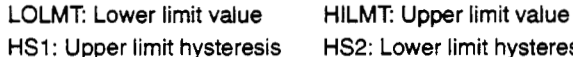

Ipper limit hysteresis HS2: Lower limit hysteresis

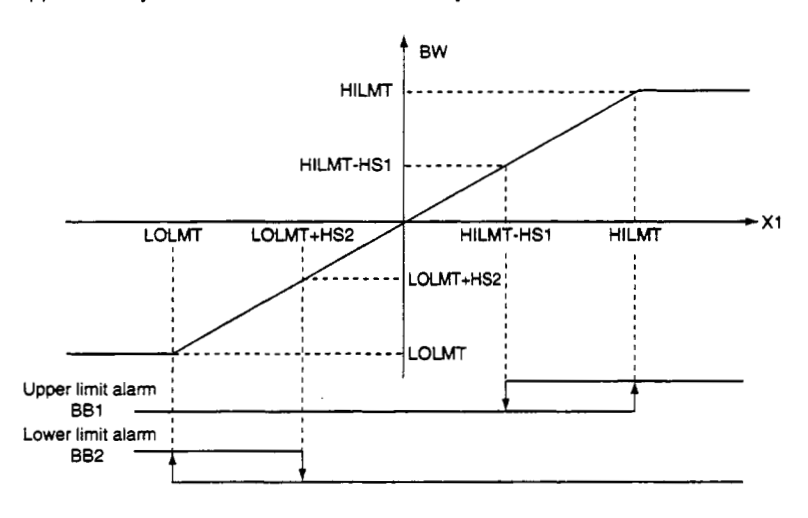

**Error** 

- An overflow occurred during the operation.
- When HS1 **<O** or HS2<0

(Error code: 4100) (Error code: 41 **00)** 

# **5.2.11 Variation Rate Limiter 1**

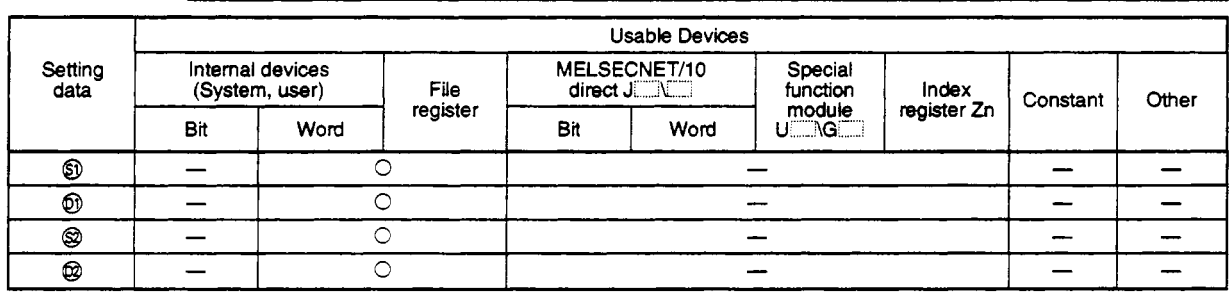

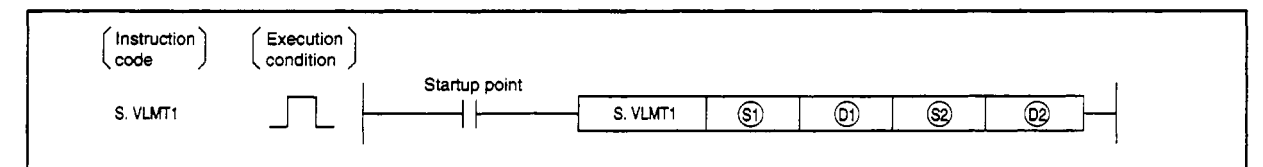

### **Set data**

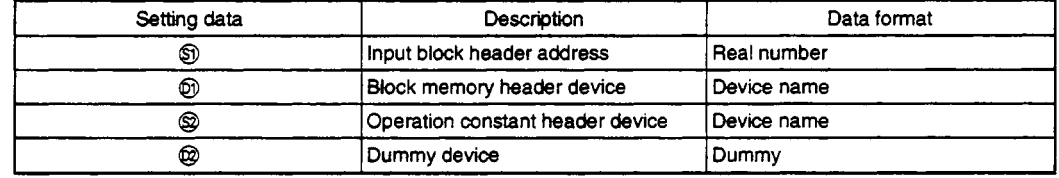

### **Function**

**This sets the** limit *to* **the** output **value chain speed.** 

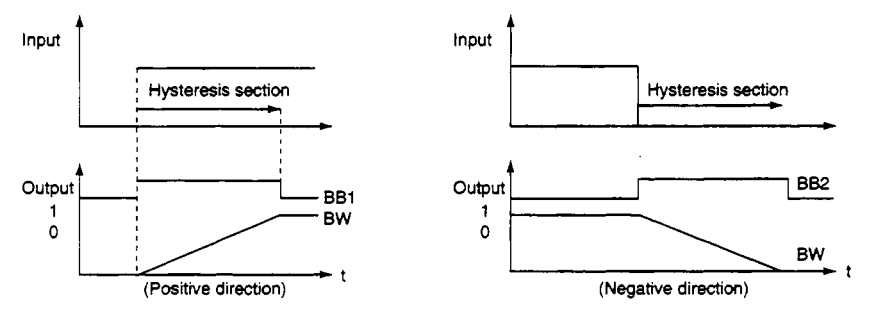

# **Data handling**

# (a) Input data

The input value (E1) is stored in  $\mathbb{S}$ .

 $(5) + 1, (5) + 0$   $(E1)H$ 

### **(b)** Block memory

The BW (Output value), BB1 (Upper limit alarm: El), and 882 (Lower limit alarm: E2) are stored in @.

@ + **2's** BB3 to BB16 are not used.

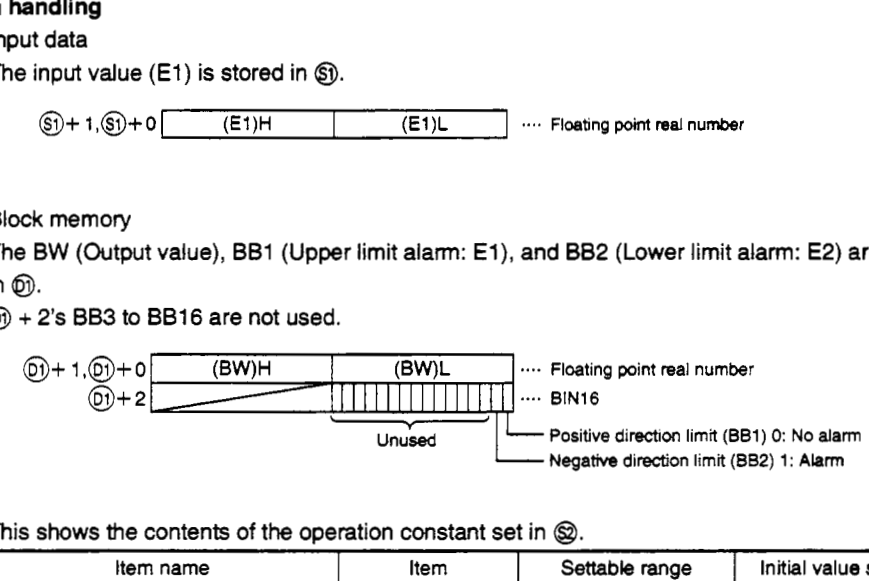

#### (c) This shows the contents of the operation constant set in  $\circledR$ .

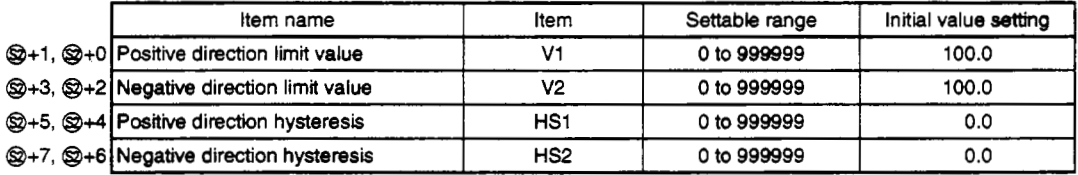

(d) Set @ as the dummy device (SD1506).

(e) Execution time  $(ΔT)$ 

Set the execution time in SD1500 and SD1501. (Refer to Q4ARCPU Programming Manual (Application PID Edition) Section 3.)

#### **Processing explanation**

The following operation processing are conducted.

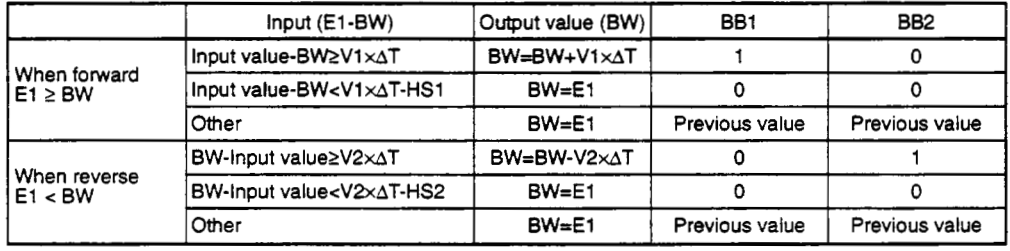

AT Sampling time BW: Output V1: Positive direction control value

V2: negative direction control value HS1: Positive value direction hysteresis

. **HS2:** Negative value direction hysteresis

### **Error**

An overflow occurred during the Operation.

When HS1< **0** or **HS2** < **0** 

(Error code: 4100) (Error code: 4100)

# **59.1 2 Variation Rate Limiter 2**

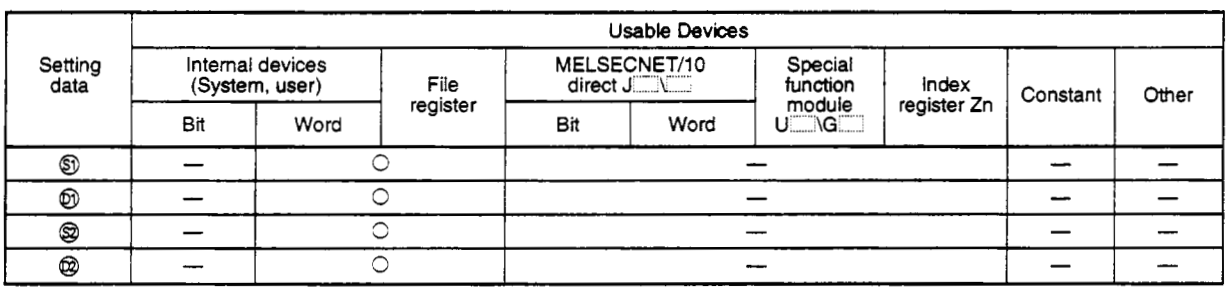

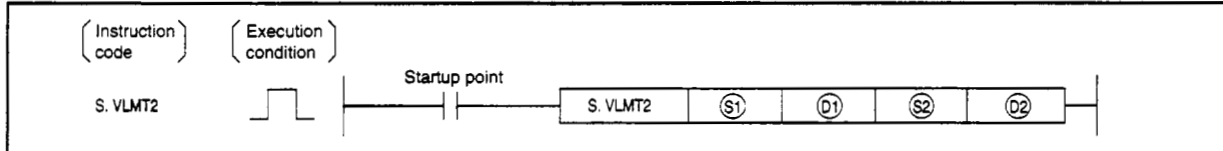

#### *set* **data**

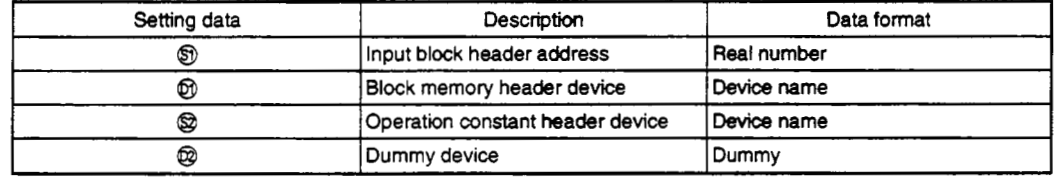

#### **Function**

This sets the limit to the output value chain speed.

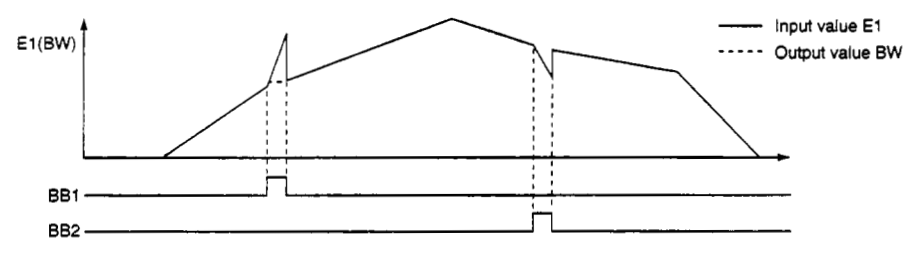

# **Data handling**

(a) input data

The input value (El) is stored in *0.* 

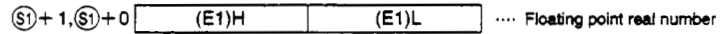

#### (b) Block memory

The BW (Output value), BB1 (Upper limit alarm: E1), and BB2 (Lower limit alarm: E2) are stored in @,

I@ + **2's** BB3 to BB16 are not used.

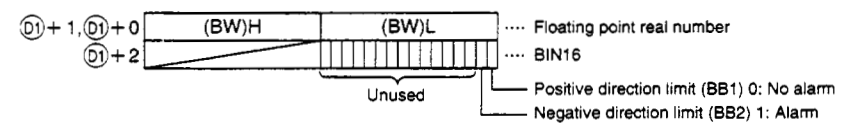

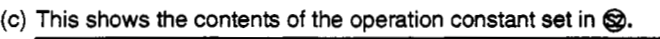

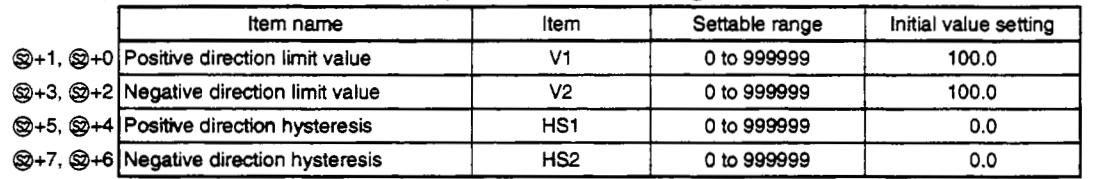

(d) Set @ as the dummy device (SD1506).

(e) Execution time **(AT)** 

Set the execution time in SD1500 and SD1501. (Refer to 04ARCPU Programming Manual (Application PID Edition) Section 3.)

#### **(2) Processing explanation**

The following operation processing are conducted.

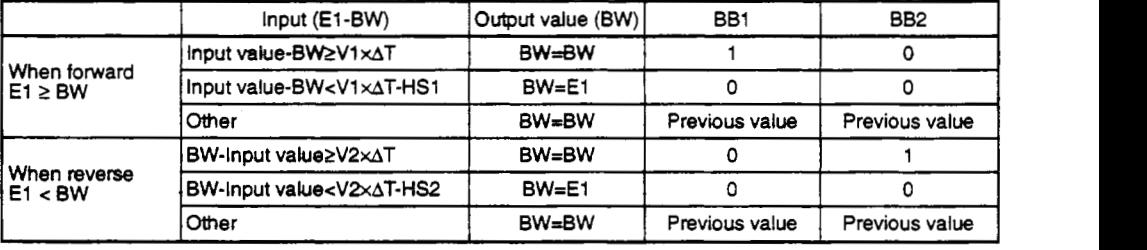

**AT:** Sampling time

**BW: Output V1: Positive direction control value** 

V2: negative direction control value HS1: Positive value direction hysteresis

HS2: Negative value direction hysteresis

### **Error**

An overflow occurred during the operation.

When HS1< *0* or **HS2** < **0** 

(Error code: 4100) (Error code: 4100)

# **5. Process** Control Instruction - **S. ONF2** - MELSEC **QnA**

# **59.13 2 Position** *OnKm*

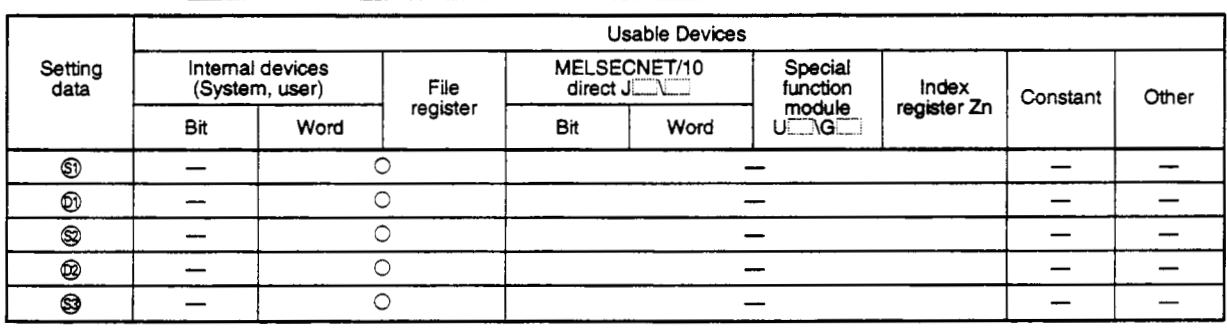

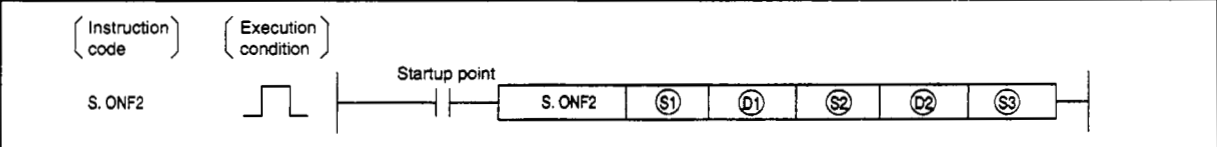

#### **Set data**

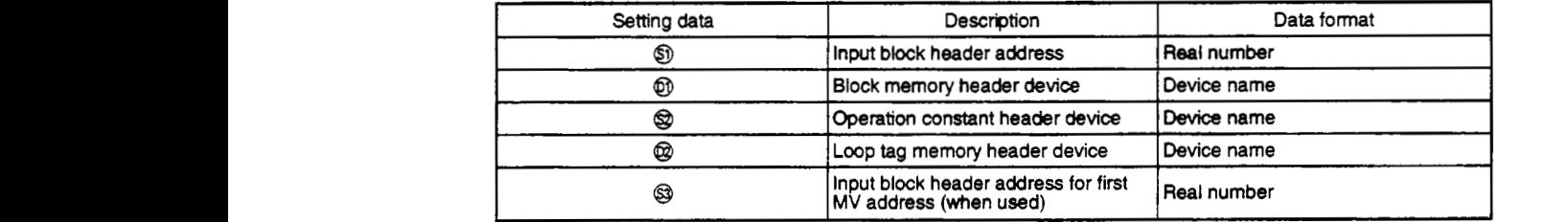

#### **Function**

This function has an automatidmanual switching function and turns **1** contact *ordoff* in accordance with the mode. It performs **SV** setting processing, trucking processing, *MV* correction, **MV output** processing, and 2 position on/off control for each control time.

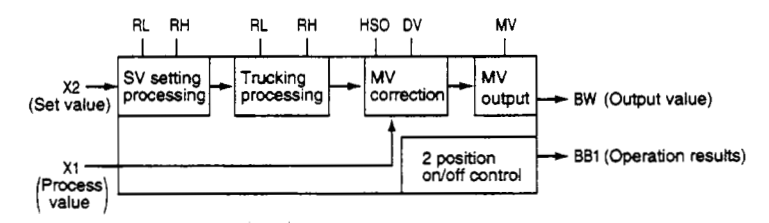

# **(1) Data handled**

- (a) Input data
	- @ The process value **(El)** is stored in *0.*
	- @ The **Q** set value **(E2)** can **be** used when the set value **(E2)** is set *(0* bit=l) by the operation constant set value parameter.

For other cases set the dummy device **(SD1506).** 

In addition, when the set value **(E2)** is set by the first loop tag memory MV value, set the device **(+12:** MV value) set by the first loop tag memory MV value.

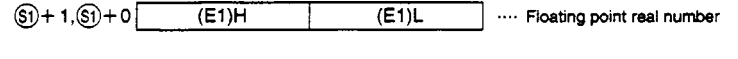

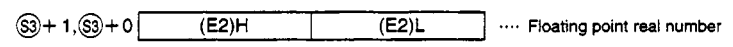

### (b) **Block** memory

The output value (BW) **and** operation result **(BB1)** are stored in @. **@+2's 882** to **BB16** are not used.

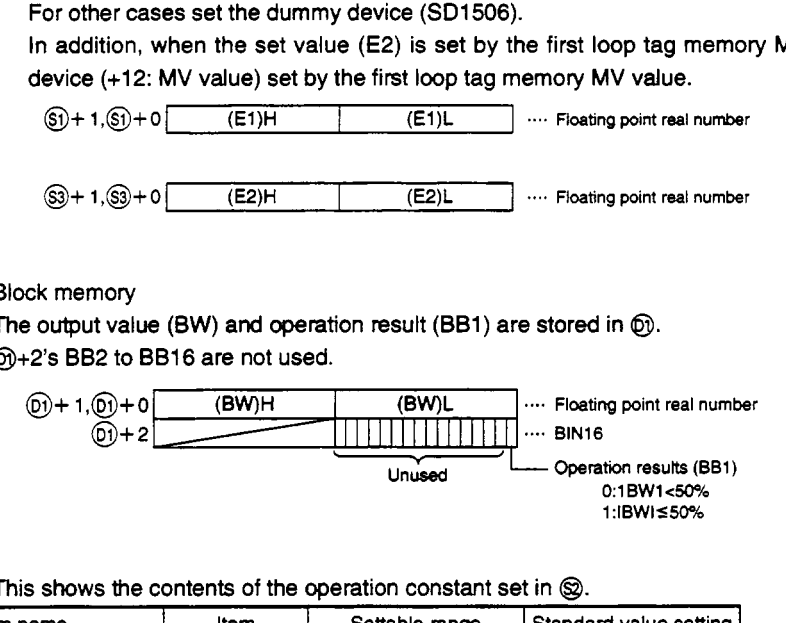

(c) This shows the contents of the operation constant set in @.

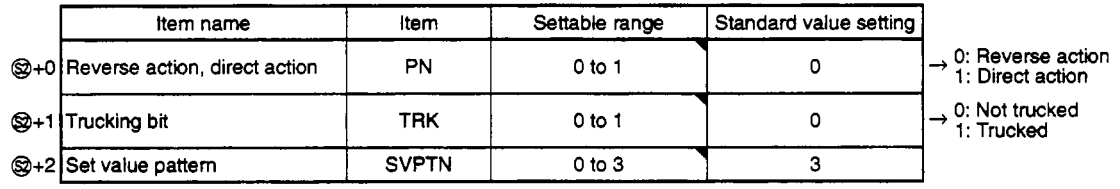

The set value pattern (SVPTN) is **a** device that sets whether the set value is set by Q and whether that set value is set by the first loop device **(+12:** MV value). The set value pattern (SVPTN) cannot use bits **2** through **15.** 

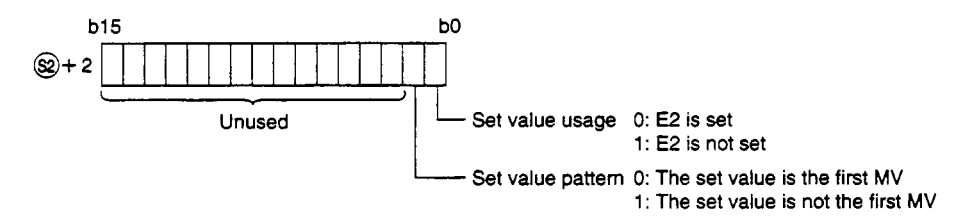

(d) Shows the loop tag memory used by @.

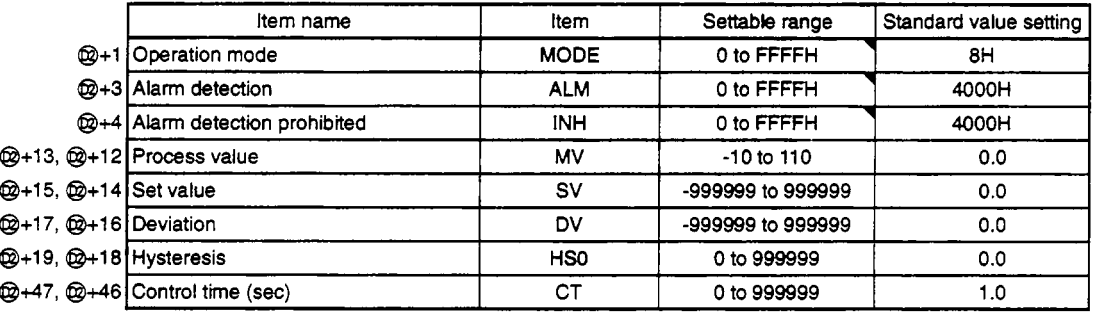

The bit used by the alarm detection (ALM) is shown below. SPA can be set by the user.

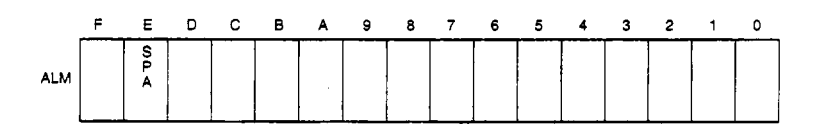

The bit used by the alarm detection prohibition (INH) is shown below.

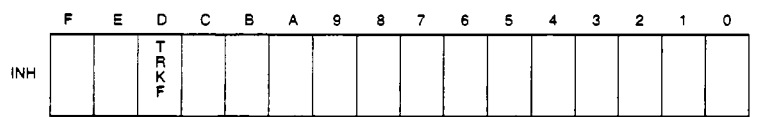

## (e) Loop tag passed value memory

This shows the contents of the loop tag passed value memory used by the **ONF2** instruction. The user does not need to set the contents. However, for the initial setting it must be cleared by the sequence.

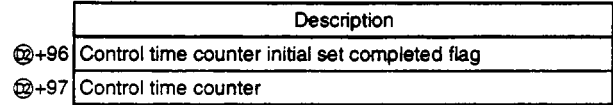

(f) Execution time **(AT)** 

Set the execution time in SD1500 and **SD1501.** (Refer to Q4ARCPU Programming Manual (Application **PID** Edition) Section 3.)

**J** 

## **(2) Processing** explanation

(a) Loop STOP processing

- @ When the alarm detection (ALM) SPA is 1, the following process is conducted and ended.
	- @ BW and BB hold the previous value.
	- @ The operation mode is changed to MAN (MANUAL).

When the alarm detection (ALM)'s SPA is 0, processing is conducted from the (b) control time determination.

(b) Control time determination

This determines whether the control time from the control time (CT) has been reached and conducts the following processing.

- *0* If the control time has not been reached
	- @ When the operation mode (MODE) is other than MAN, CMB, CMV, and LCM then the BW value is held and processed and ended.
	- @ When the operation mode (MODE) is MAN, CMB, CMV, or LCM then BW=MV and is processed 2 position on/off control.
- @ If the control time has been reached

Processing is continued from the (c) SV setting processing.

- (c) SV setting processing
	- The following processing is conducted **by** the operation mode (MODE).
	- @ When the operation mode (MODE) is either CAS, CCB, or CSV (when the input value is used as **the** set value)
		- @ When the set value (E2) is not set, processing is conducted from the (d) trucking processing.
		- @ When @ set value (E2) is set, processing is conducted from the (d) trucking processing after the following engineering value conversion has been conducted.

Engineering value conversion **<sup>1</sup>**

 $\frac{RH - RL}{100}$  × E2 + RL  $SVM =$ 

RH: Engineering value upper limit RL: Engineering value lower limit E2: Set value

@ When the operation mode (MODE) is MAN, AUT, CMV, CMB, CAB, LCM, LCA, or LCC @ Processing is conducted from the (d) trucking processing.
# (d) Trucking processing

This conducts the engineering value conversion (SVn').

cking processing<br>s conducts the engineering value conversion (SVn').<br>Inverse engineering value conversion<br>and the conversion **RH-RL** 

Trucking processing is conducted when the following conditions occur.

- *0* When the operation constant's TRK is 1.
- @ When the set value **(E2)** is used.
- *0* When the mode is not CAS, CCB, or CSV.

Trucking processing stores the set value (E2) after the above engineering value conversion (SVn') is conducted.

# E2=SVn'

In addition, when the set value (E2) is the first loop tag memory MVn value, the first loop tag memory alarm detection prohibition **(INH)'s** TRKF is made to be 1.

#### (e) MV correction

The deviation (DV) is calculated using the following conditions.

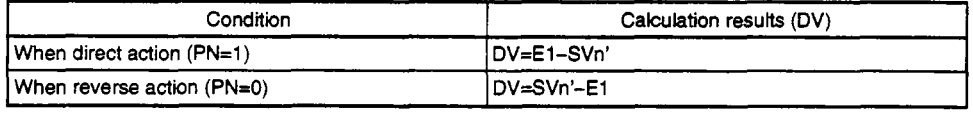

E1: Process value SVn': Set value that is trucking processed

#### Next the MV correction is calculated.

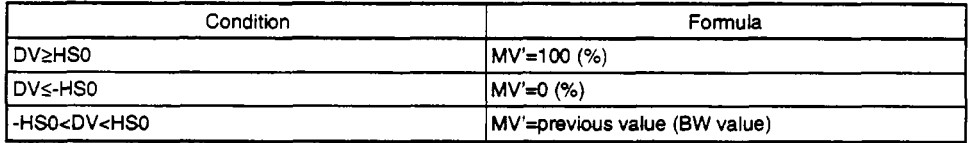

DV: Deviation HS0: Hysteresis

#### MV output

The MV value (BW) is calculated following the following conditions.

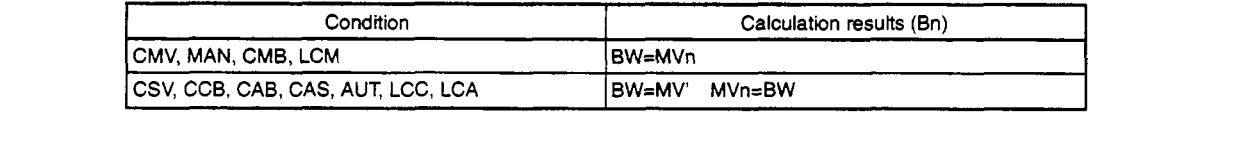

#### (9) **2** position on/off control

BB1 is output in accordance with the following conditions.

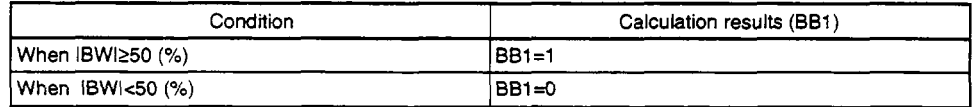

#### **Error**

When an overflow occurs during an operation. (Error code: 4100)

# **5.2.14 3 Position** *OdOff*

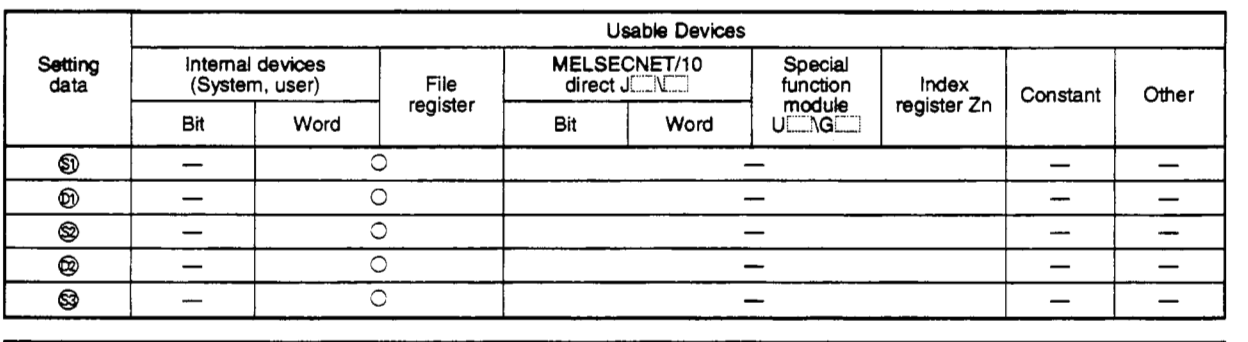

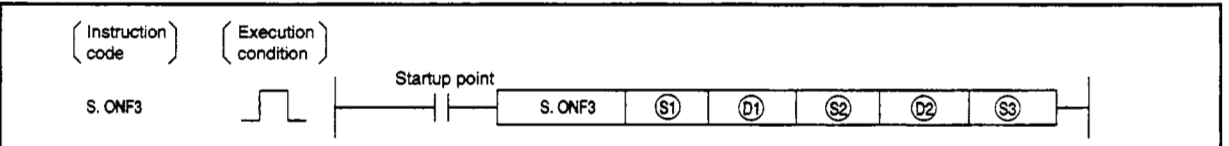

#### **set data**

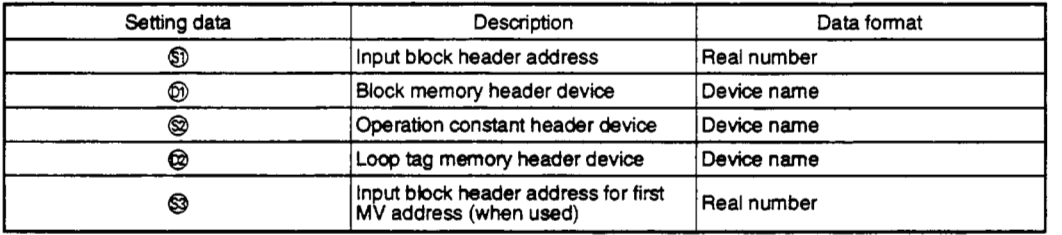

### **Function**

This **function has an automatidmanual switching function and turns** 1 **contact** doff **in accordance** with **the mode.** It performs **SV setting processing, trucking processing,** *MV* **correction,** *MV* **output processing, and 3 position on/off control** for **each** control **time.** 

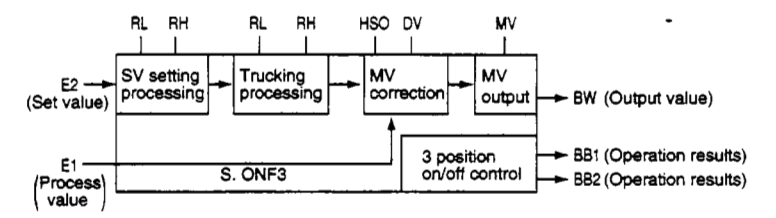

# **(1) Data handled**

### (a) Input data

- *0* The process value **(El)** is stored in *0.*
- @ The @ **set** value **(E2)** can be **used** when the set value (E2) is **set** (0 **bit=l)** by the operation constant set value parameter.

For other cases set the dummy device **(SD1506).** 

In addition, when the set value **(E2)** is set by the first loop tag memory MV value, set the device **(+12:** MV value) set by the first loop tag memory MV value.

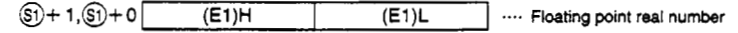

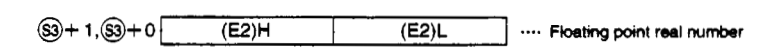

### (b) **Block** memory

The output value **(BW),** operation result **(BBl),** and operation result **(882)** are stored in @. **@+2's 883** to **BB16** are not used.

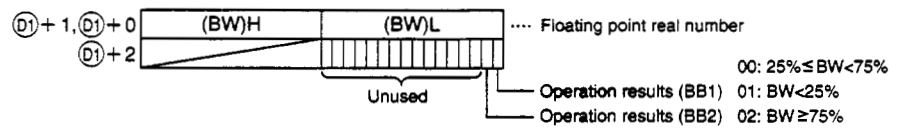

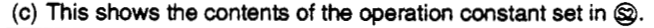

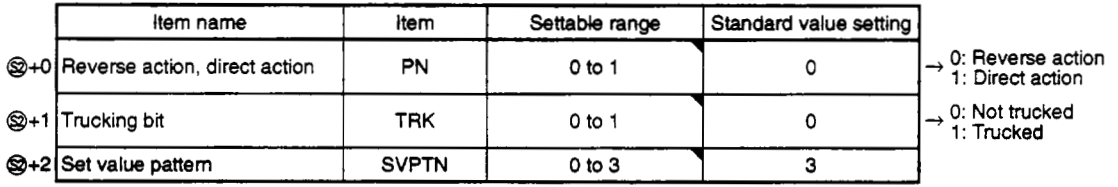

The set value pattern (SVPTN) is a device that **sets** whether the set value is set by Q and whether that set value is set by the first loop device **(+12:** MV value). The set value pattern (SVPTN) cannot use bits 2 through **15.** 

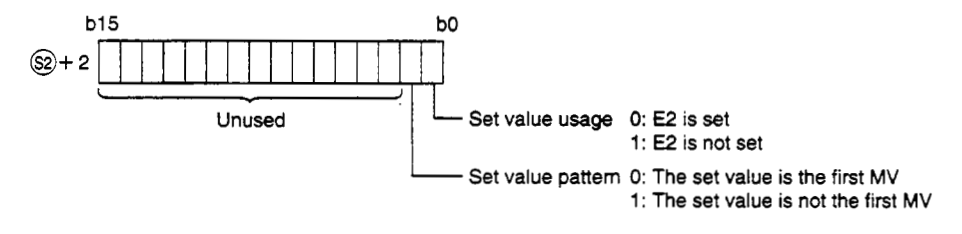

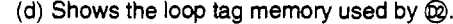

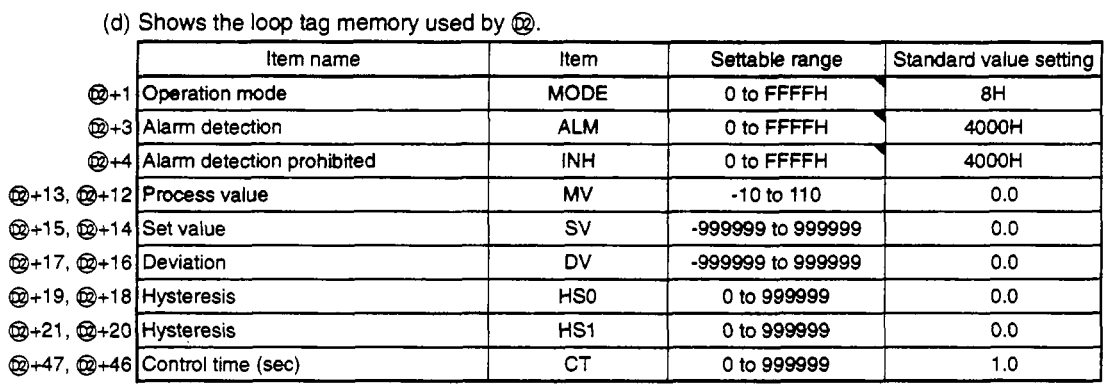

The bit used by the alarm detection (ALM) is shown below. SPA can be set by the user.

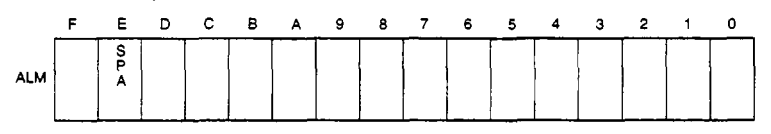

The bit **used** by the alarm detection prohibition (INH) is shown below.

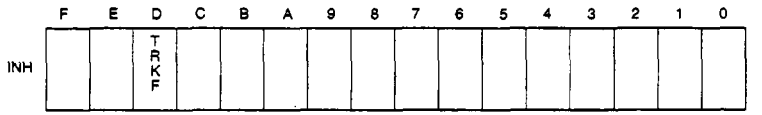

(e) Loop tag passed **value** memory

This shows the contents of the loop tag passed value memory **used** by the ONF2 instruction. **The**  user does not need to set the contents. However, for the initial setting it must be cleared by the sequence.

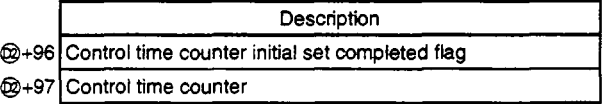

**(f)** Execution time **(AT)** 

Set the execution time in SD1500 and SD1501. (Refer to Q4ARCPU Programming Manual (Application PID Edition) Section **3.)** 

### **(2)** Processing explanation

- (a) Loop STOP processing
	- *0* When the alarm detection (ALM) SPA is **1,** the following process is conducted and ended.
		- @ BW, **BB1,** and BB2 hold the previous value.
		- @ The loop mode is changed to MAN (MANUAL).

When the alarm detection (ALM)'s SPA is 0, processing is conducted from the (b) control time determination.

**(b)** Control time determination

This determines whether the control time from the control time (CT) has been reached and conducts the following processing.

- *0* If the control time has not been reached
	- @ When the operation mode (MODE) is other than MAN, CMB, CMV, and LCM then the BW value is held and processed and ended.
	- *8* When the operation mode (MODE) is MAN, CMB, CMV, or LCM then BW=MV and is processed 3 position on/off control.
- @ If the control time has been reached Processing is continued from the (c) SV setting processing.
- (c) SV setting processing
	- The following processing is conducted **by** the operation mode **(MODE).**
	- *0* When the operation mode (MODE) is either CAS, CCB, or CSV (when the input value is used as the set value)
		- @ When the set value **(E2)** is not set, processing is conducted from the (d) trucking processing.
		- **(b)** When **Q set value (E2) is set, processing is conducted from the (e) MV correction after the following engineering value conversion has been conducted.<br>
		Figure ering value conversion <b>Figure 2012** after the following engineering value conversion has been conducted.

**I I**  RH: Engineering value upper limit **RL: Engineering value lower limit** E2: Set value

@ When the operation mode (MODE) is MAN, AUT, CMV, CMB, CAB, LCM, LCA, or LCC @ Processing is conducted from the (d) trucking processing.

#### (d) Trucking processing

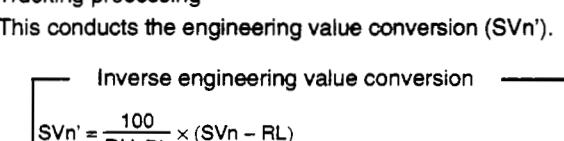

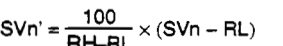

Trucking processing is conducted when the following conditions occur.

- *0* When the operation constant's TRK is 1.
- @ When the set value **(E2)** is used.
- @ When the mode is not **CAS,** CCB, or CSV.

MELSEC QnA<br>
ISVn').<br>
Ing conditions occur.<br>
After the above engineering value conversion<br>
p tag memory MVn, the first loop tag memory<br>
o be 1. Trucking processing stores the set value **(E2)** after the above engineering value conversion (SVn') is conducted.

# E2=SVn'

In addition, when **the** set value (E2) **is** the first loop tag memory MVn, the first loop tag memory alarm detection prohibition (INH)'s TRKF is made to be **1.** 

#### (e) MV correction

The deviation (DV) is calculated using the following conditions.

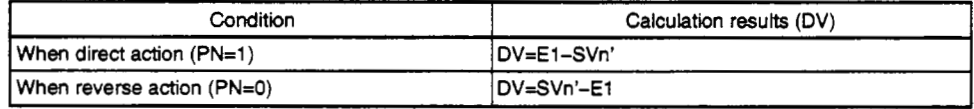

**El** : Process value SVn': Set value that **is** trucking processed

Next the MV correction is calculated.

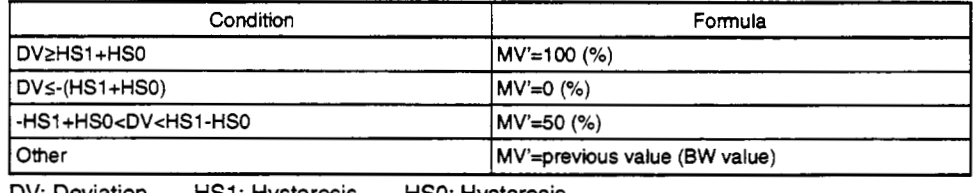

DV: Deviation HS1: Hysteresis HSO: Hysteresis

#### MV output

The MV value **(BW) is** calculated following the following conditions.

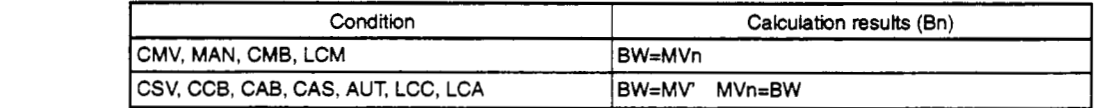

# **(9)** 3 position on/off control

**BB1** is output in accordance **with** the following conditions.

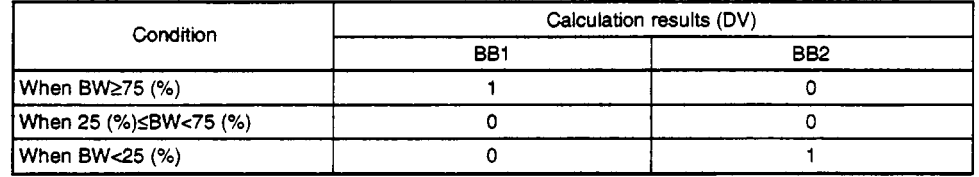

**Error** 

• When an overflow occurs during an operation. **Example 2018** (Error code: 4100)

# **5.2.15 Dead Band**

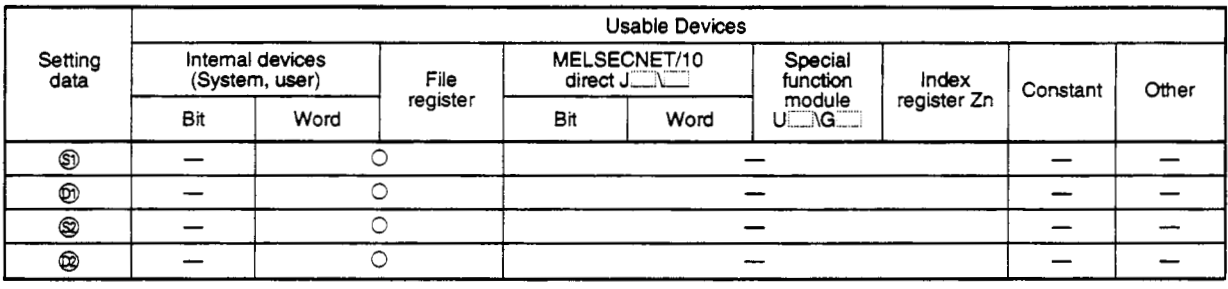

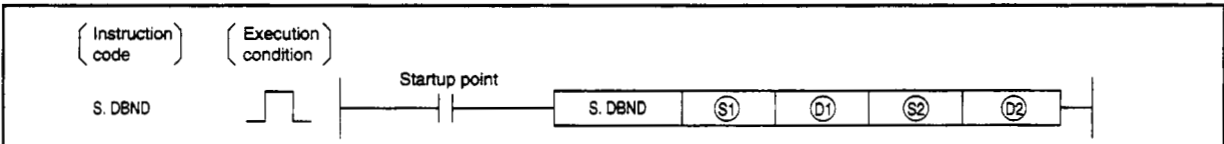

**set data** 

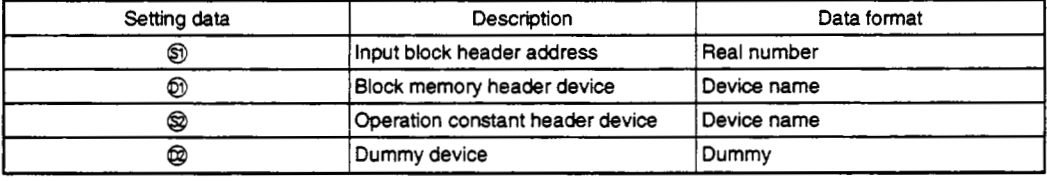

#### **Function**

This function adds a dead band and conducts output processing.

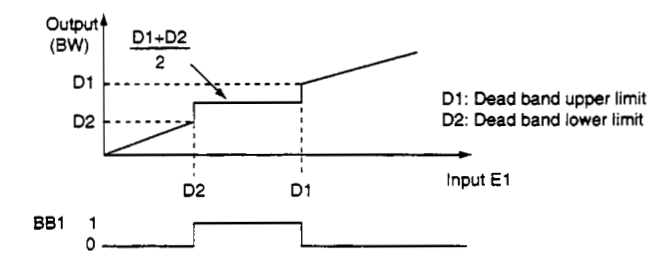

# **(1) Data handling**

(a) Input data

The input value (E1) is stored in  $\circledS$ .<br> $\circledS$  + 1,  $\circledS$  + 0  $\circ$  (E1) H

@+1,@+01 **(E1)H** .... Floating point **real** numbsr

# **(b)** Block memory

The BW (output value) and BB1 (dead band operation) are stored in  $\mathfrak{D}$ . **@+2's** BB2 to BB16 are not used.

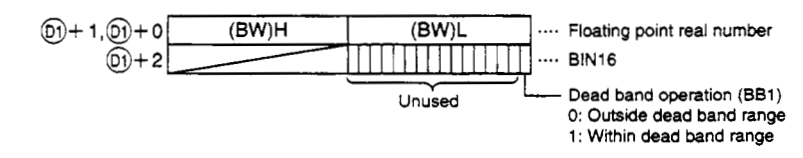

(c) **This shows the contents** of **the operation constant set in** *8.* 

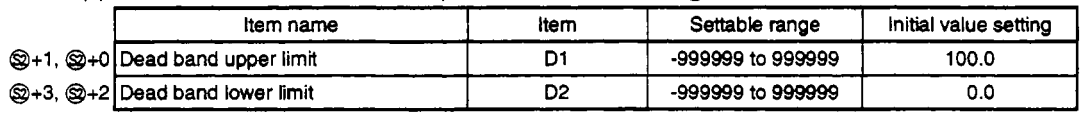

**(d) Set** @ **as the dummy device (SD1506).** 

# **Processing explanation**

The following process is executed.

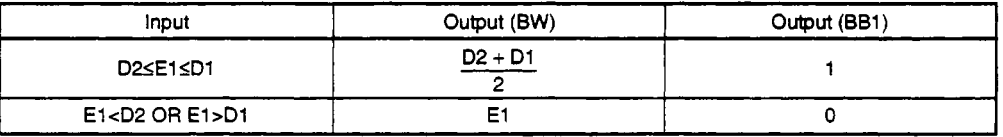

**D1: Dead band upper limit D2: Dead band lower limit E1: Input value** 

#### **Error**

**An overflow occurred during an operation. (Error code: 4100)** 

# **5.2.16 Program Setter**

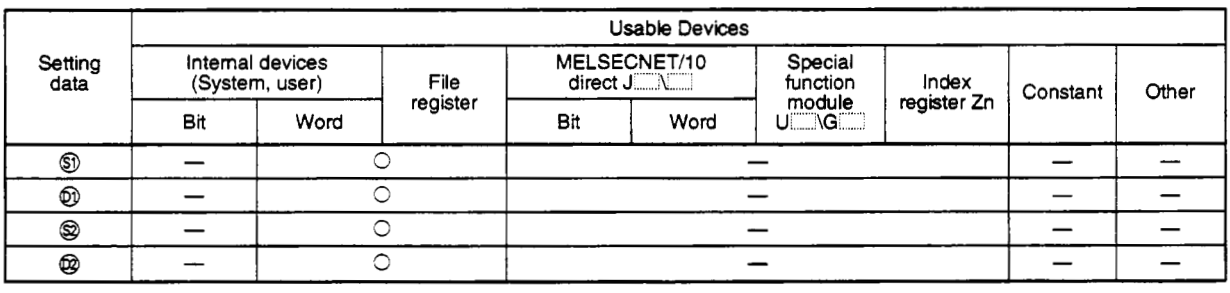

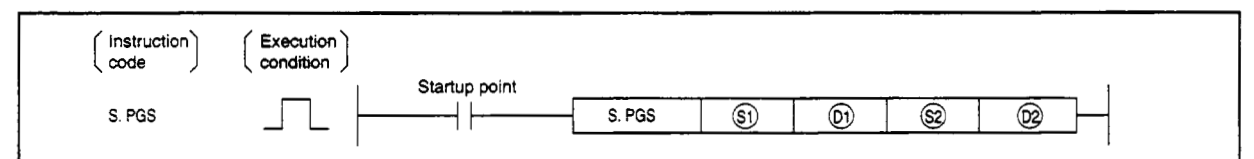

**Set data** 

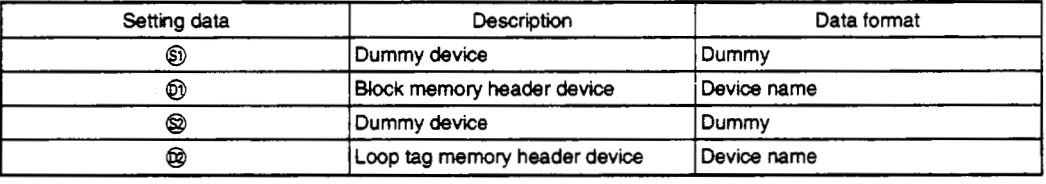

#### **Function**

**This function has 3** types, **the hold type, return** type, **and cyclic type, and** outputs **the operation output in accordance with the** SV **and MV patterns.** 

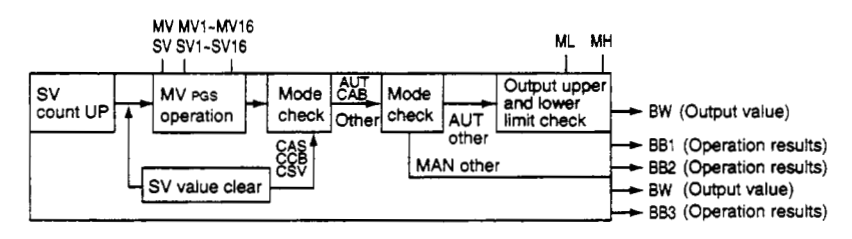

**Hold type: Outputs the held** SVio **value as is.** 

**Retum type: Makes the** SVO **and outputs the MV's previous value. Cyclic type: Reconducts processing** from SVi **and outputs after processing from** SVi **to** SVio.

#### **PGS operation**

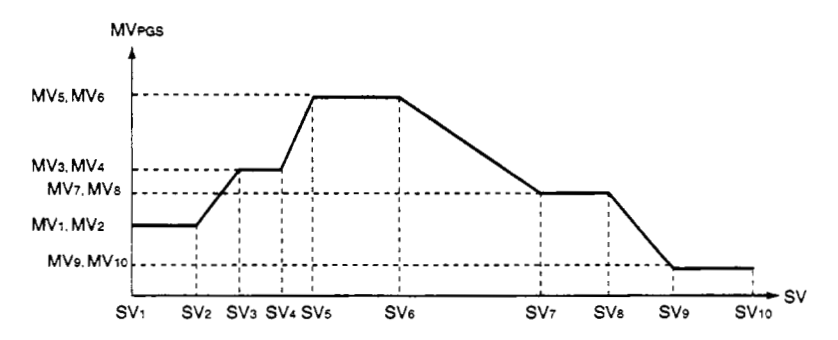

#### **(1) Handling data**

(a) Input data

Set  $\textcircled{3}$  as the dummy device (SD1506).

(b) Block memory

The output value (BW), operation results (BBl), operation results (BB2), and operation results (883) are stored in *0.* 

**@+2's** 864 to BB16 bits are not used.

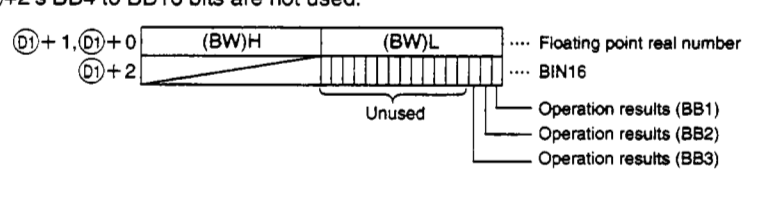

(c) Shows the loop **tag** memory used **by** @.

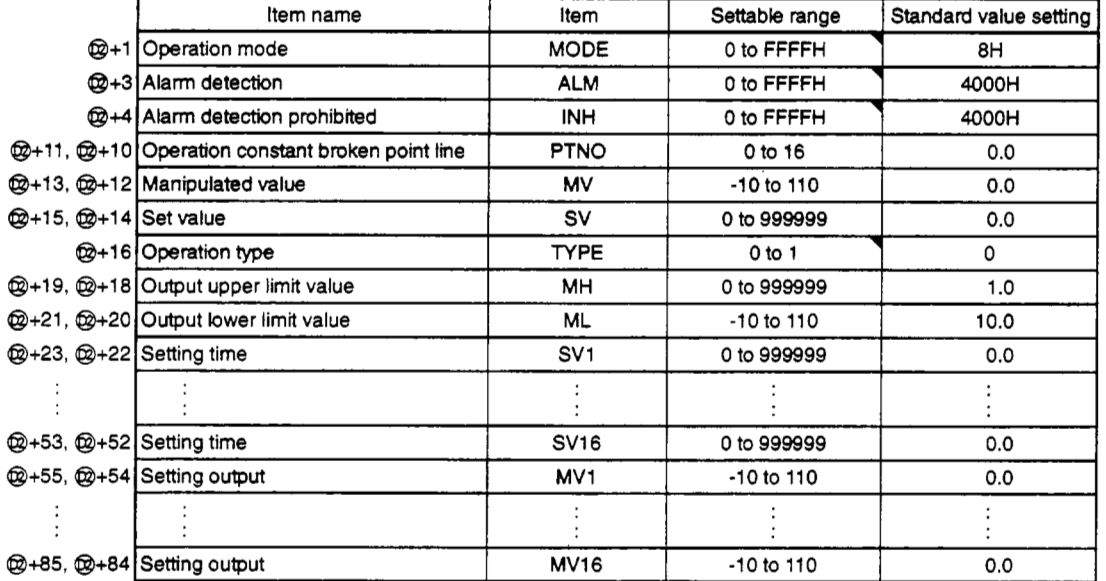

The bit used by the alarm detection (ALM) is shown below.

SPA can **be** set by the user, and corresponding bit is 1 when **MHA, MU outputs an** alarm

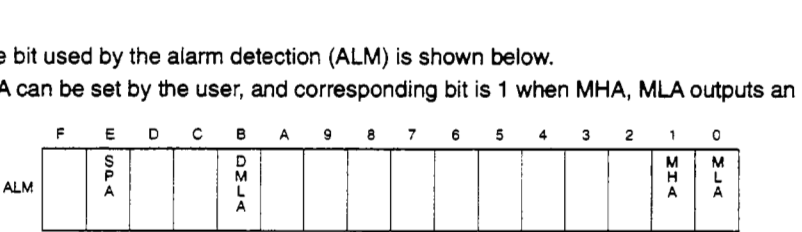

The bit used by alarm detection prohibition (INH) is shown below. ERRI, MHI, MLI can *be* set by the user.

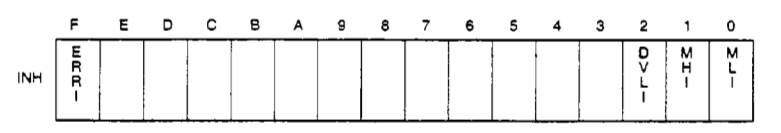

**(d)** Execution time **(AT)** 

Set the execution time in SD1500 and SD1501. (Refer to Q4ARCPU Programming Manual (Application PID Edition) Section 3.)

### **(2) Processing explanation**

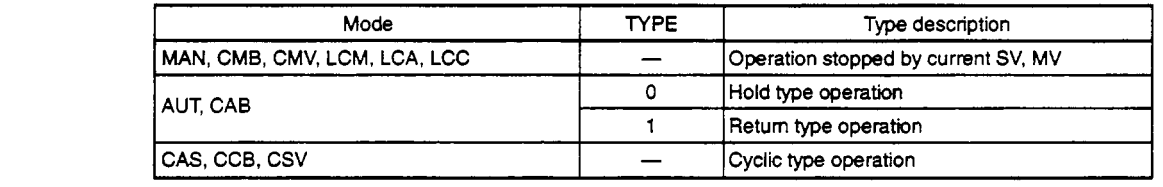

(a) Loop stop processing

@ When the alarm detection **(ALM)'s SPA** is 1, the following processing is conducted.

- @ BW outputs the previous BW value.
- Q BB's BB1 to 883 are made to 0.
- @ The alarm detection **(ALM)'s MHA** and **MIA** are turned off.
- @ The operation mode **(MODE)** is changed to **MAN (MANUAL).**

Processes **from** @ to @ are conducted even when the number of operation constant broken points is 0.

When the alarm detection **(ALM)'s SPA** is **0,** (c) **SV** count up operation is conducted.

#### **(b)** Loop **RUN** processing

When the loop tag memory alarm detection **(ALM)'s SPA** is **0** the following processing is conducted.

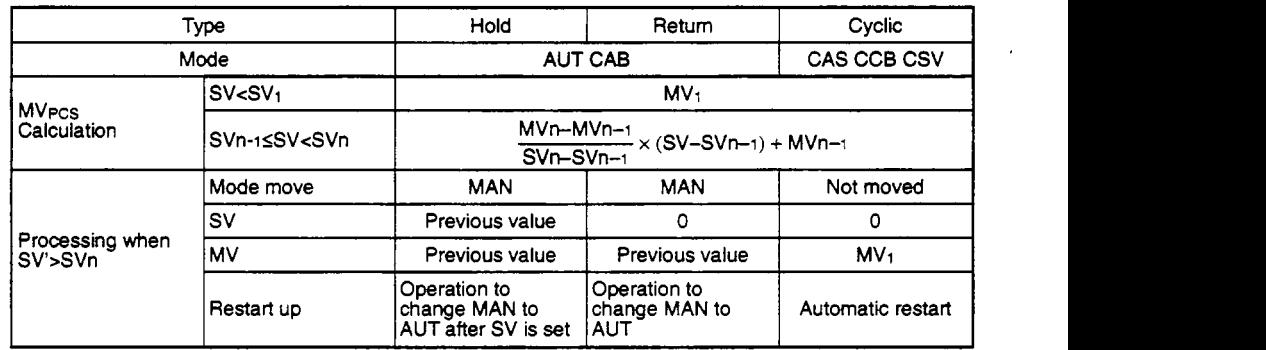

(c) SV count processing

SV count up is conducted for each execution time.

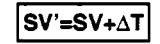

SV: Set value  $\Delta$ T: Execution time

# (d) Output processing

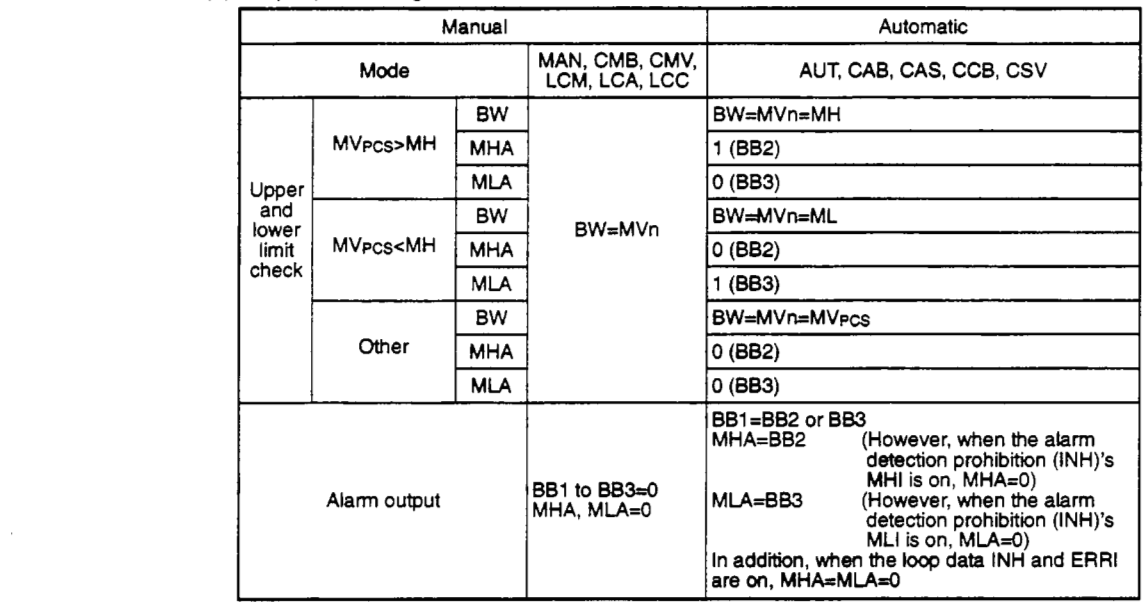

**Error** 

An overflow occurred during **an** operation. (Error code: **41** 00)

# **5.2.17 Loop Selector**

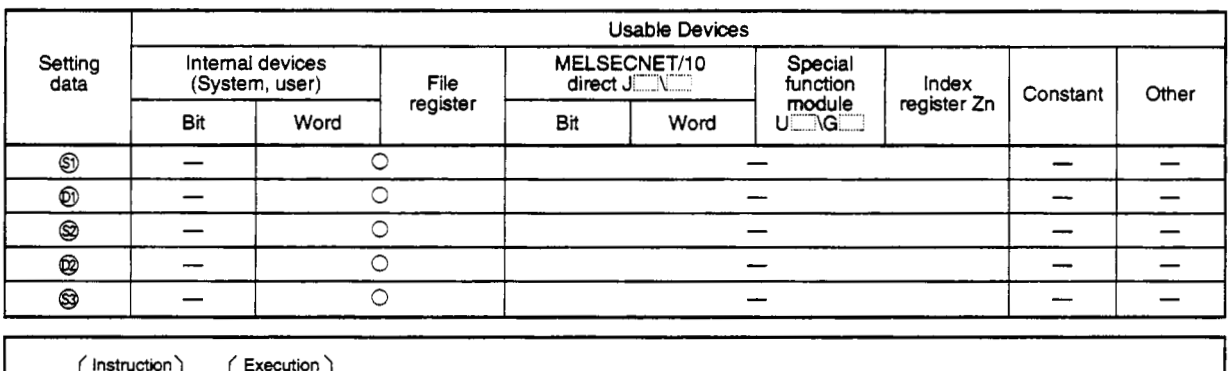

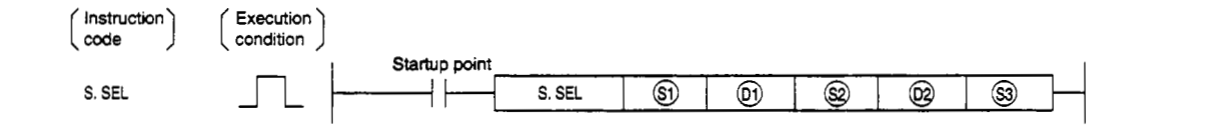

#### **Set data**

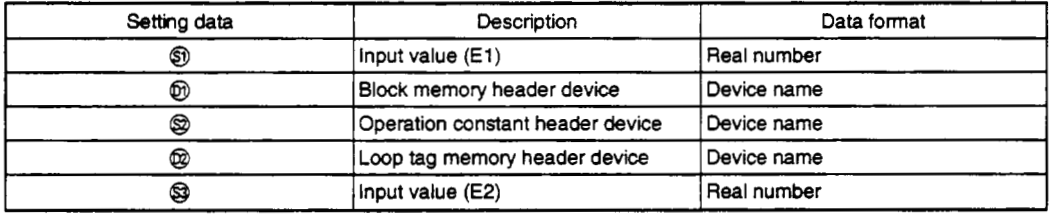

# **Function**

This function has an automatic/manual switching function and when in automatic mode the selected signal el from the input value El and **E2 is** output, and during the manual **mode** the loop tag data manipulated value **MV** is output.

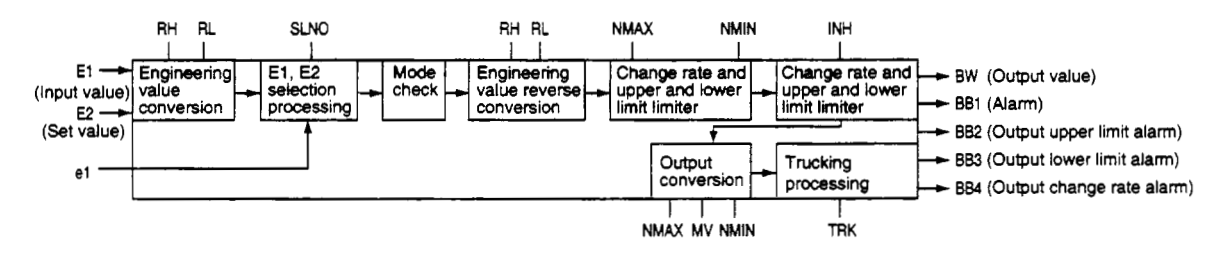

# **(1) Data handled**

### (a) Input data

- @ The process value **(El)** is stored in *0.*
- @ The set value **(E2)** of @ is **used** when the value is set. For other **cases** set the dummy device (SD1506).

In addition, when the set value **(E2)** is set by the first loop **tag** memory MV value, set the device **(+12:** MV value) set by the first loop tag memory MV value.

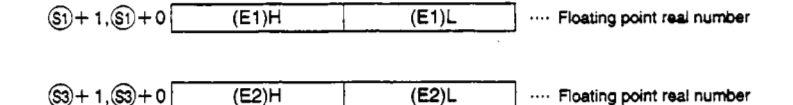

#### (b) Block memory

The output value ( $\Delta MV$ ) and BB1 (alarm) are stored in  $\mathfrak{D}$ .

**@+2's** 885 to BB16 are not used.

The output value becomes 0 when an error occurs.

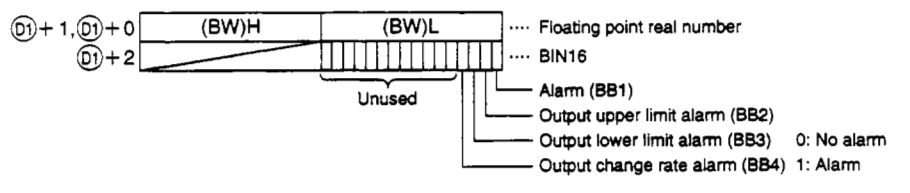

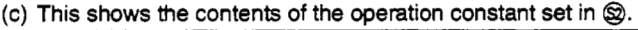

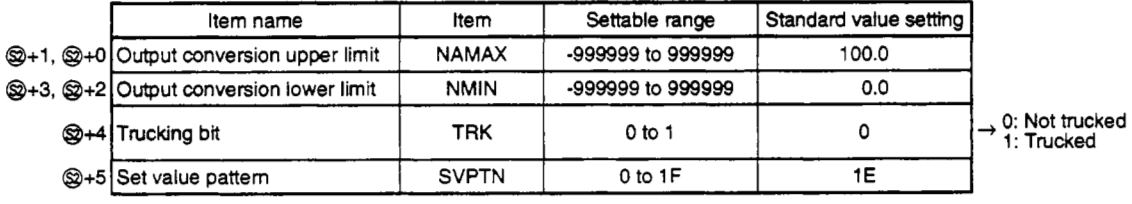

The set value pattern (SVPTN) is a device that sets whether the set value is set by @ and whether that set value is set by the first loop device **(+12:** MV value). The **set** value pattern (SVPTN) cannot use bits **2** through **15.** 

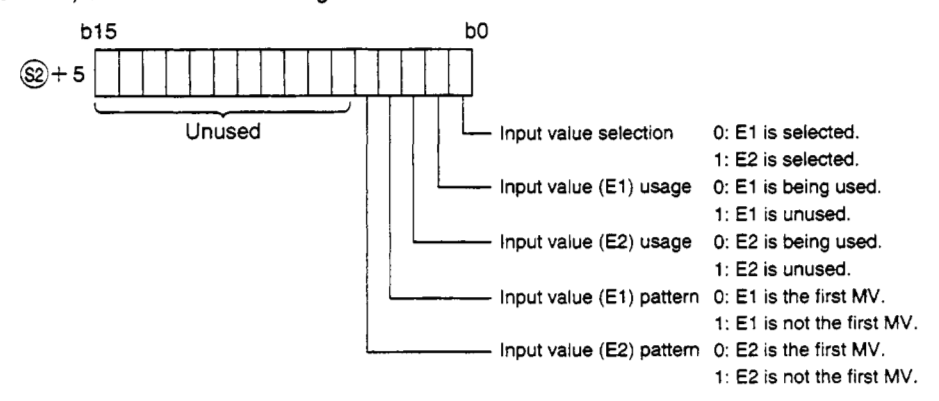

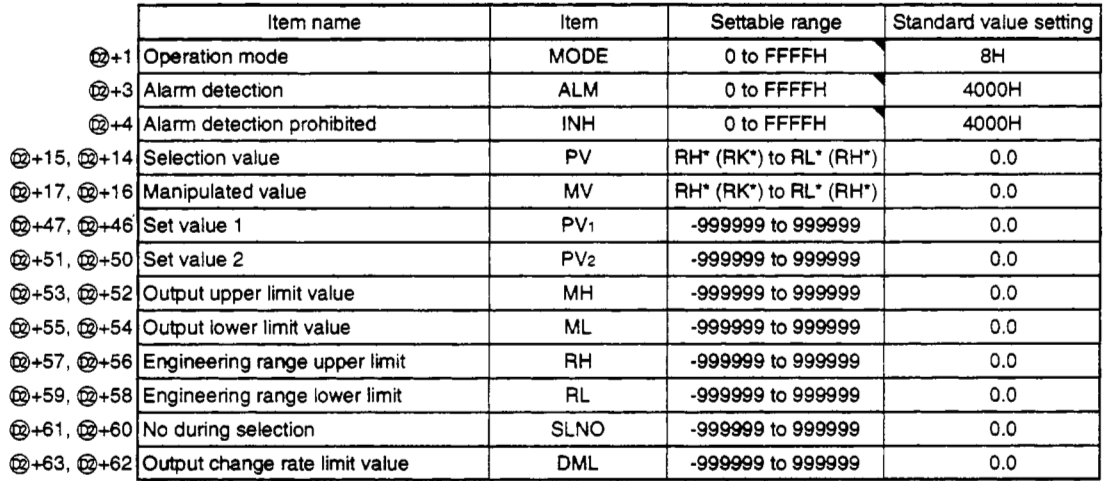

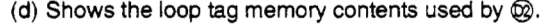

The bit used by the alarm detection (ALM) is shown **below.** 

The user can set the SPA, but when DVLA, MHA, or MIA outputs **an** alarm, the'corresponding bit becomes 1.

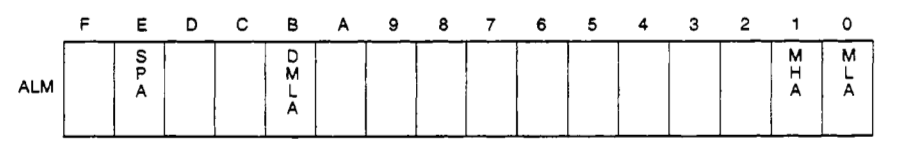

The bit used by the alarm detection prohibition (INH) is shown **below.**  ERRI, DVLl, MHI, and MLI can be set by the user.

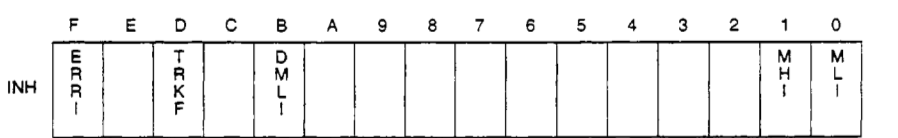

(e) Execution time  $(\Delta T)$ 

Set the execution time in SD1500 and **SD1501.** (Refer to Q4ARCPU Programming Manual (Application PID Edition) Section 3.)

#### **(2) Processing explanation**

- (a) Loop STOP processing
	- $\odot$  When the alarm detection (ALM)'s SPA is 1, the following processing is conducted.
		- @ BW holds the previous BW value.
		- @ The operation mode is set to MAN (MANUAL).
		- @ BB's BB1 to 884 becomes 0.
		- @ The alarm prohibition (ALM)'s MHA, MLA, and DML become 0.

When the alarm detection (ALM)'s SPA is 0, the processing is conducted from **(b)** engineering value conversion.

#### (b) Engineering value conversion

Engineering value conversion I

$$
PVn = \frac{RH - RL}{100} \times En + RL
$$

RH: Engineering value upper limit RL: Engineering value lower limit En: Input value (El or E2)

(c) El, E2 selection processing

When E1 is 0,  $PV=PV_1$ . When  $E1$  is 1,  $PV=PV<sub>2</sub>$ . SLNOn changes the bit selected for  $PV_1$  to  $PV_2$  to 1.

#### (d) Processing by mode

The following processing **is** conducted depending on the operation mode (MODE).

- *0* When the operation mode (MODE) is MAN, CMB, CMV, or LCM (alarm clear processing) @ Output conversion processing is conducted.
	- @ The alarm prohibition (ALM)'s MHA, MLA, and DML become 0.
	- @ BB's BB1 to BB4 become 0.
- @ When the operation (MODE) is AUT, CAB, CAS, CCB, CSV, LCA, or LCC (c) Processing is conducted from upper and lower limit and change rate limiter.
- (e) Upper and lower limit, change rate limiter

This conducts a check of the change rate and upper and lower limit for input values E1 and E2 and outputs an alarm for the data after limiter processing.

#### Change rate limiter

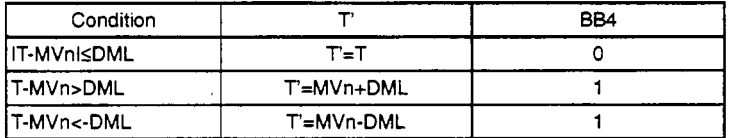

#### Upper and lower limit limiter

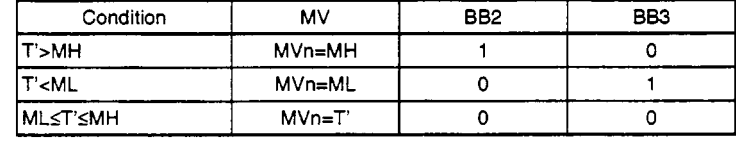

MH: Output upper limit value T: Estimated MV value

L: Output lower limit value

**(f)** Output conversion value The following processing is conducted.

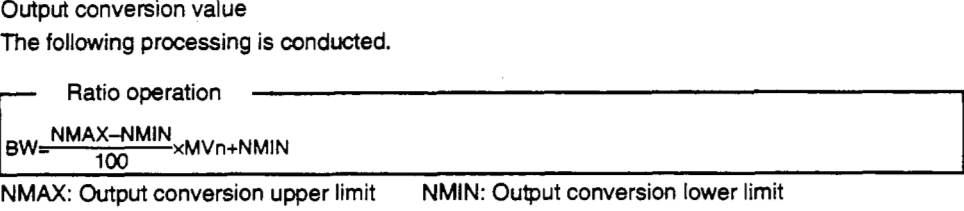

MVn: Manipulated value

(9) Trucking processing

During the following conditions the MVn values are each output to E1 to E2. (Ei (i=1 to 2)) However, only Ei that is being used is *output.* 

- @ When the operation constant is 1
- @ When the operation mode **(MODE)** is MAN, CMB, CMV, LCA, or LCC

(When the operation mode (MODE) is AUT, CAB, CAS, CCB, or CSV then BB1 is not 1.

# **Error**

An overflow occurred during operation. (Error **code: 4100)** 

# **52.18 Bumpkss Transfer**

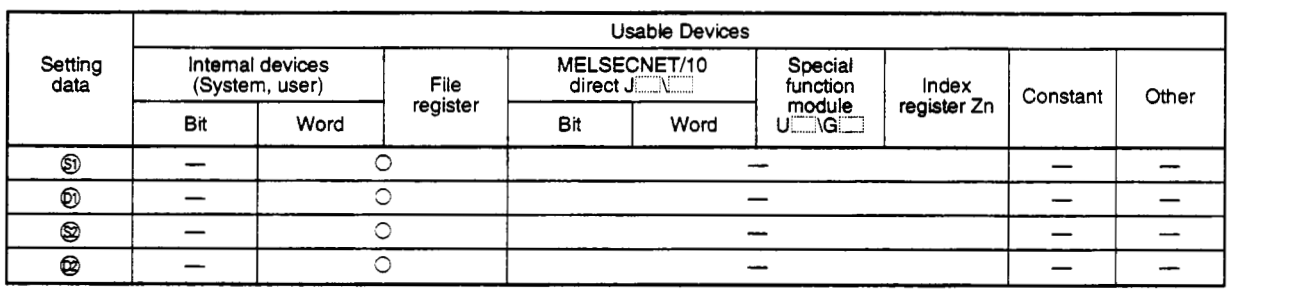

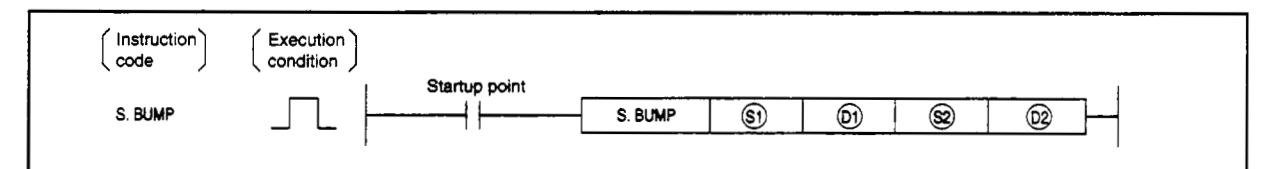

#### *set* **data**

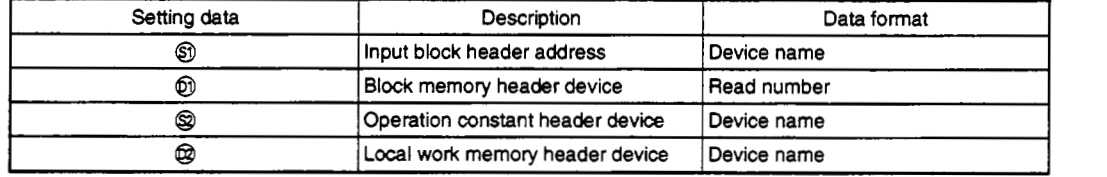

#### **Function**

**When the mode switching signal is switched** from **manual to automatic, the output value gradually goes from output control value** E2 **and approaches** output **value** El.

# **(1) Data handling**

**(a) Input data** 

**Input data (El) is store in** *0. 04s* 1 to 15 **bits are not used.** 

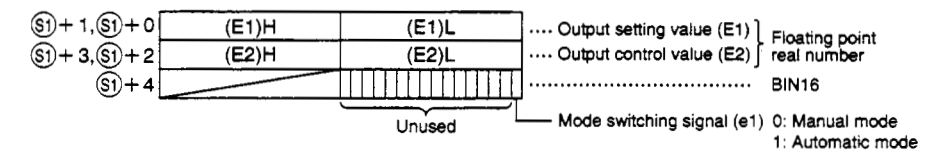

(b) Block memory

BW (output value) is stored in @.

BB is not used.

 $(0) + 1, (0) + 0$  $(BW)H$ (BW)L .... Floating point real number

(c) This shows the contents of the operation constant set in @.

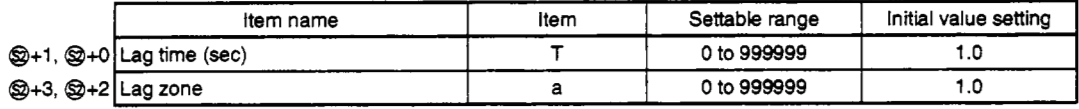

(d) Local work memory

This shows the contents of the local work memory used by the BUMP instruction.

The user does not need to set the contents.

However, the initial state needs to be cleared by the sequence.

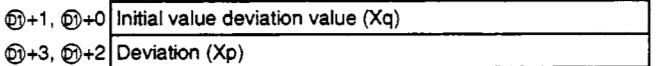

(e) Execution time **(AT)** 

Set the execution time in SD1500 and SD1501. (Refer to Q4ARCPU Programming Manual (Application PID Edition) Section **3.)** 

### **(2) Processing explanation**

The output value approaches the output value (E1) at the constant ratio specified by the minimum LAGTIM (T), but after entering the range specified by LAGBND (a) based on output setting value (E1), it will approach output value (E1) after a temporary lag.

- @ For manual (el=O), Xq (initial deviation value) and Xp (deviation) are found using the following formula.
	- BW=E2 Xq=E2-E1
	- Xp=E2-E1
- @ For automatic (el=l), Xq (initial deviation value) and Xp (deviation) are found using the following conditions.

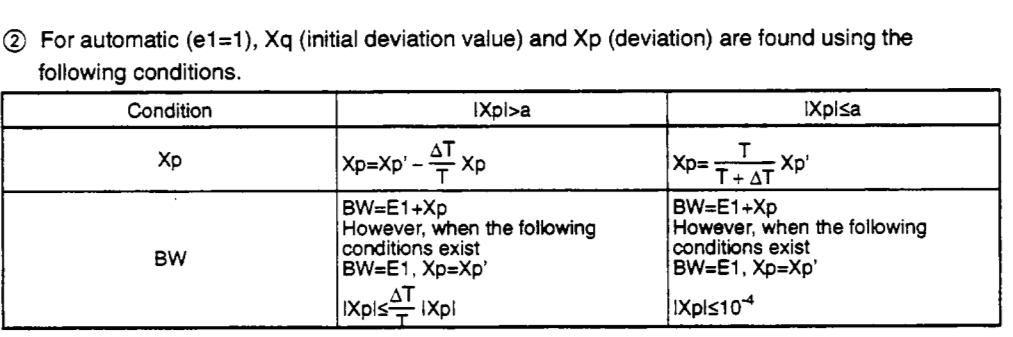

**Error** 

When an overflow occurs during operation. (Error code: 41 00)

# **5. Process Control Instruction – S. AMR – <b>MELSEC QNA MELSEC QnA**

# **59.19 Analog Memory**

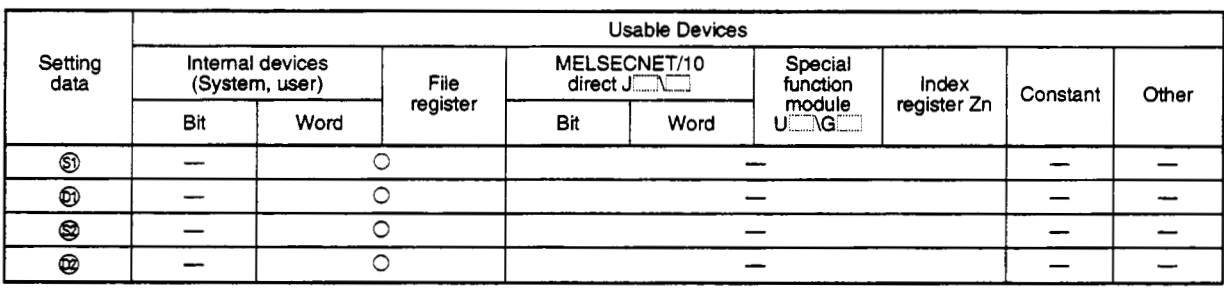

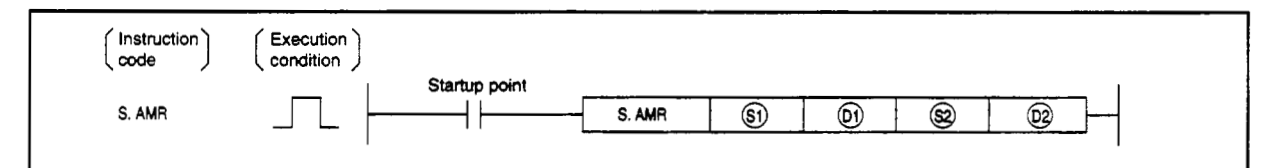

#### **set data**

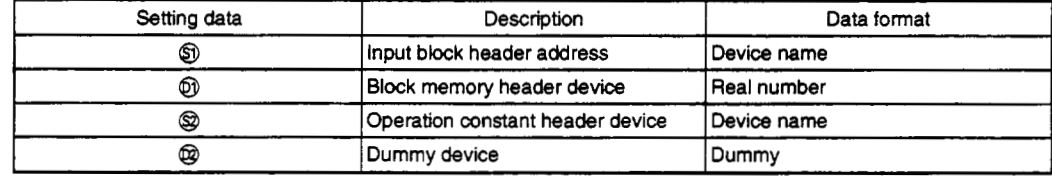

# **Function**

**The input value is added** or **subtracted using a constant ratio.** 

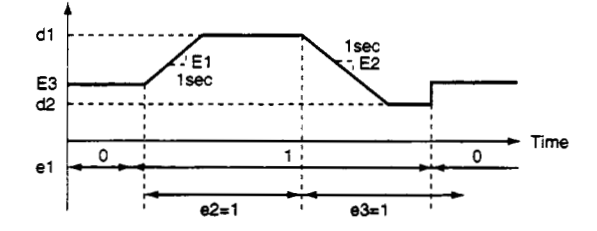

#### **(1) Data handling**

**(a) Input data** 

**Input value** (El) **is** stored **in** *0.* 

**@6s 3 to 15 bits are not used.** 

**The unused bits are set to 0.** 

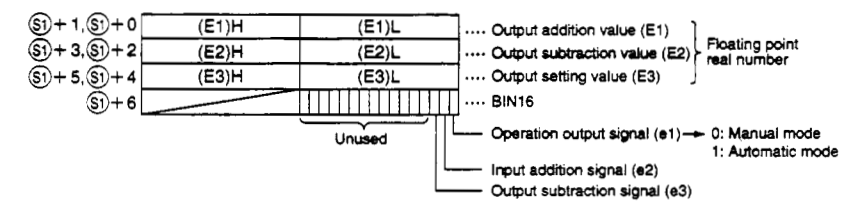

### (b) Block memory

BW (output value) is stored in @.

BB is not used.

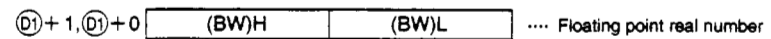

#### (c) Operation constant

This shows the contents of the operation constant set in @.

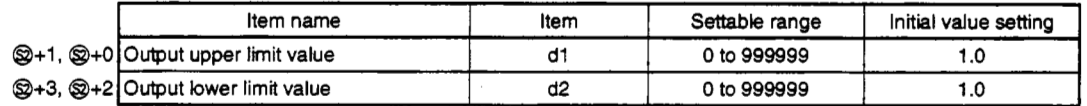

(d) Execution time  $(\Delta T)$ 

Set the execution time in SD1500 and SD1501. (Refer to Q4ARCPU Programming Manual (Application PID Edition) Section 3.)

### **(2) Processing explanation**

The following processing **is** conducted when the **el** is automatic or manual switching switch *(AN*  SW), the e2 is the output addition switch (INC SW), and the e3 is the *output* subtraction switch (DEC SW).

The processing is conducted using the following SW statuses.

@ For manual (el=O), processing is conducted under the following conditions. BW=E3

#### $(2)$  For automatic (e1=1), the following is found.

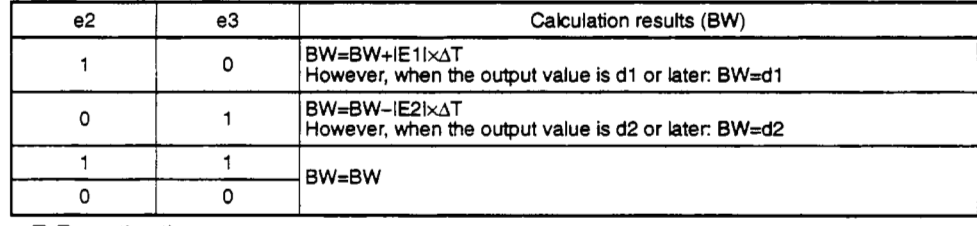

**AT: Execution time** 

**Error** 

When an overflow occurs during operation. (Error code: 41 00)

# **5.3 Correction Operation Instruction**

# **5.3.1 Summation**

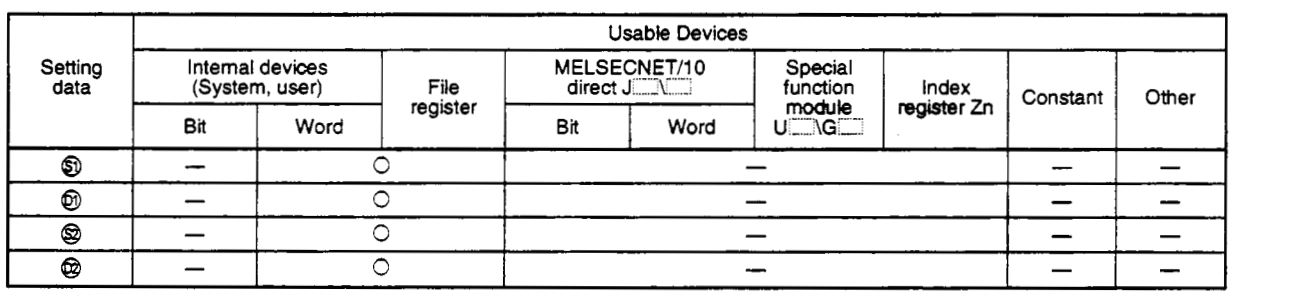

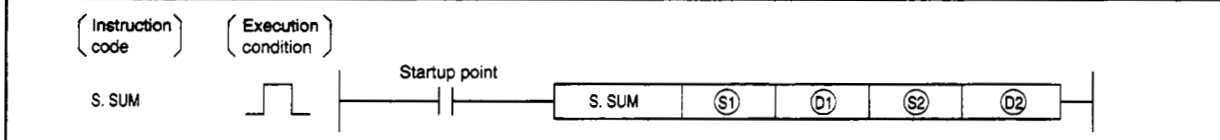

#### **set data**

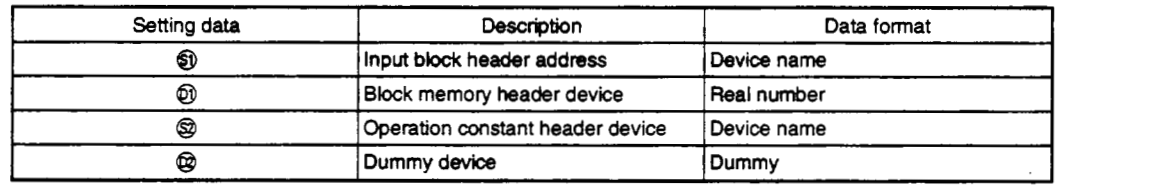

#### **Function**

When the summation start signal (e1) changes from 0 to 1, the input (E1) is subject to summation calculation and output

#### **(1) Data handling**

(a) Input data

The input value (El) is stored in *0.*  **@+2's** 1 to 15 bits are not used.

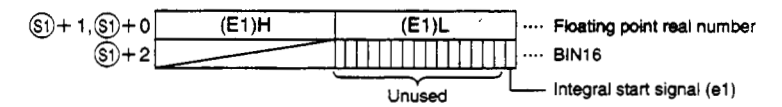

**(b) Block** memory

BW (output value) **is** store in @.

 $\boxed{0} + 1$ ,  $\boxed{0} + 0$  **(BW)H (BW)L** .... Floating point real number

### (c) Operation constant

This shows the contents of the operation constant set in  $\otimes$ .

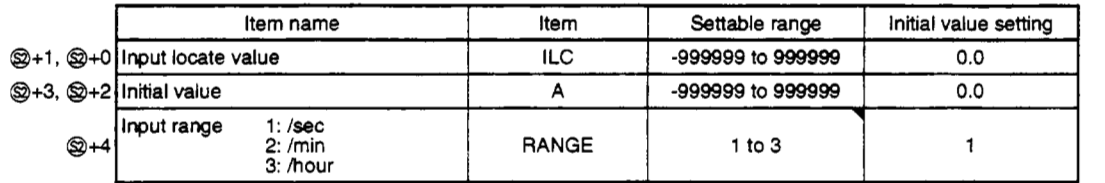

(d) Execution time  $(\Delta T)$ 

Set the execution time in **SD1500** and **SD1501.** (Refer to Q4ARCPU Programming Manual (Application PID Edition) Section 3.)

#### **(2) Processing explanation**

The following processing is conducted.

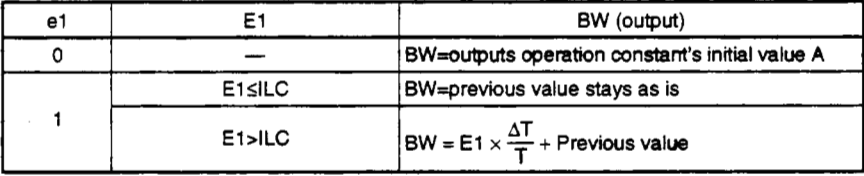

RANGE (input range)=1, T=1 RANGE (input range)=2, T=60 RANGE (input range)=3, T=3600

### **Error**

- When an overflow occurs during operation.
- When the RANGE (input range) is not 1 to 3.

(Error code: 41 *00)*  (Error code: 41 *00)* 

# **5.3.11 Temperature Pressure Correction**

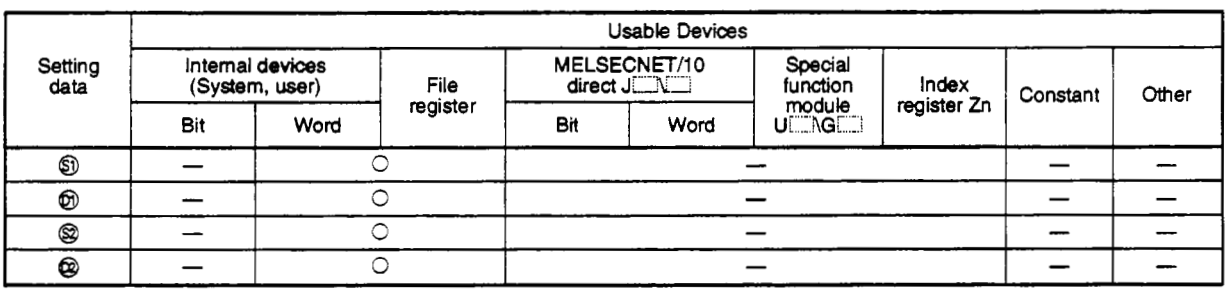

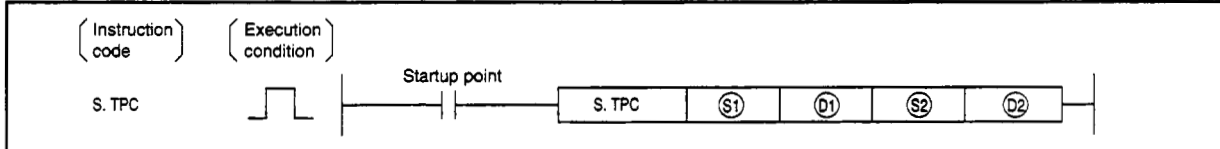

#### **Set data**

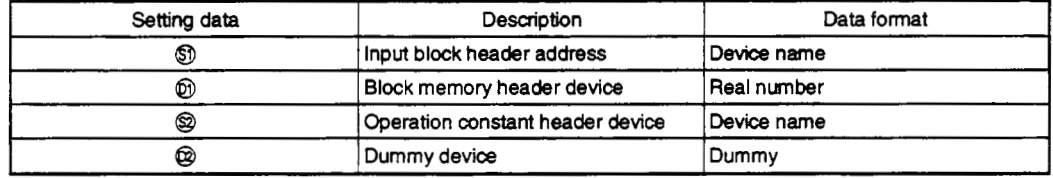

#### **Function**

The input value (E1) is subject to temperature pressure correction (temperature or pressure) and output. This is used when you want to find the actual measured pressure difference by using the measured temperature and pressure drop to calculate the flow volume. (Used in combination with the square root extraction operation.)

#### **(1) Data handling**

(a) Input **data** 

The input value (El) is stored in *0.* 

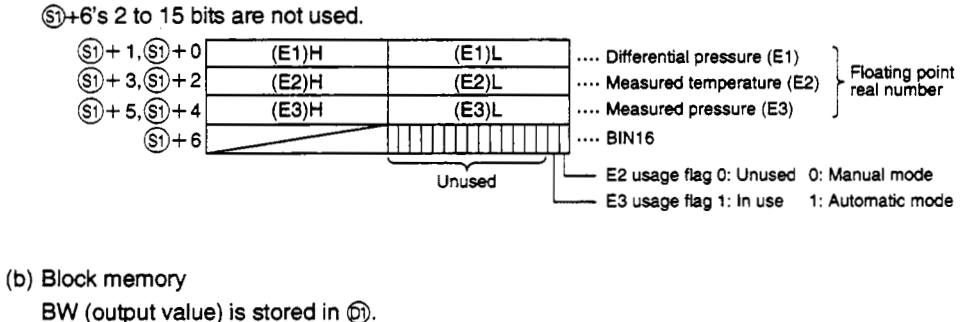

BB **is** not used.

 $\boxed{0}$  + 1,  $\boxed{0}$  + 0  $\boxed{}$  (BW)H  $\boxed{}$  .... Floating point real number

### (c) Operation constant

This shows the contents of **the** operation constant set in *8.* 

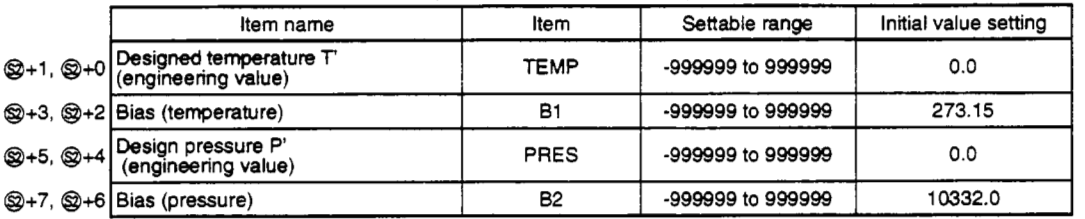

#### **(2) Processing explanation**

The operation **is** executed in accordance with the following conditions.

BW=El **X** A1 **X** A2.

A1 and *A2* follow the conditions below.

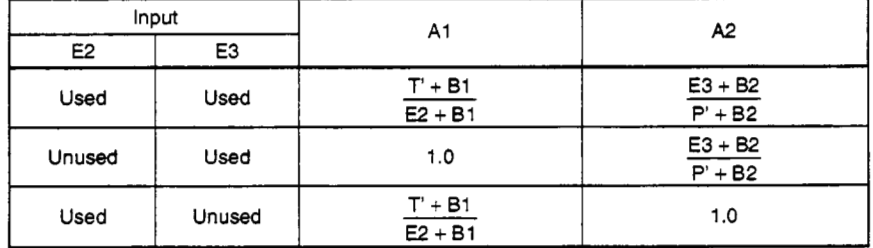

**Error** 

When overflow occurs during operation. (Error code: **4100)** 

**I** 

# **5.4 Arithmetic Operation Instructions**

# 5.4.1 Addition

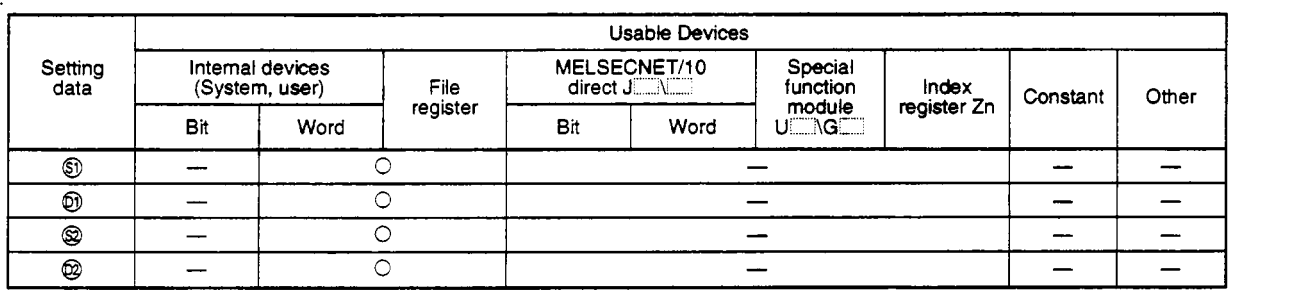

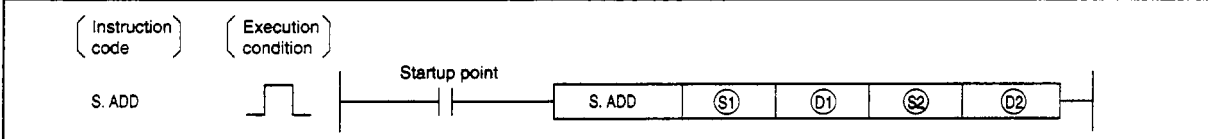

#### **Set data**

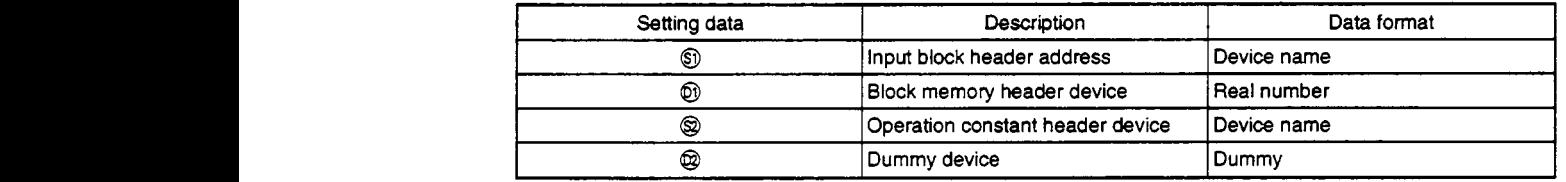

# **Function**

The input value (E1 to En) data is added by attaching a coefficient.

# (1) **Data handling**

(a) Input data

The number of inputs (n) and input values (El to **E5)** are stored in *0.*  Set the number of inputs (n) in the range 0 to 5.

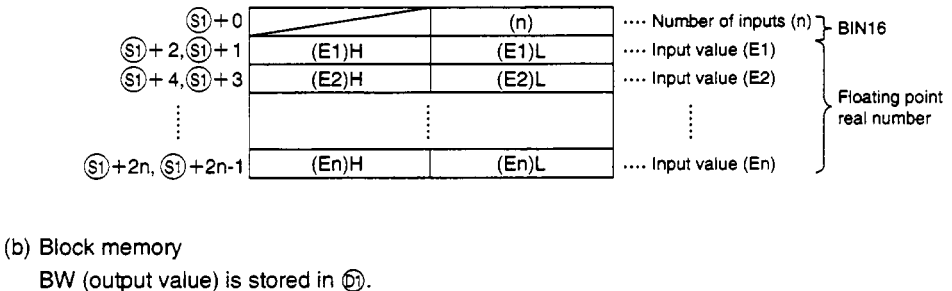

BB is not used.

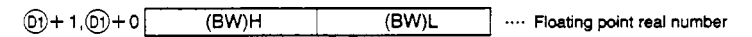

## (c) Operation constant

This shows the contents of the operation constant set in @.

Set the coefficient number (n) in the range of 0 to **5.** 

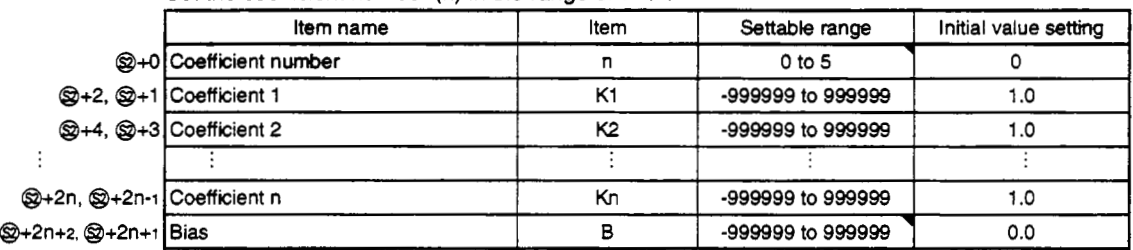

#### **(2)** Processing explanation

**The** following processing is executed. BW=K1 x El + K2 x *e+...+* Kn **x** En + **<sup>B</sup>** However, when n=O, BW=B.

#### **Error**

- When an overflow occurs during operation.
- When not n=O to **5.**

(Error code: **41** 00) (Error code: **41** 00)

# **5.** Process Control Instruction - **S. SUB** - **MELSEC QnA**

# **5.4.2 Subtraction**

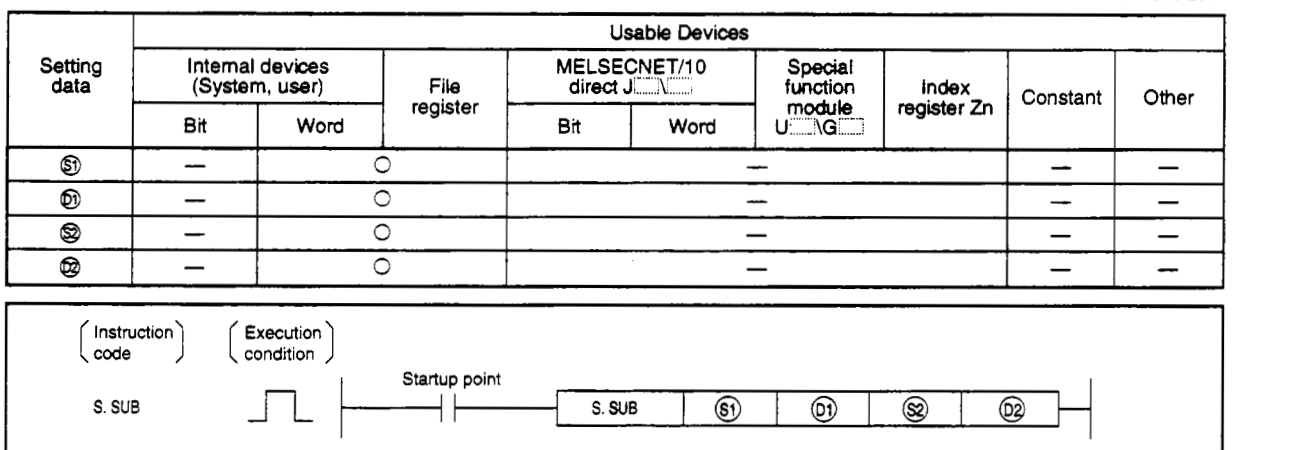

# **Set data**

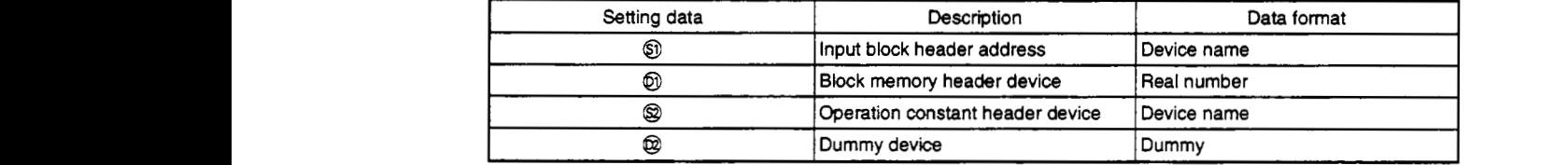

### **Function**

The input value (E1 to En) data is subtracted by attaching a coefficient.

# **(1) Data handling**

(a) Input data

The number of inputs **(n)** and input values (El to E5) are stored in *0.* 

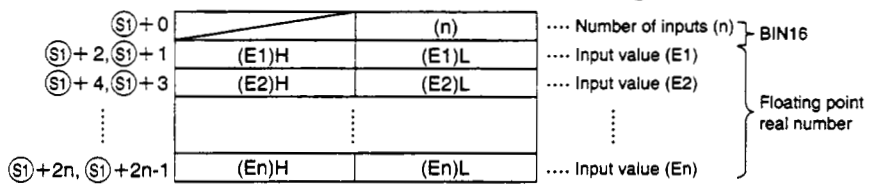

#### (b) Block memory

BW (output value) is stored in @I.

BB is not used.

@+ i,@+Ol (BW)H (WL .... Floating point **real** number

# (c) Operation constant

This shows the contents of the operation constant set in @.

Set the coefficient number (n) in the range of 0 to 5.

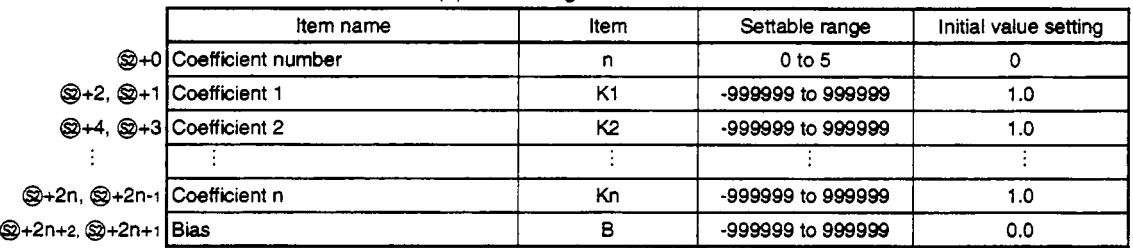

**(2) Processing explanation** 

The following processing is executed. BW=K1 x **El** - K2 x E2 - ..... - Kn **x** En + **<sup>B</sup>** However, when n=0, BW=B.

#### **Error**

When an overflow occurs during operation.

• When not  $n=0$  to 5.

(Error *code:* 41 00) (Error code: 4100)

# **5.4.3 Multiplication**

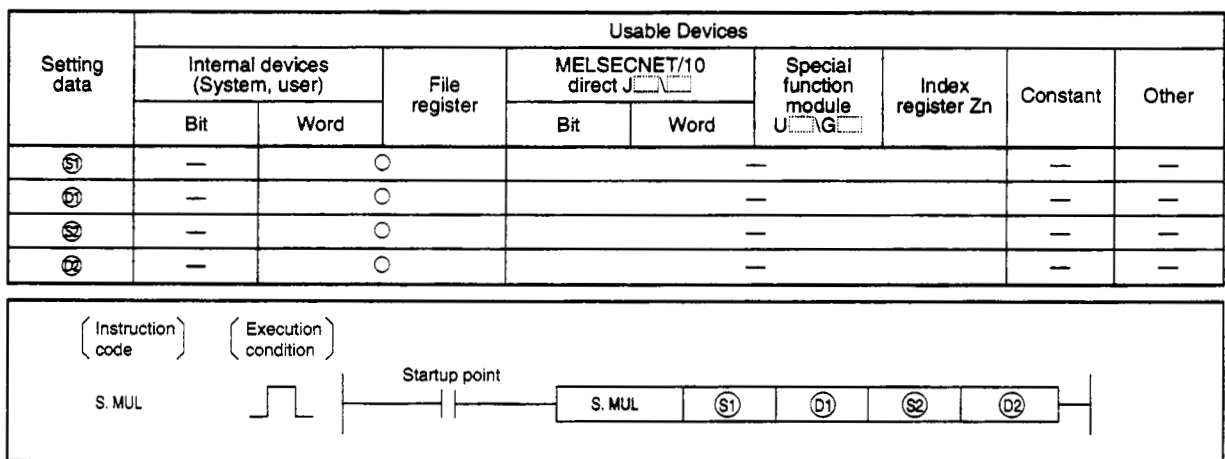

# **Set data**

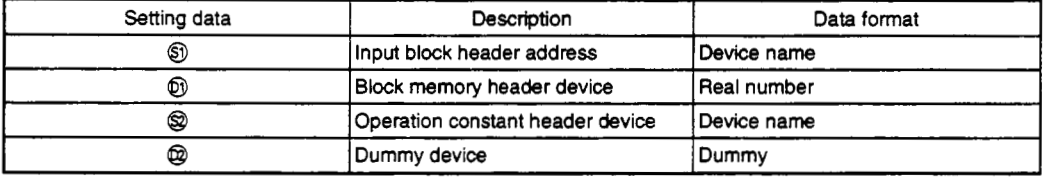

# **Function**

The input value (E1 to En) data is multiplied by attaching a coefficient.

# **(1) Data handling**

**(a) Input data** 

**The number** of **inputs (n) and input values (El to E5) are stored in** *0.*  **Set the number** of **inputs (n) in the range 0** to **5.** 

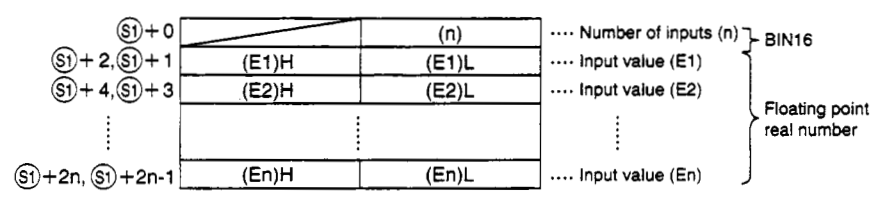

**(b) Block memory** 

**BW (output value) is stored in** @.

**BB is not used.** 

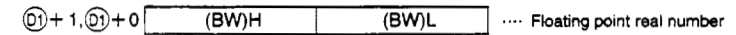

# (c) Operation constant

This shows the contents of the operation constant set in @.

Set the coefficient number (n) in the range of 0 to *5.* 

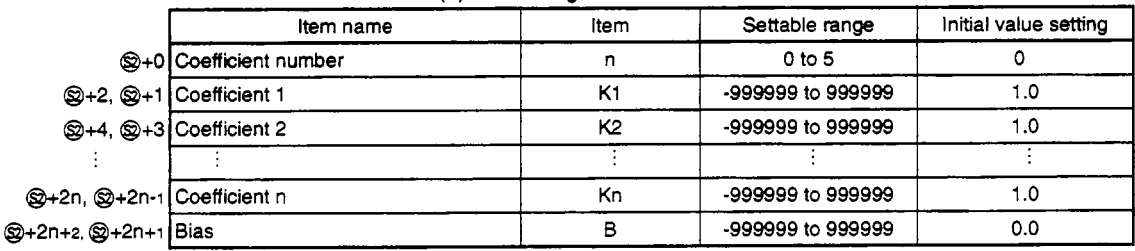

**(2) Processing explanation** 

The following processing is executed. BW=Kl x El x K2 x E2 **x** ..... **x** Kn **x** En + B However, when n=O, BW=B.

#### **Error**

When an overHow occurs during operation.

When not n=O to *5.* 

(Error code: 4100) (Error code: 41 00)

# 5. Process Control Instruction - **S. DIV** - MELSEC QnA

# **5.4.4 Division**

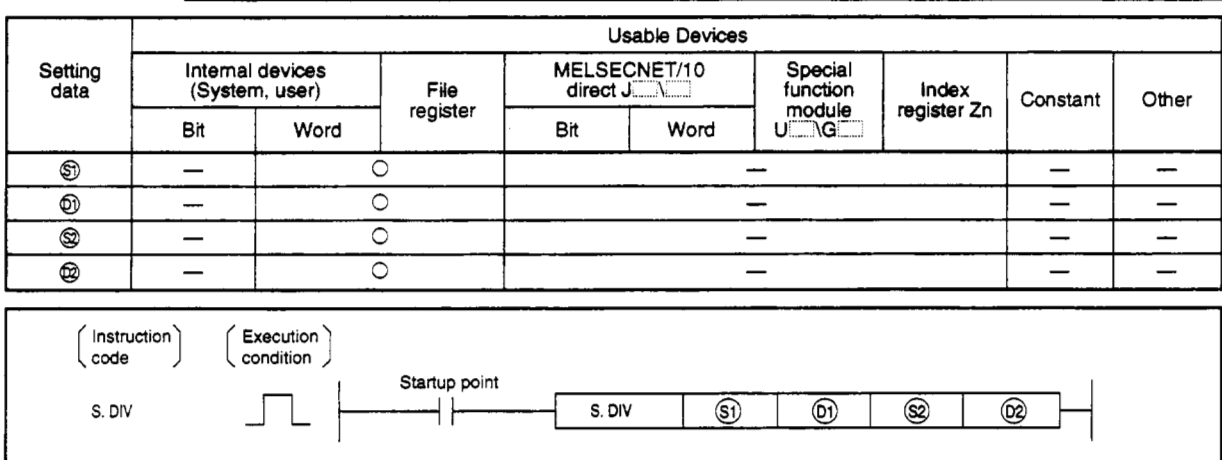

### **Set data**

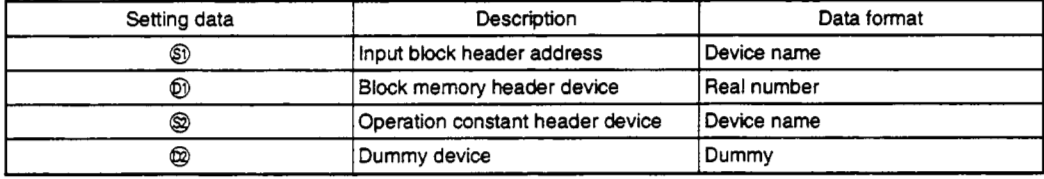

#### **Function**

The input value **(El** to **E2) data** is divided **by** attaching a coefficient.

# **(1) Data handling**

(a) Input data

The number of inputs (El) and input values **(E2)** are stored in *0.*  Set the number of inputs (n) in the range 0 to **5.** 

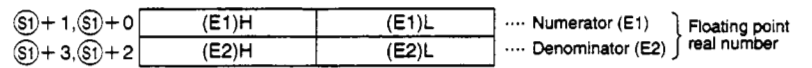

# (b) **Block** memory

BW (output value) is stored in @. BB **is** not used.

 $(6) + 1, (6) + 0$  (BW)H  $(6)$  (BW)L .... Floating point real number

### (c) Operation constant

This shows the contents of the operation constant set in @.

Set the coefficient number (n) in the range of 0 to **5.** 

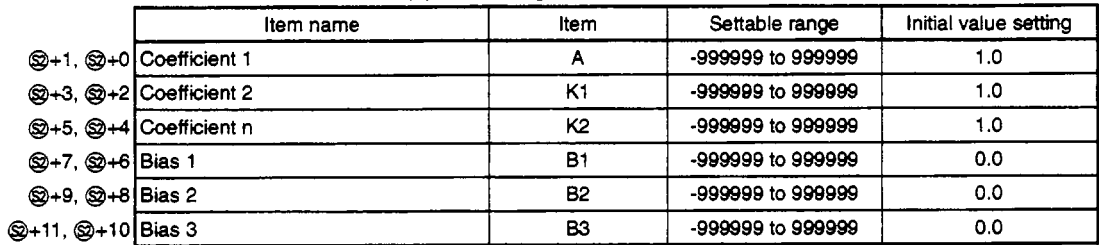

#### **(2)** Processing explanation

The following processing is executed.

$$
BW = A \times \frac{K1 \times E1 + B1}{K2 \times E2 + B2} + B3
$$

However, when the denominator=O, BW=B3.

#### **Error**

When an overflow occurs during operation. (Error **code: 4100)** 

# **5. Process Control Instruction**  $-$  **<b>S. SQR**  $-$  **MELSEC QnA**

# **5.4.5 Sauare Root**

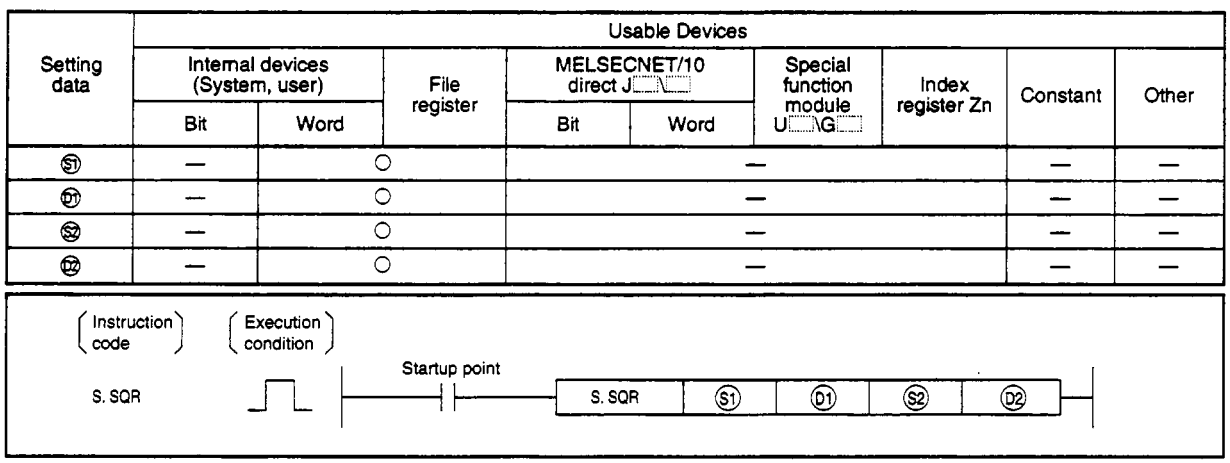

# **Setting data**

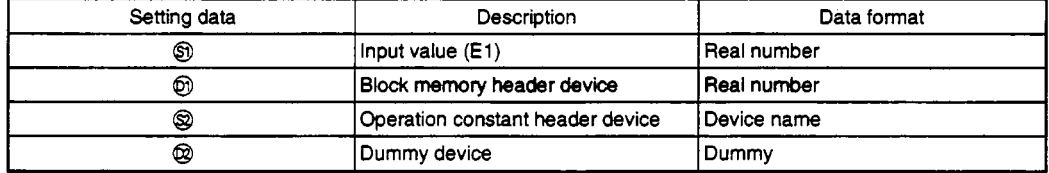

### **Function**

The  $\sqrt{\phantom{a}}$  of input value (E1) is output. **When the input value is negative, 0 is output.** 

# **(1) Data handling**

**(a) Input data** 

**The input data (El) is stored in** *0.* 

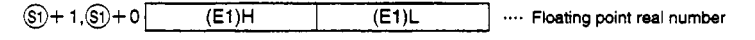

**(b) Block memory** 

BW **(output value) is stored in** @I. BB **is not used.** 

 $\textcircled{\scriptsize{1}} + 1, \textcircled{\scriptsize{1}} + 0$  **(BW)H (BW)L** .... **Floating point real number** 

# (c) Operation constant

This shows *the* contents of the operation **constant set** in @.

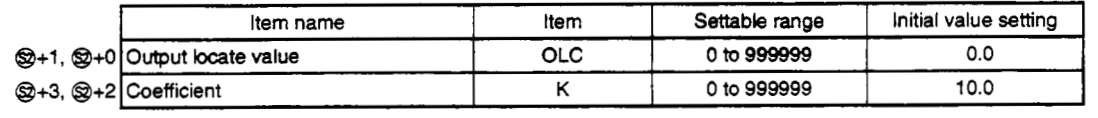

# **(2) Processing explanation**

The following processing **is** executed. However, when the K  $x \sqrt{\phantom{a}}$  (E1)  $\leq$  OLC, BW=0. In addition, when **Elc0,** BW=O.  $BW=K \times \sqrt{\phantom{0}}$  (E1)

### **Error**

When an overflow occurs during operation. (Error code: **4100)**
$\overline{1}$ 

# **5.5 Comparison Operation Instructions**

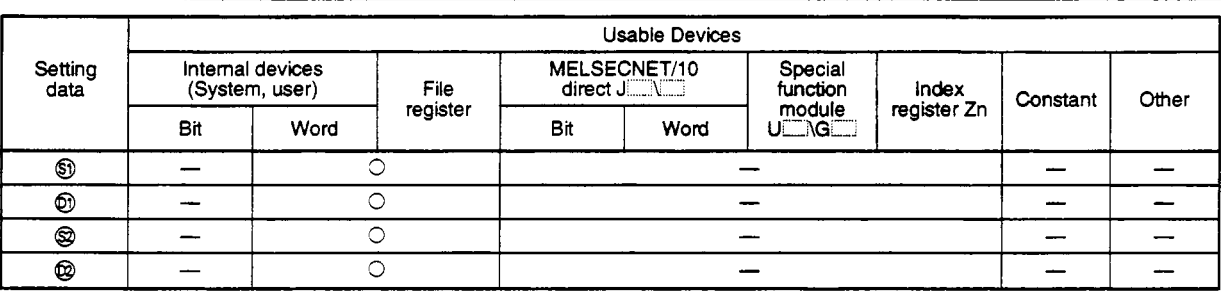

# **5.5.1 Compare Greater Than**

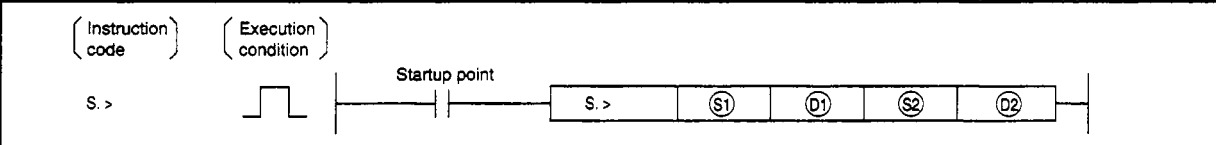

## **Setting data**

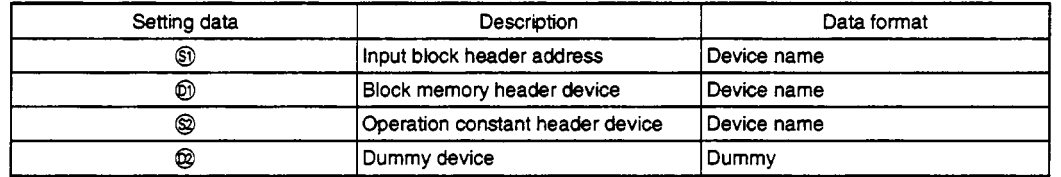

## **Function**

This function compares the values of input values (E1, E2) and outputs the results.

#### **(1) Data handling**

#### (a) Input data

The input value (E1) and input value (E2) are stored in  $\circledS$ .

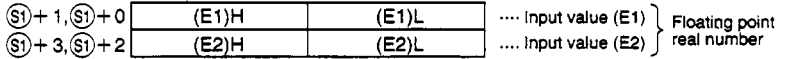

#### (b) **Block** memory

**BW** (output value) is stored in @.

The same values are entered for output value **(BW)** and input value (El).

**@+2's** 882 to BB16 are not used.

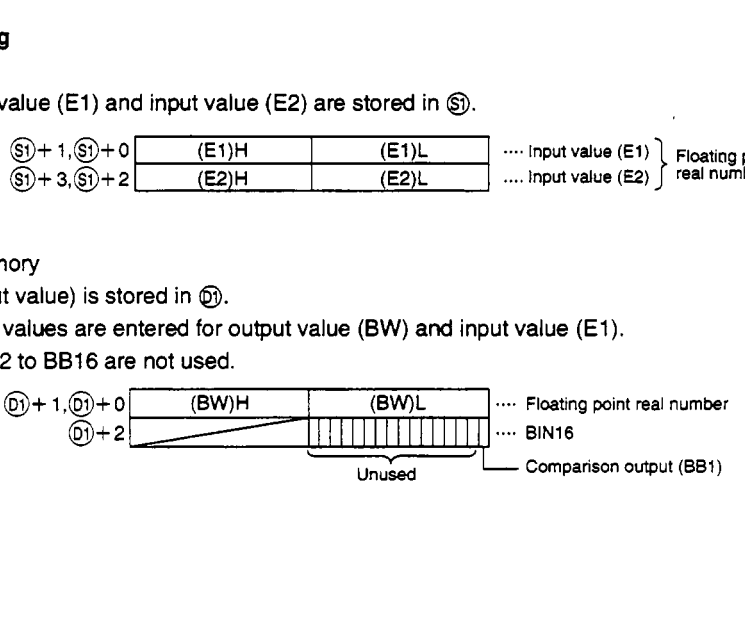

## (c) Operation constant

This **shows** the contents of the operation constant set in *0.* 

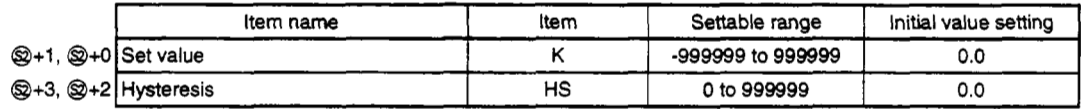

# **(2) Processing explanation**

The following processing **is** executed.

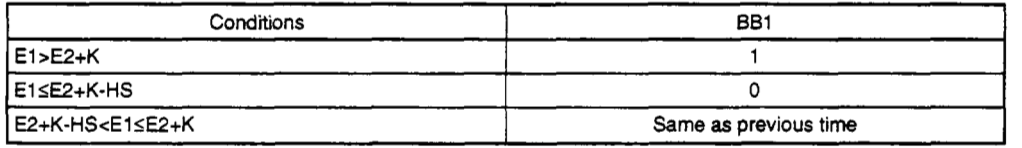

**Error** 

When the hysteresis value is negative. (Error code: **41** 00)

# *5.59* **Compare! Less Than**

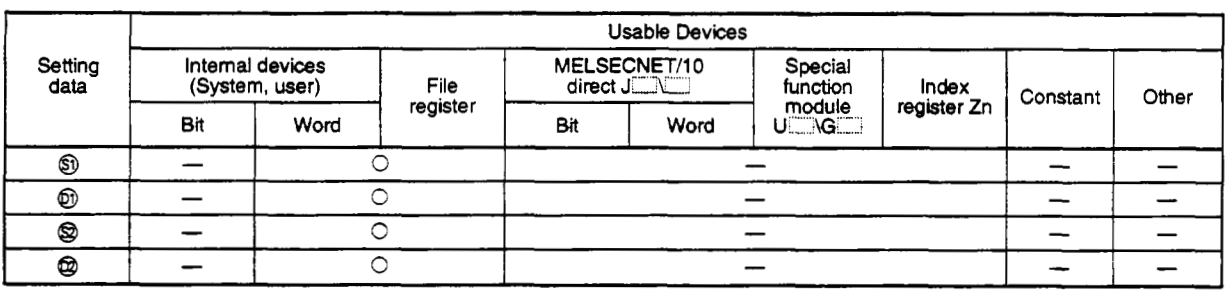

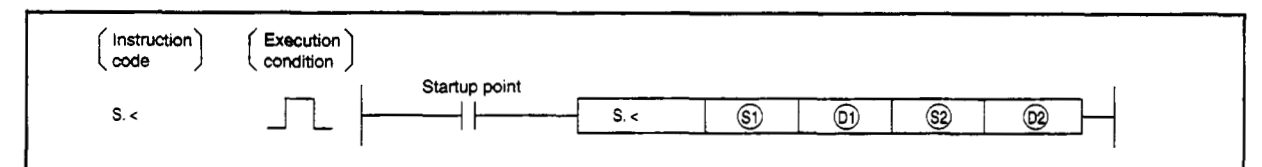

#### **Setting data** -

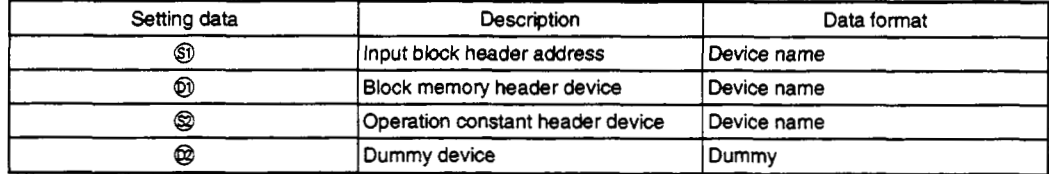

#### **Function**

This function compares the values of input values (E1, E2) and outputs the results.

# **(1) Data handling**

(a) Input data

The input value (E1) and input value (E2) are stored in  $\textcircled{\tiny{3}}$ .

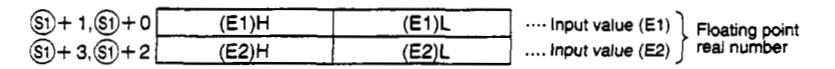

# **(b)** Block memory

BW (output value) is stored in @.

The same values are entered for output value **(BW)** and input value **(El).**  *@+2s* 882 to BB16 are not used.

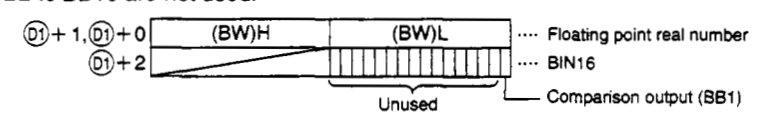

# (c) Operation constant

This shows the contents *of* the operation constant set in @.

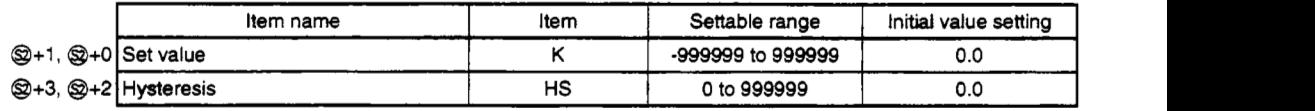

# **Processing explanation**

The following processing is executed.

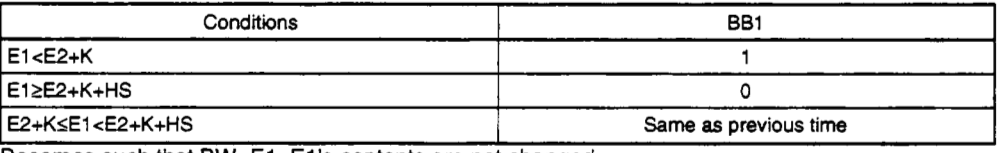

Becomes such that BW=El. El's contents are not changed.

**Error** 

When **the** hysteresis value is negative. **(Error** code: **4100)** 

# **5.5.3 Compare Equal Than**

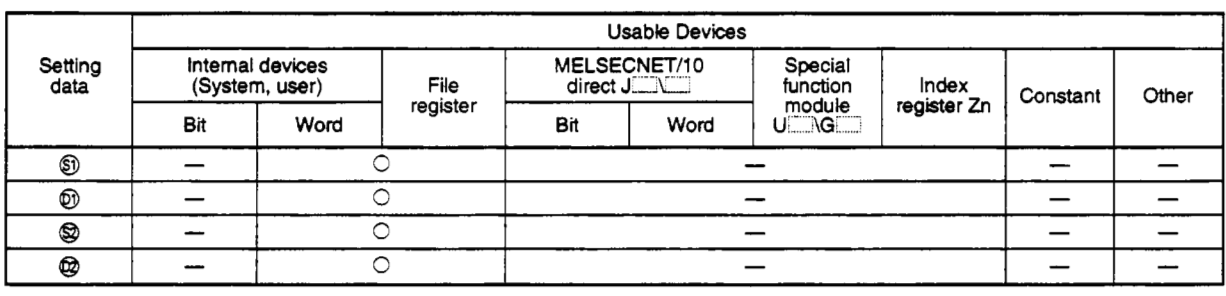

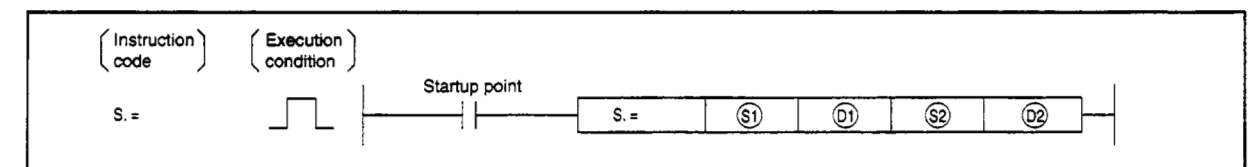

#### **Setting data**

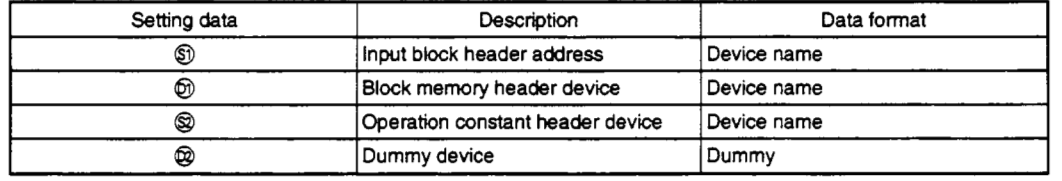

#### **Function**

This function compares the values *of* input values **(El,** E2) and outputs the **results.** 

#### **(1) Data handling**

(a) Input data

The input value (E1) and input value (E2) are stored in  $\mathbb{S}$ .

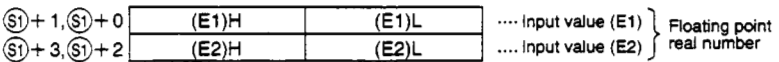

#### **(b)** Block memory

BW (output value) is stored in @.

The same values are entered for output value (BW) and input value (E1). @+2's 882 to BB16 are not used.

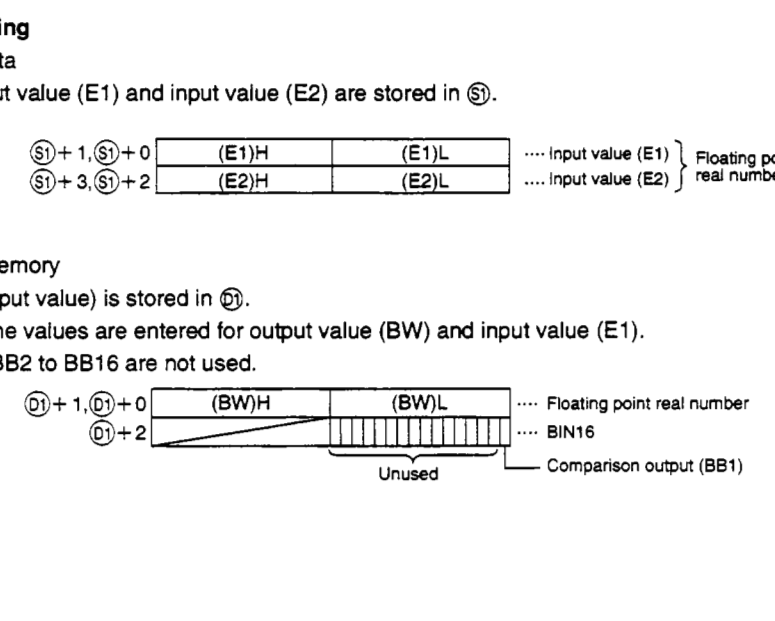

## **(c) Operation constant**

**This shows the contents** of **the operation constant set in** @.

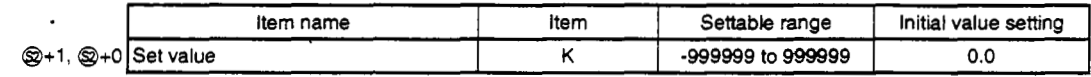

# **(2) Processing explanation**

**The following processing is executed.** 

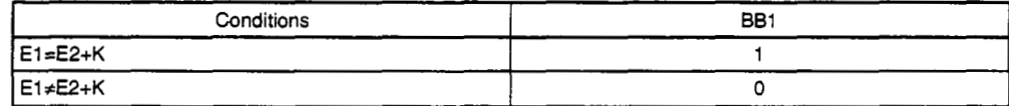

**Becomes such that BW=El. El's contents are not changed.** 

## **Error**

**When the hysteresis value is negative. (Error code:** 4100)

# **5.5.4 Compare Greater Or Equal**

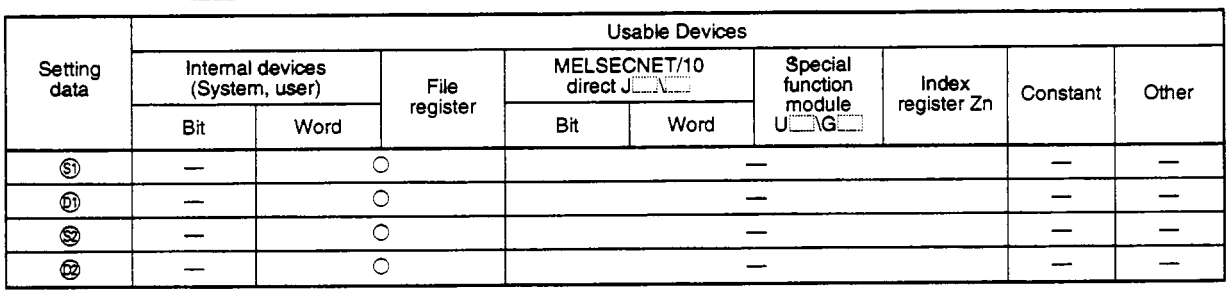

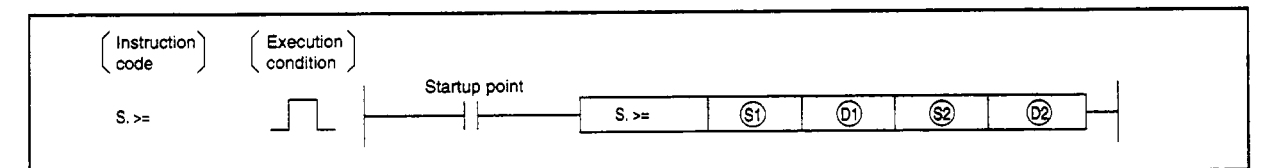

#### **Setting data**

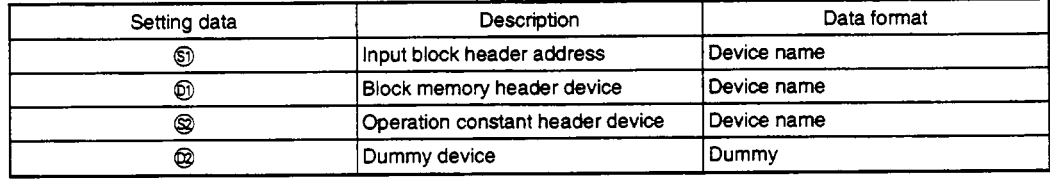

# **Function**

This function compares the values of input values (El, **E2)** and outputs the results.

#### **(1) Data handling**

(a) Input data

The input value (El) and input value (E2) are stored in *0.* 

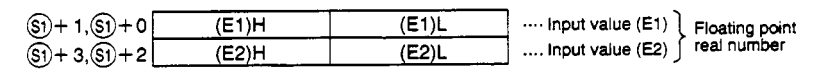

#### **(b)** Block memory

BW (output value) **is** stored in @.

The same values are entered for output value (BW) and input value (E1). @+2's BB2 to BB16 are not used.

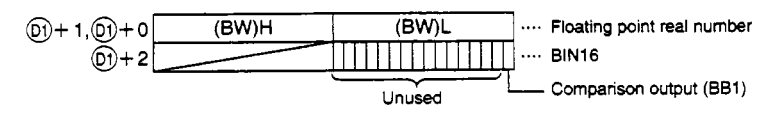

# (c) Operation constant

This **shows** *the* contents of the operation constant set in Q. *<sup>i</sup>*

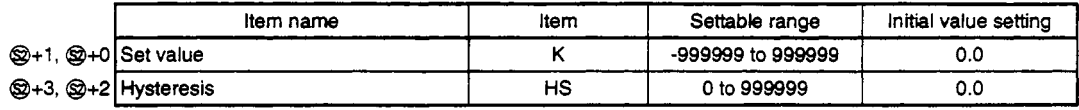

# **Processing explanation**

The following processing **is** executed.

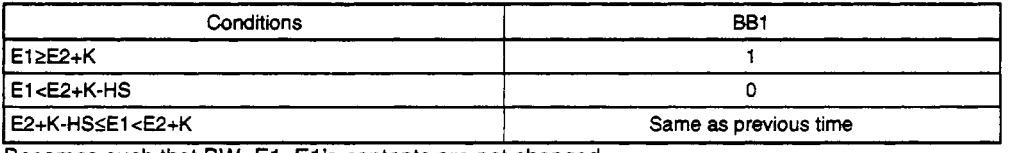

Becomes such that BW=El. **El's** contents are not changed.

#### **Error**

*0* When the hysteresis value *is* negative. (Error code: **4100)** 

 $\bar{z}$ 

*I* 

# **5.5.5 Compare Less Or Equal**

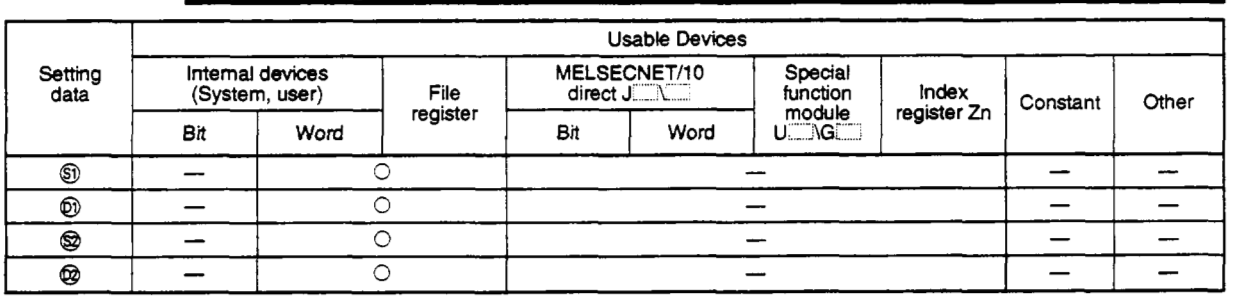

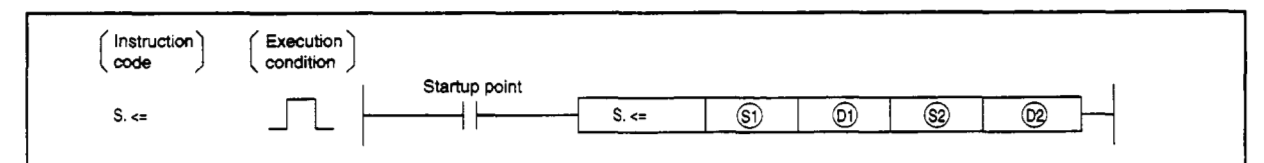

#### **Setting data**

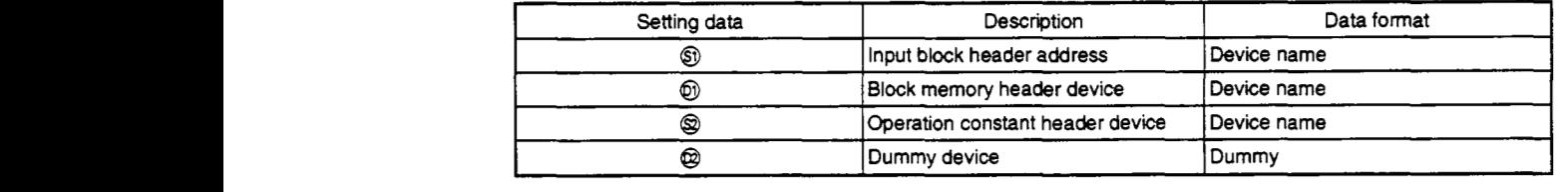

#### **Function**

This function compares the values of input values (E1, E2) and outputs the results.

# **(1) Data handling**

(a) Input data

The input value (El) and input value (E2) are stored in *0.* 

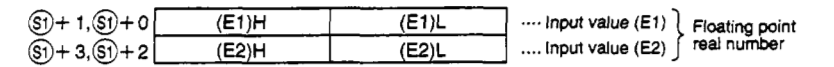

#### **(b)** Block memory

BW (output value) is stored in @I.

The same values are entered for output value (BW) and input value (E1).

@+2's 882 to BB16 are not used.

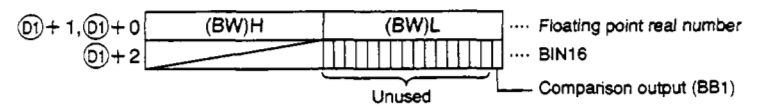

# **(b) Operation constant**

**This shows the contents** *of* **the operation** constant **set in** @.

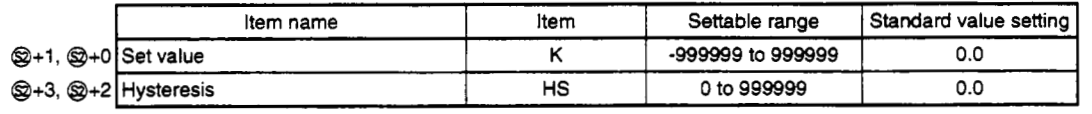

# **(2) Processing explanation**

**The following processing is executed.** 

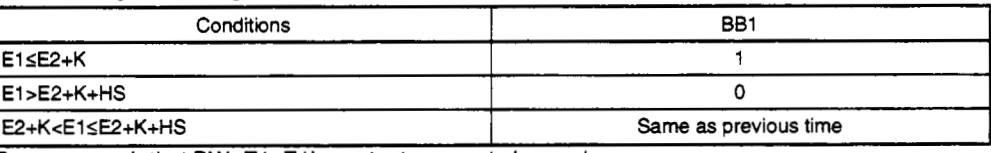

**Becomes such that BW=E1** . **El's contents are not changed.** 

## **Error**

**When** the **hysteresis value is negative.** (Error **code: 4100)** 

# **MEMO**

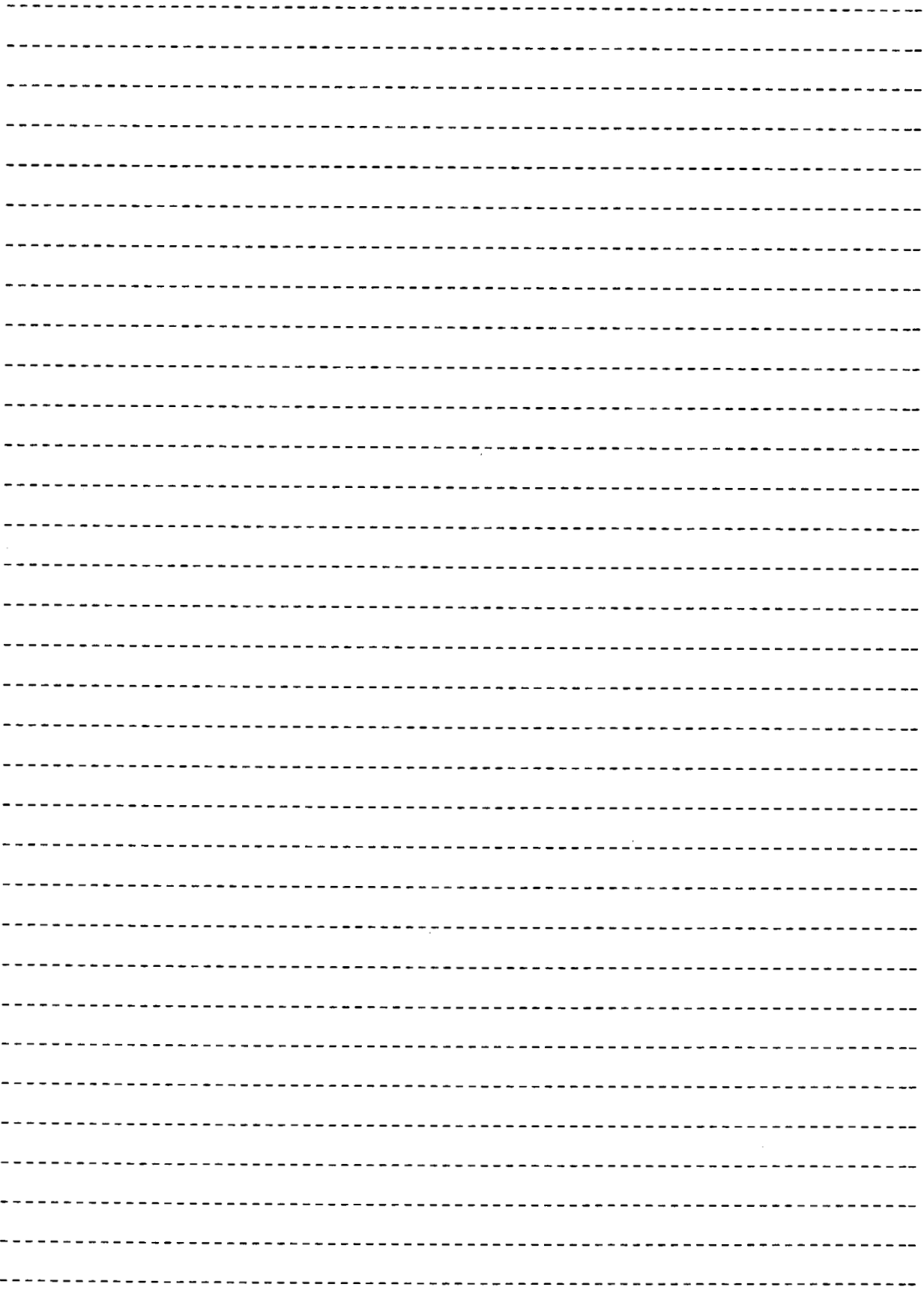

# **6 Error Code**

This section explains the contents and countermeasures for errors generated **by** the Q4ARCPU.

# **6.1 How to Read Error Codes**

When an error occurs, the error code or error message can be read using the GPP function peripheral equipment.

For details regarding the GPP function peripheral equipment operation method, refer to the Peripheral Equipment SW<sup>I</sup>IVD-GPPQ Operating Manual (Online).

# **6.2 Error Code List**

The process control instruction errors are as follows.

- **(1) Error occurs during an operation (Error No. : 4100)**<br> **(2) CPU internal error (Error No. : 1206)**
- **(2) CPU internal error (Error No.** : **1206)**

In addition, when an operation error occurs the detail information is stored in SD1502 to SD1503. (At times other than when an process control instruction function operation error occurs SD1502 is **0.)** 

- This stores the error code that occurs for the process control instruction function. (Refer to Table 1)
- SD1503: This stores instruction processing **Nos.** 1 to **8** for when an error occurred. (Refer to Table 2)

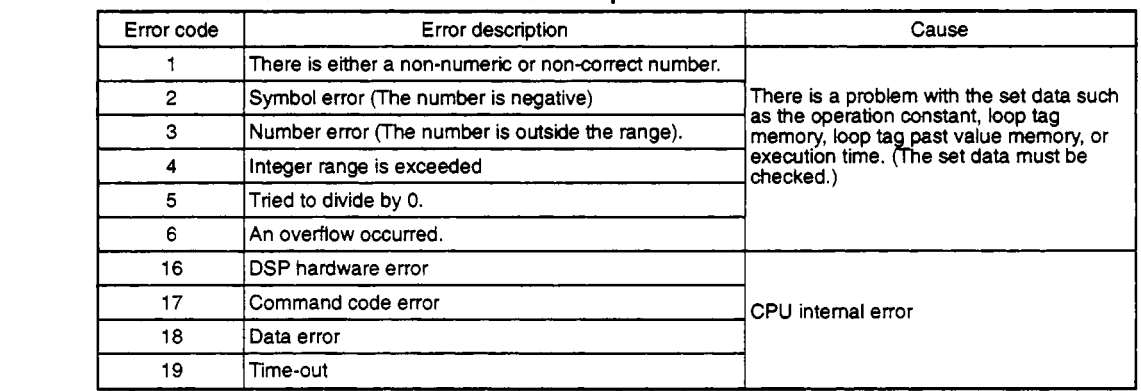

#### **Table 1 Error codes that occur in a process control instruction function**

#### **Table 2 Instruction processing Nos. for which an error occurred**

When the following instruction errors occur the process No. becomes 1.

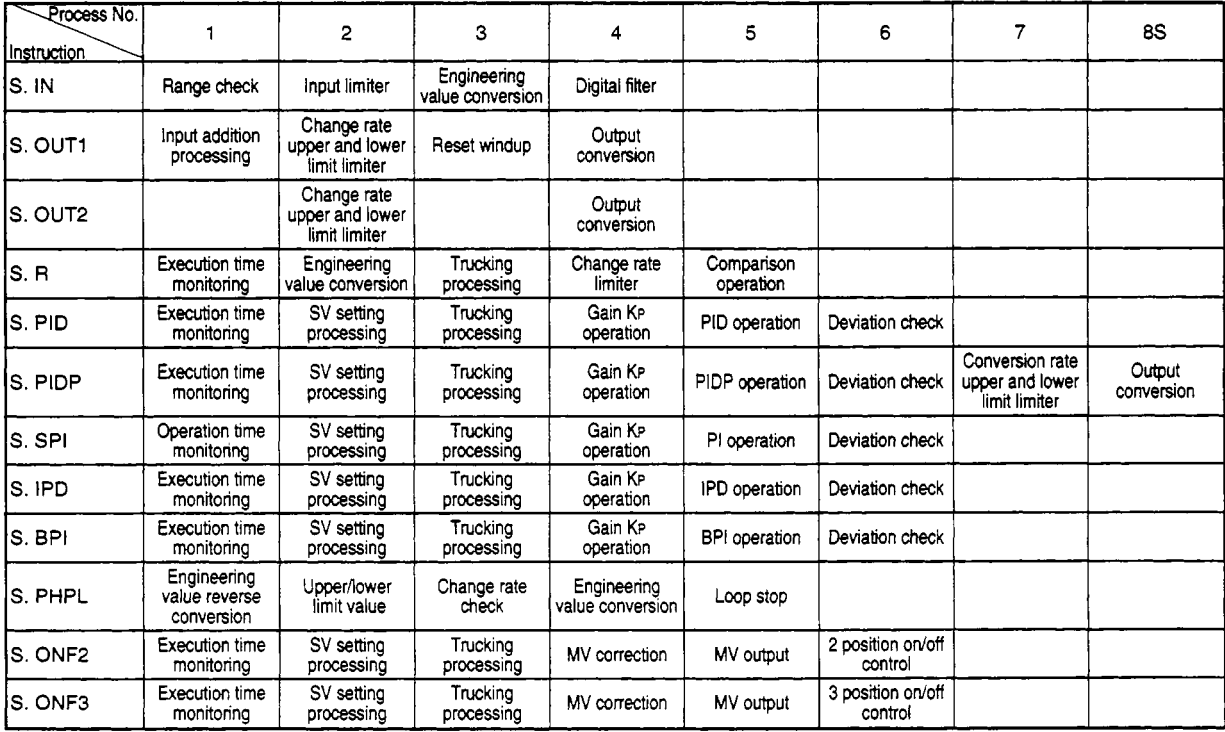

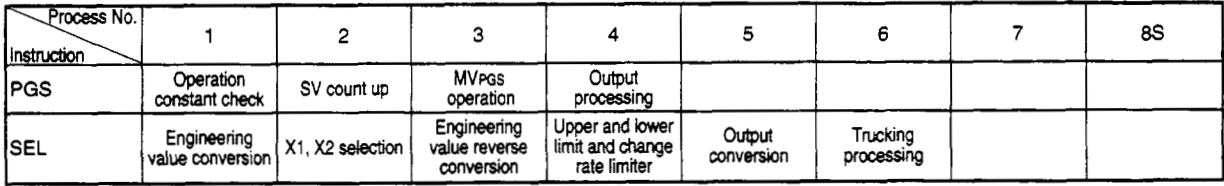

**Key Points** 

When an error other than the application PID instruction has occurred, refer to the QnACPU Programming Manual (Common Instruction Edition).

# **MEMO**

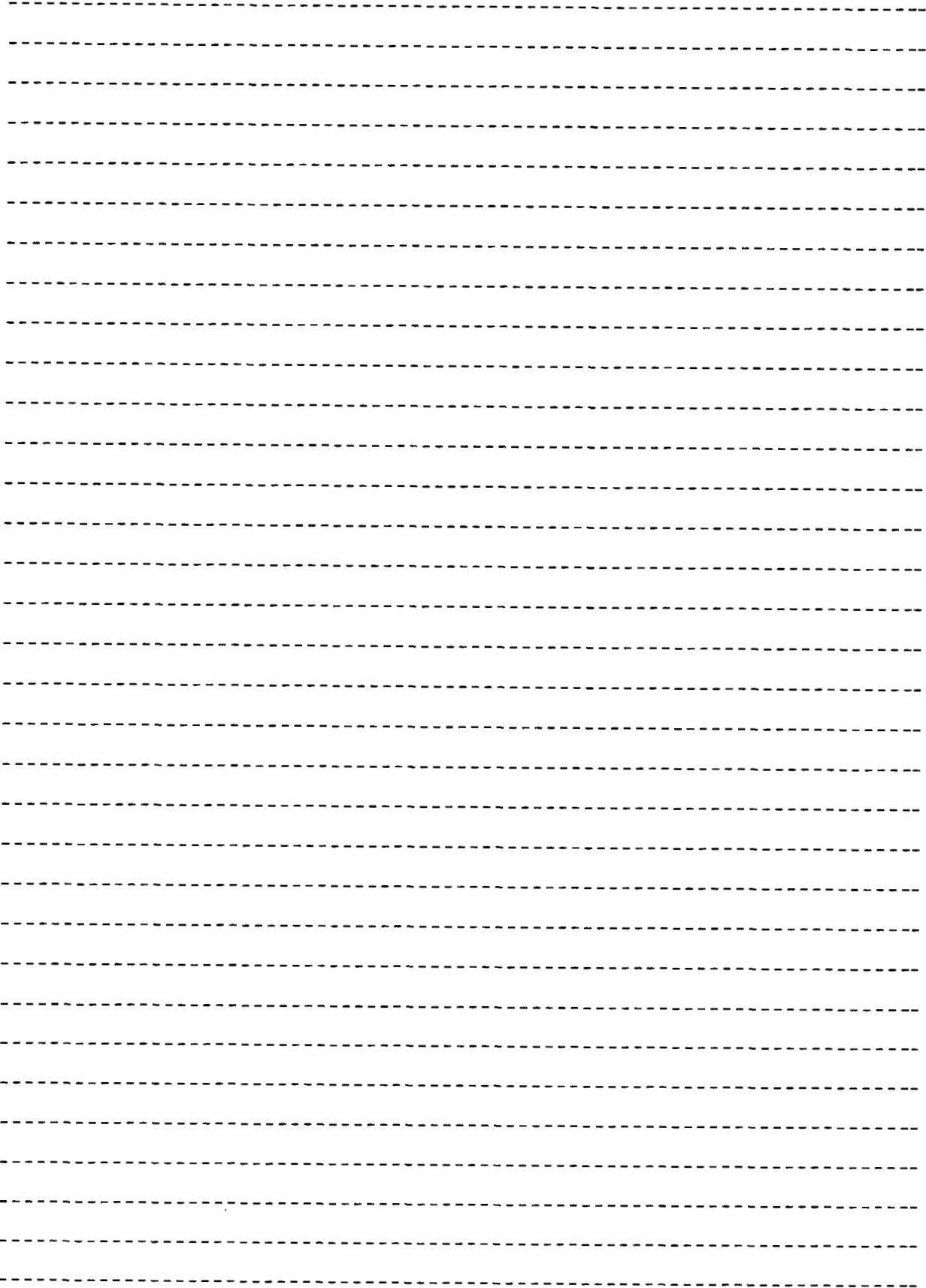

 $\cdot$ 

 $\ddot{\phantom{0}}$ 

 $\epsilon$ 

# **Appendix**

# **Appendix 1 Program Collection**

Combining all previous instruction symbols using programming.

# **Appendix 1.1 Bit Store (BSTR)**

#### **Function**

The input signal e1 is output as is to y1 and BB1.

# **Operation**

**The** operation **is** output **as** follows.

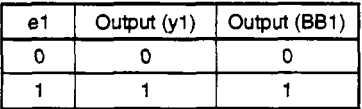

# **Development** *method*

The following system **was** achieved.

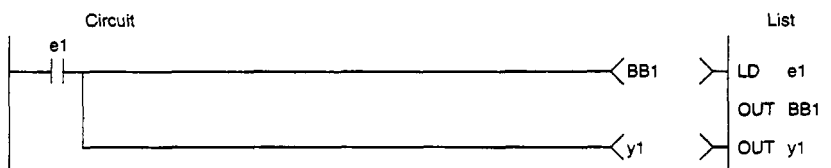

# **(4) Example**

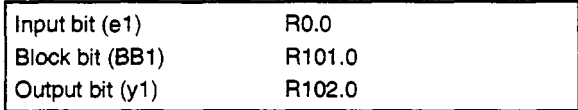

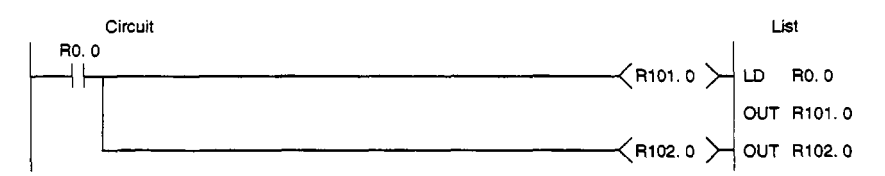

# **Appendix 1.2 Word Store (WSTR)**

#### **Function**

The input El information is output **as** is to Y1 and **BW.** 

## **Operation**

Output is **as** follows.

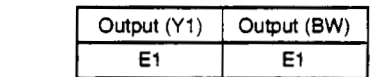

#### **Development method**

The following sequence was realized.

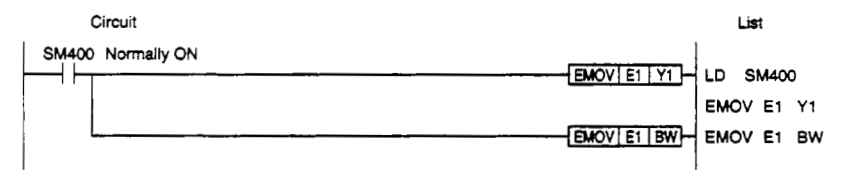

# **Example**

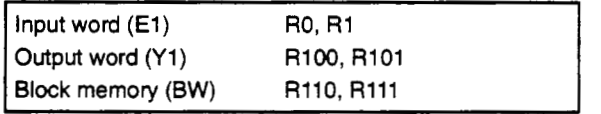

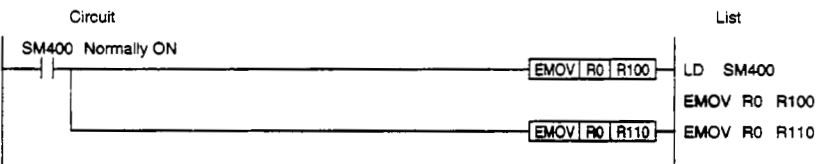

# **Appendix 1.3 Logical Product (AND)**

#### **(1) Function**

Input el to e5 logical products are output to BB1.

#### **(2) Operation**

The output is **as follows.** (The operation **is only** valid for the specified *en.)*  BBl=el x e2 **x** e3 x *e4* x e5

#### **(3) Development method**

The following sequence was achieved.

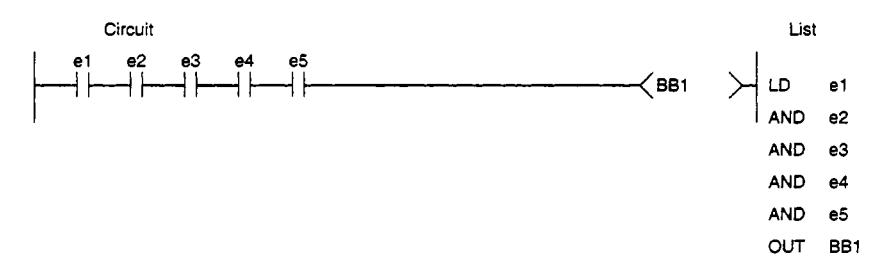

However, the following case is an exception **so** take due precautions. **When** only el is specified or when all is specified, BB1=e1.

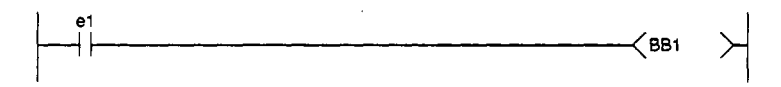

When only one of e2 to e5 is specified, BB1=e1 x en (en shows the specified e).

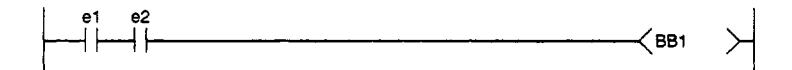

#### **(4) Example**

Example program for the following arrangements.

**Output** bit (el, e2, e3, *e4,* e5) Block memory (BW) R1 **.O**  RO.0, RO.l, R0.2, R0.3, **R0.4** 

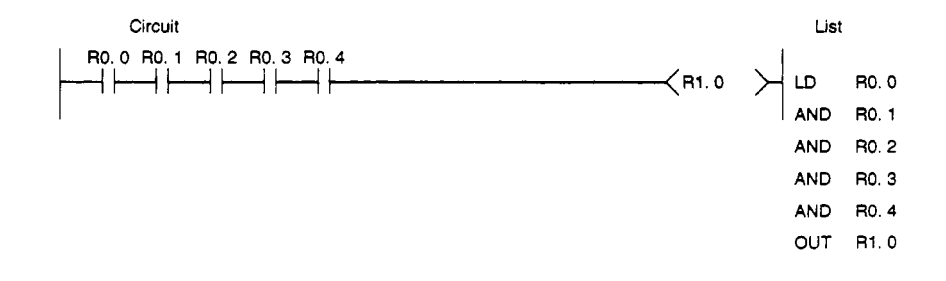

# **Appendix 1.4 Logical Sum (OR)**

#### **(1) Function**

Input e1 to e5 logical sum is output to BB1.

# **(2) Operation**

The output is as follows. (This operation is **only** valid for **the** specified en.)

 $BB1=e1+e2+e3+e4+e5$ 

# **(3) Development method**

**The** following sequence was achieved.

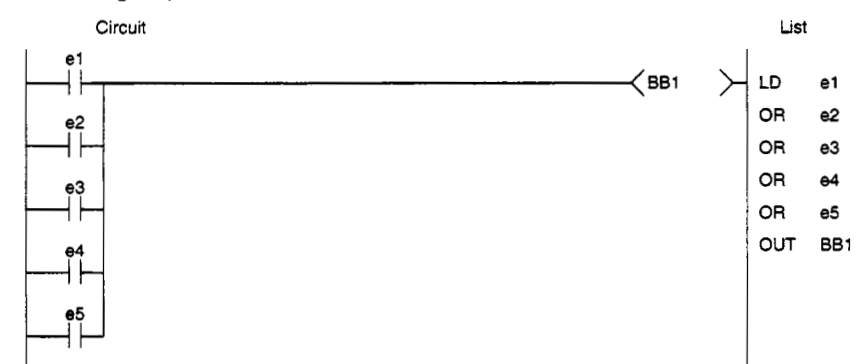

However, the following case is an exception **so** take due precautions. When only el *is* specified or when all is specified, BB1=e1.

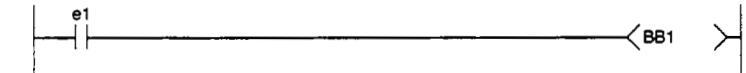

When only one of e2 to e5 is specified, BB1=e1 + en (en shows the specified e).

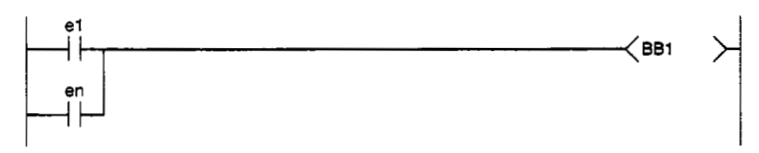

#### **(4) Example**

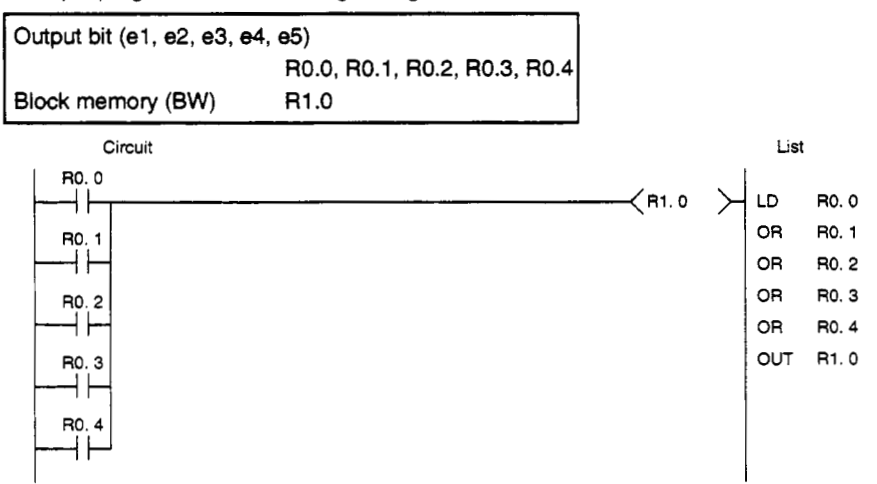

# **Appendix 1.5 Not (NOT)**

# **(1) Function**

**The input el's** not **is taken and output** to **BB1.** 

# **(2) operation**

**The following is output.** 

**BBl=NOT(el)** 

#### **Development method**

**The following sequence was achieved.** 

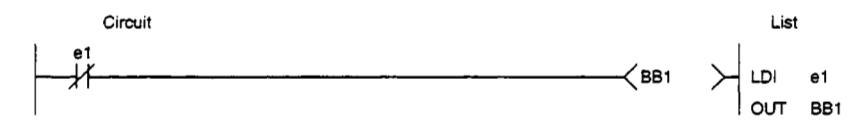

# **Exampk**

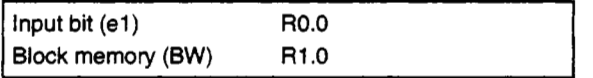

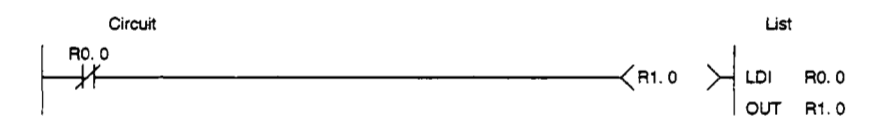

# **Appendix 1.6 Exclusive Logical Sum (EOR)**

#### **(1) Function**

Input el and e2 exclusive logical sums are output to 991.

#### **(2) Operation**

The output is as follows. When either e1 or e2 is turned on and the other is off, BB1 is turned on.

#### **(3) Qevelopment method**

The following sequence was achieved.

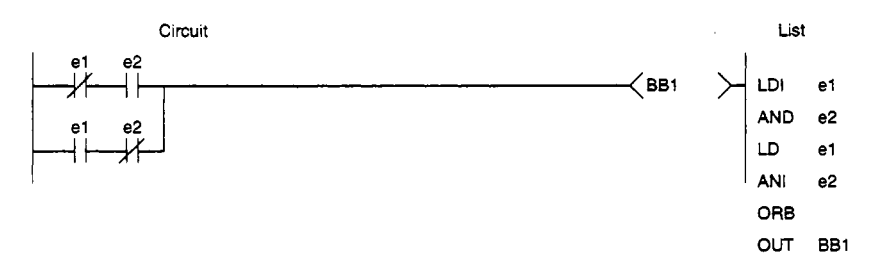

However, the following case is an exception **so** take **due** precautions. When only el is specified or when all is specified, BB1=e1.

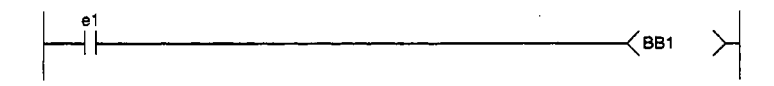

# **(4) Example**

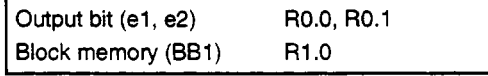

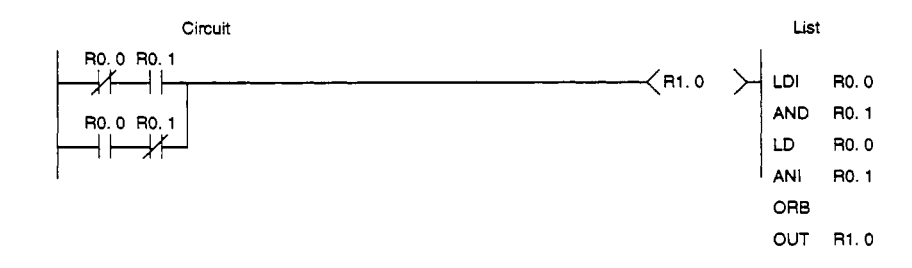

# **Appendix 1.7 Word Comparison (WCOMP)**

# **(1) Function**

The current input value E1 and the previous value En-1 (data held in BW) are compared and the results are output to BB1.

# **(2) Operation**

When  $En=En-1$ ,  $BB1=0$  En is output to BW. When En=En-1, BB1=1.

# **(3) Development method**

The following sequence was achieved.

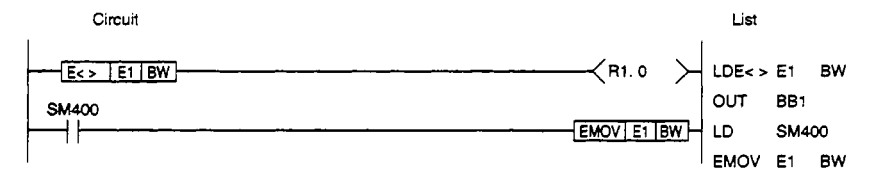

#### **(4) Example**

The example program for the following arrangement.

| Input bit (E1)<br>Block memory (BW)<br>(BB1) | R0<br>R <sub>2.0</sub><br>R4.0 |                |                             |              |           |
|----------------------------------------------|--------------------------------|----------------|-----------------------------|--------------|-----------|
| Circuit                                      |                                |                | List                        |              |           |
| $E \leq 1$ RO R2                             |                                | $\prec$ R4.0   | $LDE < > R0$ R2<br>OUT R4.0 |              |           |
| SM400                                        |                                |                |                             |              |           |
|                                              |                                | EMOV   RO   R2 | LD                          | <b>SM400</b> |           |
|                                              |                                |                | <b>EMOV</b>                 | RO           | <b>R2</b> |

# **Appendix 1.8 Bit Comparison (BCOMP)**

# **(1) Function**

The current input value e1 and the previous value en-1 (data held in BB) are compared and the results are output to BB1.

#### **(2) Operation**

When en=en-1, BB1=0 en is output to BB2.

When en $\neq$ en-1, BB1=1 en-1 is output to BB3.

#### **(3) Development method**

The following sequence was achieved.

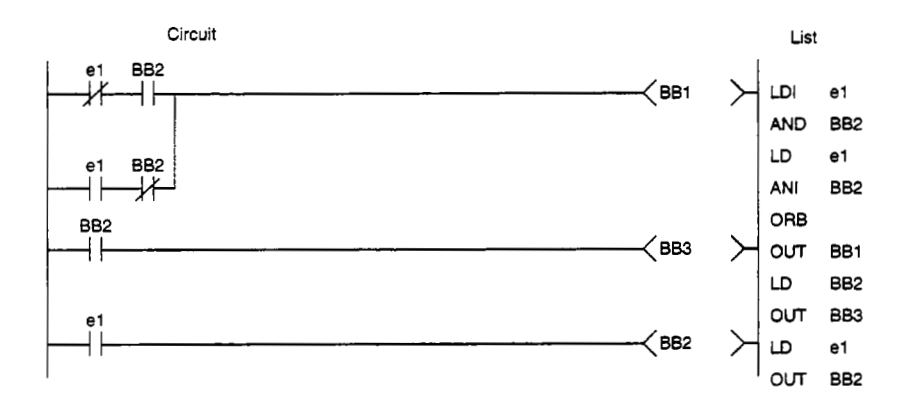

#### **(4) Example**

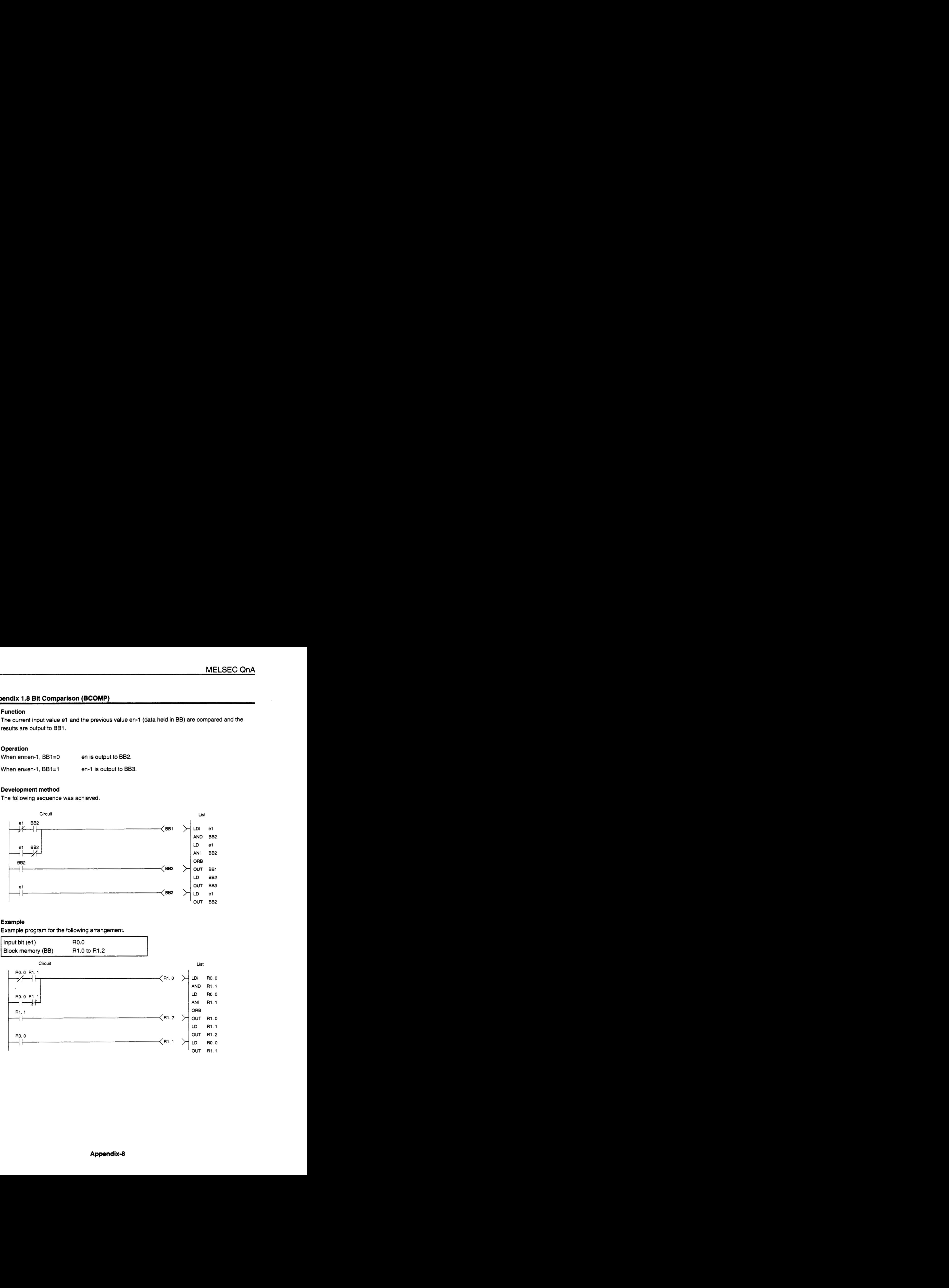

# **Appendix 1.9 Pulse** *Cut* **(PLS)**

#### **(1) Function**

When only one time is captured when the current input value en is started up, then BB1=1 is **output.** 

#### **(2) Operation**

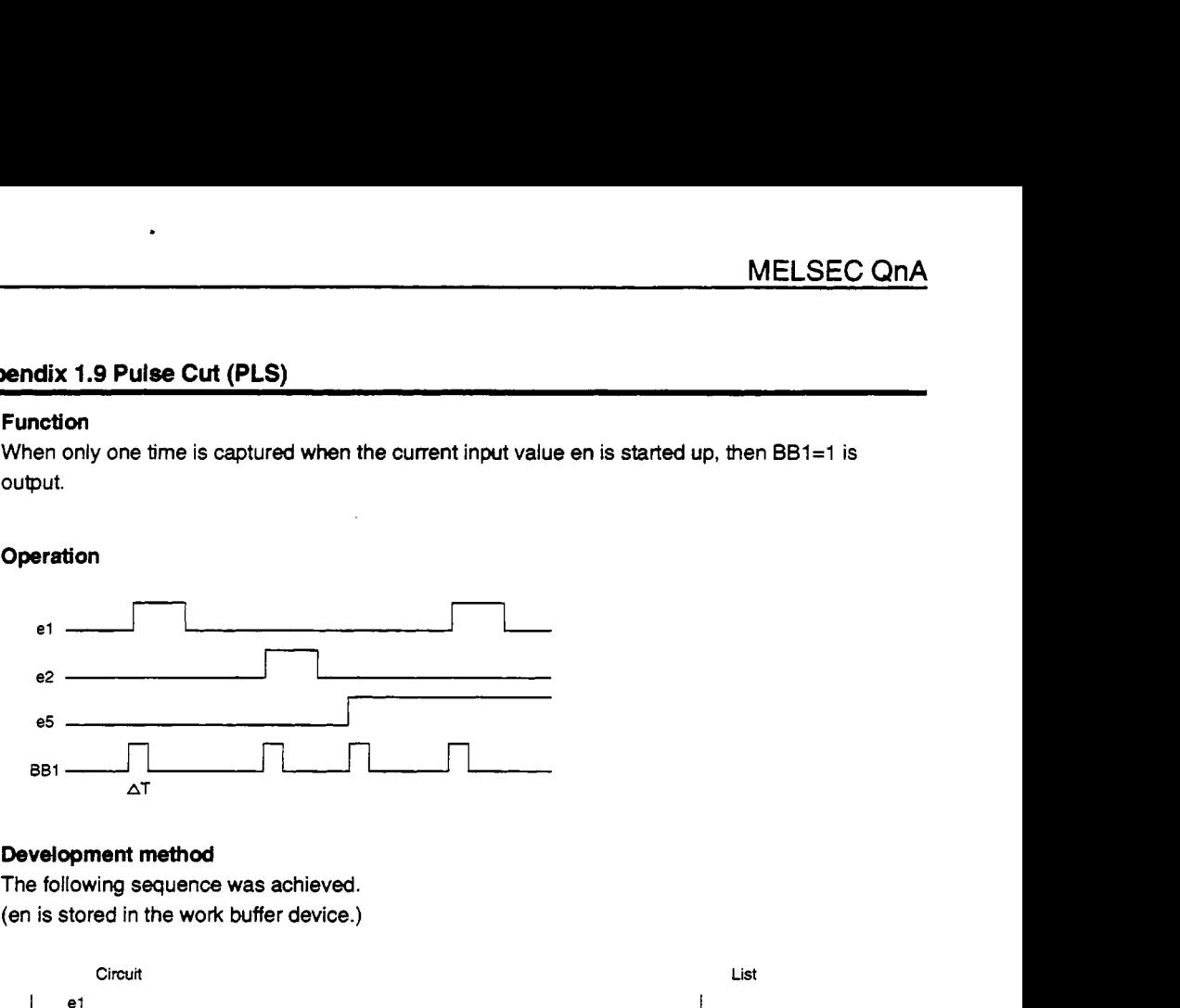

#### **(3) Development method**

**The following sequence was achieved. (en is stored in the work buffer device.)** 

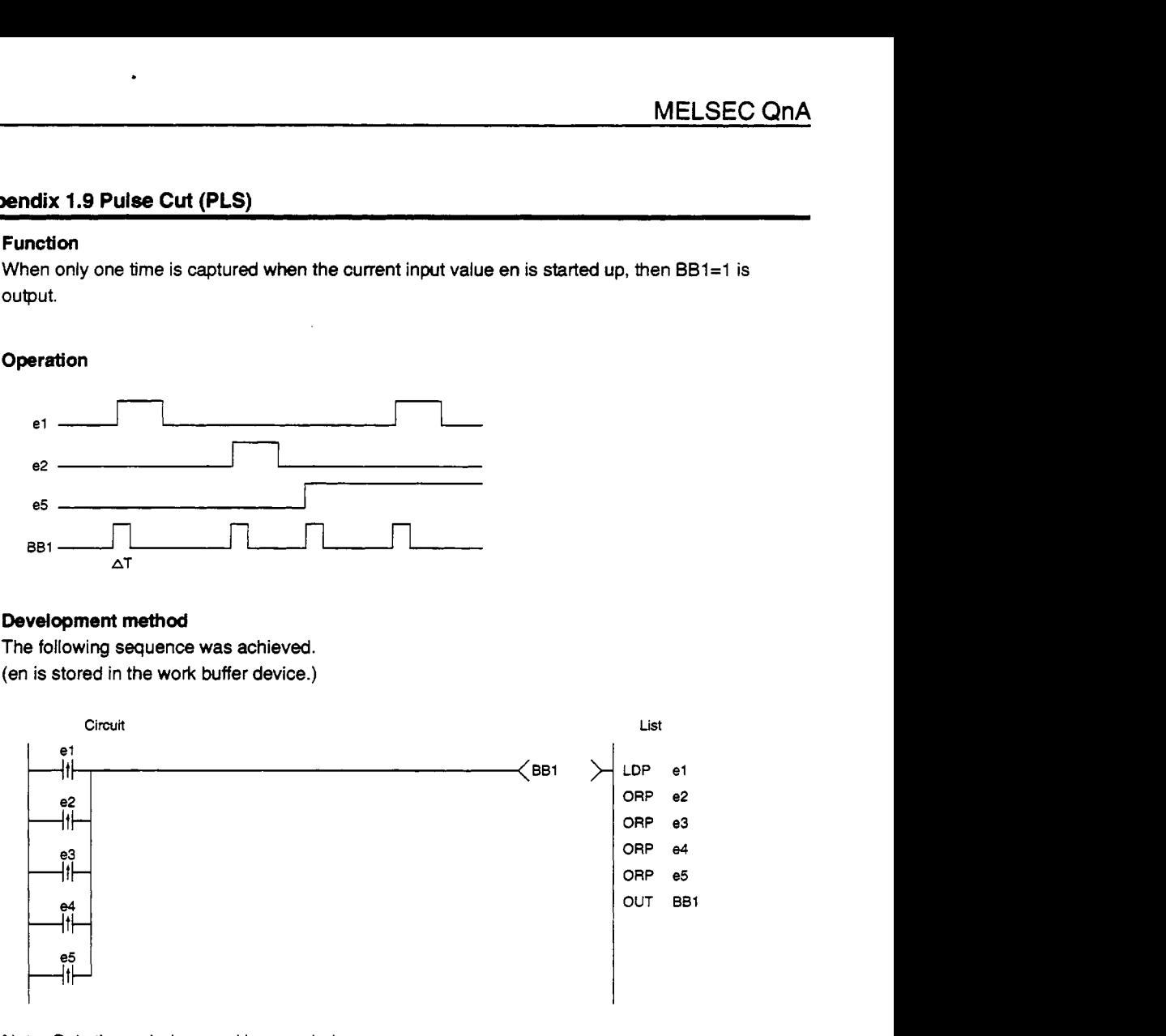

**Note: Only the en being** used **is recorded.** 

#### **(4) Exampk**

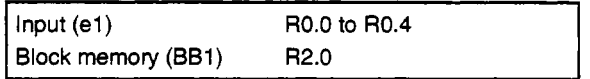

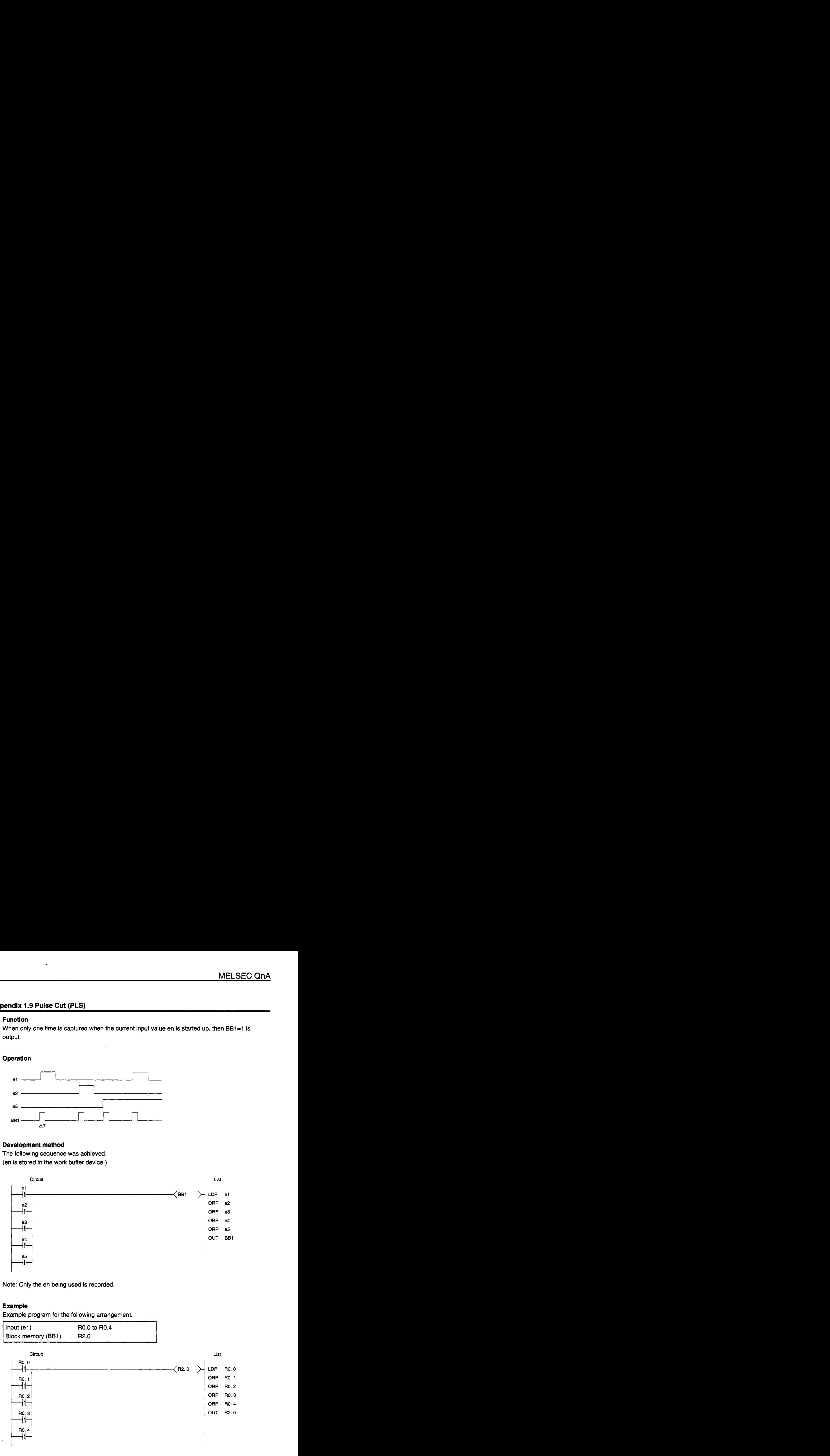

# **Appendix 1.10 Flip Flop (FF)**

#### **(1) Function**

This function **conducts** the **RS** flip flop operation.

# **(2) Operation**

Operate as follows. (The table shows the BB1 value)

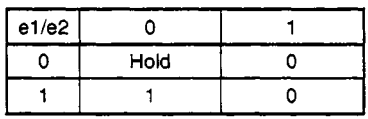

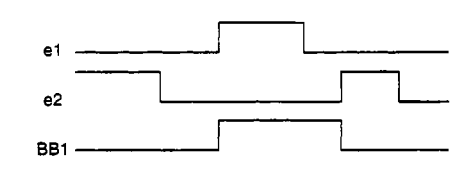

# **(3) Development method**

The following sequence was achieved

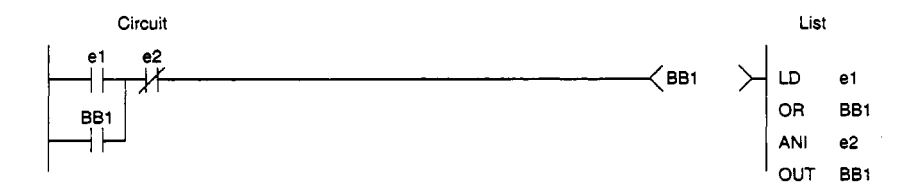

# **(4) Example**

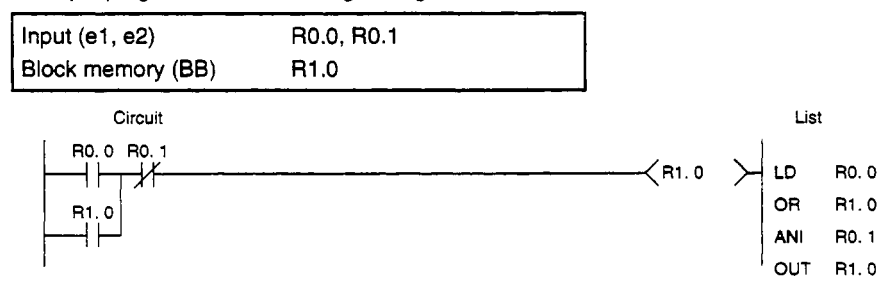

# **Appendix 1.11 Majority (NM)**

# **(1) Function**

**The** most numerous of input values el to e5 is output.

# **(2) Operation**

**The** input value *en* (n=1 to 5) status **is** viewed and if there **is** the same number then BB1 will **be**  made to equal hold.

If **"1"** is the most, BB1=1

If **'0" is** the most, BBl=O

# **(3) Devdopment method**

The following sequence was achieve.

(Temporary **work** devices (TMP) require **1** word, **so** take **due** precautions.)

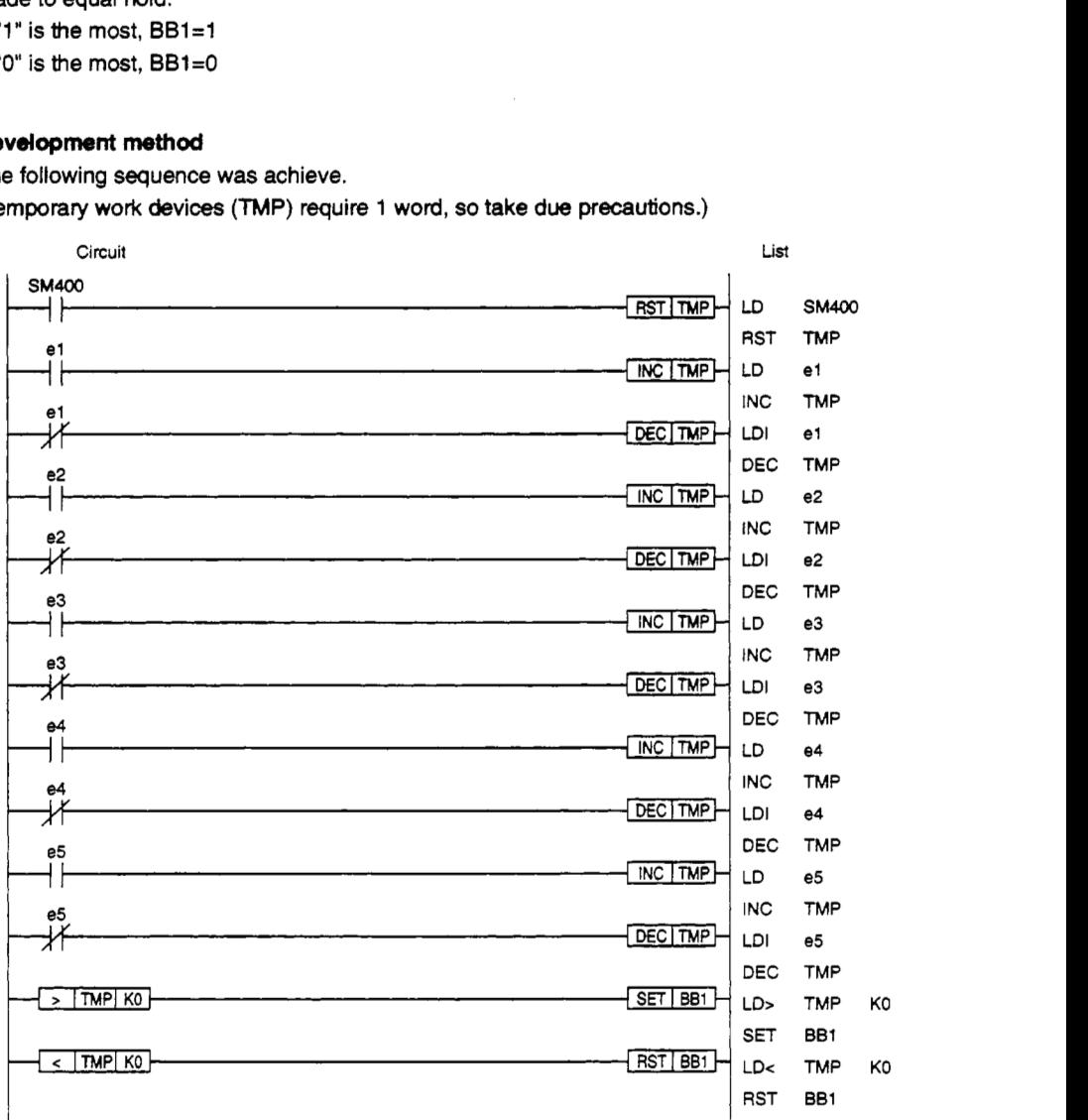

# **(4) Example**

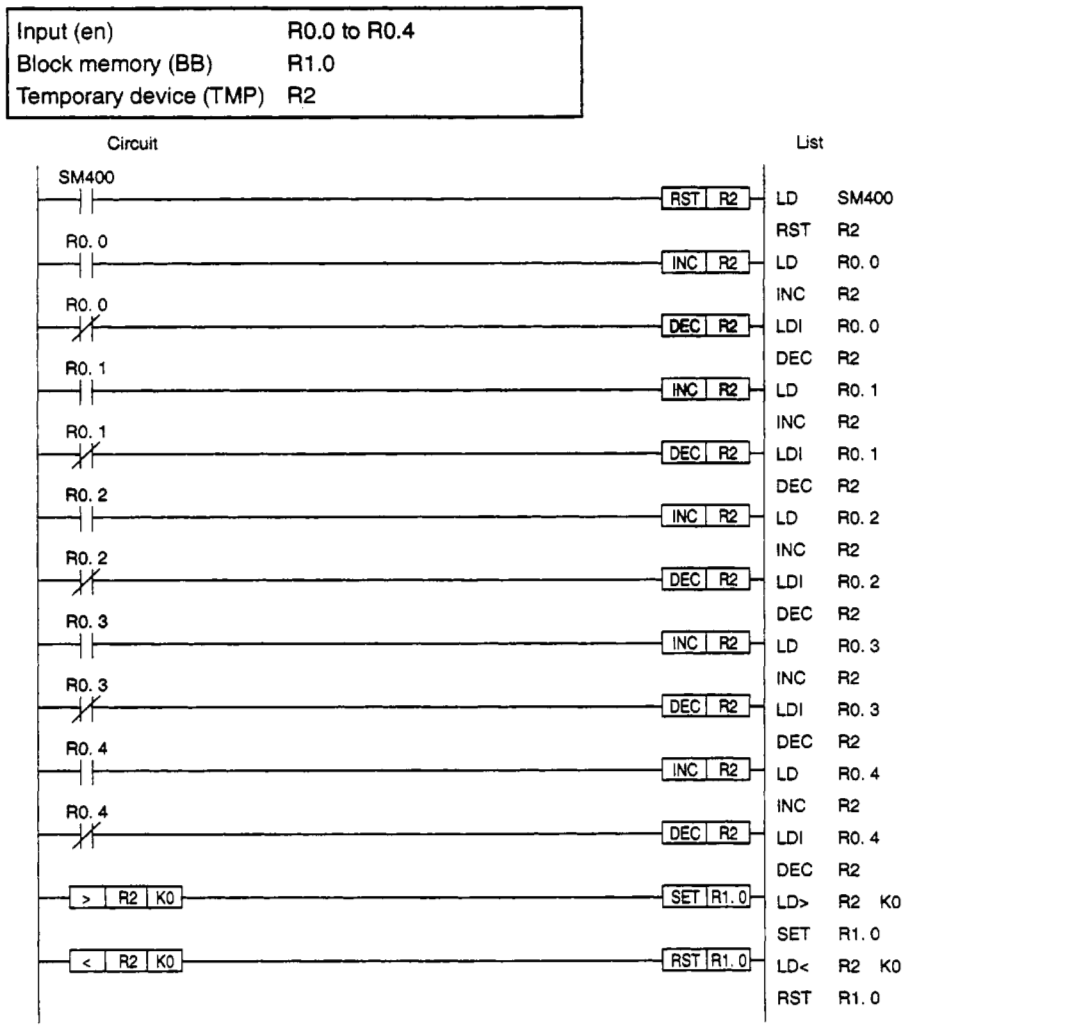

# **Appendix 1.12 Mode Switching (MCHG)**

# **(1) Function**

This function changes the loop tag memory MODE. In addition, the input e1 value is output to block memory (BW).

# **(2) Operation**

When e1=1, the mode is changed in accordance with the mode E1 contents.

However, when the bit corresponding *to* **MDlH** is on (when mode change is prohibited), no change is conducted.

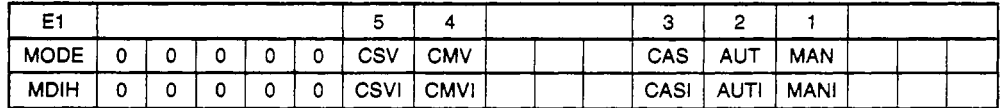

# **(3) Development methad**

The following sequence was achieved.

Temporary work devices **(TMP)** require true words, **so** take appropriate precautions.

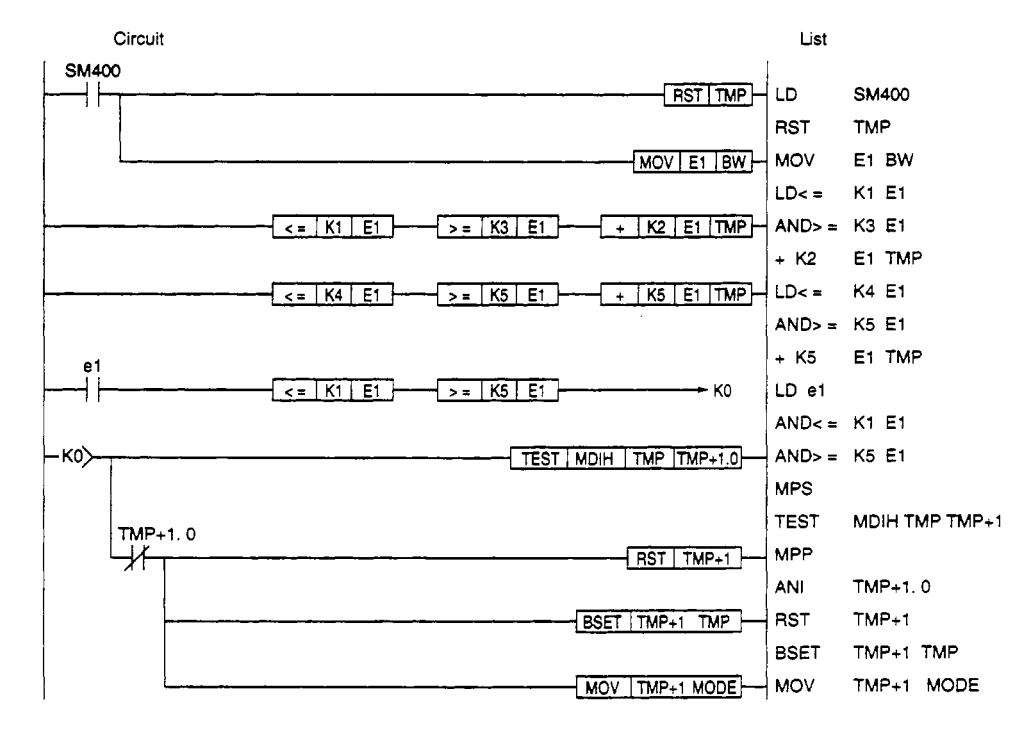

# **(4) Example**

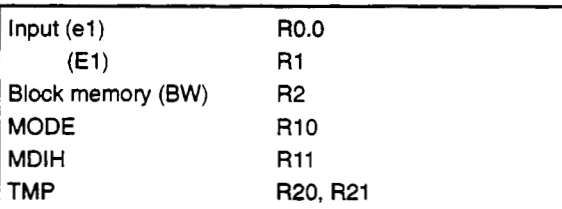

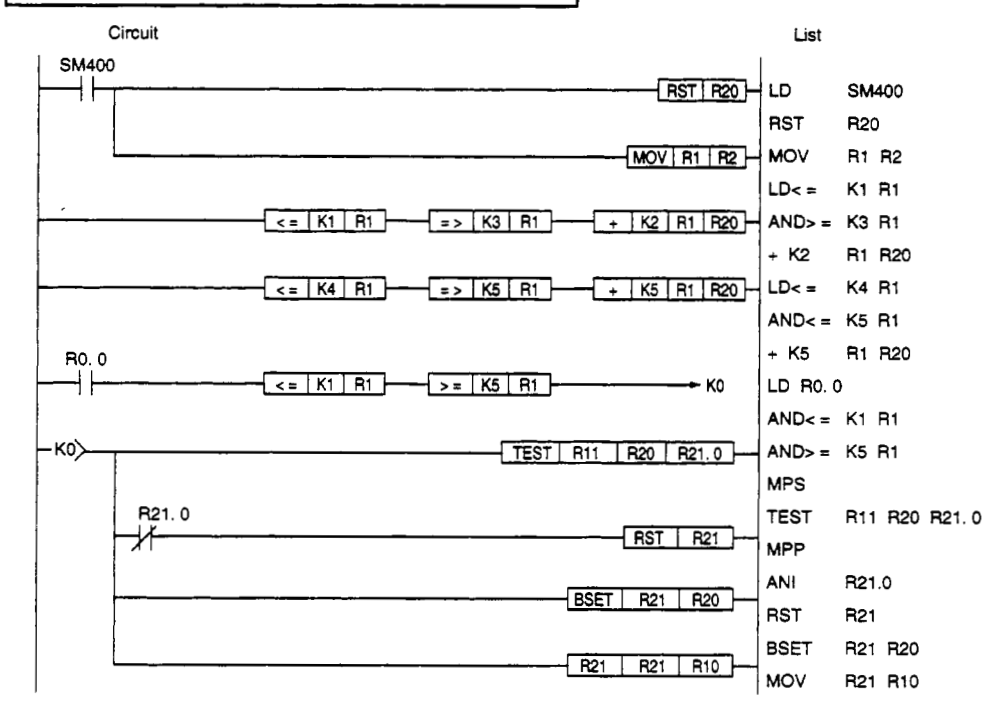

#### **Appendix 1.13 Mode Change Prohibition (MINH)**

# **Function**

This function sets and resets the MDlH using the el value. In addition the el value is output to block memory (BW).

#### **Operation**

When e1=1, the MDIH is set in accordance with the mode e1 contents. (mode change prohibited) When e1=0, the MDIH is reset in accordance with the mode E1 contents. (mode change prohibition cancel)

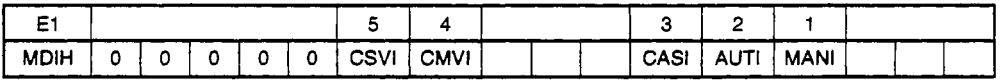

#### **Development method**

**The** following sequence was achieved.

Temporary work devices **(TMP)** require true words, **so** take appropriate precautions.

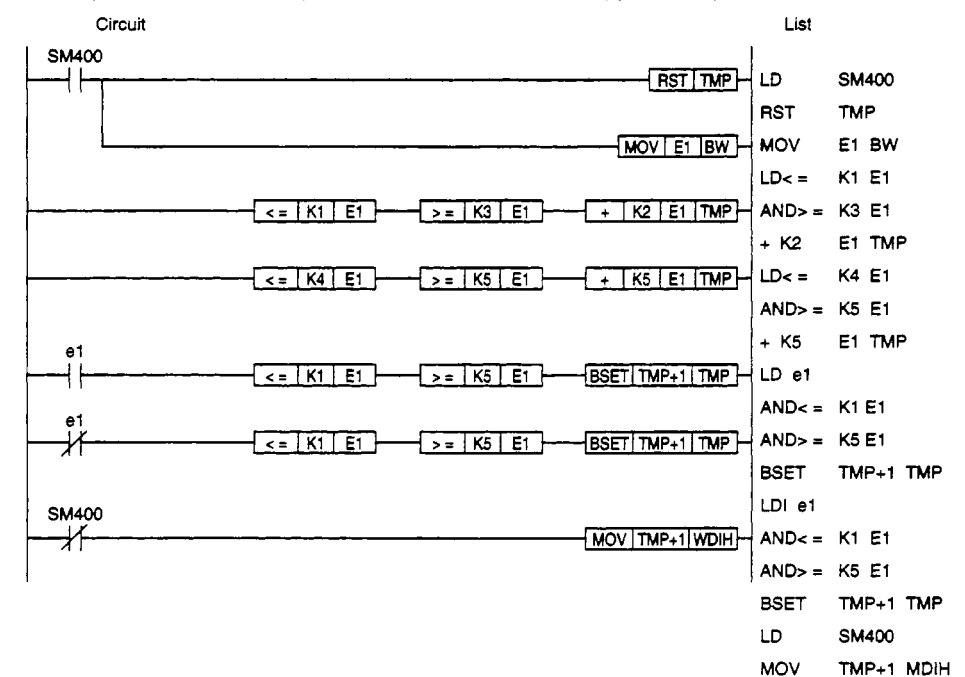

# **(4) Example**

**Example program** for **the following arrangement.** 

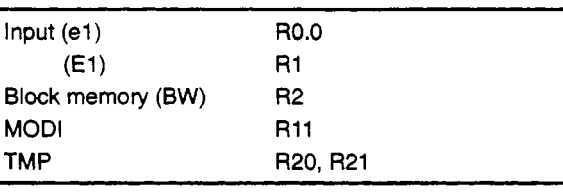

Circuit **List SM400**  $RST$   $R20$ LD **SM400** ┤├ RST R20  $MOV[RI]$  R2 **MOV** R1 R2 **LDc=** K1 R1  $\overline{<}$  =  $\overline{K1}$   $\overline{R1}$   $\overline{)}$  $\frac{1}{2}$  = >  $\frac{1}{2}$  K3  $\frac{1}{2}$  R1  $\frac{1}{2}$ **ANb= K3 R1**   $-\sqrt{k^2 + 1}$   $R^2$   $R^1$   $R^2$   $R^3$ + K2 R1 R20  $\left\{ \begin{array}{c} 1 \leq x \leq 1 \\ 1 \leq x \leq 1 \end{array} \right\}$  $\frac{1}{2}$   $\sqrt{16}$   $\sqrt{181}$  $+$   $K5$   $R1$   $R20$ **LDc** = K4 R1 **AND>** = **K5 R1**  + **K5 R1** R20 R0.0  $\dashv$  $\left\{ \frac{1}{5} \right\}$  K1  $\left\{ \frac{1}{10} \right\}$  $\sqrt{25K5|R_1|}$ <u>- BSET | R21 | R20 | - </u> LD RO. **0**  R<sub>0</sub>.0 **BSET** R21 R20  $\mathcal{H}$  $\leq$   $K1$   $R1$  $5 = K5 R1$ <u>- BSET | R21 | R20 | - </u> LDI R0.0 **SM400 BSET** R21 R20  $\star$  $\sqrt{MOV}$   $R21$   $R11$ LD SM400 **MOV** R21 R11

# **Appendix 1.14 Signal Generator (SET)**

# **Function**

**The** *output* **setting value a is output as is.** 

## (2) Operation

 $BW=a$ 

#### **Development** method

The **following sequence was achieved.** 

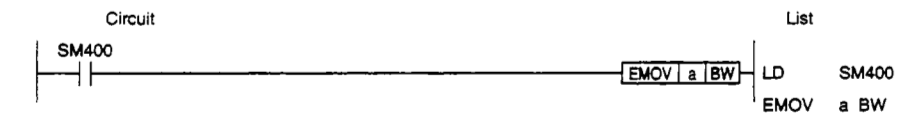

### **EXampk**

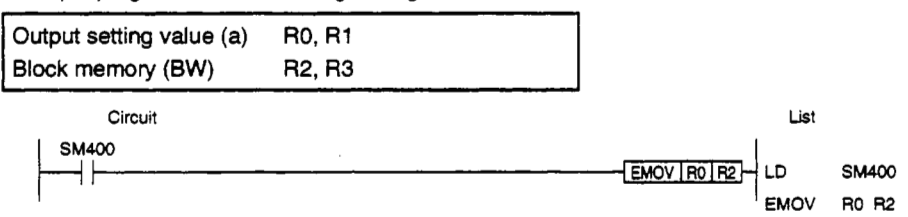

# **ADDendix 1.15 On Delav Timer**

### **(1) unction**

From the time that input (e1) changes from 0 to 1 until after the preset time T seconds, the output is changed from **0** to 1.

#### **(2) Operation**

When  $e1=0\rightarrow 1$ , BB1=1 after T seconds. When  $e1=0$ , BB1=0.

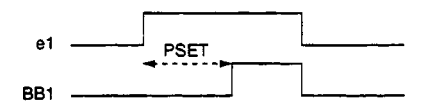

The preset time is stored beforehand in PSET. (Second units, floating)

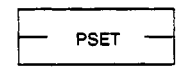

- The execution time **(AT) is** *stored* beforehand in **SD1500.**  (Second units, floating)
- The following temporary register is used for timer processing. (Set the initial value status to **0.)**

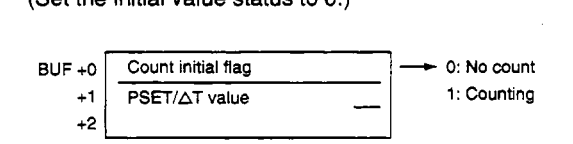

#### **(3) Development method**

The following sequence was achieved.

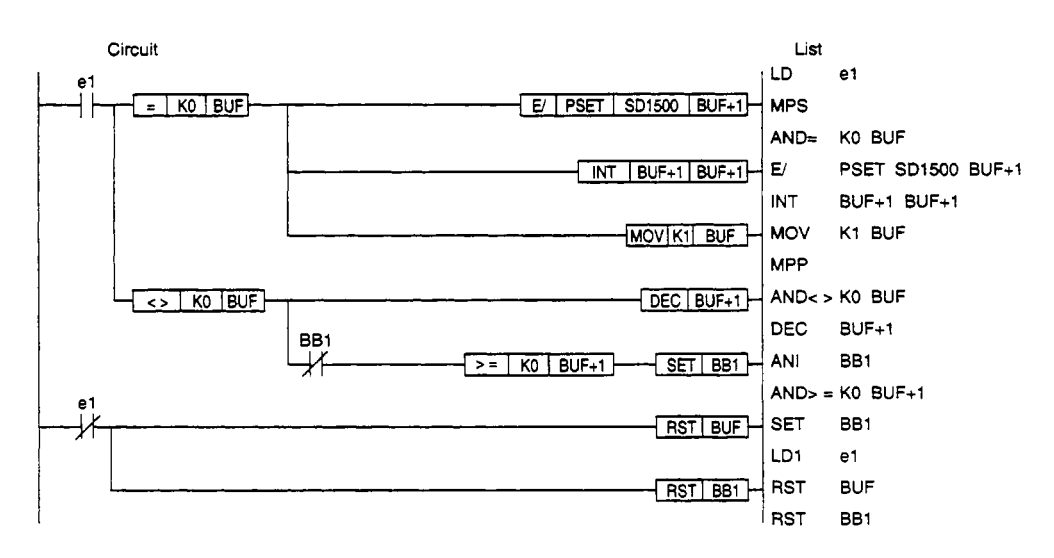

# **(4) Example**

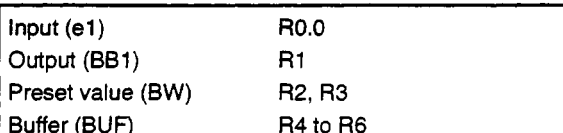

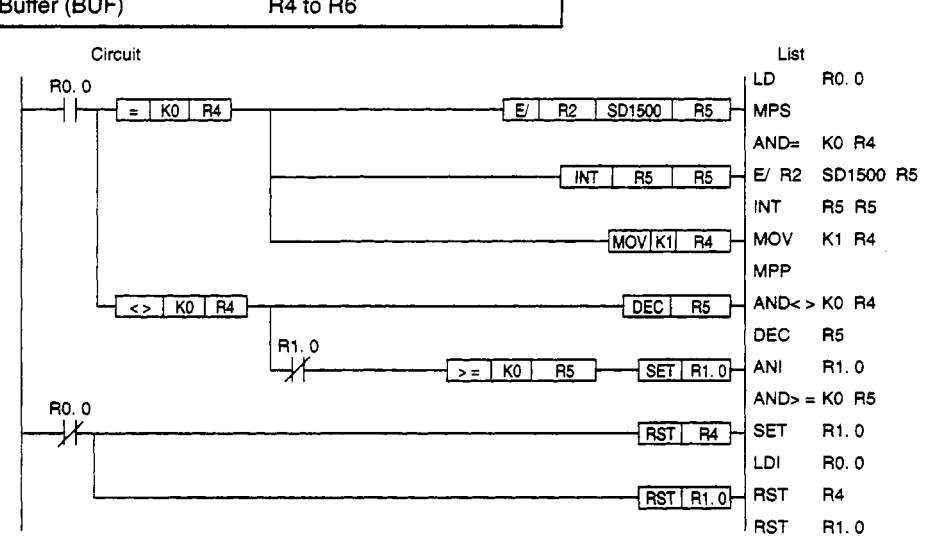

# **Appendix 1.16 Off Delay Timer (OFTMR)**

#### **(1) Function**

From the time that input (el) changes from 1 to 0 until after the preset time **T** seconds, the output is changed from 1 to 0.

### **(2)** operation

When e1=1→0, BB1=0 after **T** seconds. When  $e1=0$ , BB1=1.

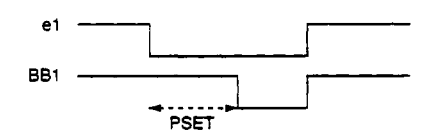

**<sup>a</sup>**The preset time is stored beforehand in **PSET.**  (Second units, floating)

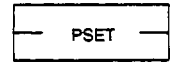

- **a** The execution time **(AT)** is **stored** beforehand in SD1500. (Second units, floating)
- **a** The following temporary register is used for timer processing. (Set the initial value status to **0.)**

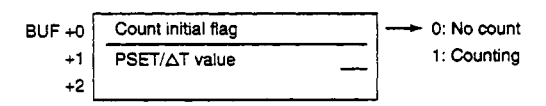

#### **(3) Development method**

**The** following sequence was achieved. **<D>** 

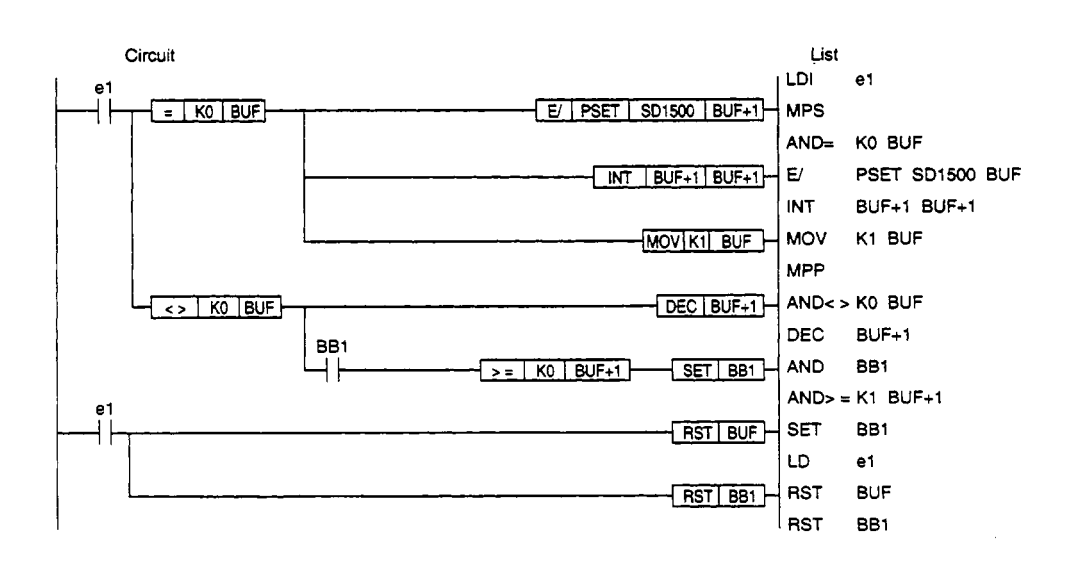

# **(4) Example**

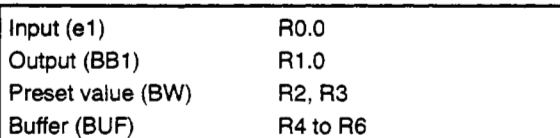

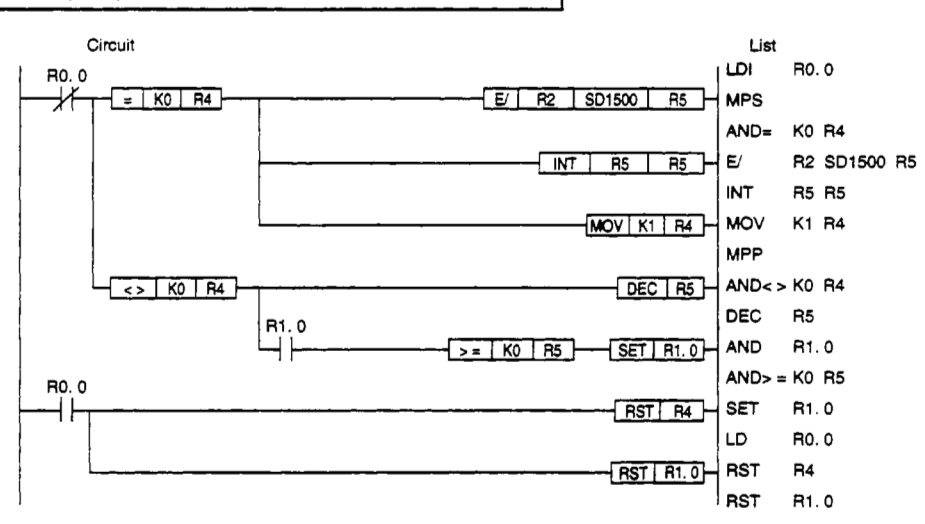
# **Appendix 1.17 One Shot Timer (STTMR)**

### **(1) Function**

From the time that input (el) changes from 0 to 1 until after the preset time **T** seconds, the output becomes 1.

# **(2) Operation**

When  $e1=0\rightarrow1$ , BB1=1 after T seconds. When e1=0, BB1=0.

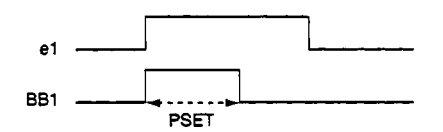

• The preset time is stored beforehand in PSET. (Second units, floating)

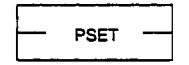

- The **execution** time **(AT)** is stored beforehand in SD1500. (Second units, floating)
- The following temporary register is used for timer processing. (Set **the** initial value status to **0.)**

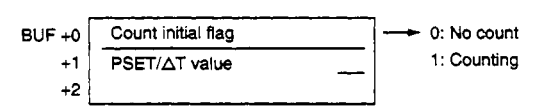

#### **(3) Development method**

The following sequence was achieved. **<D>** 

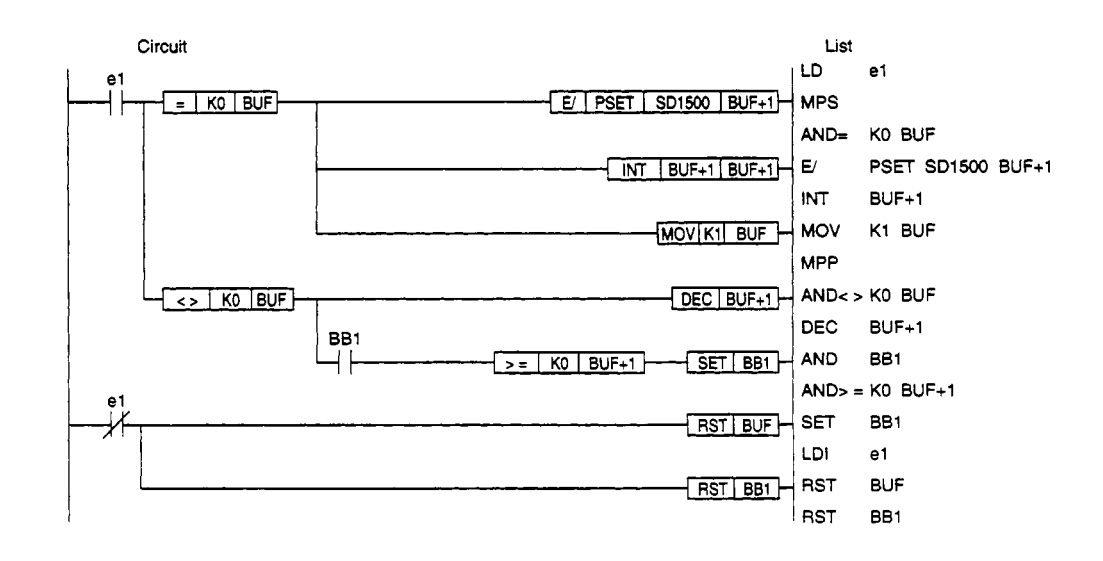

 $\ddot{\phantom{a}}$ 

# **(4) Example**

**Example** program for **the following arrangement.** 

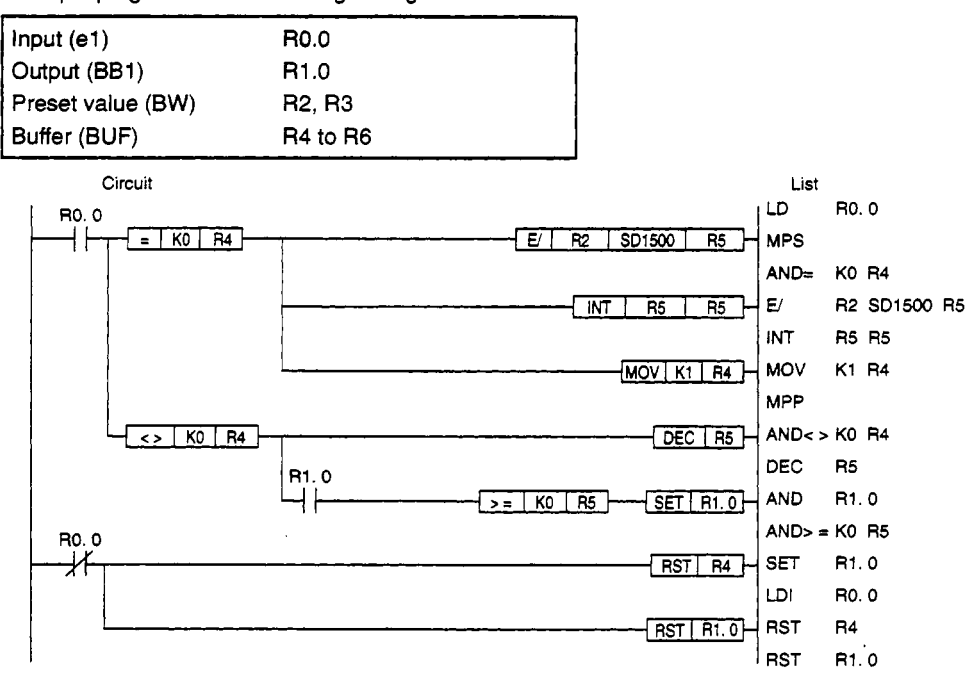

 $\mathcal{A}$ 

# **Appendix 1.1 8 Analog Switch (ASW)**

### **Function**

The input value E1 and E2 are selected using the switching signal e1 status and then output.

### **Operation**

The following is output

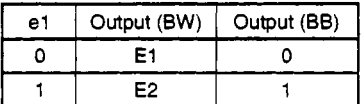

#### **Development method**

The following sequence was achieved.

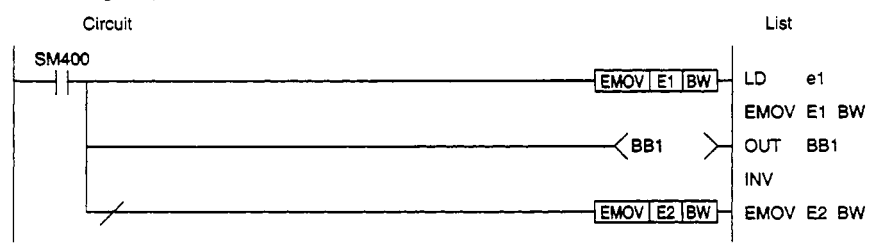

### **Example**

Example program for the following arrangement.

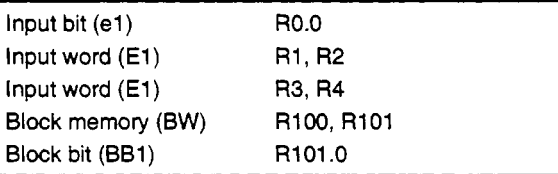

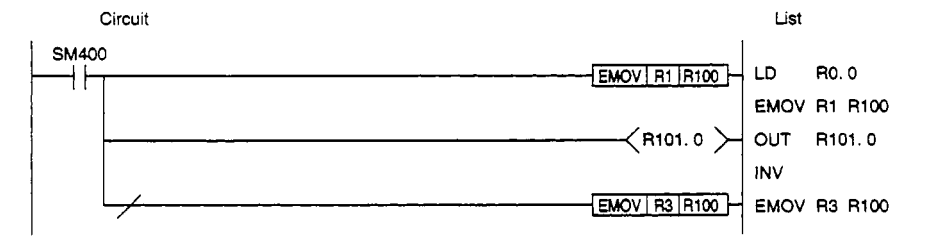

# **Appendix 2 Loop Tag Memory List**

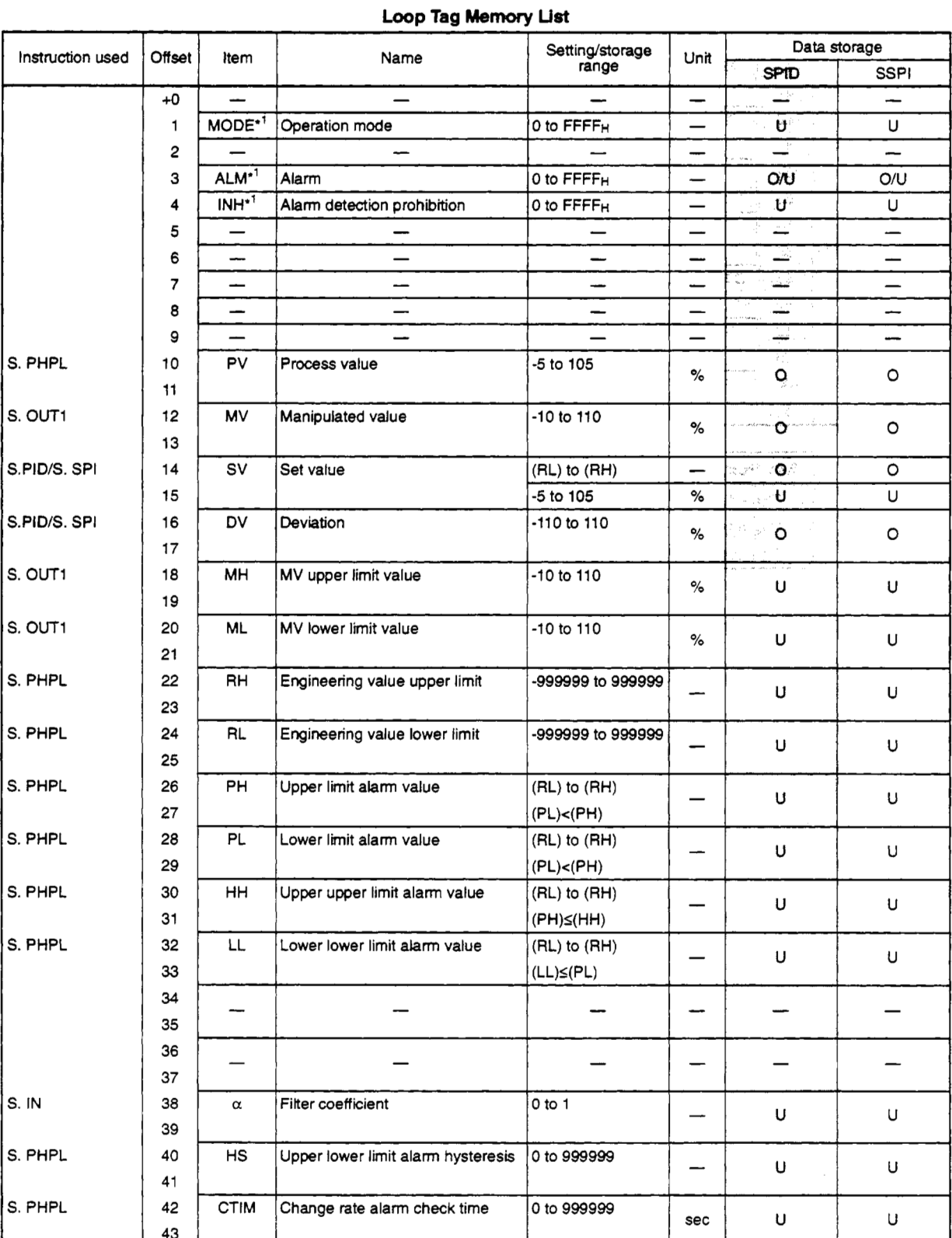

The highlighted areas are recorded in the Application PID Instruction Edition.

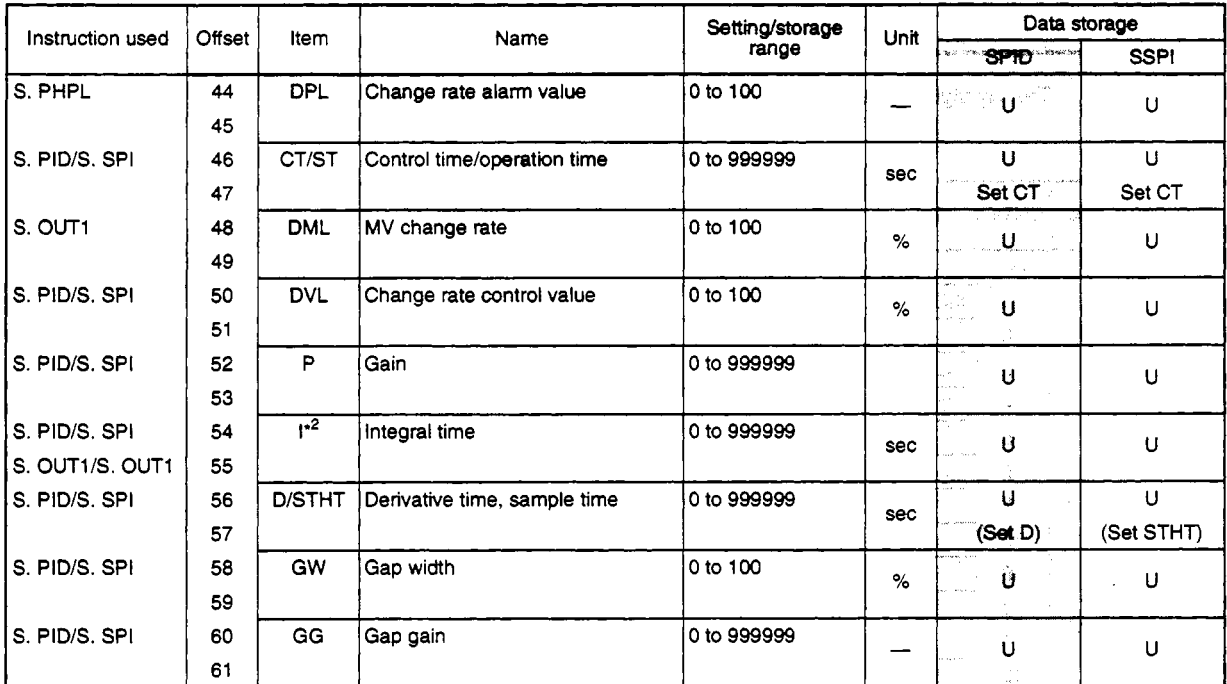

# **Key Points**

• The \*1MODE, ALM, and INH are used in common for all instruction.

• The \*2's 1 uses the same value for the S.PID instruction and S.OUT instruction and for the S.SPI instruction and S.OUT1 instruction.

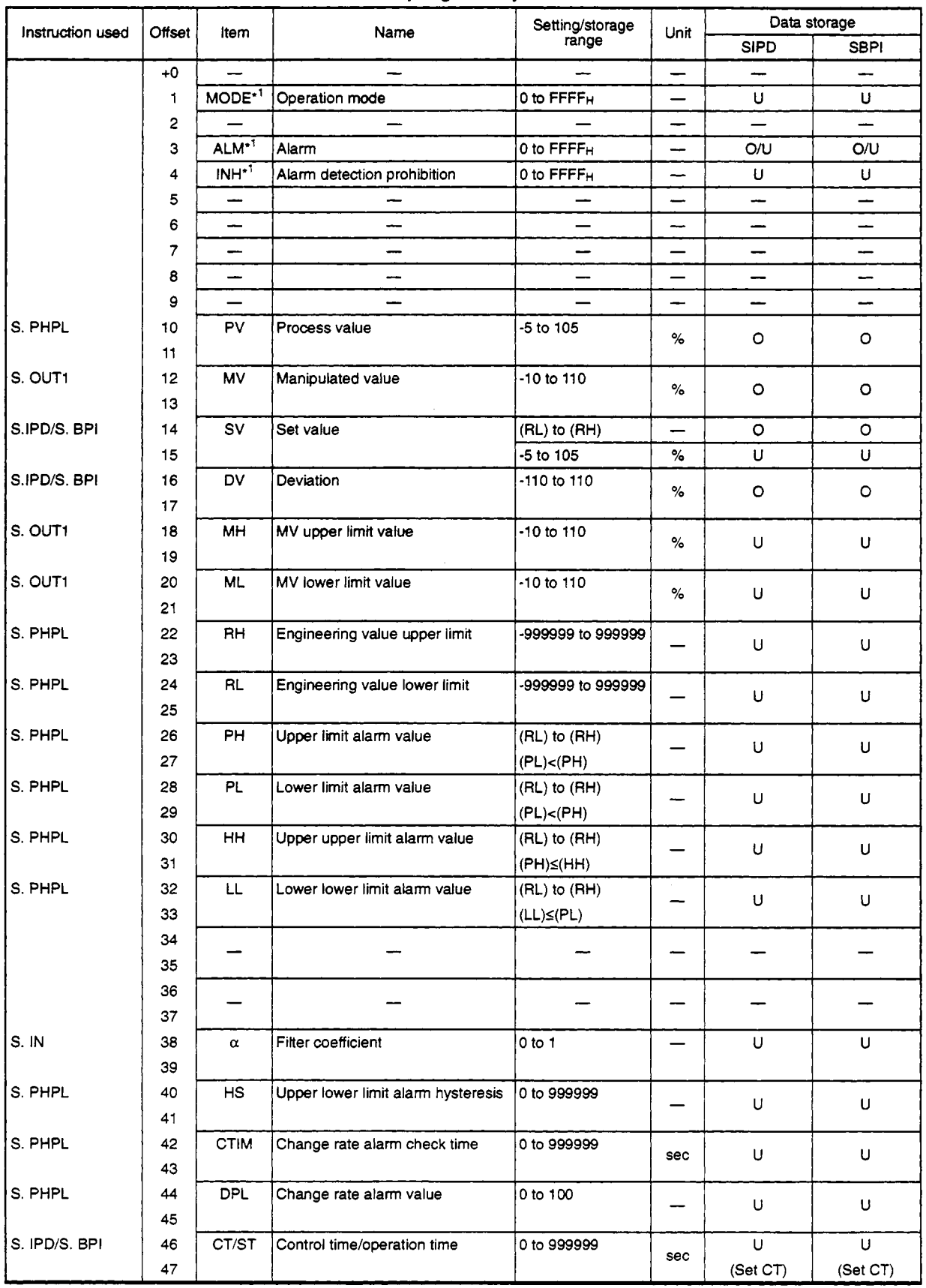

# **Loop Tag Memory List**

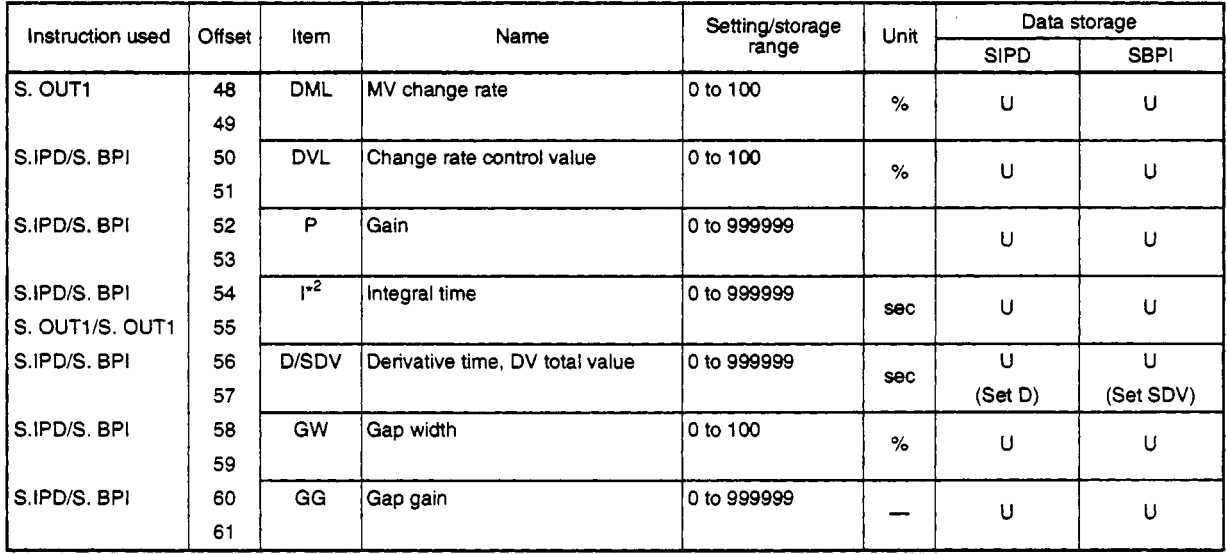

# **Key Points**

• The \*1MODE, ALM, and INH are used in common for all instruction.

**The \*2's 1 uses the same value for the S.IPD instruction and S.OUT instruction and for the SBPI instruction and S.OUT1 instruction.** 

~ ~ ~~~

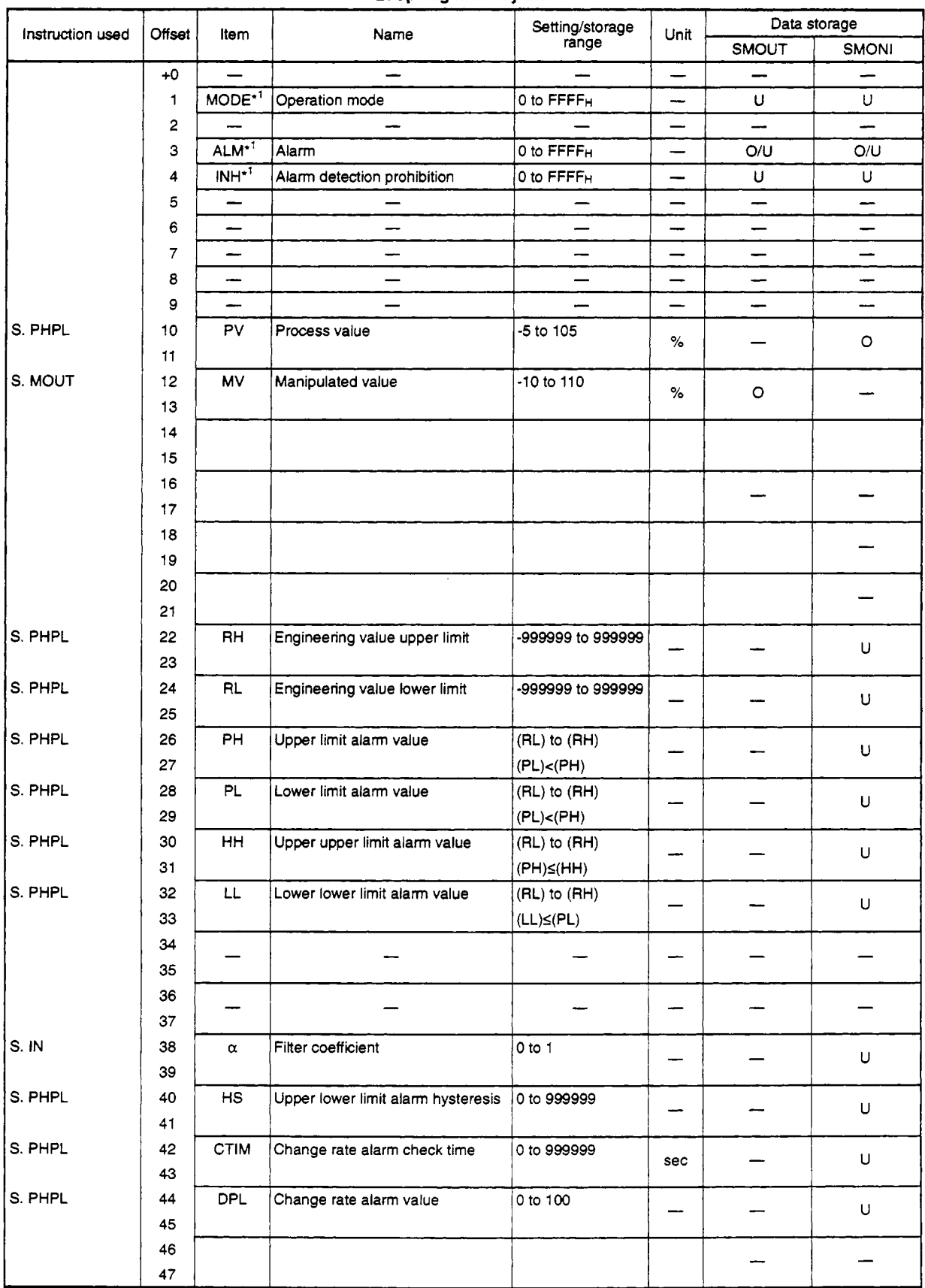

#### Loop Tag Memory List

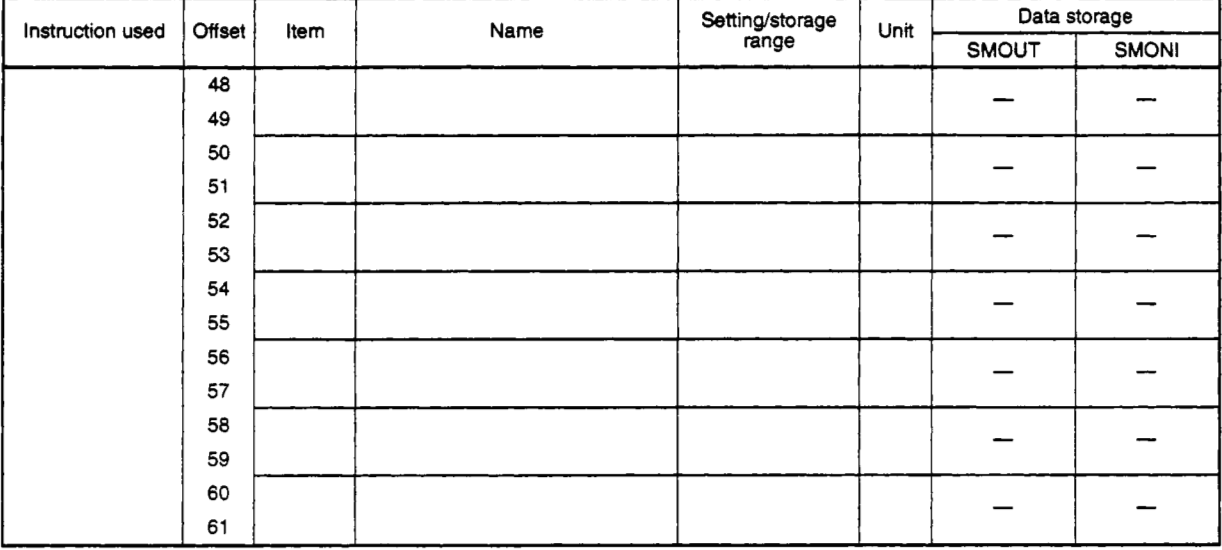

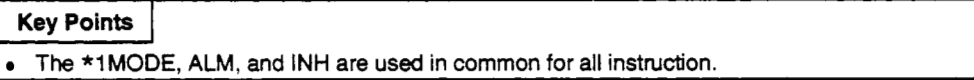

 $\Delta_{\rm c}$ 

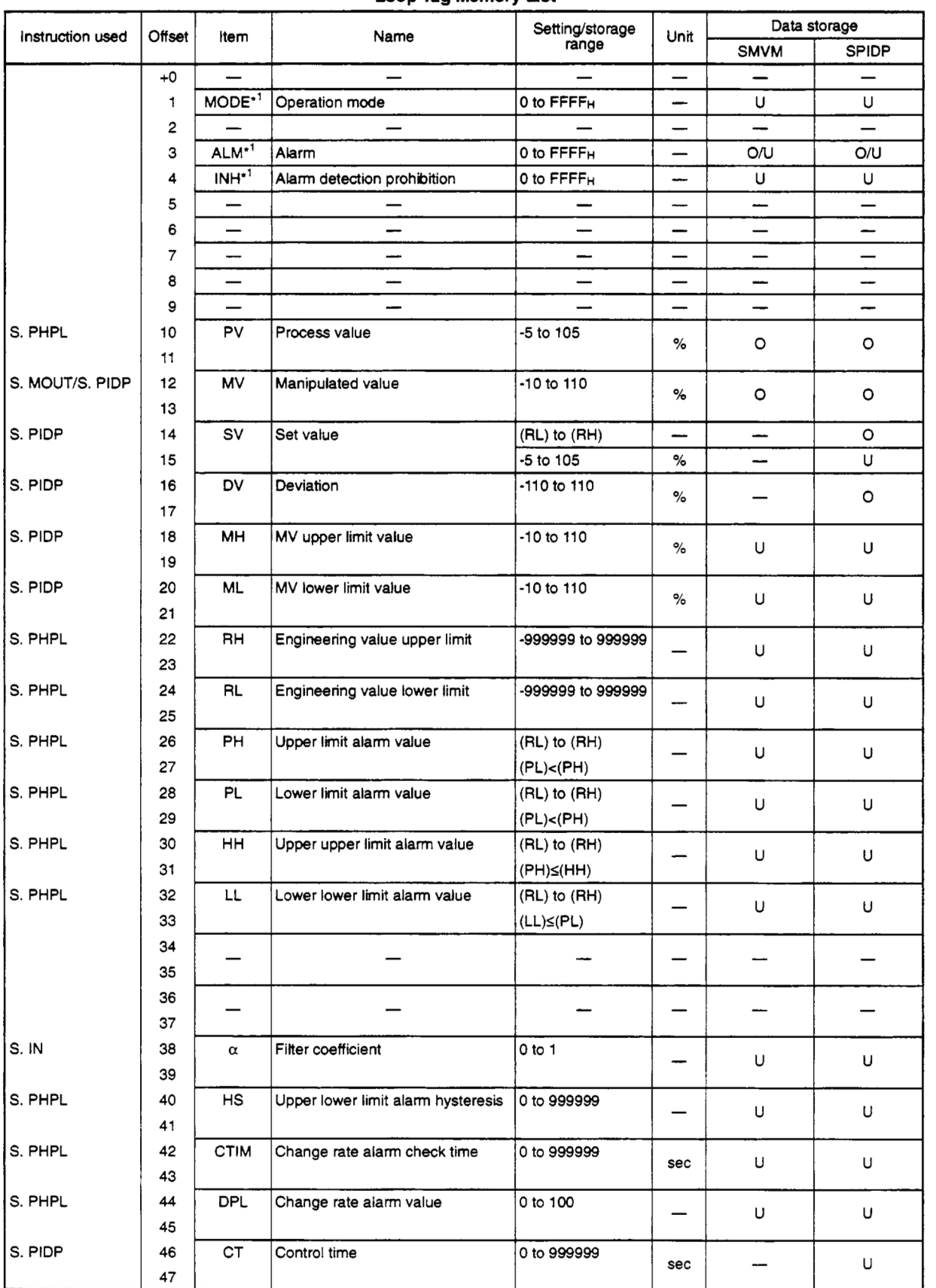

# **Loop Tag Memory List**

 $\overline{1}$ 

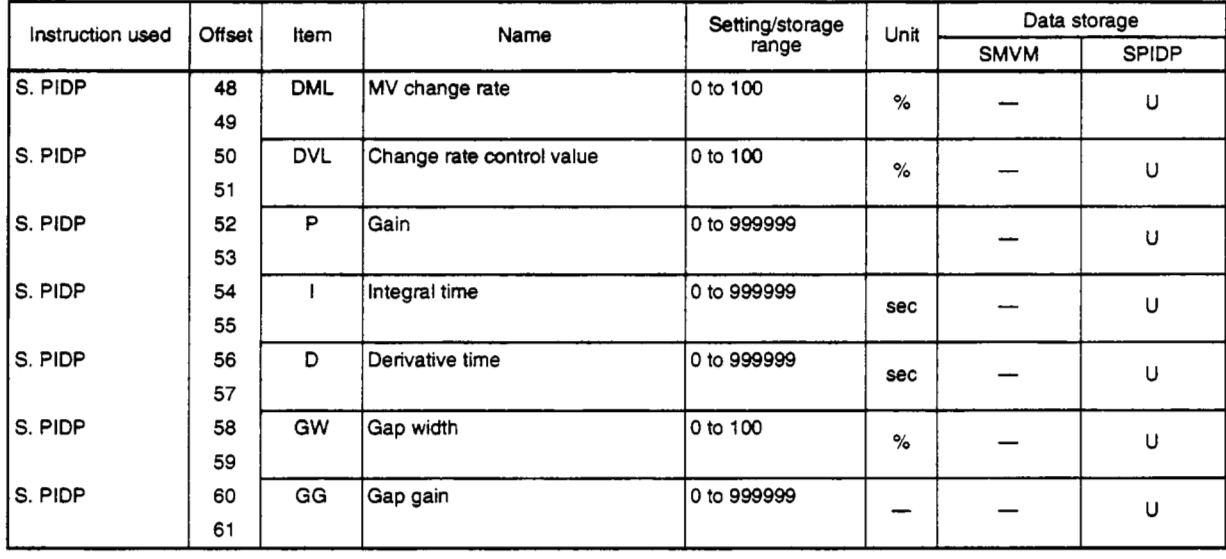

# **Key Points**

The **\*lMODE. ALM. and INH are used in common** for **all instruction.** 

 $\cdot$ 

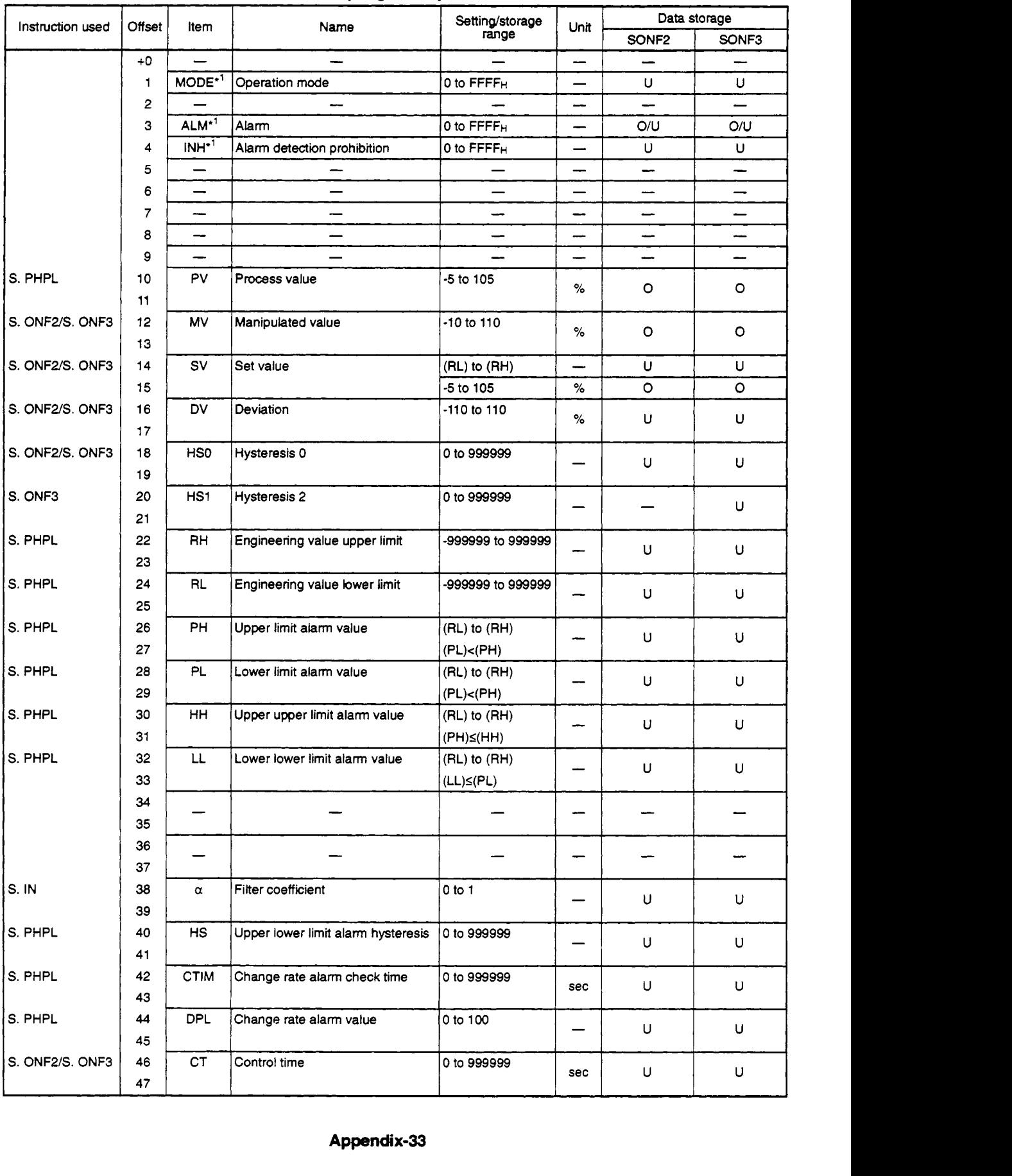

# **Loop Tag Memory List**

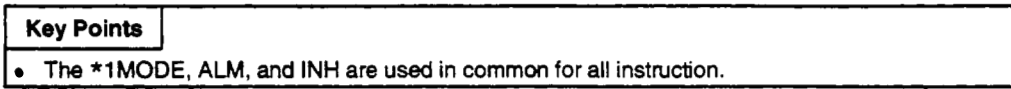

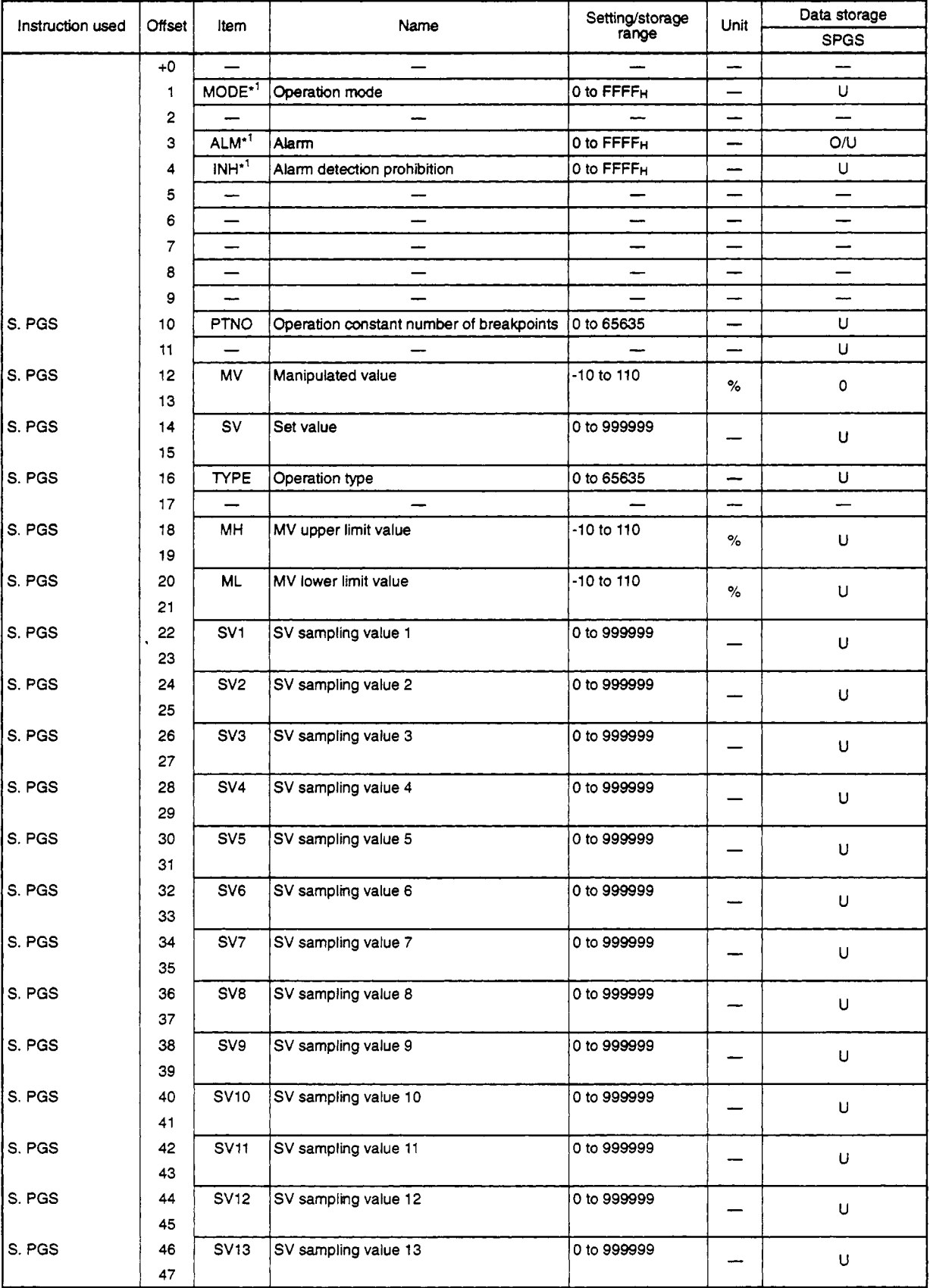

# **Loop lag Memory List**

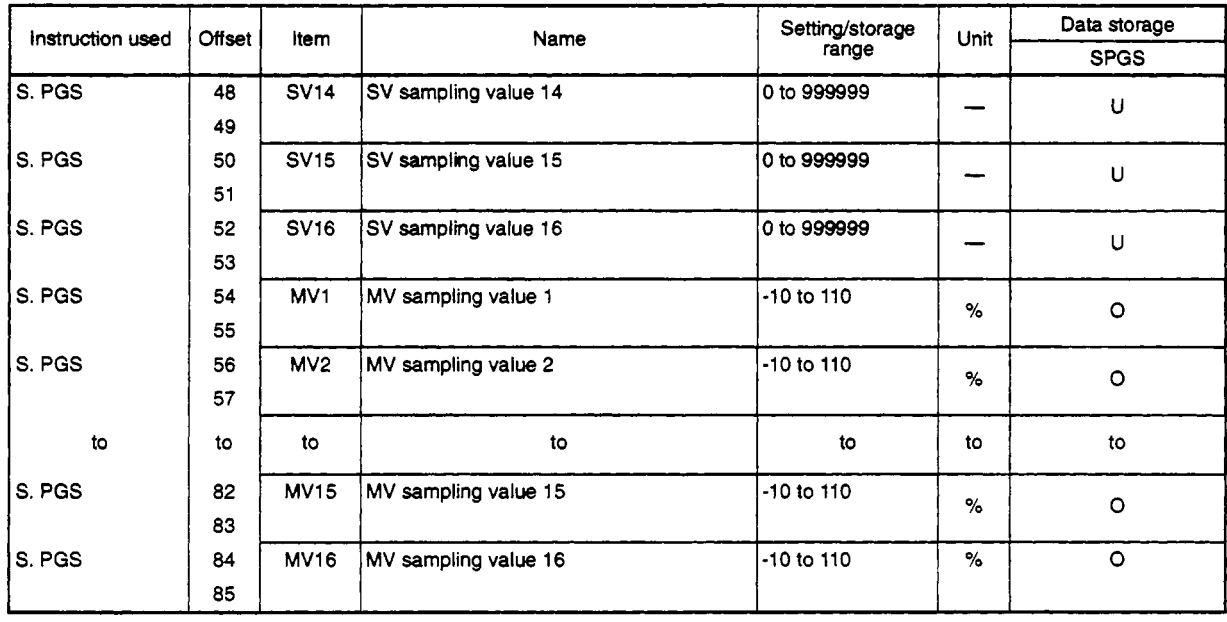

# **Key Points**

**The \*1 MODE, AM, and INH are used in** common for **all instruction.** 

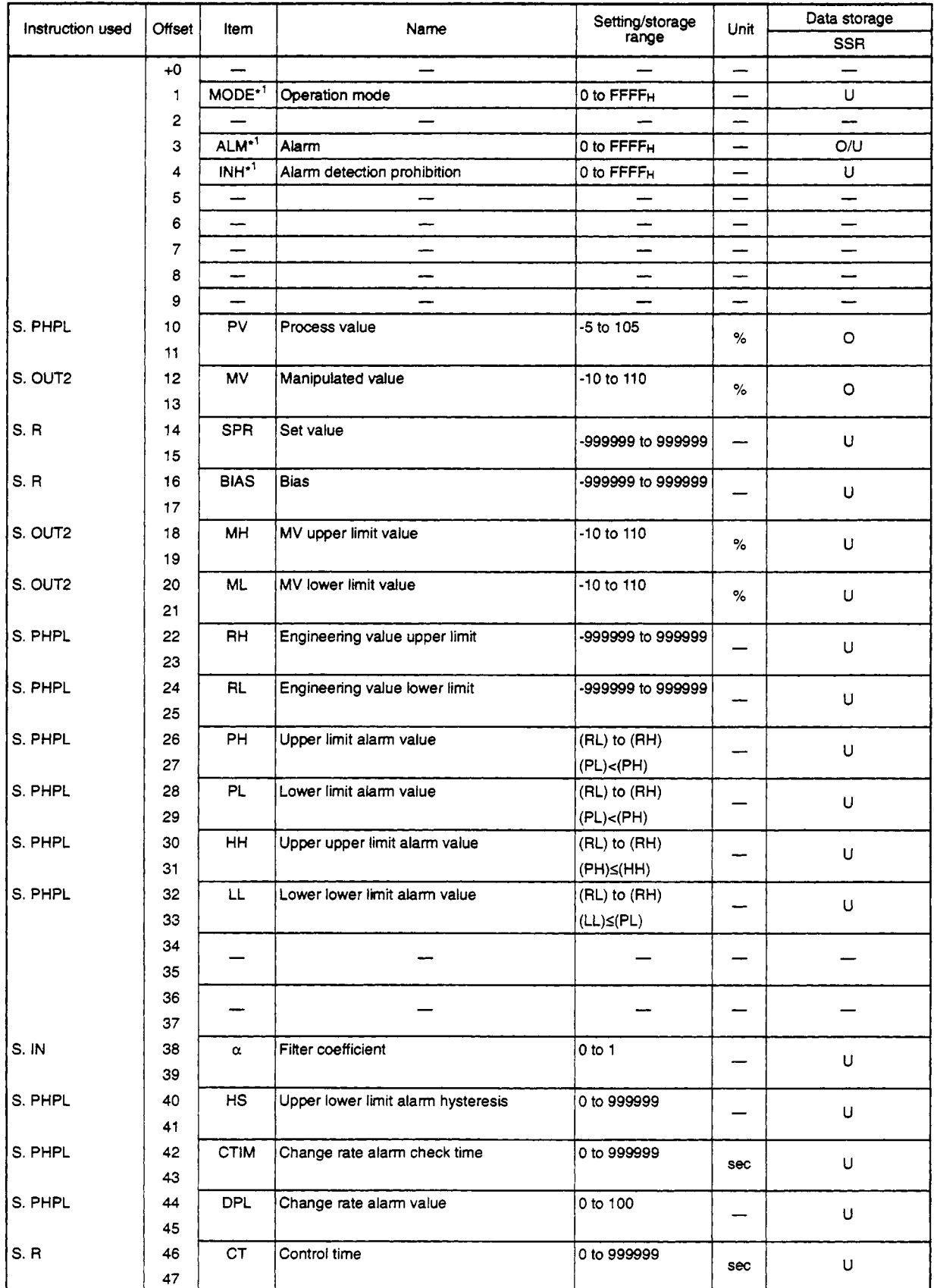

# **Loop Tag Memory List** .-

 $\bar{z}$ 

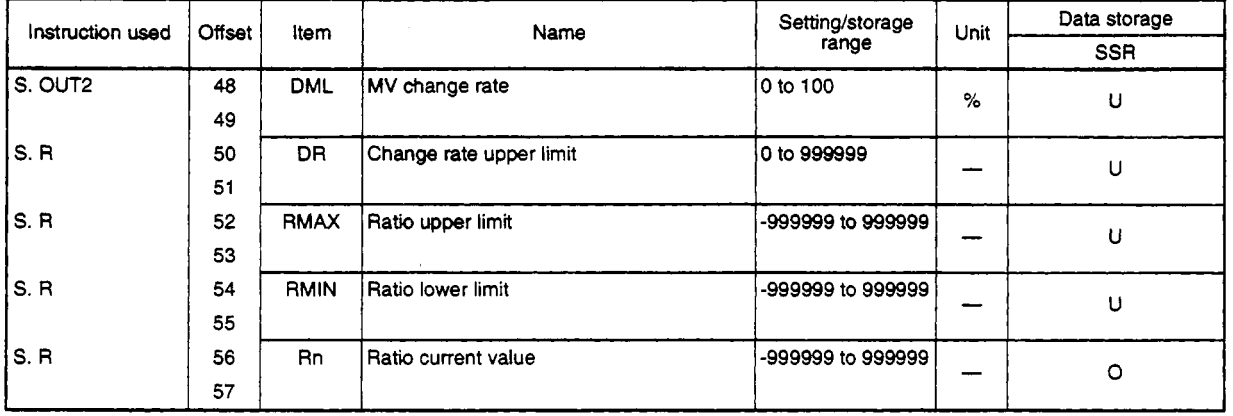

# **Key Points**

**The \*lMODE. ALM. and** INH **are used** in common for **all** instruction.

 $\ddot{\phantom{0}}$ 

# **Appendix 3 Operation Processing Time**

Following is an example processing time when the actual numeric values are entered into the instruction operation constants in loop tag memories.

Loop type: SSP1

Instruction **used:S.** IN, *S.* PHPL, S. SPI, S. OUT1

#### S.IN instruction operation constant

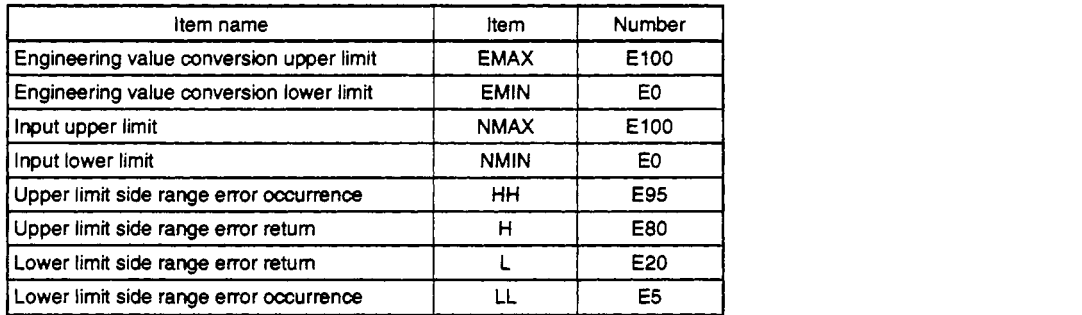

There **is** no operation constant for S.PHPL

#### S.SPI instruction operation constant

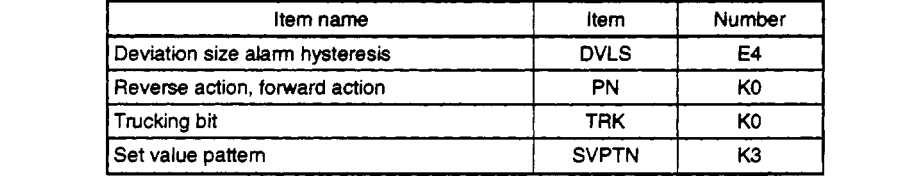

## S.OUT1 instruction operation constant

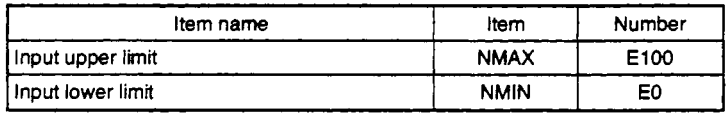

Loop Tag Memory

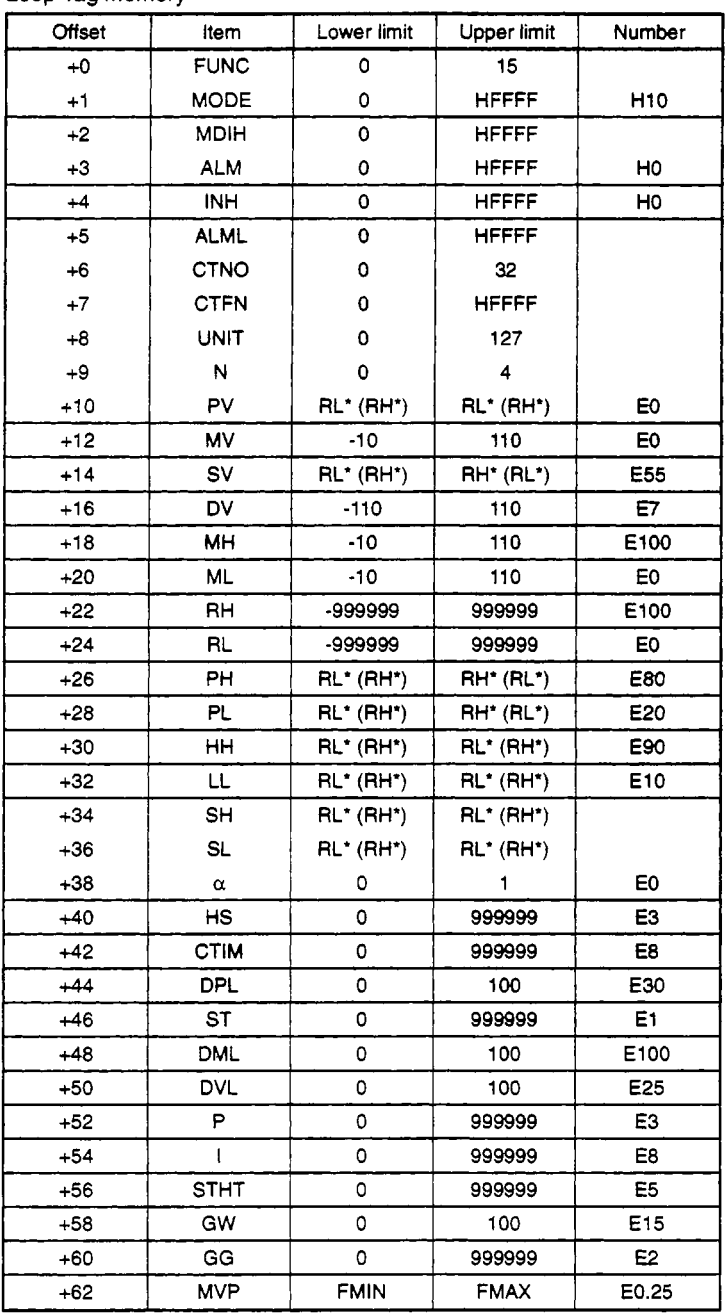

Instruction processing times

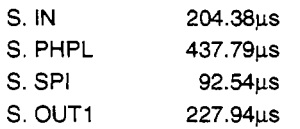

The SSP1 loop type processing time is **962.65** microseconds.

 $\sim$ 

Loop type: SR Instruction used:S. **IN,** *S.* PHPL, S. R, S. OUT2

#### S.IN instruction operation constant

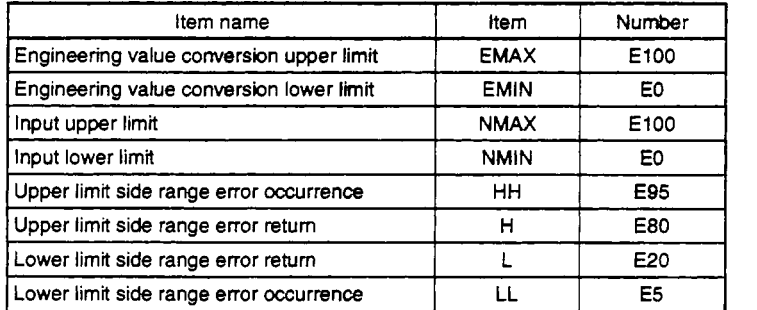

There **is** no operation constant for S.PHPL

#### **S.R** instruction operation constant

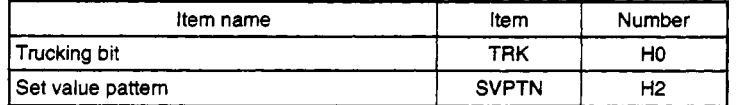

# S.OUT1 instruction operation constant

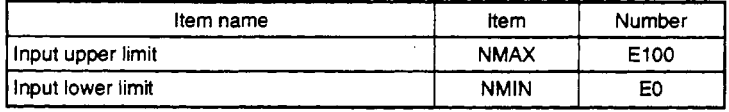

### **Loop Tag Memory**

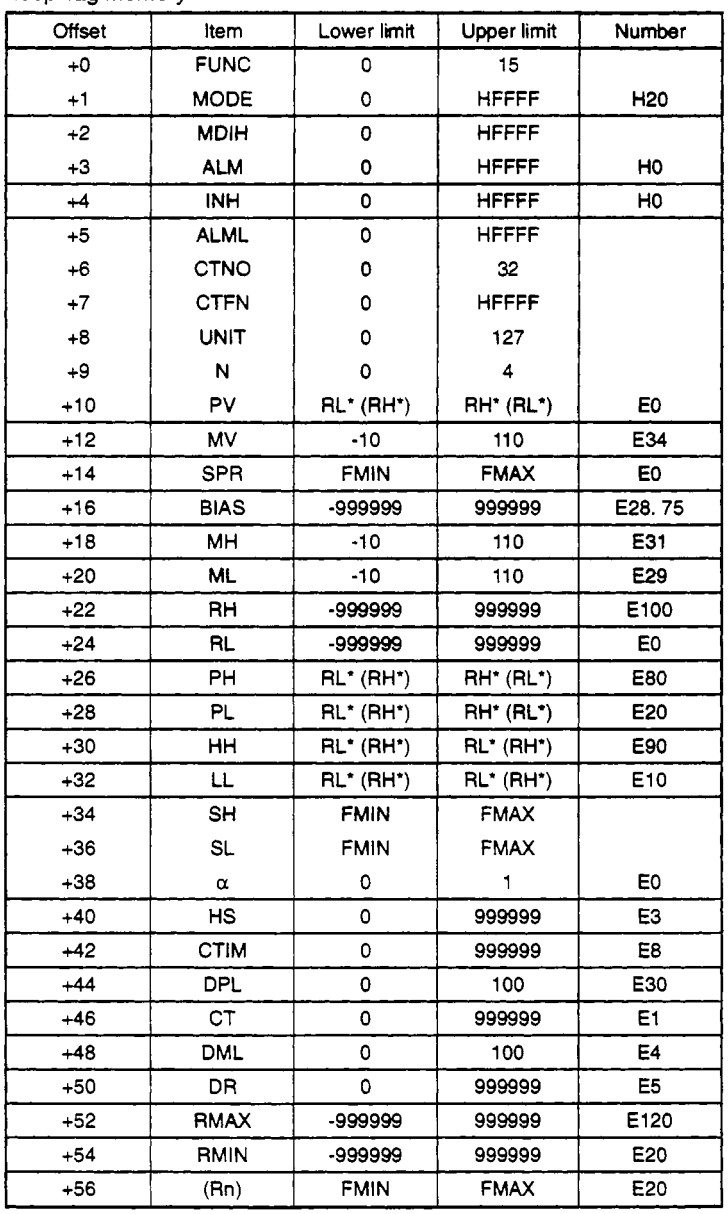

**Instruction processing times** 

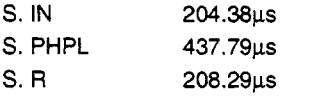

*S.* **OUT2 144.8Oys** 

**The SR loop** type **processing time is 995.26 microseconds.** 

Loop type: **SONF3** Instruction **used:S.** IN, **S.** PHPL, S. ONF3

#### **S.IN** instruction operation constant

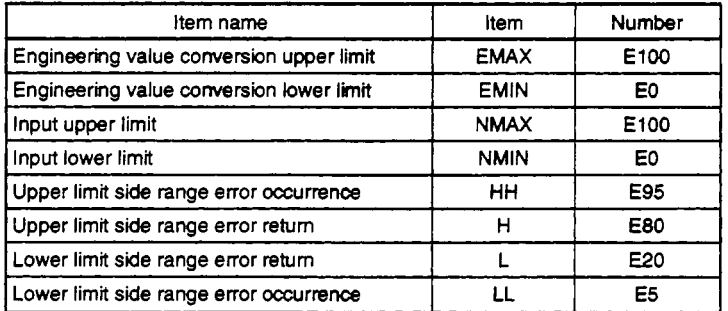

There is no operation constant for S.PHPL

**S.ONF3** instruction operation constant

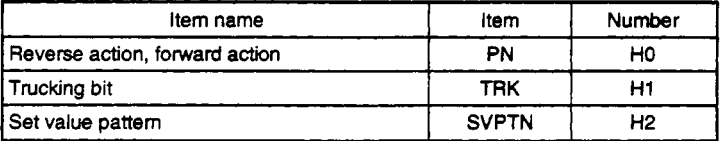

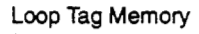

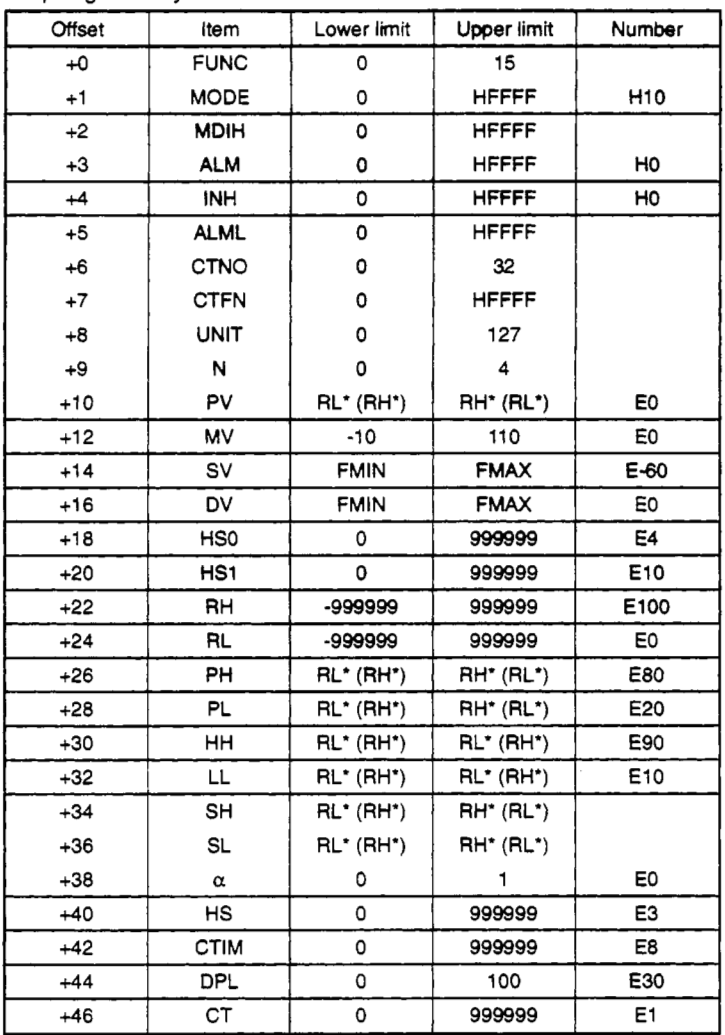

**Instruction processing times** 

**S. IN 204.38**µs<br> **S. PHPL 437.79µs** 

**S. PHPL 437.79** us<br> **S. ONF3** 231.99 us

**S.** ONF3 **231.99~s** 

**The SR** loop **type processing time is 874.16 microseconds.** 

# **Index**

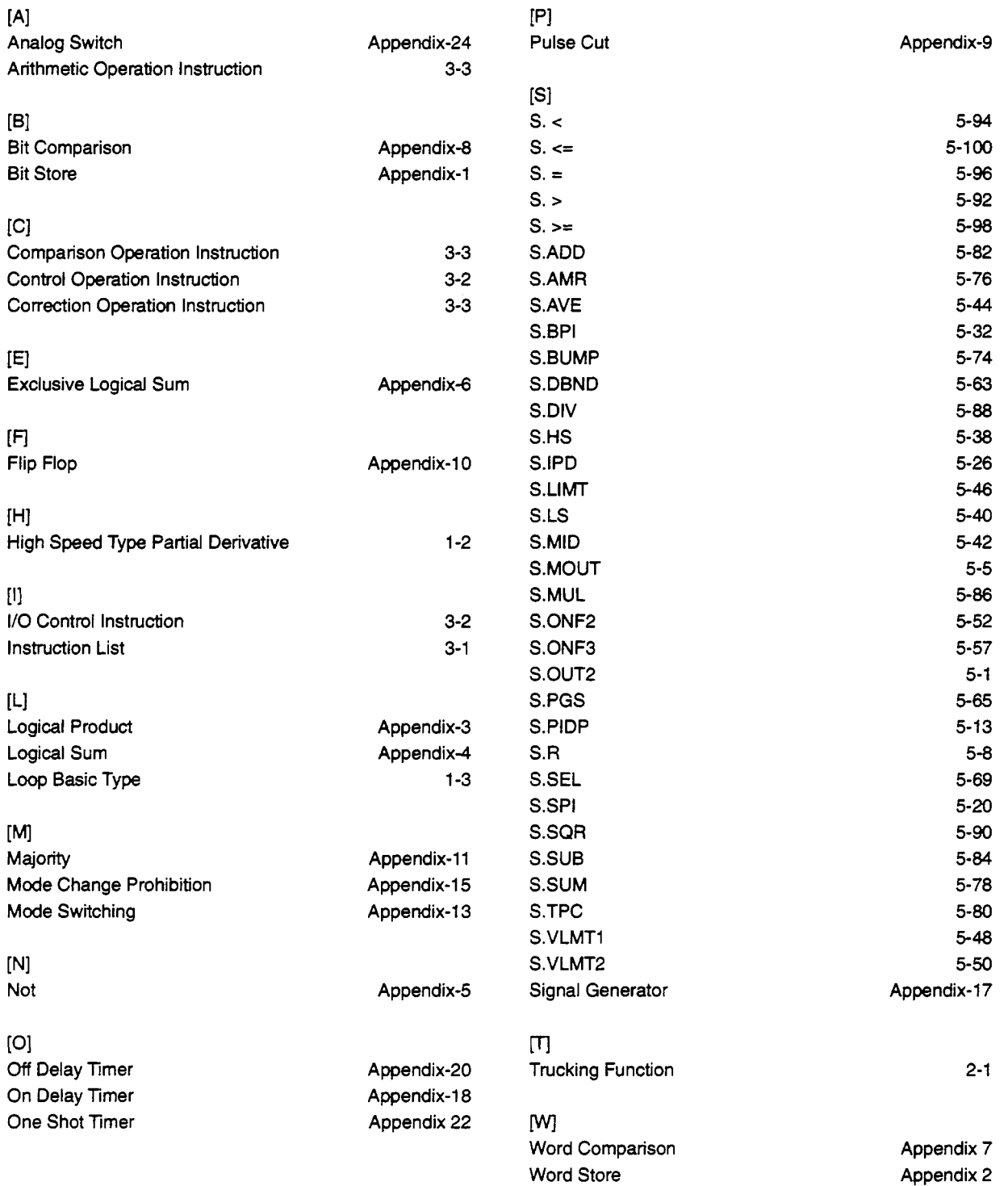

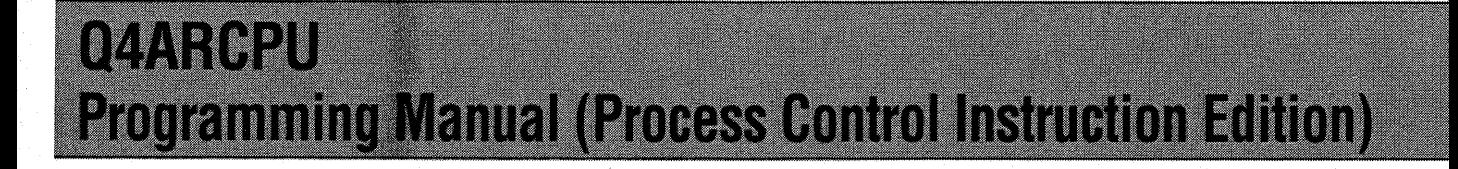

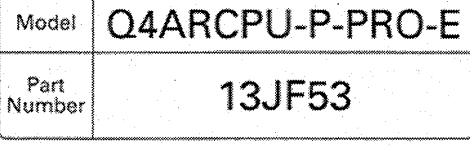

# **A MITSUBISHI ELECTRIC AUTOMATION, INC.**

500 CORPORATE WOODS PARKWAY . VERNON HILLS, ILLINOIS 60061

When exported from Japan, this manual does not require application to the Ministry of International Trade and Industry for service transaction permission.